## IMPLEMENTAÇÃO DE UM MODELO DE INTERCÂMBIO

# ENTRE SUBSISTEMAS DE GERAÇÃO ENERGÉTICA

**~ário Veiga Ferraz Pereira** 

TESE SUBMETIDA AO CORPO DOCENTE DA COORDENAÇÃO DOS PROGRAMAS  $DE$ PÓS-GRADUAÇÃO DE ENGENHARIA DA UNIVERSIDADE FEDERAL DO RIO DE JA NEIRO COMO PARTE DOS REQUISITOS NECESSÁRIOS PARA A OBTENÇÃO DQ GRAU DE MESTRE EM CIÊNCIAS (M.Sc.)

**Aprovada por** 

Prof. Nelson Maculan Filho

**(Orientador)** 

**i- Prof, Ronaldo C. Marinho Persiano** \_.,

**Prof. CLaudio Thomas Bornstein** 

nulever.

rof. Freder*ig*o Magalhães Gomes

Prof. R*ibens Melo* 

**ESTADO DO RIO DE JANEIRO** - **RJ JUNHO DE 1976** 

#### AGRADECIMENTOS

Este trabalho foi desenvolvido no Depto de Estudos Energéticos - El<u>e</u> trobrás.

Agradecimentos Especiais

A Jorge, M. Aurélio e Antônio Coló, do DENE, por todo o apoio e orie<u>n</u> tação.

A Selma, do CPD, pela paciência diante dos Abends.

Ao Prof. Maculan, pela compreensão, entusiasmo e apoio com que acompanha desde o início do curso. nos

A Frederico Magalhães, do CEPEL, um dos "pais" dos Modelos de qão de Sistemas. Opera

A Deise, que conseguiu transformar um amontoado de folhas rabiscadas num trabalho legível.

#### **RESUMO**

**Este trabalho discute os aspectos de implantação de** um **Modelo para**  Operação de Sistemas de Geração Térmica e Hidroelétrica.As unidades **são representadas individualmente e o fluxo de energia entre regiões**  *6* **levado em conta. A operação do sistema em cada perlodo** é **formulada como um problema de otimização.** 

## ii

#### **SUMMARY**

**This work concerns the implementation aspects of a model for the operation o£ hydro and thermo-electrical generation systems. Plants are characterized and operated individually and energy transmission between regions is taken into account. The operation o£ the system for each period is the solution of an optimization problem.** 

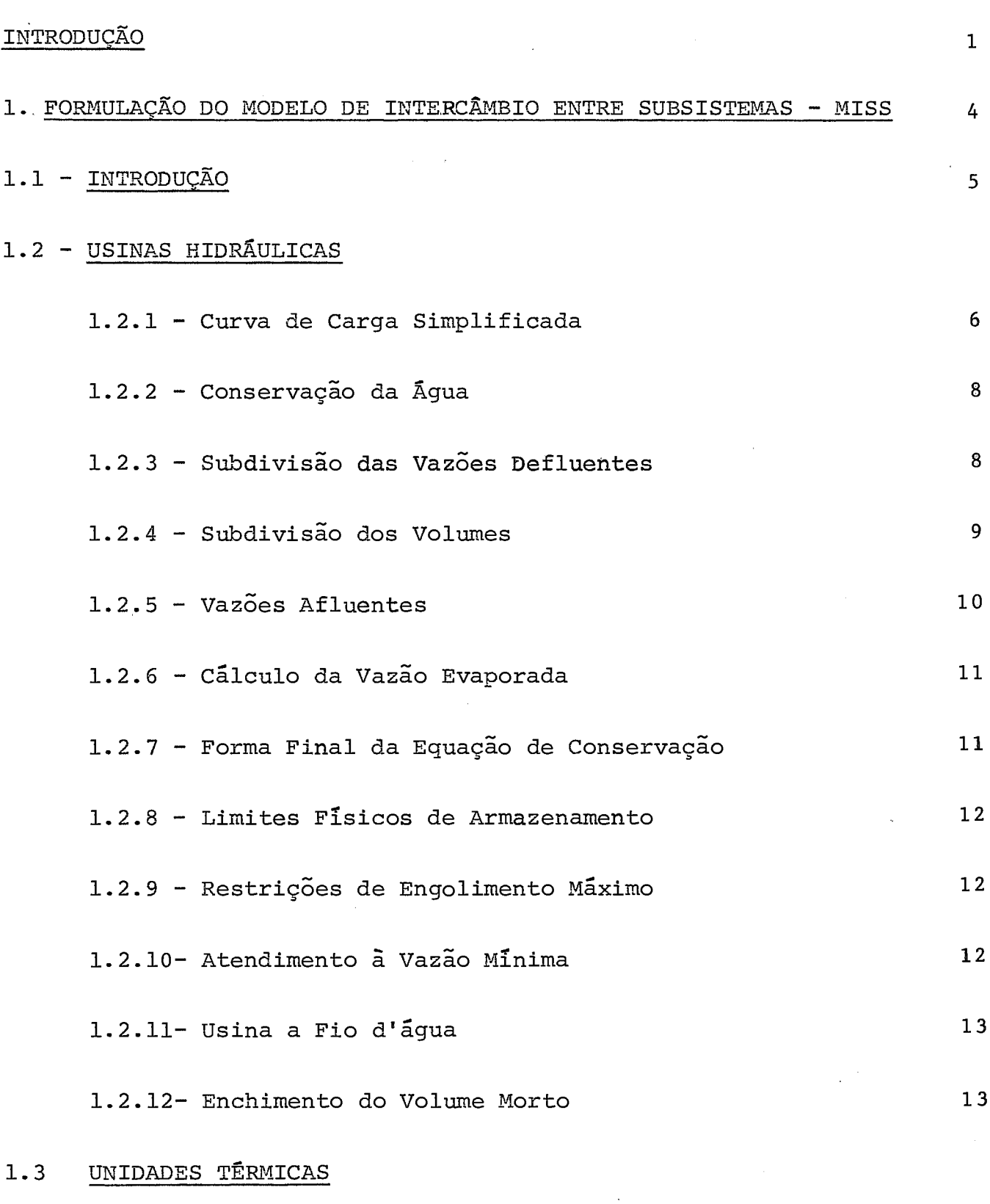

1.3.1 - Atendimento à Geração Máxima

 $14$ 

 $\sim$   $\sim$ 

 $\sim$ 

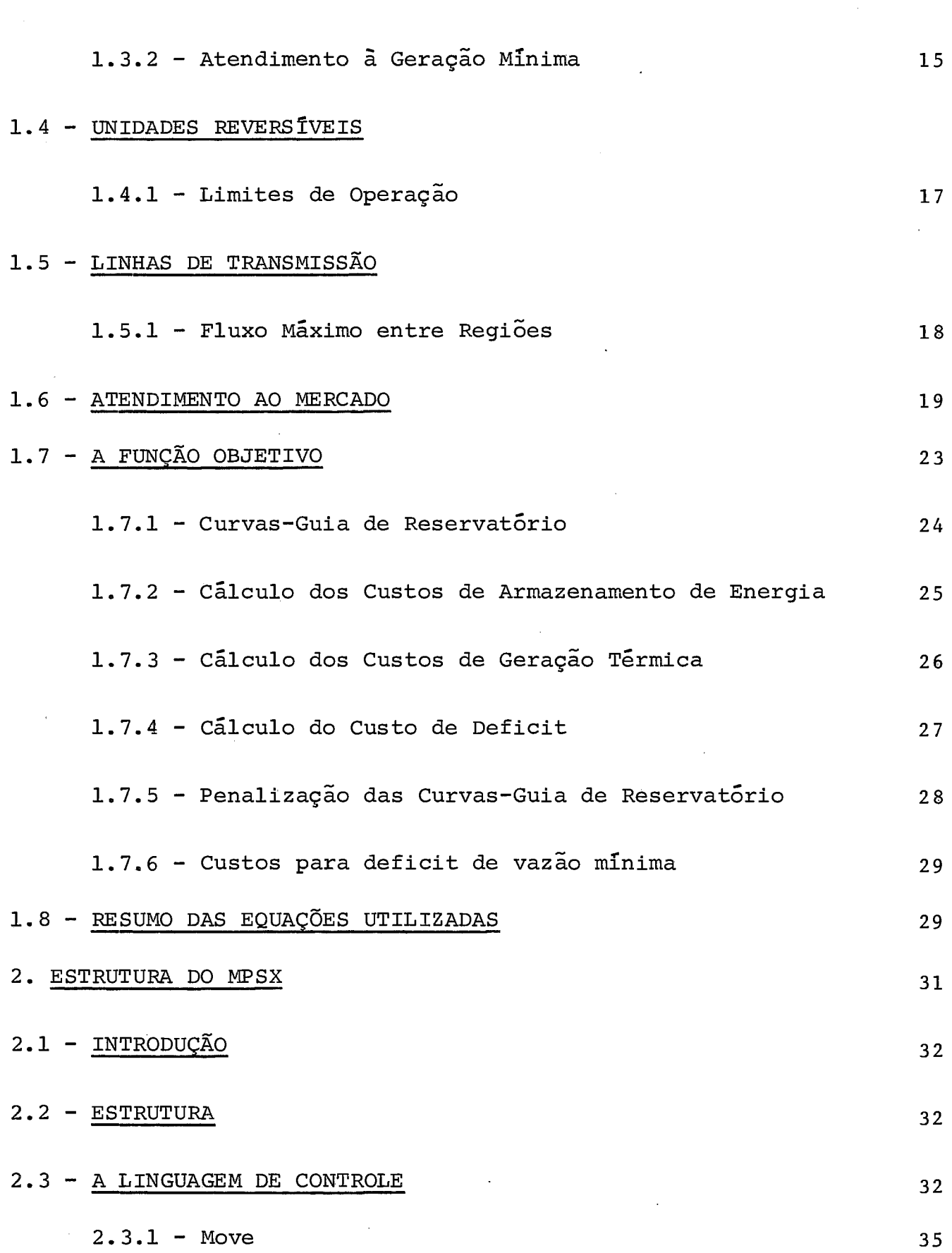

 $\overline{\mathbf{v}}$ 

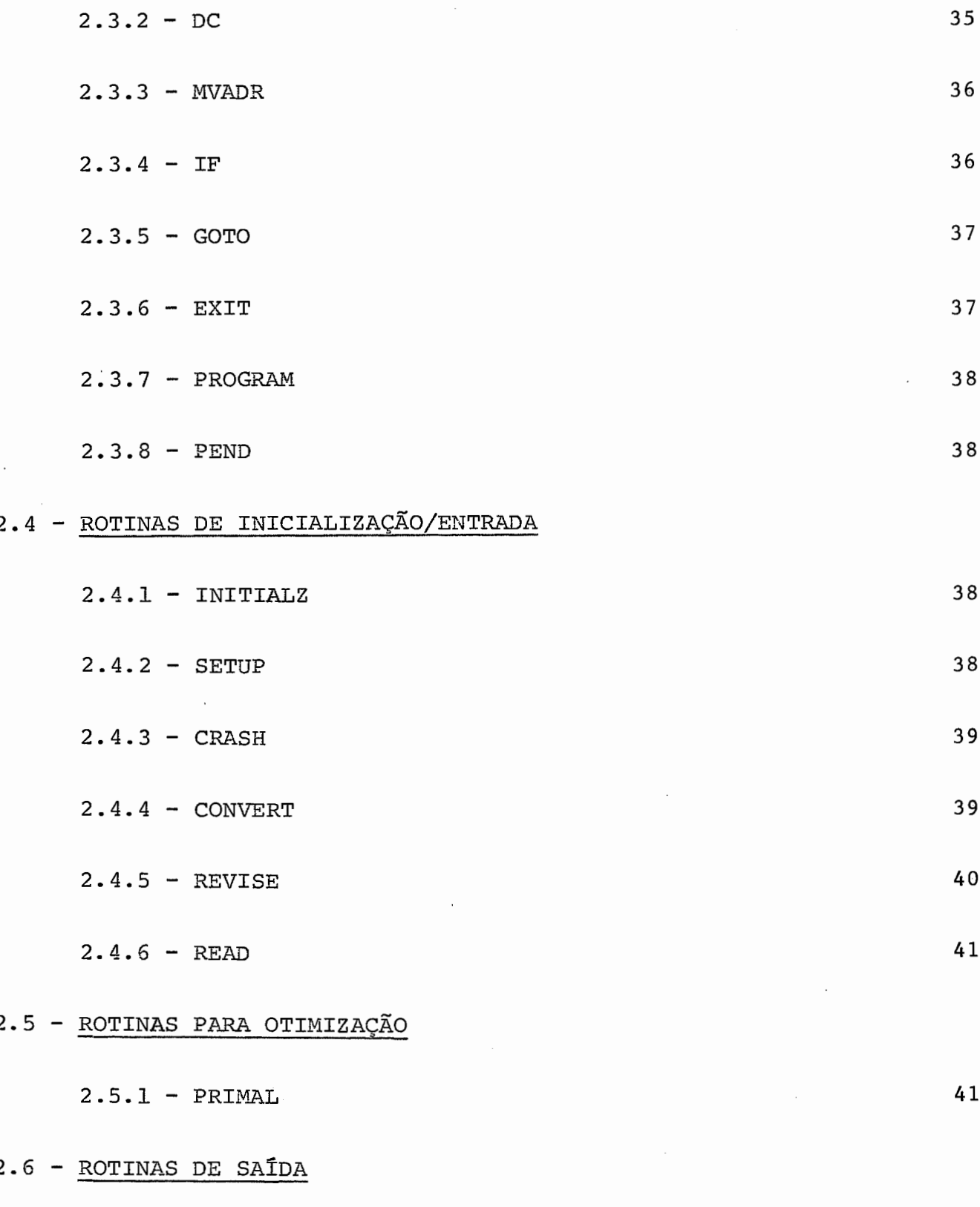

**2.6.1** - **SOLUTION** 

 $\bar{z}$ 

 $42$ 

 $\sim 10^{-11}$ 

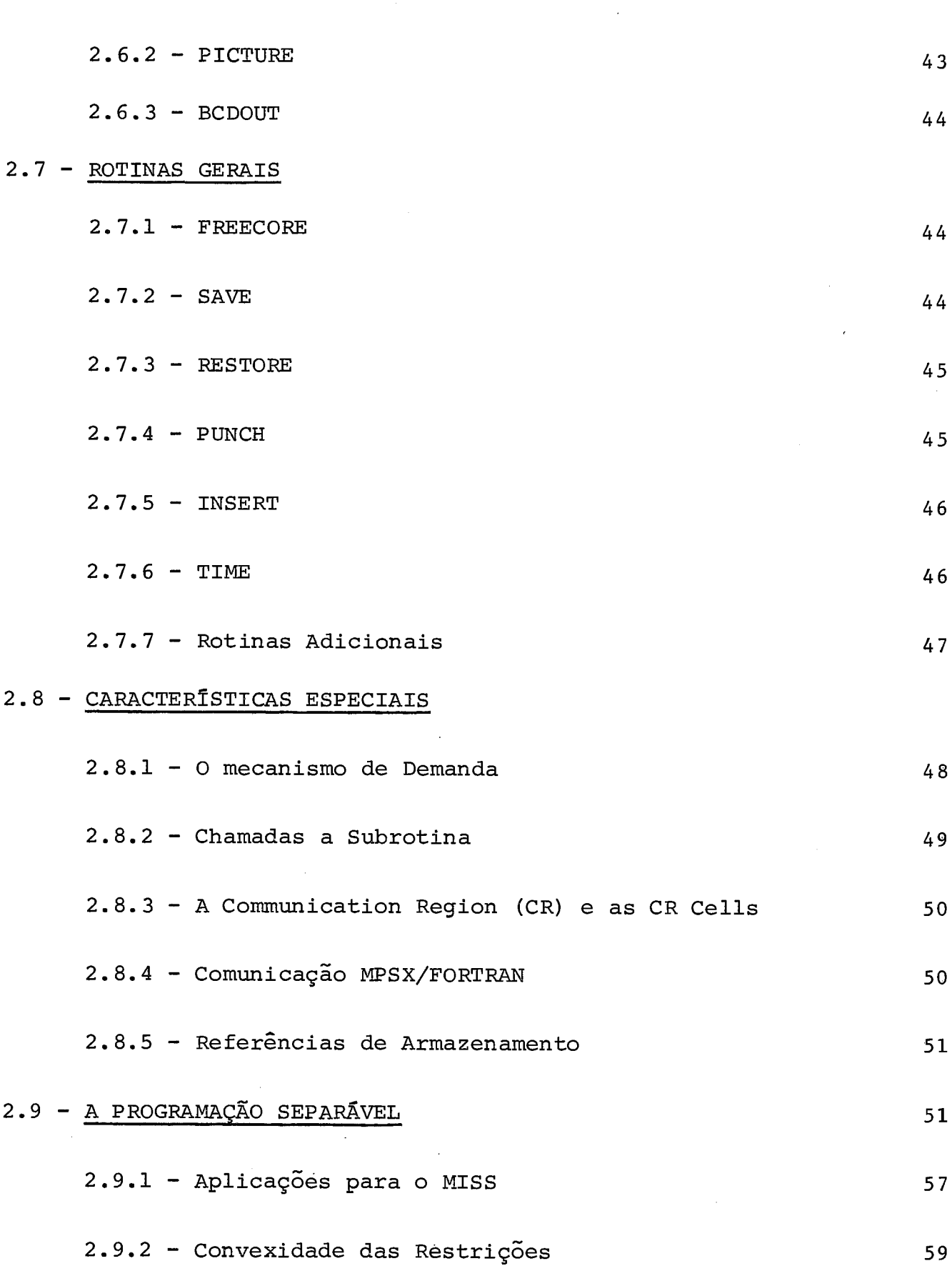

 $\mathcal{L}^{\text{max}}_{\text{max}}$  , where  $\mathcal{L}^{\text{max}}_{\text{max}}$ 

ł.

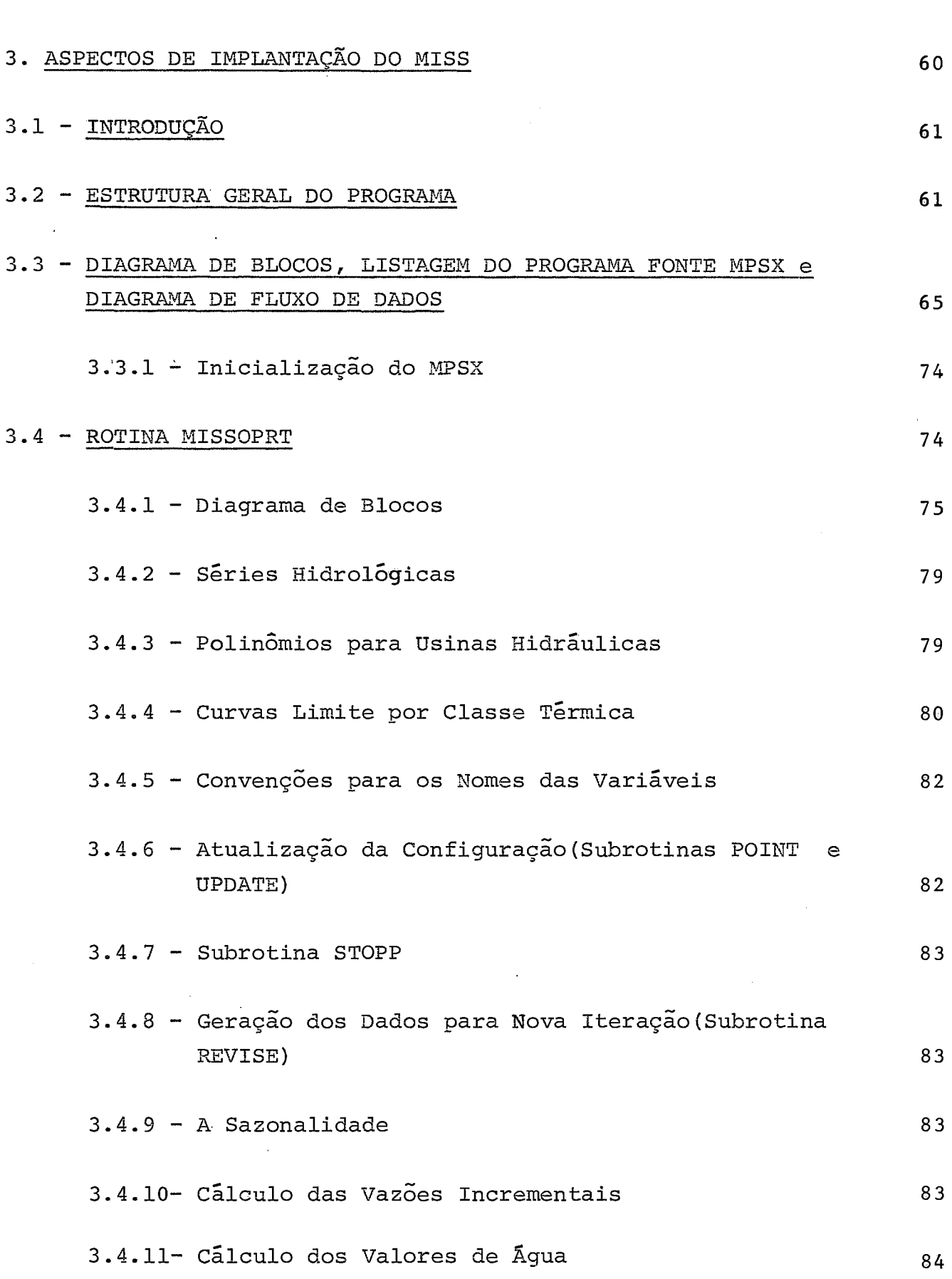

viii

 $\mathcal{L}^{\text{max}}_{\text{max}}$ 

 $\frac{1}{2}$ 

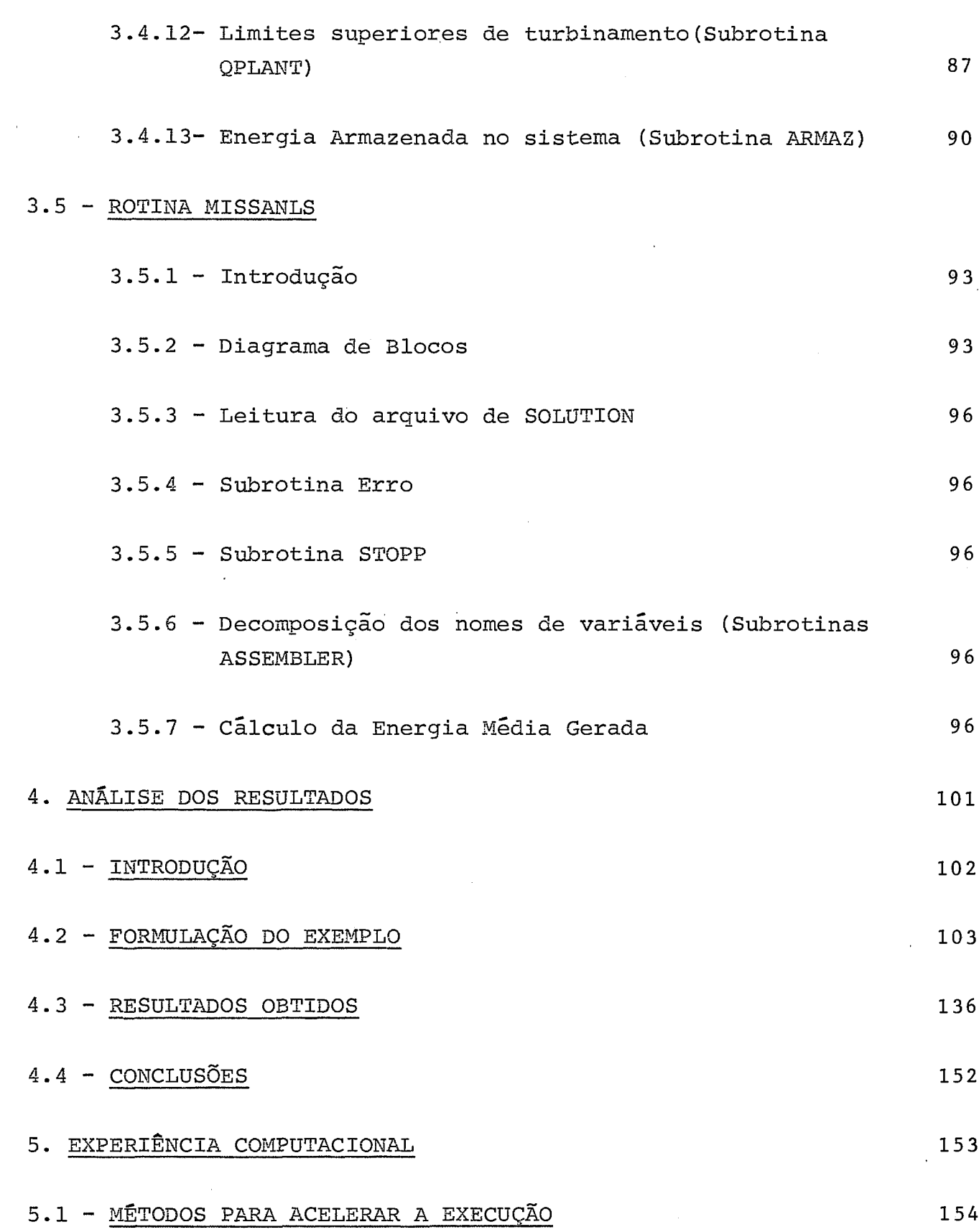

 $\ddot{\phantom{0}}$ 

 $\mathcal{L}_{\mathcal{A}}$ 

l,

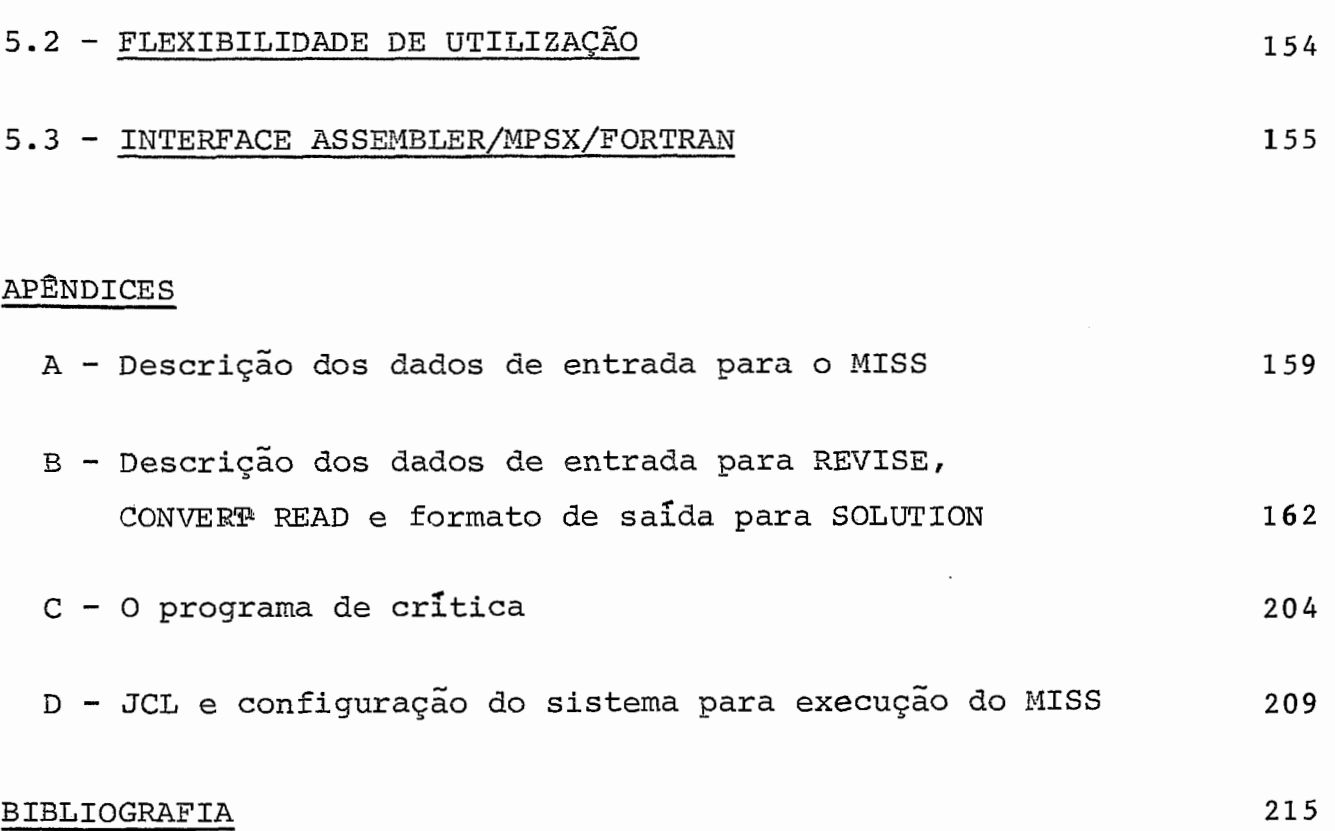

 $\label{eq:2.1} \frac{1}{\sqrt{2\pi}}\int_{\mathbb{R}^3}\frac{1}{\sqrt{2\pi}}\int_{\mathbb{R}^3}\frac{1}{\sqrt{2\pi}}\int_{\mathbb{R}^3}\frac{1}{\sqrt{2\pi}}\int_{\mathbb{R}^3}\frac{1}{\sqrt{2\pi}}\int_{\mathbb{R}^3}\frac{1}{\sqrt{2\pi}}\frac{1}{\sqrt{2\pi}}\int_{\mathbb{R}^3}\frac{1}{\sqrt{2\pi}}\frac{1}{\sqrt{2\pi}}\frac{1}{\sqrt{2\pi}}\frac{1}{\sqrt{2\pi}}\frac{1}{\sqrt{2\pi}}\$ 

 $\mathcal{L}^{\text{max}}_{\text{max}}$  and  $\mathcal{L}^{\text{max}}_{\text{max}}$ 

 $\mathbf{x}$ 

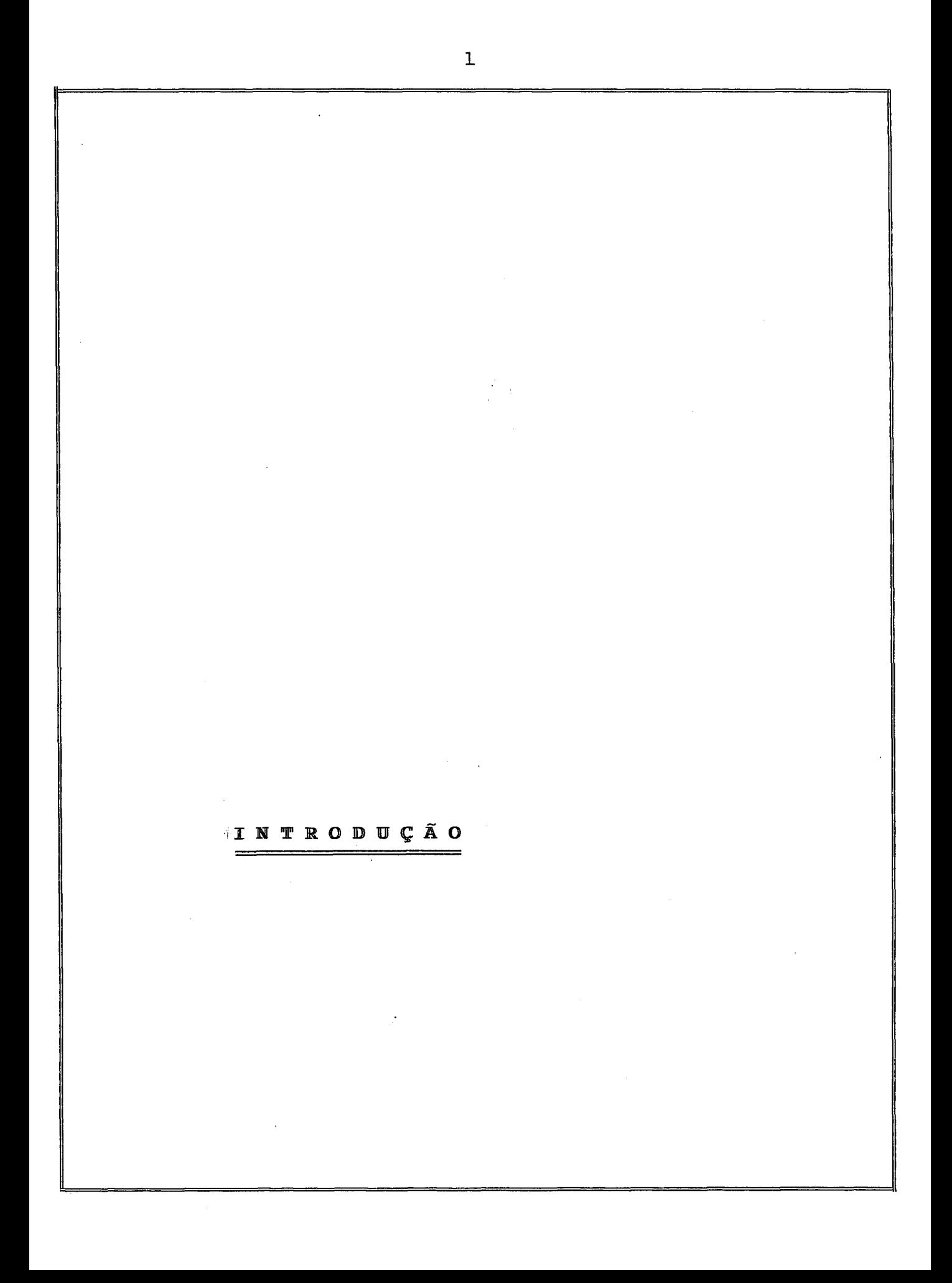

O planejamento da expansão e operação do sistema gerador brasileiro é dificultado tanto pelo grande número de usinas existentes e projeta, das como pela interligação crescente entre as diversas regiões. Os mo delos de simulação são as ferramentas básicas para este tipo de traba lho. Eles representam (dentro dos níveis desejados de precisão), as caracterfsticas do sistema e possibilitam o estudo de seu comportamen to para alternativas de configuração, mercado e condições hidrológi tas ( 8 )

0s modelos principais de simulação utilizados pela ELETROBR&S são o Modelo de simulação a Sistema Equivalente (MSSE) e o Modelo de Simula ção a Usinas Individualizadas (MSUI) .

O MSSE representa o conjunto de reservatório por um Único reservató rio, caracterizando o sistema através de suas variáveis mais signifi cativas. Estas simplificações permitem a análise de um número maior de alternativas de configuração e condições hidrológicas. ( 1 )

O MSUI representa cada unidade individualmente e opera o sistema de maneira mais detalhada. Sua aplicação corresponde tipicamente a uma segunda fase de análise do problema, quando as alternativas de confi guração já foram reduzidas e um estudo mais preciso das condições de atendimento ao mercado (balanço energético) se torna necessário. ( **2** )

Uma das hipóteses básicas na formulação de ambos os modelos *6* a exis tência de um sistema de transmissão adequado, isto é, a demanda de  $-e$ nergia numa região pode ser suprida em principio por qualquer unida de.

Entretanto, o estudo do intercâmbio de energia entre centros gerado res através de linhas de transmissão, se torna importante diante da ne cessidade de integrar as diversas regiões (sul e sudeste, por  $-$  exem plo) , ( <sup>7</sup>) Por outro lado, os algoritmos de simulação utilizados obtem apenas uma solução viável para o problema, isto *6,* uma sequên tia possível de operação das usinas do sistema, não havendo critérios explicítos de otimização.

2

O Modelo de Intercâmbio entre subsistemas (MISS) é um modelo linear, (as equações que o descrevem são lineares) que representa e opera as unidades individualmente, e leva em conta de maneira simplificada os aspectos do fluxo de energia entre regiões.

A operação do sistema em cada mês é formulada como um problema de oti mização, isto *6,* o programaencontra a sequência de operação das unida des que maximiza a função objetivo especificada.

O capitulo I apresenta uma formulação do modelo e descrição sumária das equações.

Os capitulos II e III referem-se à implantação do modelo, que é o as pecto principal deste trabalho. O capitulo II descreve a estrutura ge ral do **MPSX.** O I11 inclui a descrição da estrutura do programa, dia gramas de bloco e considerações sobre rotinas especiais.

O capltulo IV analisa alguns resultados obtidos, comparando-os, nos aspectos possiveis, com os do MSUI, cuja representação das unidades do sistema é semelhante.

O capítulo V apresenta aspectos computacionais: tempos de execução, sugestões, pespectivas e métodos para acelerar a convergência.

Além disto, foram incluídos apêndices com informações sobre dados de entrada, programas de crítica e análise de dados, e rotinas auxilia res para execução do programa.

# CAPITULO I

 $\bar{z}$ 

FORMULAÇÃO DO MODÊLO DE INTERCÂMBIO ENTRE

 $SUB - SISTEMAS - M I S S$ 

 $\bar{z}$ 

Este capitulo apresenta a formulação do modelo e uma explicação sobre cada classe de equações. Também são analisadas características espe ciais do sistema (enchimento de volume morto, por exemplo). Como **já**  foi dito, a metodologia utilizada na representação das unidades é se melhante em vários aspectos à do **MSUI.** Um estudo detalhado desta re lação e da formulação do MISS pode ser encontrado em ( **23** ).

A formulação do modelo permite duas alternativas básicas: o modelo plurimensal e o mensal.

O modelo plurimensal encontraria o ótimo global para todo o período estudado (isto é, a sequência ótima de operação das unidades que maxi miza a função objetivo especificada).

O modelo mensal faria esta otimização mês a mês (isto é, encontraria a operação Ótima para cada mês) ao longo do periodo estudado.

O primeiro modelo apresenta atrativos óbvios: a solução obtida cor responderia à melhor operação possível para a configuração e condi ções hidrológicas fornecidas. Por outro lado, o número de equações necessárias é grande (um problema para um sistema complexo num perio do de cinco anos teria cerca de 27.000 equações).

Seria então necessário utilizar não somente técnicas de decomposição como evitar a distorção introduzida pela não-linearidade de certas classes de equações. ( será visto que a operação mês a mês permite hipóteses simplificadoras que não poderiam ser utilizadas se a otimi zação fosse sobre um período maior). Estes fatores tornam a implemen tação do modelo plurimensal demorada e sujeita a imprecisões no resul tado.

Tais aspectos levaram **5** opção pelo modelo mensal. A restrição princi pal, abrir mão da otimização global, foi atenuada pela introdução de curvas auxiliares: as curvas-guia de reservatórios e as curvas-limi te por classe térmica. Estas curvas permitem estimar a evolução futu ra do sistema durante a otimização mensal. Entre as principais vantg gens obtidas estão as dimensões reduzidas do problema e uma resolução

5

mais rápida e confiável.

A solução do problema deve atender normalmente a todas as restrições impostas. Como isto pode evetualmente não ser possível, o programa permite que alguns limites sejam então violados e prossegue com a oti mização.

A opção por um modelo linear com otimização não só permite obter - re sultados significativos como também estabelecer a metodologia necessá ria para a formulação futura de modelos mais sofisticados, A utiliza ção de métodos iterativos e recursos não-lineares adicionais aumentou sensivelmente o grau de precisão dos resultados.

Outra condição para a realização do modelo é a existência de rotinas eficientes para a resolução dos problemas lineares. O MPSX (Mathema tical Programming System - Extended), sistema de programação matemáti ca desenvolvido pela IBM, foi utilizado como arcabouço para o progra ma, o que possibilitou a introdução de Uma série de alternativas para execução e análise.

#### OBSERVAÇÃO:

É possível agregar os meses do ano em períodos. Para o modelo, cada período equivale a um mes no qual a vazão média é a média das vazões mensais que o compõe.

# 1.2 - USINAS HIDRÁULICAS

## 1.2.1 - A Curva de Carga Simplificada

**<sup>L</sup>**A demanda de energia é uma função do tempo. A aproximação natural e utilizar o mercado médio durante o período. Entretanto, como podemos observar na fig. 1.1, existe uma variação sensivel na demanda durante o dia. Isto significa que o atendimento ao mercado médio não resulta necessáriamente em capacidade de cobrir o valor máximo da demanda.

6

Podemos também observar que o instante do dia em que uma determinada demanda ocorre não é significativo. Portanto, a curva pode ser orde nada de maneira decrescehte como na fig. 1.2.

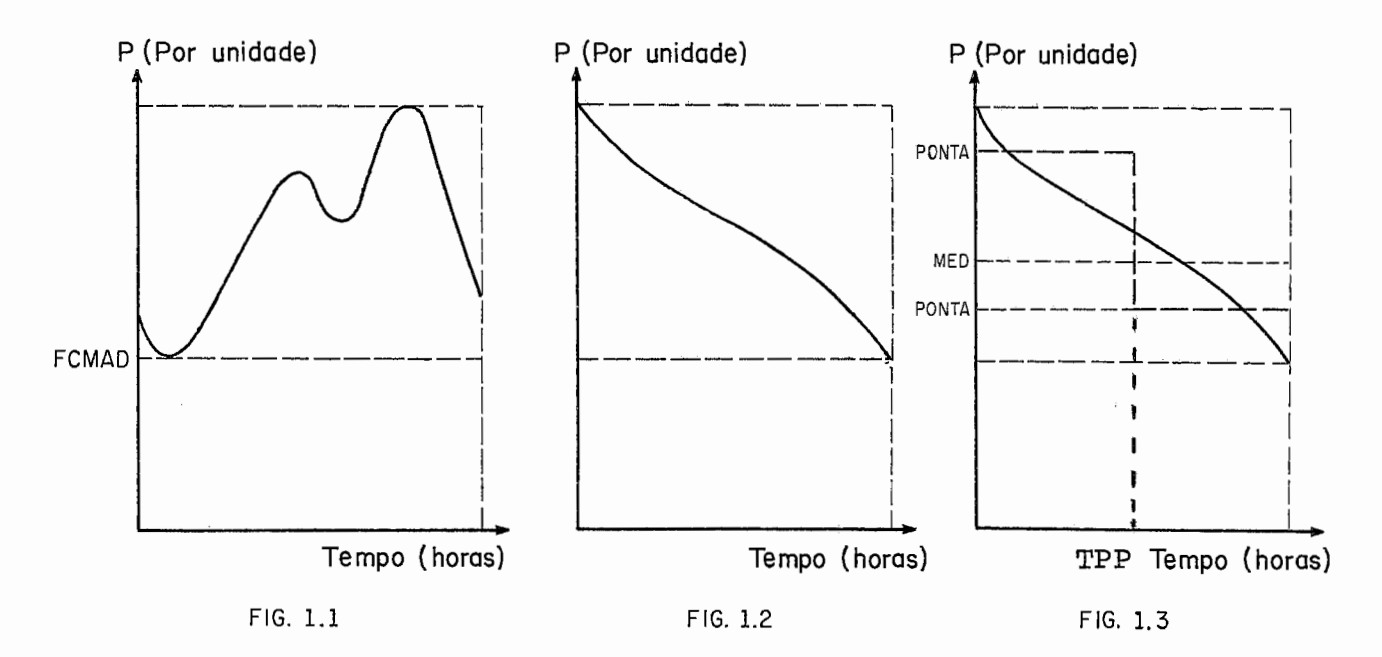

Um resultado mais preciso pode ser obtido se a curva for dividida em duas partes (ver fig. 1.3). Para cada mês, serão realizados dois ba lanços separados de energia, correspondendo a cada um dos periodos, conhecidos como ponta (horário de demanda máxima) e fora da ponta. A variável TPP representa a fração do dia em que o sistema está na pon ta. O valor médio (MED) pode então ser representado por:

 $MED = TPP \times PONTA + (1. - TPP) \times FPONTA$ 

Seria possível dividir esta curva em um número maior de partes. Entre tanto, cada subdivisão implica num balanço separado, o que torna ine vitável um aumento nas dimensGes do problema e no tempo de execução.

# 1.2.2 - conservação da Agua

A formulação corresponde à idéia intuitiva: o volume de água que sai de uma usina deve ser igual ao que chega menos o evaporado menos (ma is) o volume utilizado para o enchimento (esvaziamento) do reservato rio. Como estamos supondo uma operação uniforme durante o mês, estes volumes são transformados em vazões uniformes (m<sup>3</sup>/s) (basta dividi-los pelo n? de segundos do mês).

A equação de conservação seria então

$$
QREG_{i} + \frac{VE_{i} - VB_{i}}{NSEG} = QAFL_{i} - QVP_{i}
$$
 (1.1)

onde

- QREG<sub>i</sub> vazão defluente da usina i
- VE<sub>:</sub> volume do reservatório i no fim do mês
- VB<sub>i</sub> volume do reservatório i no inicio do mês
- NSEG número de segundos do mês (fator de conversão para transformar volumes em vazões)
- QAFL<sub>i</sub> vazão afluente a usina i
- QVP<sub>i</sub> vazão evaporada no reservatório i

## 1.2.3 - Subdivisão das Vazões Defluentes

A vazão defluente a partir de cada usina foi dividida em três parce las :

$$
QREG_i = TPP \times QMAX_i + (1 - TPP) \times QTW_i + QSP_i
$$
 (1.2)

onde

- QREG<sub>i</sub> vazão defluente total a partir da usina i
- QMAX<sub>i</sub> vazão turbinada pela usina i durante o perído de pon ta **<sup>e</sup>**
- QTW<sub>:</sub> vazão turbinada pela usina i durante o periodo fora da ponta
- QSP vazão vertida parcela da vazão defluente que não foi turbinada, seja porque a vazão defluente exceda a capacidade máxima de turbinamento ou este simples mente não foi necessário (demanda **já** foi atendida,por exemplo). Normalmente esta água seria então utiliza da para o enchimento do reservatório. Neste caso, o vertimento ocorreria se ele estivesse cheio. Outra justificativa para o vertimento seria garantir a va zão mínima. (ver 1.2.9)
- TPP  $-$  fator de permanência na ponta (ver  $1.2.1$ )

## 1.2.4 - subdivisão dos Volumes

Os volumes dos reservatórios foram divididos em duas partes:

$$
V_{i} = VE'_{i} + VMIN_{i}
$$
 (1.3)

onde

- V<sub>i</sub> volume do reservatório
- VMIN<sub>i</sub> volume mínimo do reservatório (abaixo do qual não deve ser esvaziado)
- VE' . volume útil (volume acima do mínimo que pode ser uti lizado)

Como os volumes mínimos são constantes durante o mês haverá cancela mento na parcela

 $\cdot$  9

$$
\frac{\nabla E_i - \nabla B_i}{\text{NSEG}} \quad \text{da equação (1.1)}
$$

substituindo (1.3) nesta parcela temos

$$
\underline{\text{VE'}_i + \text{VMM}_i - (\text{VB'}_i + \text{VMM}_i)}
$$

NSEG

e finalmente

$$
\frac{\nabla E^{\prime} i - \nabla B^{\prime} i}{NSEG}
$$
 (1.4)

# 1.2.5 - Vazões Afluentes

A vazão afluente corresponde a água que chega durante o mês a cada - **<sup>u</sup>** sina hidráulica. Estas vazões pertencem à série histórica de vazões para a usina e são retiradas de arquivo de acordo com a especificação do usuário (3). Podemos observar que a vazão afluente de uma usi na de cabeceira (isto é, a primeira usina ao longo de um rio) é a cha mada vazão natural, enquanto uma usina intermediária depende da vazão de£ luente das usinas a montante è da vazão afluente natural no trecho entre estas usinas (vazão incremental) (ver fig. 1.4).

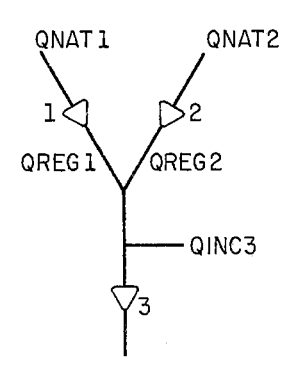

FIG. 1.4

FIG. 1.4 - As vazões que chegam à usinas 1 e 2 são as vazões - natu rais, enquanto a usina 3 recebe QREG<sub>1</sub> + QREG<sub>2</sub> + QINC<sub>3</sub>

1.2.6 - Cálculo da Vazão Evaporada

A operação de um reservatório implica naturalmente numa variação de sua área ao longo do período. A evaporação, entretanto, é uma cons tante para o problema, pois é estimada a partir da área no início de cada mês.

# 1.2.7 - Forma Final da Equação de Conservação

A forma final da equação de conservação é:

 $\begin{array}{ccccccccc} \text{TPP} & \text{x} & \text{QMAX}_{\text{i}} & + & (\text{1.} & - & \text{TPP}) & \text{x} & \text{QTW}_{\text{i}} & + & \text{QSP}_{\text{i}} & + & \frac{\text{VE'}_{\text{i}} - \text{VB'}_{\text{i}}}{\text{NSEG}} & = & \text{QINC}_{\text{i}} \end{array}$ 

$$
+ \sum_{j \in M_{i}} [(TP P \times QMAX_{j}) + (1. - TPP) \times QTW_{j} + QSP_{j}] - QVP_{i} (1.5)
$$

onde

- ${}^{\rm M}{}_{\rm \dot{\bf 1}}$ - conjunto de usinas imediatamente a montan te da usina i (no exemplo da figura **1.4,**  as usinas imediatamente a montante de 3 se  $riam 1 e 2)$
- QMAX<sub>i</sub>, QTW<sub>i</sub>, QSP<sub>i</sub> vazão turbinada na ponta, turbinada fora da ponta e vertida para a usina i (ver 1.2.3)
- $VE'$ <sub>i</sub>,  $VB'$ <sub>i</sub> - volumes de início e fim do mês para a usi na i (ver 1.2.4)

QINC, - vazão incremental na usina i (ver 1.2.5)

- vazão evaporada no reservatório i(ver 1.2.6)

Colocando no lado direito os valores conhecidos no inicio do mês obte mos a equação definitiva.

$$
\text{TPP } \times \text{QMAX}_{i} + (1. - \text{TPP}) \times \text{QTW}_{i} + \text{QSP}_{i} - \sum_{j \in M_{i}} [(\text{TPP } \times \text{QMAX}_{j} + \text{QSP}_{i} + \text{QNN}_{i} + \text{QNP}_{i} + \text{QNP}_{i} + \
$$

$$
(1 - TPP) \times QTW_j + QSP_j] + \frac{VE'_{i}}{NSEG} = QINC_i - QVP_i + \frac{VB'_{i}}{NSEG}
$$
 (1.6)

# 1.2.8 - Limites Físicos de Armazenamento

O volume de cada reservatório deve estar entre o volume máximo (VMAX<sub>i</sub>) e o mínimo (VMIN<sub>i</sub>). Se utilizarmos a variável VE'<sub>i</sub> (volume útil) os volumes serão representados por:

$$
0 \leqslant \text{VE}^{\dagger}, \leqslant (\text{VMAX}_{i} - \text{VMIN}_{i}) \tag{1.7}
$$

 $(1.8)$ 

1.2.9 - Restrição de Engolimento Máximo

Através de métodos iterativos (ver 3.4.12), chega-se a valores de vazão que correspondem à capacidade máxima de turbinamento da usina tanto na ponta (QQMAX<sub>i</sub>) como fora da ponta (QQTW<sub>i</sub>).

Temos então:

 $0 \le QMAX_i \le QQMAX_i$  $0 \leqslant QTW_i \leqslant QQTW_i$ 

onde

QMAX<sub>i</sub> - vazão turbinada na ponta (ver 1.2.3)

 $QTW$  - vazão turbinada fora da ponta (ver 1.2.3)

### 1.2.10 - Atendimento à Vazão Mínima

A vazão defluente deve exceder um determinado valor, a vazão mínima, fornecido como dado de entrada. Esta vazão mínima pode ter como obje tivo, por exemplo, manter as condições de navegação où garantir água para irrigação ao longo do rio. Isto pode não ser sempre possível, o que implica em deficit de vazão ( $DEFQ_i$ ). Este deficit será penaliza do na função objetivo de maneira a evitar sua ocorrência.

**A** equação utilizada será, portanto,

$$
\text{TPP } \times \text{QMAX}_{i} + (1. - \text{TPP}) \times \text{QTW}_{i} + \text{QSP}_{i} + \text{DEFQ}_{i} \ge \text{QMIN}_{i} \tag{1.9}
$$

onde

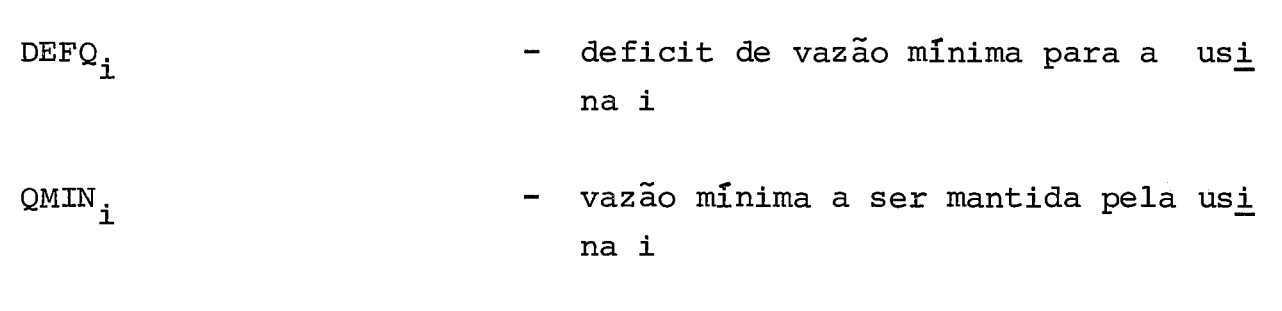

TPP,  $QMAX_i$ ,  $QTW_i$ ,  $QSP_i$  - ver  $1.2.3$ 

#### $1.2.11$  - Usinas a Fio D'agua

Para efeito de planejamento, certas usinas são considerada como sendo a fio d'água, isto *6,* não possuem reservatório (na realidade, estas usinas possuem pequenos reservatórios ou estão sujeitas a alguma res trição especial de operação). A operação de uma usina a fio d'água é um pouco mais simplificada (a evaporação é sempre a mesma, a vazão de fluente é igual à afluente menos a evaporação, etc.). A distinção en tre os dois tipos de usina é fornecida nos dados de entrada, e todas as rotinas as tratam de maneira adequada ( por exemplo, as restrições 1.2.8 e 1.2.10 não se aplicam a usinas a fio d'água).

## 1.2.12 - Enchimento de Volume Morto

Antes que uma usina entre efetivamente em operação é necessário que

 seu reservatório atinja pelo menos o volume mínimo. Esta operação é chamada enchimento de volume morto e se aplica tanto a usinas dotadas de reservatório como a usinas a fio d'água (ver 1.2.11) , já que estas também possuem reservatório.

A indicação de que a usina deve encher volume morto *6* fornecida nos dados de entrada e um dos custos da função objetivo é calculado de ma neira a lhes dar prioridade de enchimento. Como estas usinas não pos suem equipamento de geração, as variáveis de vazão turbinada (QTW<sub>;</sub> e QMAX<sub>i</sub>) não fazem sentido. Portanto, toda vazão defluente de uma usi na enchendo volume morto é estritamente uma vazão vertida (QSP<sub>i</sub>). As rotinas do programa se encarregam das modificações onde for necessã rio. (restrições de volume máximo e mínimo (ver 1.2.9) , por exemplo).

**<sup>B</sup>**importante ressaltar que, mesmo que a usina seja do tipo a fio d'á gua, sua operação é a de um reservatório enquanto estiver enchendo vo lume morto, Isto implica, por exemplo, em estar sujeita a restrições de vazão mínima (ver 1.2.10) durante o período de enchimento.

Embora as usinas que estejam enchendo volume morto não possam gerar e nergia diretamente, podem ser esvaziadas para fornecer uma vazão adi cional a usinas de jusante, que ao ser turbinada aumentaria a geração do sistema. Os custos foram ajustados de maneira a recorrer a este tipo de operação quando não for mais posslvel operar as outras usinas.

## 1.3 - UNIDADES TÉRMICAS

### 1.3.1 - Atendimento à Geração Máxima

Como uma unidade térmica não pode ser mantida permanentemente em sua capacidade máxima de geração (THPEAK<sub>i</sub>), estabelece-se um limite para a produção média mensal, caracterizado por um fator de carga máximo  $(FCMAX_i)$ .

A equação correspondente é então

 $\texttt{TPP} \times \texttt{PT}_j + (1 - \texttt{TPP}) \times \texttt{PT'}_j \leqslant \texttt{FCMAX}_j \times \texttt{THEAK}_j$  $(1.10)$  onde

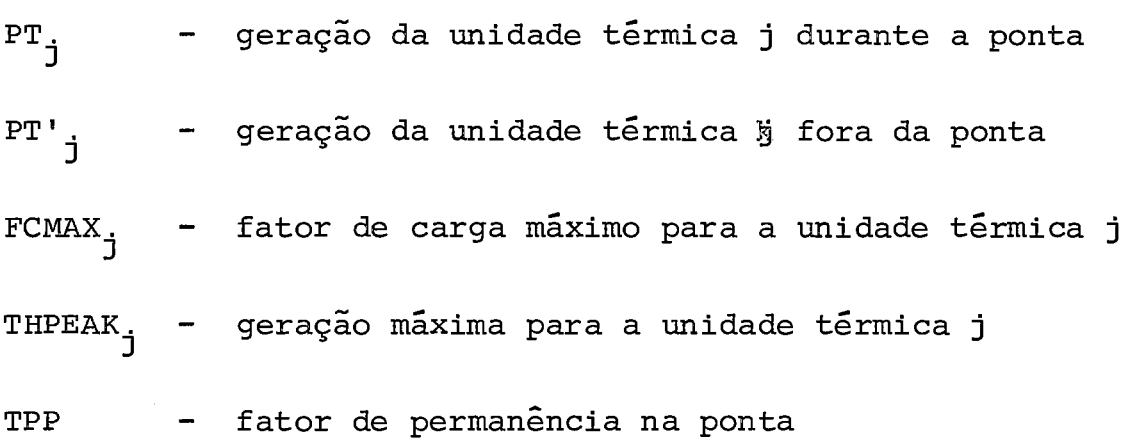

Os outros limites surgem naturalmente:

A geração térmica, tanto na ponta como fora da ponta, não deve - exce der a capacidade máxima de geração.

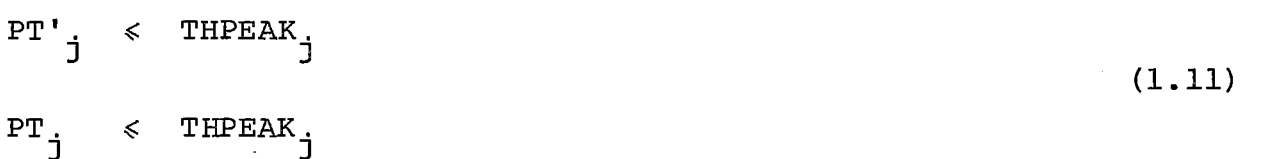

onde

PT<sub>;</sub>, PT'<sub>;</sub>, THPEAK<sub>;</sub> - Ver Eq. 1.10 j' **.jf** j

## 1.3.2 - Atendimento à Geração Térmica Mínima

É frequente a exigência de uma geraqão térmica mínima obrigatória  $(GTMIN_{i})$ . Isto pode estar relacionado com a demora de serreligar a **7**  unidade térmica (como é o caso de uma nuclear) .

Neste caso *6* necessário estabelecer limites inferiores de geração:

PT **j 2-** GTMIN **j** 

PT ' **<sup>2</sup>**GTMIN **j j** 

 $(1.12)$ 

onde

GTMIN j - geração térmica mínima obrigatória para a unidade j  $PT_1$ ,  $PT'_1 - ver Eq. 1.10$ j' <sup>--</sup> j

Uma outra alternativa é a exigência de uma geração mínima somente se a térmica for ligada. Este limite é caracterizado por um fator de carga mínimo (FCMIN<sub>j</sub>). Por exemplo, uma térmica de 100 MW com ...... FCMIN = 0.2 terá de gerar pelo menos 100 x 0.2 = 20 **MW** se for ligada. Caso não seja necessário colocá-la em operação, não **há** obrigatoriedade de geração.

A implantação desta exigência trouxe problemas especiais, pois envol ve uma componente discreta. (Ver 2.8 - A Programação Separável)

$$
PT_{j} = 0 \underbrace{\text{ou } PT}_{j} \geq FCMIN_{j} x THPEAK_{j}
$$
\n
$$
PT_{j} = 0 \underbrace{\text{ou } PT}_{j} \geq FCMIN_{j} x THPEAK_{j}
$$
\n
$$
PT'_{j} = 0 \underbrace{\text{ou } PT'}_{j} \geq FCMIN_{j} x THPEAK_{j}
$$
\n
$$
(1.13)
$$

onde

$$
\begin{array}{lll} \text{FCMIN}_j & - & \text{factor de carga mínimo para a unidade } j \\ \text{PT}_j, & \text{PT'}_j, & \text{THEBAK}_j & - & \text{ver Eq. 1.10} \end{array}
$$

**fi** importante ressaltar que a exigência de fator de carga mínimo deve ser atendida em ambos os períodos caso haja necessário atendê-la em pelo menos um (uma situação em que, por exemplo,  $PT_i$  >  $FCMIN_i$  x THPEAK. e PT' = 0 não seria fisicamente razoável). Como os balanços **2** j na ponta e fora da ponta são por formulação independentes, devemos es tabelecer equações de acoplamento para garantir o atendimento simultã neo das restrições.

$$
\begin{array}{lcl} \texttt{PT} & \texttt{> FCMIN}_j & \texttt{x PT'}_j \\ \texttt{PT'}_j & \texttt{> FCMIN}_j & \texttt{x PT}_j \end{array}
$$

 $(1.14)$ 

onde

 $PT_i$ ,  $PT'_i$ ,  $FCMIN_i$  - ver Eq. 1.13  $j'$ <sup>11</sup> j' <sup>rcmin</sup>j

fácil observar nas equações acima que se uma das variáveis (PT ouPT') for nula, a outra também o será. A utilização de FCMIN<sub>i</sub> como 1 fator é pura conveniência de implantação. Qualquer fator estritamente posi tivo menor ou igual a FCMIN, teria o mesmo efeito, já que a exigência<br>de fator de carga mínimo se a térmica for ligada (Eq. 1.13) forçaria automãticamente o nivel de produção desejado.

Para PT' = THPEAK por exemplo, a equação 1.14 se torna igual 1.13 - a

PT **b** FCMIN. x THPEAK **j** I **j** 

Se ao invés de FCMIN utilizarpos como fator FCMIN,/2 em 1.14, j' **<sup>3</sup>** para o mesmo exemplo (PT', = THPEAK,) as equações seriam diferentes

 $PT_i$  >  $FCMIN_i$  x THPEAK<sub>j</sub> (em 1.13)

e

 $PT_j$  >  $FCMIN_j$  x THPEAK j (em 1.14) **2** 

2 fácil ver que 1.14 é satisfeita se 1.13 for satisfeita, isto *6,* a exigência de fator de carga mínimo sempre prevalece

Se o fator de carga mínimo for zero o problema desaparece, já que a térmica pode gerar continuamente todos os valores de zero a sua capa cidade máxima. As equações 1.13 e 1.14 não são mais necessárias. As rotinas do programa reconhecem esta situação.

#### $1.4$  - UNIDADES REVERSIVEIS

## 1.4.1 - Limites de operação

A unidade reversível utiliza o período fora da ponta (emqque a deman da é menor) para bombear água e turbina este volume armazenado na ho ra da ponta.

A restrição utilizada foi a conservação de energia: A energia gerada na hora da ponta deve ser menor ou igual à energia utilizada no bom beamento da água (levando em conta um fator de perdas) .

$$
\text{TPP} \times \text{RR}_{k} \leq B_{k} \times (1 - \text{TPP}) \times \text{PR}_{k} \tag{1.15}
$$

onde

 ${\tt PR}_{\bf k}$ - potência gerada pela reversivel k na ponta

PR'<sub>1</sub>, - potência bombeada pela reversível k fora da ponta

 $B_k$  - fator de perdas para a reversivel k

Além disto, as potências de geração e de bombeamento não devem exce der as potências máximas indicadas.

$$
PR_k
$$
  $\leq$   $PBREV_k$   
 $PR_k$   $\leq$   $PINREV_k$  (1.16)

onde

PBREV<sub>k</sub> - potência instalada de bombeamento da reversivel k

PINREV<sub>k</sub> - potência instalada de geração da reversível k

## 1.5 - LINHAS DE **TRANSMISSÃO**

# 1.5.1 - Fluxo Máximo entre Regiões

O fluxo de energia entre duas regiões (fij) é limitado tanto na ponta

quanto fora da ponta.

$$
\begin{array}{cccc}\n- \text{ FMAX}_{ij} & \leq & f_{ij} & \leq & \text{ FMAX}_{ij} \\
- \text{ FMAX}_{ij} & \leq & f'_{ij} & \leq & \text{ FMAX}_{ij}\n\end{array}
$$

onde

f<br>ij - fluxo na ponta entre regiões i e j

f'<sub>ij</sub> - fluxo fora da ponta entre regiões <u>i</u> e <u>j</u>

 $\mathbf{F}^{\text{max}}$ ij $\mathbf{F}$ - fluxo máximo na ponta entre regiões L e *<sup>2</sup>*

FMMLij- fluxo máximo fora da ponta entre regiões' **i** *e* i

O sentido do fluxo é indicado pe $\phi$ o sinal da variável  $f_{ij}: f_{ij} > 0$  sig nifica que o fluxo vai da região i para a região j. Um valor negati vo indica o sentido contrário.  $f_{ii}$  é naturalmente zero. A ordenação <sup>é</sup>feita de maneira que 1 seja sempre maior do que **i** (isto é, as variz veis são  $f_{12}$ ,  $f_{13}$  ...  $f_{23}$ ,  $f_{24}$ , ... )

#### 1.6 - ATENDIMENTO AO MERCADO

A equação de atendimento corresponde à noção intuitiva: A energia ge rada pelas unidades pertencentes a uma região (hidráulicas, térmicas e reversíveis) mais a energia fornecida por outras regiões, menos a energia remetida a outros centros deve exceder (ou igualar) a demanda de energia na região.

Como já foi dito, os balanços na ponta e fora da ponta são feitos se paradamente.

O deficit de atendimento complementa a geração caso a equação não pos sa ser satisfeita. O custo é calculado de maneira a evitar ao máximo sua ocorrência.

 $(1.17)$ 

O excesso de geração pode ocorrer ocasionalmente (por exemplo, se o nível de geração mínimo das térmicas for fixado acima da demanda). A variável de folga SLK foi explicitada no programa para facilitar os cálculos.

### Fora da Ponta

$$
\sum_{i \in H_r} VA_i QTW_i + \sum_{j \in T_r} PT'_{j} - \sum_{k \in REV_r} PR'_{k} + \sum_{q \in R} f'_{qr} + DEF'_{r} - SLK'_{r}
$$
  
= MKETL<sub>r</sub> (1.18)

#### Na ponta

$$
\sum_{i \in H_r} VA_i QMAX_i + \sum_{j \in T_r} PT_j + \sum_{q \in R} f_{qr} + DEF_r - SLK_r + \sum_{k \in REV} PR_k
$$
  
Indices:  

$$
= MKET_r
$$
 (1.19)

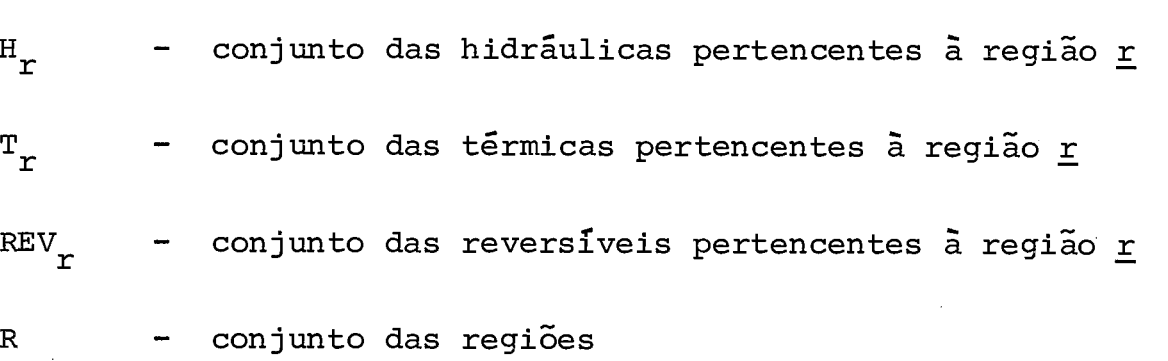

onde

- VA<sub>i</sub> valor da água para a hidráulica <u>i</u> (fator que multipli cado pela vazão turbinada fornece a potência produzida) (ver 3.4.11)
- QTW<sub>i</sub> vazão turbinada fora da ponta pela usina i

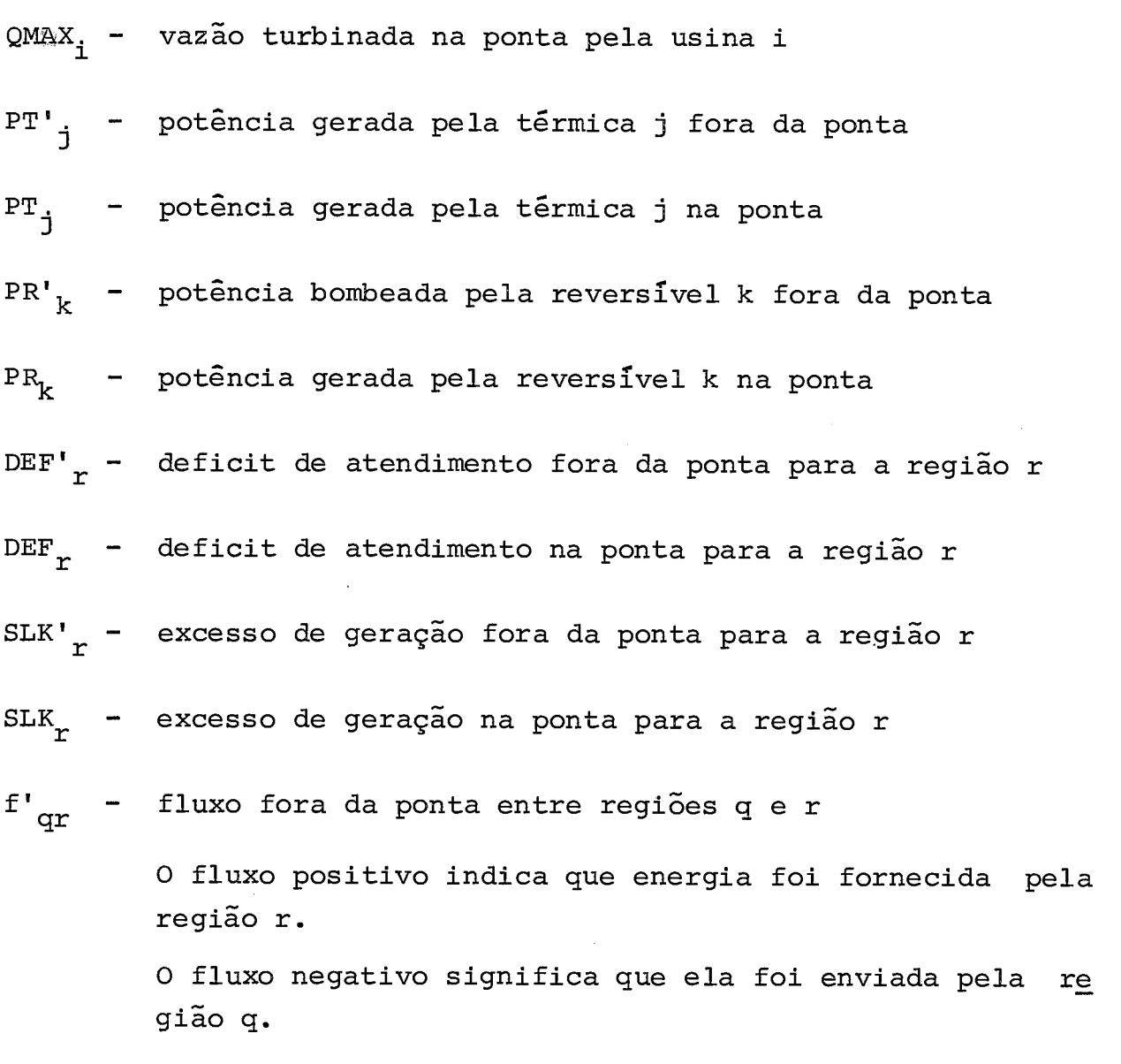

 $-21$ 

 $f_{\text{qr}}$ - fluxo na ponta entre regiões q e r. Valem as mesmas ob servações de f'<sub>qr</sub>.

## OBSERVAÇÕES:

- As reversíveis consomem energia fora da ponta e geram na ponta. Os sinais correspondentes levam em conta este fato.
- Como a mesma variável representa  $f_{ij}$  e  $f_{ji}$ , as rotinas do programa realizam as trocas de sinais adequadas. Para o usuário, é como se realizam as trocas de sinais adequadas. Para o usuário, é como ambos os fluxos estivessem representados.

AS equações de atendimento ao mercado não permanecem simétricas . se quisermos incluir as perdas de transmissão. Portanto, as variáveis .<br>ij <sup>e f</sup>ji <sup>devem</sup> ser especificadas separadamente.

Supondo apenas duas regiões, as equações de atendimento ao mercado na ponta (o mesmo vale para fora da ponta) seriam:

Região i:

 $EH_i + ET_i + ER_i + Loss \times f_{ii} - f_{ii}$  > MKET<sub>i</sub>

Região j:

 $E_{ij}$  +  $E_{ij}$  +  $E_{ij}$  +  $f_{ji}$  - LOSS x  $f_{ij}$   $\Rightarrow$  MKET  $j$ 

onde

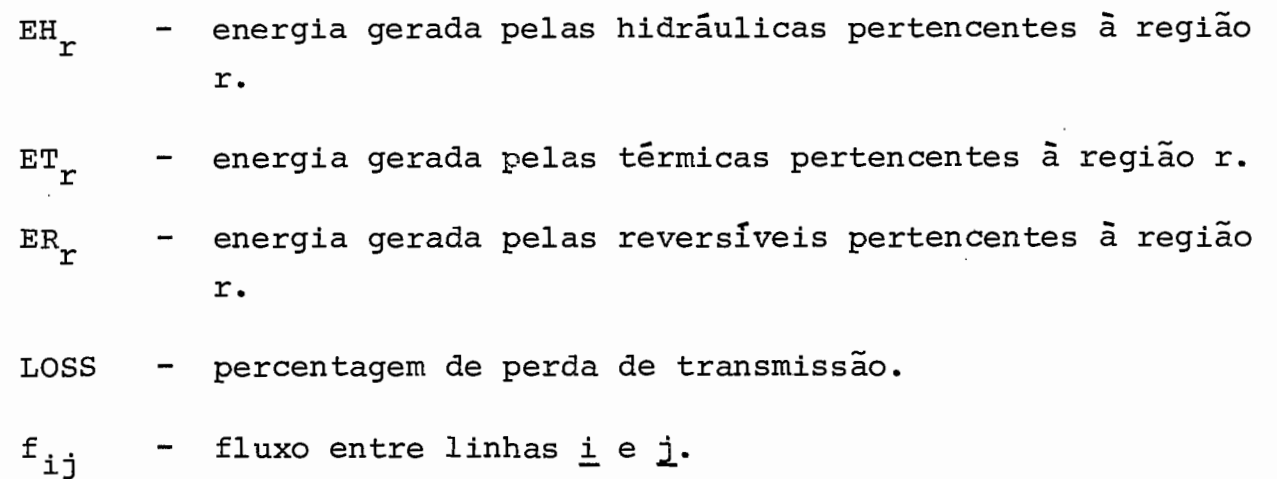

;<br>Intécil observar que uma solução em que ambos f<sub>ij</sub> e f<sub>ji</sub> fossem - mai<u>o</u> É fácil observar que uma solução em que ambos f<sub>ij</sub> e f<sub>ji</sub> fossem mai<u>o</u><br>res do que zero não é fisicamente razoável. Entretanto, o fator de perda faz com que alguma energia seja perdida na transmissão e uma mi nimização de custos evita automaticamente este tipo de operação espú ria.

# 1.7 - A FUNÇÃO OBJETIVO

A operação ótima deve evitar a ocorrência de deficit e minimizar a ge ração térmica (mais cara do que a utilização da energia hidráulica). ~lém disto, a utilização do potencial hidráulico deve rnaximizar a *2*  nergia hidráulica total armazenada no sistema (isto é, deve evitar o desperdício de água na operação).

Como a otimização é feita mês a mês, a operação ótima ao longo dos me ses não corresponde **5** sequência de soluçÕes Ótimas mensais. Esta dis torção 6,:atenuada pela introdução de penalidades para curva-guia de reservatório (que serão vistas em seguida) e utilização das curvas-li mite para operação de unidades térmicas (ver 3.4.4). É importante ob servar que os custos na função objetivo tem primordialmente uma fun ção de ordenação, isto é, estabelecer prioridades de operação, que se rão seguidas ou não conforme as demais restrições do problema. Tais coeficientes, assim como o valor Ótimo da função objetivo, não possu em uma interpretação econÔmica imediata.

A função objetivo é então:

Max OBJ =  $\Sigma$  C<sub>i</sub> x VARM<sub>i</sub> x VE'<sub>;</sub> -  $\Sigma$  C<sub>i</sub> x (PT<sub>i</sub> + PT'<sub>i</sub>) - $\Sigma$  C x VARM x VE' -  $\Sigma$  C x (PT + PT' ) -  $\Sigma$  C x<br>ieH ieT j

 $(\text{DEF}_{r} + \text{DEF}_{r})$  -  $\sum_{i \in H} f_i$  (VE'<sub>1</sub>) -  $\sum_{k \in H} C_k$  x  $\text{DEFQ}_k$  $(1, 20)$ 

Indices :

- H. conjunto de hidráulicas.
- <sup>T</sup> conjunto de térmicas
- <sup>R</sup> conjunto de regiões

onde

 $C_i$  - custo da energia armazenada no reservatório i

fator que multiplicado pelo volume Útil final do reservatório i (VEVi) fornece uma estimati va de sua energia armazenada (ver 3.4.13) volume Útil no fim do mês parao reservatório i custo da unidade térmica **j**  geração da unidade térmica j na ponta geração da unidade térmica j fora da ponta custo de deficit na região r penalidade por violação das curvas-guia do rg servatório i custo de deficit no atendimento à vazão mfnima no reservatório k deficit no atendimento ao mercado da região r (na ponta e fora da ponta) deficit no atendimento à vazão mfnima 

**24** 

## 1.7.1 - Curvas Guia de Reservatório

As curvas-guia de reservatório estabelecem limites inferior e supe rior de armazenamento ao final de cada mês.

O objetivo da curva-guia superior é redistribuir o volume de água - a fluente em anos hidrològicamente favorãveis, diminuindo o risco de vertimento indesejável nos reservatórios. A tendência de cada reser vatório, ao ser operado, é encher até seu limite máximo. As curvas guia superiores evitam que isto aconteça quando ha previsão de afluên cia suficiente para enchê-lo em futuro próximo.

O objetivo da curva-guia inferior é semelhante: evitar que o reserva tório esvazie com rapidez excessiva em anos de pouca afluência, pre servando sua capacidade de manter a proporção ponta/energia (ponto em que a perda de capacidade de geração devido ao esvaziamento é mais signi ficativa do que a energia gerada na ocasião com esta água).

As curvas-guia de reservatório não devem ser incluidas como restriqão (como se fossem novos volumes máximos e mínimos) , pois seria preferi vel violar estes limites do que causar um deficit. Portanto, optou se por penalizar este desvio.

#### 1.7.2 - cálculo dos Custos de Armazenamento de Energia

Uma homogeneidade de dimensões *6* desejável nos termos da função obje tivo. A energia hidráulica armazenada em cada reservatório é uma es timativa que corresponde à energia gerada caso todas as usinas fossem esvaziadas em paralelo (ver 3.4.13). Esta energia armazenada é reprs sentada pela multiplicação de um fator, VAR<sub>i</sub>, pelo volume de fim de mês do reservatório. O resultado obtido é dividido pelo nº de segun dos do mês (também para padronização de dimensões).

$$
VARM_{i} = \frac{VAR_{i}}{NSEG}
$$
 (1.21)

onde

VARi - kalor da água da usina i levando em consideração os reservatórios a jusante (ver 3.4 .l3)

**NSEG** - no de segundos do mês

O objetivo dos custos C<sub>i</sub> é estabelecer uma certa prioridade de opera ção e fornecer mais um recurso para atenuar a distorção da operação mês a mês. O custo mais baixo corresponde a usinas de cabeceira, o seguinte a usinas imediatamente a jusante, e assim por diante.

As usinas com o custo mais baixo são as primeiras a serem esvaziadas,
pois o decréscimo em sua energia armazenada causa a menor diminuição da função objetivo. Anãlogamente, estas usinas são as últimas a se rem enchidas. **E** importante ressaltar que estas prioridades não serão seguidas se as restrições do problema indicarem outra solução. Por exemplo, uma usina hidráulica de baixa prioridade será esvaziada se houver deficit na região a que pertence e não for possivel receber  $e$ nergia de centros geradores mais baratos.

O custo C<sub>i</sub> é então igual ao nº de usinas a montante de i, incluindo a própria usina. Este custo é normalizado (isto é, C<sub>i</sub> é dividido por MAX (C<sub>i</sub>), j $\varepsilon$ H). Desta forma, todos os custos de hidráulica estão e<u>n</u> tre zero e um.

As usinas que estão enchendo o volume morto, como **já** foi visto, devem ter um custo mais elevado de maneira a evitar um esvaziamento prematu ro e estimular seu enchimento. O custo desta usina será igual ao cus to da primeira usina a jusante que não estiver enchendo o volume mor to, mais 1 (um).

$$
C_{i} = C_{jus_{i}} + 1
$$
 (1.22)

onde

 $C_i$  - custo da usina i (enchendo volume morto)

C<sub>jus,</sub> - custo da primeira usina a jusante de i que não está e<u>n</u> chendo volume morto

Se não houver usinas a jusante o custo é arbitrado em **j** E H)/2. MAX (VARM<sub>;</sub>,

f importante observar que mesmo as usinas que estiverem enchendo volu me morto serão esvaziadas caso seja necessário optar entre operá-las e utilizar as unidades térmicas.

# 1.7.3 - Cálculo dos Custos de Geração Térmica

A ordenação das térmicas por custos de geração é fornecida como dado de entrada e os custos serão crescentes de acordo com este critério.

$$
C_j = L_j \times VMMAX
$$
 (1.23)

onde

- C<sub>1</sub> custo de geração para a térmica j;
- L<sub>j</sub> nº de ordem da térmica na classificação por custo de ope ração + 1

VMMAX- MAX (VARM<sub>i</sub>, i  $\varepsilon$  H)

# OBSERVAÇÃO:

O custo de geração térmica é o mesmo na ponta e fora da ponta.

Normalmente isto não afetaria o problema, pois os balanços são sepa rados. Entretanto, é fácil colocar custos diferentes se necessário.

1.7.4 - Cálculo do custo de Deficit 
$$
(C_r)
$$

O deficit pode ser visto como uma térmica de potência ilimitada e cus to elevado.

$$
C_{r} = 100 \times (NTLIG + 2) \times VMMAX
$$
 (1.24)

onde

NTLIG - valor máximo de L<sub>j</sub> no item anterior  
VMMAX - Max (VARM<sub>i</sub>, i 
$$
\varepsilon
$$
 H)

# OBSERVAÇÃO:

O custo de deficit é o mesmo para cada região. Entretanto, é poss<u>í</u>

vel penalizar de maneira diferente o deficit nas diversas regiões.

# 1.7.5 - Penalização das Curvas-guia de Reservatório

A função f(VE'<sub>i</sub>) é fácilmente caracterizada. Ela assume o valor zero para valores de VE<sub>1</sub> entre as respectivas curvas-guia. Fora destes li mites, impõe-se um custo. Optou-se um coeficiente de custo constante (crescimento linear). A forma geral de  $f (VE'_{i})$  será, portanto, como na figura 1.5. O valor do coeficiente *6* proporcional às priorida des na operação dos reservat6rios. A ordem de violação dos limites segue a ordem esperada de operação dos reservatórios.

Os custos são calculados de maneira a anular as vantagens obtidas pe la operação fora dos limites, isto é, tg  $\theta_i = C_i$  x VARM<sub>i</sub>, i  $\varepsilon$  H. Por exemplo, o acréscimo da função objetivo causado pelo armazenamento de 1 m<sup>3</sup> de água fora dos limites é compensado pelo decréscimo correspo<u>n</u> dente na função de penalização.

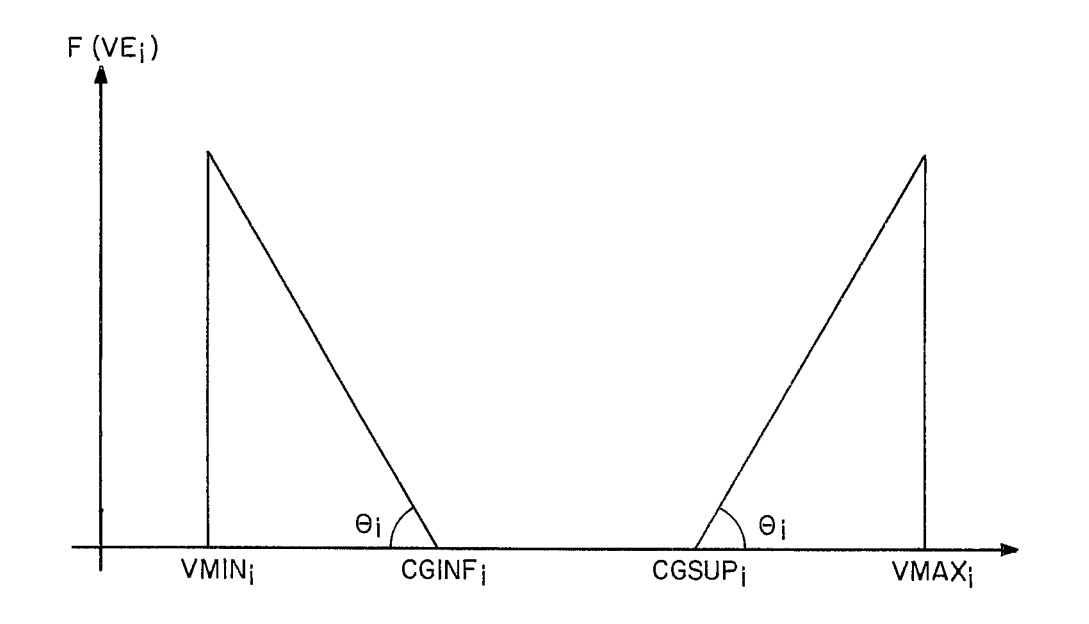

 $VMIN_i$  - VOLUME MÍNIMO DO RESERVATÓRIO i CGINF<sub>i</sub> - CURVA-GUIA INFERIOR DO RESERVATÓRIO ; CGSUPi - CURVA-GUIA SUPERIOR DO RESERVATORIO i  $VMAX<sub>i</sub>$  - VOLUME MÁXIMO DO RESERVATÓRIO i FIG. 1.5

Como será visto na programação separável ver (12.9), a solução ótima global é garantida se a função objetivo maximiza funções concavas, o $\beta$ que acontece na penalização de curvas-guia (a função é convexa mas o sinal negativo a transforma em côncava).

Infelizmente, não foi possivel garantir esta condição em outros casos (ver 2.9.1)

# 1.7.6 - Custos para Deficit de Vazão Minima

O deficit de vazão mínima deve ser sempre evitado.

Seu custo Ck portanto, é igual a 10 x Max (C<sub>r</sub>,  $\nabla$ <sub>r</sub> E R)

onde

 $\mathbb{C}_{\mathbf{r}}$  - custo de deficit na região r.

<sup>R</sup>- conjunto de regiões

# RESUMO DAS EQUAÇÕES UTILIZADAS

As equações descritas estão resumidas no quadro seguinte. Não estão representadas as equações para térmicas com fator de carga mínima **g'**  (ver 1.3.2) pois envolvem programação separável e serão descritas em 2.9.1. O mesmo ocorre com a penalização para curvas-guia de reserva tõrio (ver 1.7.5) .

 $v^0$  $\langle \cdot \rangle$  $\label{eq:2} \frac{1}{\sqrt{2}}\sum_{i=1}^N\frac{1}{\sqrt{2}}\sum_{i=1}^N\frac{1}{\sqrt{2}}\sum_{i=1}^N\frac{1}{\sqrt{2}}\sum_{i=1}^N\frac{1}{\sqrt{2}}\sum_{i=1}^N\frac{1}{\sqrt{2}}\sum_{i=1}^N\frac{1}{\sqrt{2}}\sum_{i=1}^N\frac{1}{\sqrt{2}}\sum_{i=1}^N\frac{1}{\sqrt{2}}\sum_{i=1}^N\frac{1}{\sqrt{2}}\sum_{i=1}^N\frac{1}{\sqrt{2}}\sum_{i=1}^N\frac{1$  $\label{eq:2} \begin{array}{c} \mathcal{L}_{\text{max}} \\ \mathcal{L}_{\text{max}} \\ \mathcal{L}_{\text{max}} \end{array}$  $\label{eq:2.1} \frac{1}{\sqrt{2\pi}}\int_{\mathbb{R}^3}\frac{1}{\sqrt{2\pi}}\int_{\mathbb{R}^3}\frac{1}{\sqrt{2\pi}}\int_{\mathbb{R}^3}\frac{1}{\sqrt{2\pi}}\int_{\mathbb{R}^3}\frac{1}{\sqrt{2\pi}}\int_{\mathbb{R}^3}\frac{1}{\sqrt{2\pi}}\int_{\mathbb{R}^3}\frac{1}{\sqrt{2\pi}}\int_{\mathbb{R}^3}\frac{1}{\sqrt{2\pi}}\int_{\mathbb{R}^3}\frac{1}{\sqrt{2\pi}}\int_{\mathbb{R}^3}\frac{1$  $\label{eq:2.1} \frac{1}{2} \int_{\mathbb{R}^3} \frac{1}{\sqrt{2}} \, \frac{1}{\sqrt{2}} \,$  $\label{eq:2.1} \frac{1}{\sqrt{2\pi}}\int_{0}^{\pi} \frac{dx}{\sqrt{2\pi}}\,dx\leq \frac{1}{\sqrt{2\pi}}\int_{0}^{\pi}\frac{dx}{\sqrt{2\pi}}\,dx$ 

# CAPITULO II

ESTRUTURA DO MPSX

#### 2.1 - INTRODUÇÃO

Uma condição para a realização do modelo é a existência de rotinas e ficientes para a resolução de problemas de programação ¢inear. O MPSX (Mathematical Programming System - Extended) , sistema de programação matemática desenvolvido pela IBM, foi utilizado como parte integrante do MISS, o que possibilitou o acesso a **uma** série de recursos adicio nais de programação e execução.

#### 2.2 - ESTRUTURA

O MPSX é composto de um programa de controle, um compilador para os comandos de controle e um conjunto de rotinas.

O usuário especifica através da linguagem de controle MPSX uma se quência de instruções a ser executada para a resolução do problema. O programa é compilado e traduzido em linguagem de máquina. Passa-se en tão ao segundo job step, a execução pròpriamente dita, que é feita sob o controle do programa executor. (Ver diagramas 1 e 2) .

#### 2.3 - A LINGUAGEM DE CONTROLE

É basicamente constituida por seis tipos de comando:

- 1. chamadas a subrotina
- 2. comandos de manipulação de informação
- 3. comandos lógicos e aritméticos
- 4. comandos para alteração do fluxo de programa
- 5. definição de macro instruções
- 6. delimitadores de início e fim de programa

Uma descrição bastante detalhada da sintaxe de todos os comandos e de sua utilização pode ser encontrada no manual de descrição da lingua gem de controle ( 5 ).

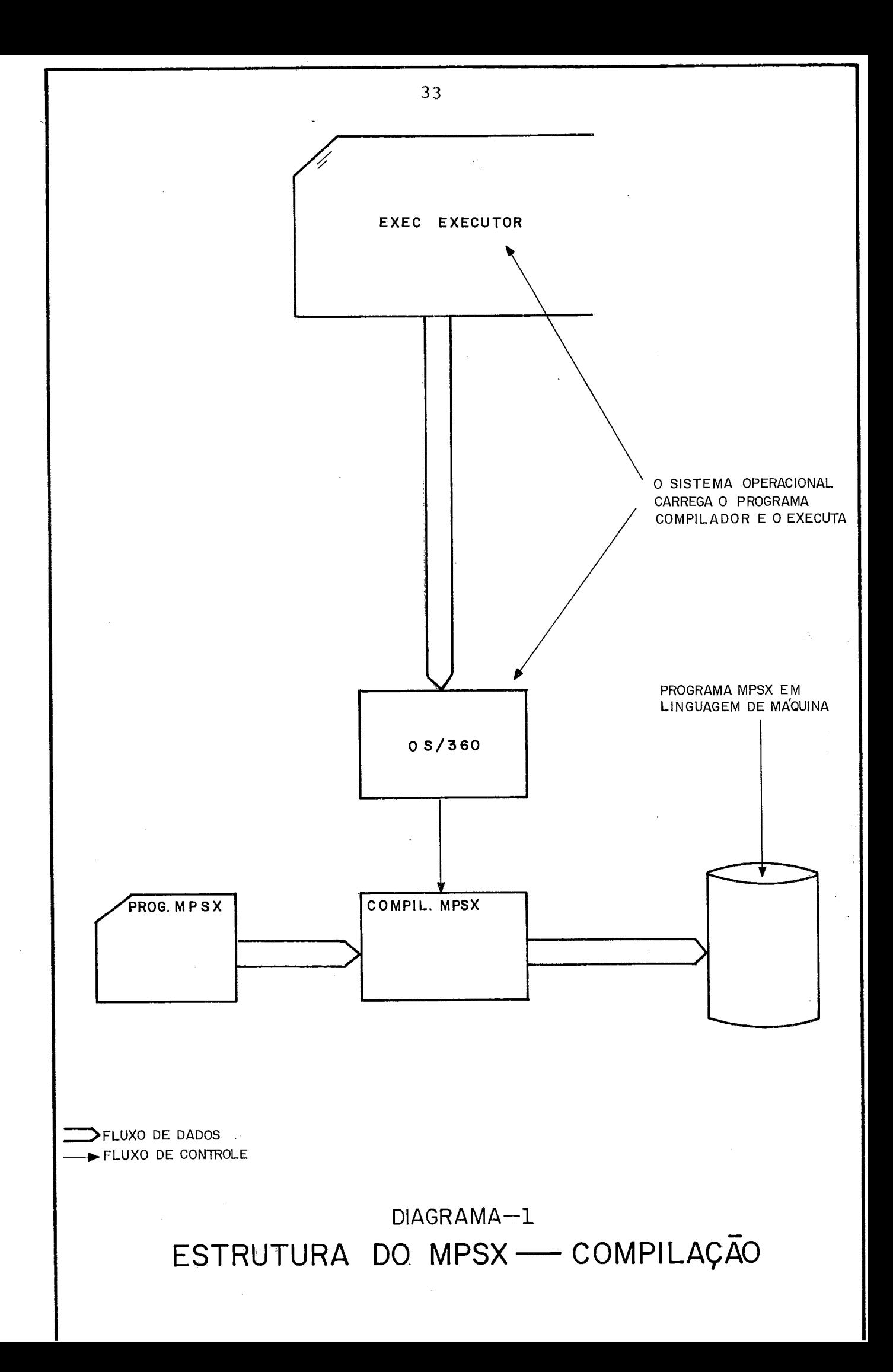

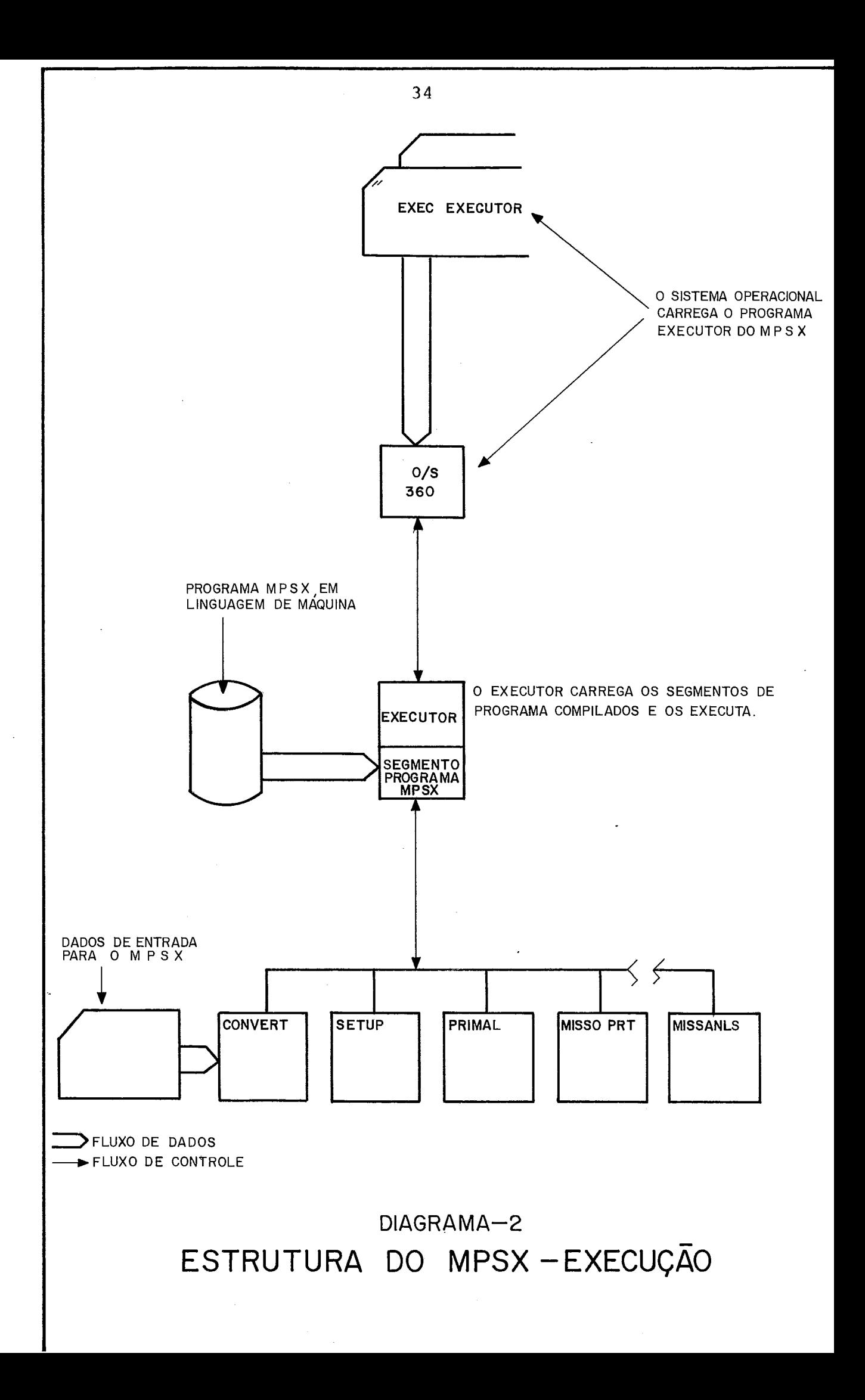

Somente foram incluidos nesta seção os comandos diretamente relaciona dos com o programa.

2.3.1 - MOVE

Transfere constantes do tipo caráter de uma área de armazenamento pg ra outra.

Formato: MOVE (REF, 'CONSTANTE')

onde

- referência de armazenamento (ver 2.8.5 **REF** 

'CONSTANTE' - constante do tipo caráter

#### EXEMPLO:

MOVE (XPBNAME , ' PROBLEMA' )

Transfere o conjunto de caracteres 'PROBLEMA' para a área de memória ref erenciada por XPBNAME .

# $2.3.2 - DC$

O comando DC (define constant) é utilizado para criar constantes num programa de controle. O "rótulo" (label) do comando DC é utilizado para definir a referência de armazenamento (ver 2.7.5) da constante. O valor inicial definido por DC pode ser mudado através de comandos de manipulação de informação ou atribuições aritméticas.

Formato: label DC (VALOR)

onde

VALOR - valor da constante referenciado por label

#### EXEMPLO:

```
ELAPSED DC (0.0)
```
#### **2.3.3** - MVADR

Transfere o endereço de uma instrução para ama área de armazenamento.

Formato: MVADR (REF, LABEL)

#### onde

- $REF$  referência simbólica de armazenamento (ver 2.8.5)
- LABEL "rótulo" que identifica a instrução cujo endereço foi transferido.

#### EXEMPLO:

```
' MVADR (XDOUNB',B) 
B SOLUTION 
  EXIT
```
Transfere o endereço do comando SOLUTION referenciado pelo la bel B para a CR CELL identificada como XDOUNB.

# $2.3.4 - IF$

A linguagem de controle tem capacidade de avaliar expressões lógicas e aritméticas. Os operadores relacionais são os usuais ............. (EQ, NE, GT, etc).

Os resultados de expressões lógicas são geralmente utilizados em ins truções com IF, por exemplo:

IF  $(XINTØ1.EQ.1,A)$ 

Se a expressão for verdadeira (isto é, se o conteúdoda CR CELL XINTg1 for igual a I), o controle é desviado para a instrução "rotulada" por A. Caso contrário, a instrução seguinte será executada.

# 4. Caso contra<br>2.3.5 - <u>GOTO</u> GOTO

Transferência incondicional de controle para uma instrução.

Formato: GOTO (LABEL)

# onde

LABEL - referência que identifica a instrução para qual o con trole deve ser transferido.

#### EXEMPLO :

```
GOTO (A)
```
#### A PRIMAL

Transfere incondicionalmente o controle para a instrução PRIMAL, referenciada pelo label A.

# **2.3.6** - EXIT

Termina o programa e devolve o controle ao sistema operacional.

Formato: EXIT

# Definição de Macro Instrução

Foi utilizado uma macro de sistema (INITIALZ). *e* possível definir ma cro instruções para o programa (5).

2.3.7 - PROGRAM

É o primeiro comando num programa em linguagem de controle MPSX.

Formato: PROGRAM ( ' PARÂMETRO ' )

onde

PARÂMETRO - parâmetro aceitável para o comando (somente o parâ metro 'ND' tem interesse (ver 2.8.2)

#### EXEMPLO:

PROGRAM ('ND')

 $2.3.8 - PEND$ 

Especifica o fim do programa em linguagem de controle MPSX. **I?** o Últi mo comando codificado.

Formato: PEND

# 2.4 - ROTINAS DE INICIALIZAÇÃO/ENTRADA

#### $2.4.1 - INITIALZ$

É um macro de sistema (conjunto de instruções referenciadas por um sim bolo) e estabelece os valores padrão para as diversas demandas ( ver  $2.8.1$ ) e parâmetros consultados pelas rotinas do MPSX ( por exemplo, frequência de inversões ou ação a tomar quando uma solução viável for encontrada). A expansão da INITIALZ está no apêndice E.

Formato: INITIALZ

#### $2.4.2 - SETUP$

a rotina básica para iniciar a solução do problema. Seus objetivos

são:

- alocação de memória e inicialização dos recursos de entrada e saída. - criação de **uma** matriz de trabalho.
- determinação de uma solução inicial.

#### Parametros utilizados

MAX - indica que a função objetivo deve ser maximizada.

# CR CELLS obrigatórias

xPBNAME - nome do problema a ser criado

XBOUND - nome do vetor de restrições (bounds) para as varia veis do programa.

#### EXEMPLO :

SETUP ('MAX')

# 2.4.3 - CRASH

Procura obter uma solução inicial para o problema. Seu uso é recomen dado quando não se dispõe de boas soluções iniciais (ver 2.7.2 e 2.7.3).

# Parametros utilizados

Nenhum

# CR CELLS obrigatórias

XRHS - nome do RHS (lado direito da equação) XOBJ - nome da função objetivo

## 2.4.4 - CONVERT

Lê os dados de entrada para o problema, convertendo-os para formato binário compactado, e os coloca no arquivo PROBFILE. O nome do prg blema será o que tiver sido colocado na CR CELL XPBNAME.

#### Parametros utilizados

- FILE, 'FILENAME' nome do arquivo ('FILENAME') onde se encon tram os dados de entrada(o default é SYSIN).
- S UMMARY fornece um resumo estatístico do ' problema lido (nº de linhas, densidade da matriz, etc ... ).

### CR CELLS obriqatórias

- XDATA nome dos dados de entrada, que deve coincidir com o nome no primeiro cartão de dados (Ver Apêndice B).
- XPBNAME nome atribuido ao problema lido e armazenado.

#### EXEMPLO:

CONVERT (FILE, 'FT71F001', 'SUMMARY')

#### $2.4.5 - REVISE$

Modifica um problema de acordo com os dados de entrada fornecidos. O problema modificado pode ocupar o lugar do original ou ser criado co mo um problema separado. Qualquer elemento do problema original pode ser modificado. As soluções básicas que tenham sido guardadas ( ver 2.6.2 ) podem ser atualizadas para o novo problema.

# Parâmetros utilizados

FILE, 'FILENAME' - ver 2.3.4 (CONVERT)

SUMMARY - fornece um resumo das alterações feitas.

# CR CELLS obrigatórias

- XDATA nome dos dados de entrada (igual ao nome no primeiro  $cartão de dados - Ver Apêndice B)$
- XPBNAME nome atribuido ao problema modificado

XOLDNAME - nome do problema a ser alterado

O problema modificado destrói o original e é também colocado no arqui vo PROBFILE.

#### EXEMPLO:

REVISE ( ' SUMMARY ' )

#### $2.4.6 - READ$

Lê valores constantes que devem ser colocados em CR CELLS(ver 2.8.4).

# Parâmetros utilizados

- NOPRINT impede que os dados de entrada sejam impres SOS.
- FILE, 'FILENAME' define o arquivo em que foram colocados os dados ('FILENAME'). O default é SYSIN. (ar quivo principal de entrada do sistema) .

# CR CELLS obrigatórias

XDATA - nome dos dados de entrada (coincide com o fornecido no primeiro cartão de dados.

# 2.5 - 'ROTINAS PARA OTIMIZAÇÃO

 $2.5.1 - PRIMAL$ 

**<sup>E</sup>**a rotina principal de otimização. Caso uma solução inicial não te nha sido fornecida, procura obter uma solução factível, seguida pela solução ótima. Caso o problema não tenha solução factivel ou limita da, as CR CELLS XNFES ou XUNBD são consultadas (ver 2.8.1 - O mecanis mo de demanda) e PRIMAL interrompe a execução.

# Parâmetros utilizados

Nenhum

# CR CELLS obrigatórias

- XOBJ nome da função objetivo
- XRHS nome do "vetor do lado direito" (right hand sidel) do quadro do problema.

# $2.6$  - ROTINAS DE SAÍDA

#### $2.6.1 - SOLUTION$

Armazena a solução do problema fornecido por PRIMAL. Este quadro é geralmente impresso (SYSPRINT). O formato da salda é bem determinado e permite uma leitura e análise posteriores (ver apêndice B). Obser vações sobre problemas encontrados com esta rotina foram colocados em  $3.5.3.$ 

# Parâmetros utilizados

FILE, 'FILENAME' - nome do arquivo em que a solução é colocada. O default *6* SYSPRINT. RSECTION, 'PARÂMETROS', CSECTION, 'PARÂMETROS' , Listas de seleção (Selection Lists) - estes parâmetros definem os subconjuntos da solução tabulada que devem ser colocados em arquivo (ver apêndice E). Para a execução

de MISS, são necessários apenas os nomes das variáveis do problema e seus valores fi nais (ver 3.5.3).

#### CR CELLS obrigatórias

XRHS - nome do "vetor do lado direito" da equação ( right hand side).

XOBJ - nome da função objetivo

#### EXEMPLO:

SOLUTION (FILE, 'FT70F001')

### $2.6.2$  - PICTURE

Cria uma representação do quadro do problema, utilizando simbolos pa ra identificar a escala dos elementos.

# Parâmetros utilizados

Nenhum

# OBSERVAÇÃO:

Um exemplo da saida de PICTURE foi colocado no Apêndice E.

#### $2.6.3 - BCDOUT$

Converte um problema armazenado em formato binário para o formato ex terno dos dados de entrada.

#### Parâmetros utilizados

- FILE, 'FILENAME' PUNCH NOLIST nome do arquivo em que devem ser os dados. O default *6* SYSPUNCH. - produz cartões perfurados com os dados. colocados
- suprime a listagem dos dados. Se este para metro não for colocado, os dados serão lista dos.

# CR CELLS obrigatórias

XPBNAME - o nome do problema

XDATA - nome atribuido ao conjunto de dados.

# 2.7 - ROTINAS GERAIS

#### 2.7.1 - FREECORE

Libera regiões de memória utilizadas pelo MPSX. Evita que rotinas e<u>s</u> critas pelo usuário excedam o espaço disponível. Libera regiões de<br>critas pelo usuár<br>2.7.2 - <u>SAVE</u>

Armazena a base da solução ótima, as restrições (bounds) e outras in formações necessárias (parte da COMMUNICATION REGION, entre outras). Esta informação é colocado no arquivo PROBFILE.

# CR CELLS obrigatórias

XPBNAME - nome do problema sendo resolvido.

#### OBSERVAÇÃO:

Cada vez que SAVE é chamada, coloca a nova base sobre a armazenada an teriormente. Há parâmetros que podem evitar esta situação que, entrg tanto, interessa ao programa (pois economiza espaço em disco).

#### 2.7.3 - ESTORE

Restaura a informação armazenada por SAVE. A restauração da COMMUNI CATION REGION é opcional e não foi necessária (ver 2.3.12) .

#### CR CELLS obrigatórias

XPBNAME - nome do problema.

#### $2.7.4 - PUNCH$

Coloca a base da solução obtida num arquivo especificado. Esta base pode ser utilizada posteriormente como solução inicial para o proble ma (rotina INSERT) .

# Parâmetros utilizados

- BINARY a saída não será convertida para formato ex terno (BCD), o que preserva a precisão dos resultados.
- FILE,'FILENAME' especifica o arquivo em que deve ser colocada a informação. O default é SYSPüNCH.

#### CR CELLS obrigatórias

XDATA - nome atribuido ao conjunto de informações.

XOBJ - nome do "vetor do lado direito" do quadro ( right hand

side).

#### 2.7.5 - INSERT

É utilizado para inserir como solução inicial uma base que tenha sido produzida por PUNCH.

Se o problema não tiver sido modificado no intervalo entre PUNCH e INSERT, a solução original será restaurada. Se houver mudanças no problema, INSERT tenta produzir uma base válida inicial semelhante à original e que possa ser utilizada por PRIMAL.

# Parâmetros utilizados

- FILE, 'FILENAME' - nome do arquivo onde se encontram os dados para INSERT. O default é SYSIN.
- MODIFY - especifica que INSERT deve partir diretamente da base fornecida. Caso este parâmetro não apareça, INSERT tenta estabelecer primei ro uma base estrutural ( 4 A ) .  $2.7.6 - \text{TIME}$

Verifica o relógio (timer) do OS e armazena numa célula especificada pelo usuário o tempo de CPU decorrido até a aquele ponto. É também possível obter o tempo real (de execução).

# Parâmetros utilizados

Referência a armazenamento - símbolo da célula na qual a infor mação deve ser armazenada ( ver 2.8.5).

TIME (ELAPSED) ELAPSED DC (0.0)

# 2.7.7 - Rotinas Adicionais

Existe uma série de rotinas do MPSX que não foram utilizadas pelo programa mas representam uma parcela importante dos recursos e possi biliaades de aplicação do MPSX. Sua descrição detalhada pode ser en contrada em ( <sup>4</sup>) .

As principais são:

- ada em ( 4 ).<br>incipais são:<br>DUAL obtem uma solução primal factível utilizando um a<u>t</u><br>goritmo dual. goritmo dual.
- INVE RT consolida a forma do produto da inversa através de um método de triangularização, uma redução que re sulta em menor tempo de execução e maior precisão nas rotinas subsequentes.
- OPTIMIZE macro de sistema que fornece uma estratégia dinâmi ca para a resolução de problemas de programação li near e separável.
- RANGE determina a variação do custo de entrada para que a base Ótima permaneça inalterada. Para restrições, determina a variação do lado direito (RHS) que não afeta a base ótima.
- PARAOBJ efetua variações paramétricas na função objetivo.

PARARHS - efetua variações paramétricas no vetor do lado di reito (RHS).

PARARIM - efetua simultaneamente variações paramétricas na

 $47$ 

**48** 

função objetivo e no vetor do lado direito.

- PARACOL efetua variações paramétricas numa determinada col<u>u</u> na da matriz do problema.
- PARAROW efetua variações paramétricas numa determinada nha da matriz do problema.  $11$

#### 2.8 - CARACTERISTICAS ESPECIAIS

#### 2.8.1 - O Mecanismo de Demanda

Surgiu como uma maneira de se alterar o fluxo de programa devido condições surgidas durante a execução de uma rotina. a

A rotina pode "estabelecer uma demanda" caso ocorram determinadas con dições. Isto significa procurar em uma CR CELL o endereço da instru ção do programa MPSX que deve ser executada.

Por exemplo, a ação da rotina PRIMAL quando ocorrem erros irrecupera veis durante o processamento *6* verificar a CR CELL XMAJERR, que con tém o endereço da instrução que deve ser executada.

Uma ação para este tipo de erro poderia ser

L SOLUTION EXIT

A CR CELL XMAJERR conteria o endereço da instrução "rotulada" por **L.**  Caso ocorra um erro irrecuperável, a rotina PRIMAL terminaria a execu ção e o controle seria transferido para SOLUTION e EXIT.

A macro instrução INITIALZ coloca em todas as CR CELLS utilizadas pe 10 mecanismo de demanda os endereços de sequência de instruções padro nizadas (ver apêndice E). As sequências que não atendiam às necessi

dades do MISS foram modificadas.

As alterações mais importantes foram nas CR CELLS XUNBD e XNFES, con sultadas caso PRIMAL encontre uma solução respectivamente ilimitada ou infactivel. A ação padronizada é

SOLUTION EXIT

isto é, o MPSX imprime a solução e termina a execução do problema, o que não interessa num sistema iterativo. Foi colocado nas CR CELLS o endereço de sequência

C SOLUTION P ICTURE BCDOUT GOTO (A)

que corresponde a impressão de uma série de informações Úteis para de puração seguida pelo desvio do controle para a rotina MISSANLS. ("ro tulada" por A). A rotina MISSANLS consegue reconhecer os três tipos de solução (ótima, ilimitada e infactivel) e tomar a ação adequada. tulada" por A). A rotina MISSANI<br>de solução (ótima,ilimitada e inf<br>2.8.2 - <u>Chamadas a Subrotina</u>

AS chamadas a subrotina são os comandos utilizados com mais frequência na linguagem de controle.

Formato: ROTINA (parãmetros)

onde

ROTINA - nome da rotina padrão do MPSX ou escrita pelo usuãrio.

O compilador MPSX, ao encontrar um comando com formato de chamada a subrotina que não esteja incluido na tabela de rotinas padrão ( caso de rotinas escritas pelo usuário), gera uma sequência de comandos em linguagem de máquina válidos como chamada a esta subrotina, imprime uma mensagem e estabelece um código de erro (condition code). O pa râmetro 'ND' no comando PROGRAM (PROGRAM ('ND')) suprime a condição de erro, tornando o programa executãvel.

Uma chamada a subrotina equivale ao comando LINK do ASSEMBLER/360, is to é, o m6dulo de carga correspondente *6* procurado na biblioteca de rotinas do MPSX (e em todas as bibliotecas que estejam concatenadas), carregado na memória *e* executado ( 24 1.

## 2.8.3 - A Communication Region (CR) e as CR CELLS

A CR é uma área global de armazenamento utilizada para intercomunica ção entre as rotinas do MPSX. Seria semelhante a uma área de COMMON para FORTRAN. Esta região é dividida em células (CR CELLS) e cada ro tina recebe, ao ser chamada, o endereço da CR, o que lhe permite cal cular o endereço de qualquer CR CELL. As células são referidas simbo licamente por nomes padronizados e **cada** CR CELL tem uma aplicação es pecífica. Algumas células foram reservadas para utilização irrestri ta pelo usuário, isto é, não são consultadas por rotinas do MPSX .... (CR CELLS XINTO1, XINTO2, ... XINT10 e XREALO1, ... XREAL10).

Os nomes das CR CELLS começam sempre por X. Uma relação das CR CELLS e suas funções pode ser encontrada em ( 4 B ) .

#### 2.8.4 - Comunicação MPSX/FORTRAN

Não existe uma maneira direta de se devolver parâmetros ao programa MPSX. O controle indireto mais simples é alterar o valor de alguma CR CELL (provavelmente entre as reservadas para o usuário - XINTOl XINT10 e XREALO1 a XREAL10) e fazer com que o programa efetue testes condicionais sobre seu conteúdo. Uma alteração direta do conteúdo de alguma CR CELL seria possível em princípio, mas exigiria - interfaces em ASSEMBLER (ver 5.5). A solução escolhida foi gerar dados para rotina READ do MPSX, que colocaria nas CR CELLS os valores desejados (ver 2.3.5).

Por exemplo, a subrotina FORTRAN STOPP (ver 3.4.7), cujo objetivo é terminar a execução do programa, gera cartões de dados indicando que

o valor 2 deve ser colocado na CR CELL XINTO1. O programa será termi nado caso o teste na linguagem MPSX indique este *e* o conteúdo de XINTO1.

Todo intercâmbio de controle MPSX/FORTRAN será feito desta forma.

### 2.8.5 - Referência de Armazenamento

são nomes simbólicos de regiões no programa de controle variáveis do programa ou na COMMUNICATION REGION (as CR CELLS) . As regiões no prg grama podem ser definidas pelo comando DC (ver 2.2.1) e as CR CELLS tem nomes padronizados. Os comandos da linguagem MPSX utilizam estas referências .

#### EXEMPLO:

```
XINT01 = 1MOVE (XOBJ,'OBJET') 
         TIME (ELAPSED) 
ELAPSED DC (0.0)
```
# 2.9 - A PROGRAMAÇÃO SEPARÁVEL

O uso de programação separável na resolução de problemas não lineares <sup>é</sup>bastante difundia. Somente será feito um resumo da técnica utiliza da pelo MPSX. Um desenvolvimento teórico mais completo pode ser en contrado em ( 14 ) e ( 16 ).

A programação separável é uma técnica para resolver aproximadamente problema não lineares com restrições (ou função objetivo) da forma:

$$
\begin{array}{c}\nN \\
\Sigma f_j(x_j) \\
j=1\n\end{array}
$$

onde

x<sub>i</sub> - são as variáveis do problema

<sup>f</sup>- são funções de uma variável **j** 

Estas funções serão substituídas por uma aproximação poligonal, redu zindo o problema a uma forma que permita a utilização do método SIM - PLEX. Em geral, só é possível obter um ótimo local. Uma solução óti ma aproximada global sõ será garantida se as funções f<sub>i</sub>tiverem as propriedades de convexidade (ou concavidade) adequadas (ver figura 1.6)

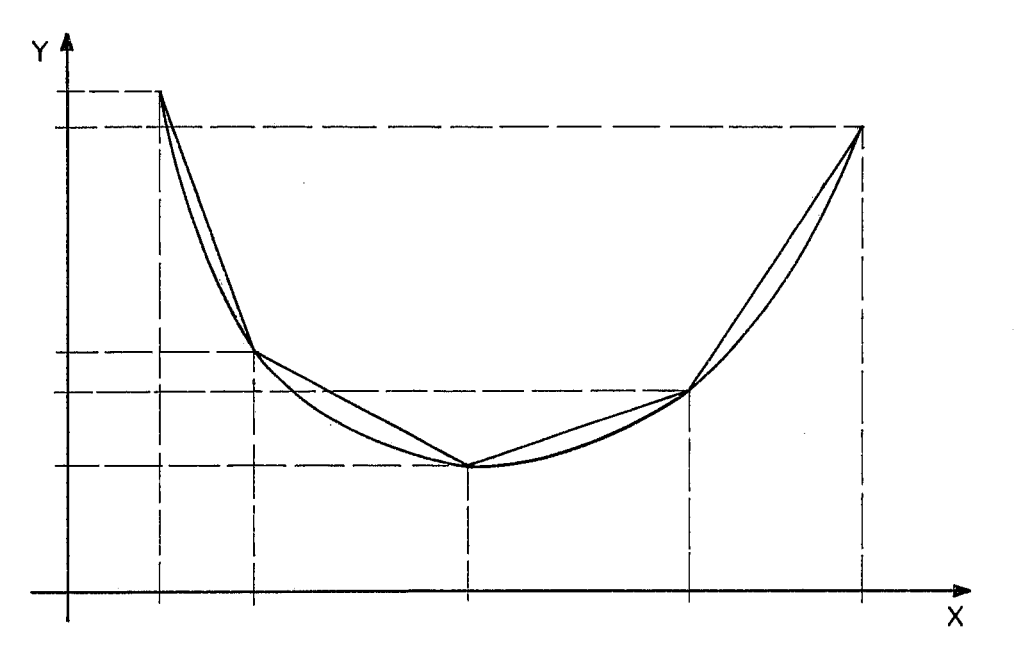

FIG. **1.6** 

Os recursos para programação separável estão contidos nas rotinas de programação linear do MPSX. Estas rotinas reconhecem os vetores espe ciais que descrevem uma função separável e restringem a entrada na ba se destas variáveis de maneira a satisfazer as condições da programa ção separada. A programação separável é, portanto, "transparente" pa ra o usuário, e somente o formato especial dos dados de entrada cara2 teriza esta função adicional.

# condições para utilização

**1.** Cada função não linear deve ser função de somente uma variável ou combinação linear de tais funções. (Isto é, a função deve ser "separável" em somas e diferenças de funções não lineares de uma variável) .

2. Cada função separável deve ser convexa para que se tenha certeza de atingir a solução ótima. Uma função não convexa pode resul tar num ótimo local.

<sup>O</sup>*MPSX* resolve o problema definido em termos de uma aproximação poli - **<sup>1</sup>**gonal para cada função separável. Portanto, a solução alcançada e uma aproximação da solução real.

Cada aproximação poligonal é representada por equações lineares e res trições lógicas nas variáveis.

Exemplo de aproximação poligonal (método delta) .

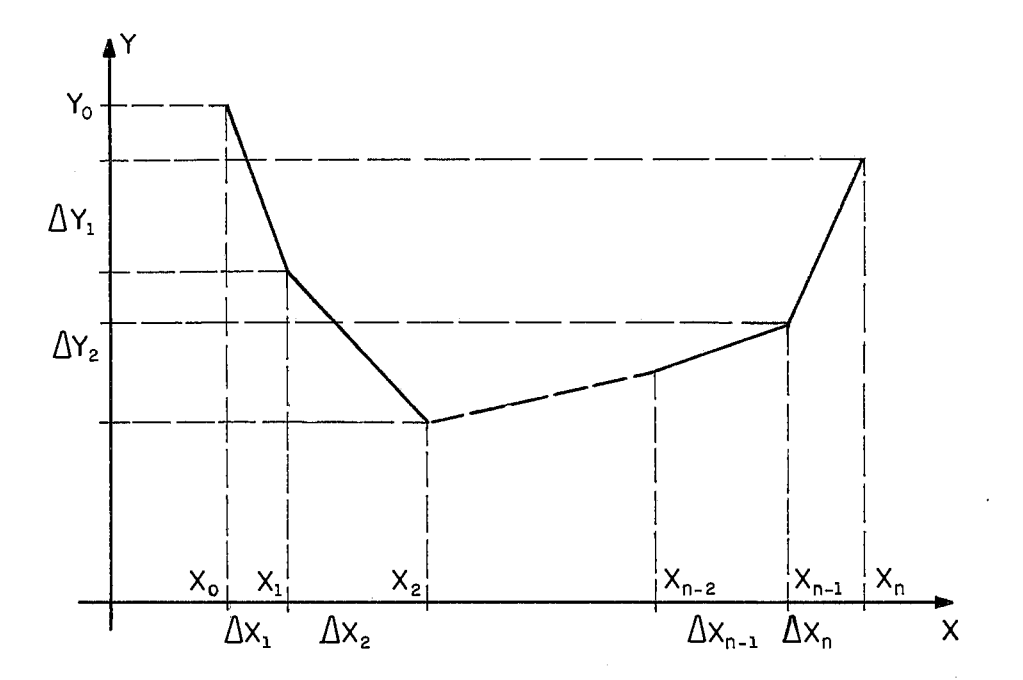

**FIG.** 1.7

A "grade" **(GRID)** é definida por um conjunto de N + 1 pontos no eixo dos x. Os comprimentos dos intervalos entre os pontos são:

$$
\mathbf{A}_{\mathbf{x}_1} \cdot \mathbf{A}_{\mathbf{x}_2} \cdot \cdots \cdot \mathbf{A}_{\mathbf{x}_n}
$$

**E** fácil observar que qualquer x no intervalo  $(x_0, x_n)$  pode ser repre sentado por

$$
x = \Delta_{x_1} \cdot x_1 + \Delta_{x_2} + \cdots + \Delta_{x_{n-1}} \cdot x_{n-1} + \Delta_{x_n} \cdot x_n
$$

Para  $\underline{x}$  num intervalo  $\underline{i}$ 

- 1)  $x_1 = x_2 = \ldots = x_{i-1} = 1$
- 2)  $0 < x_i < 1$
- $x_{i+1} = x_{i+2} = \ldots = x_n = 0$  $3)$

As variáveis x, são chamadas variáveis especiais.

O valor entre zero e um atribuido a x<sub>i</sub> é a função do intervalo em que ele está colocado. Por exemplo, se  $\underline{x}$  está na metade do terceiro inte $\underline{r}$ valo,  $x_1 = x_2 = 1$ ,  $x_3 = 0.5$  e  $x_4$  ...  $x_n = 0$ 

 $F(x)$  é representada de maneira semelhante em termos das variáveis es peciais utilizadas na grade e dos intervalos definidos no eixo dos y.

$$
y = y_0 + \Delta y_1 \cdot x_1 + \Delta y_2 \cdot x_2 + \cdots + \Delta y_n \cdot x_n
$$

A linearidade das equações permite que a função seja perfeitamente re presentada desta maneira.

# OBSERVAÇÃO:

Os intervalos no eixo dos y são algébricos, isto é, se  $y_{i+1}$  for menor do que  $y_i$  o intervalo  $\Delta y_i = y_{i+1} - y_i$  é negativo.

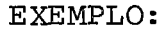

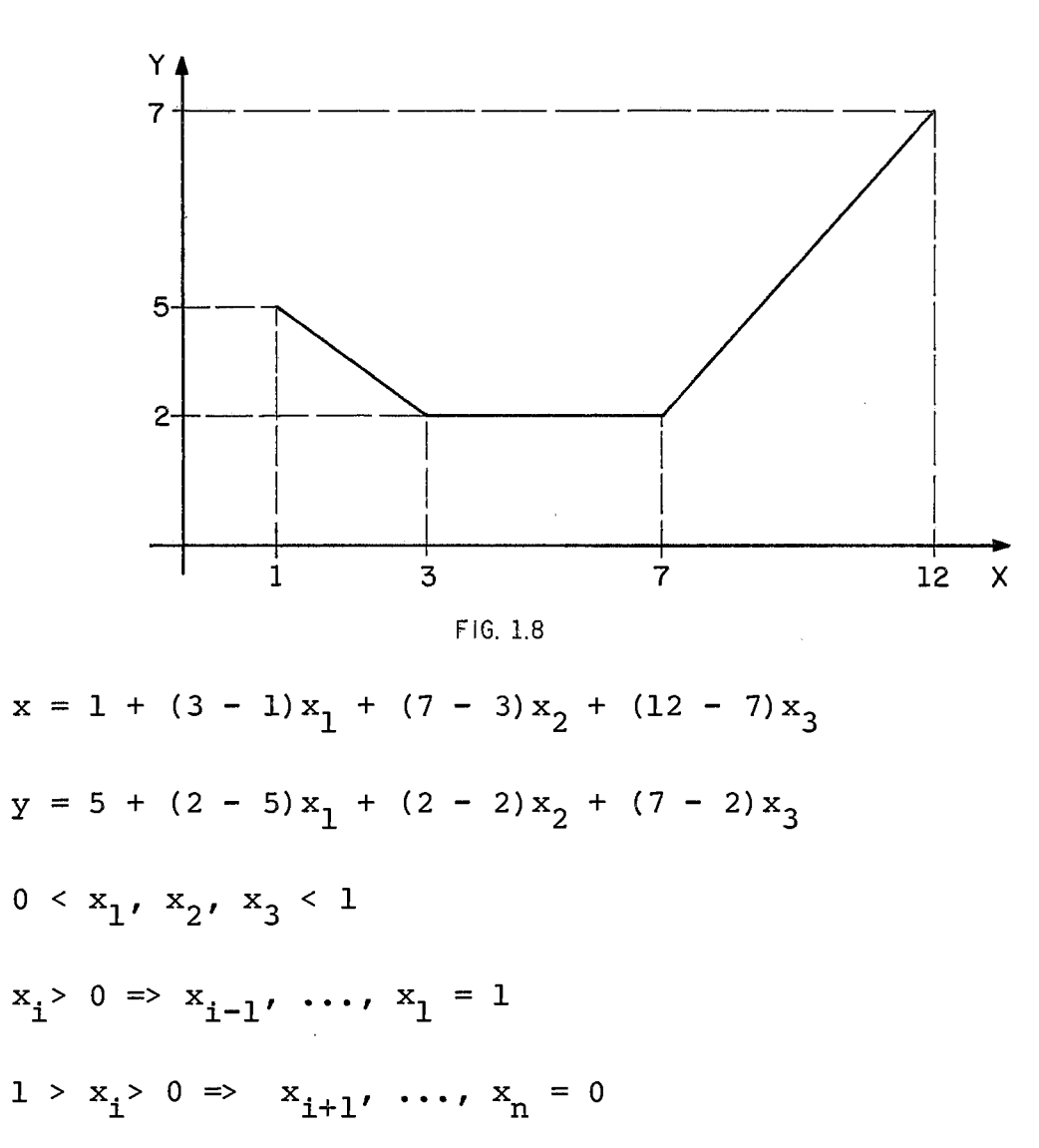

# OBSERVAÇÃO:

Para o MPSX, as variáveis especiais não precisam ter um limite superi or (upper bound) igual a 1 (Ver Apêndice B) .

Entretanto, isto facilita o cálculo da grade e da função. Com exce ção da última variável  $(x_n)$ , que não precisa ter limite superior, to das as outras variáveis possuem esta restrição.

2.9.1 - utilização de Programação separável no MISS

Os kecursos de programação separada foram utilizadas no programa em duas ocasiões :

- restrição de geração mínima somente quando a térmica for ligada. Is to equivale a formular uma restrição tal que  $x = 0$  ou  $x \geq FCMIN$  x THPEAK sejam aceitáveis.
	- A função utilizada foi:

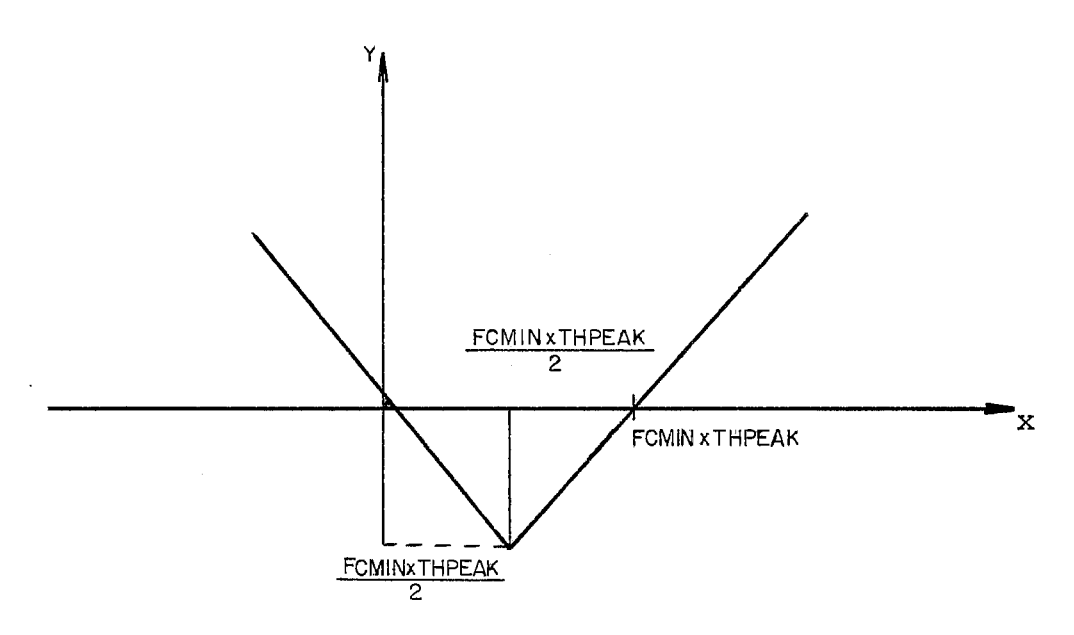

FIG. 1.7

A restrição  $\epsilon$  y  $\geqslant$  0. Isto implica em que somente as solu ções  $x = 0$  ou  $x \geq FCMIN$  x THPEAK são aceitáveis.

Penalização para violação das curvas-guia (ver 1.7.1 e 1.7.5).

A função escolhida f **(VE'** ) está na figura 1.8

Como f (x) é utilizada na função objetivo, não foi necessário estabele cer a equação funcional explicitamente  $(y=f(x))$ . As variáveis especi ais participam diretamente da função objetivo.

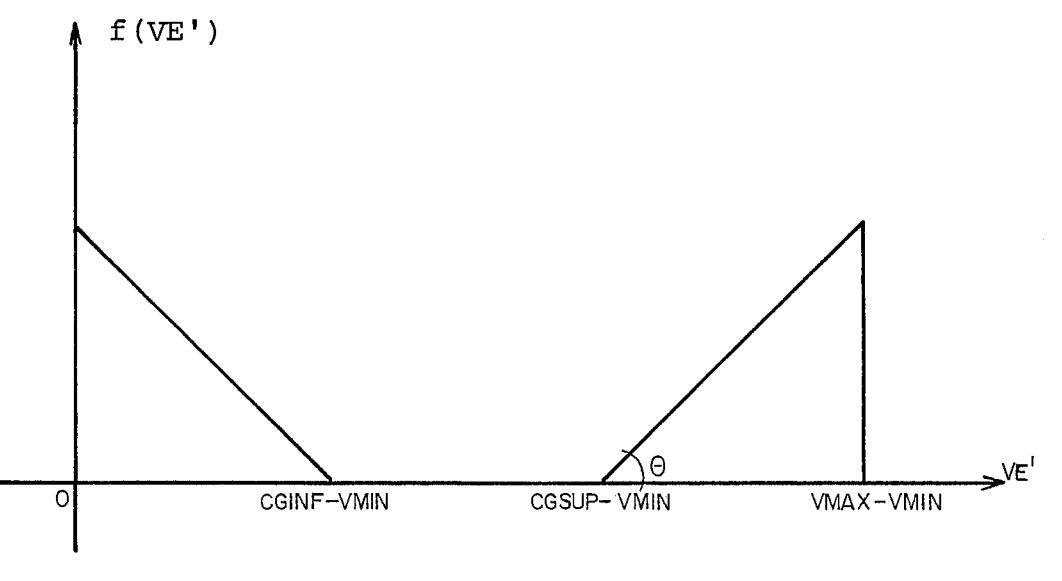

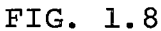

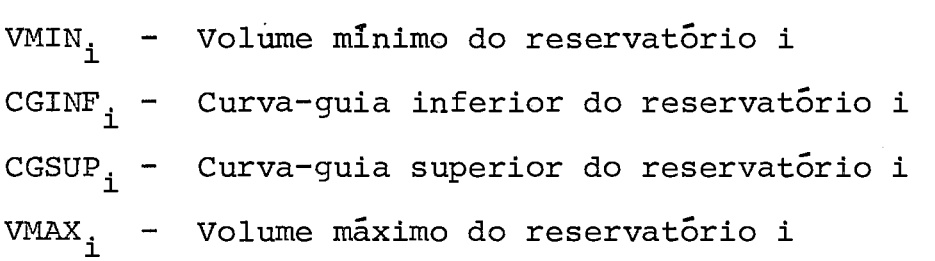

# 2.9.2 - Convexidade das Restrições

Como foi visto em (1.7.5) , a penalização das curvas-guia atende às condições de convexidade. A restrição para fator de carga minima, en tretanto, é do tipo f(x) > 0, onde f **(x)** é convexa. Esta restrição não é convexa, o que retira a garantia de convexidade do conjunto de restrições e consequentemente a certeza de encontrar um Ótimo global.

Não é possível evitar este problema utilizando apenas os recursos de programação separável. Seria necessário utilizar programação inteira. Por outro lado, o objetivo inicial do modelo é fornecer uma solução viável para a operação de um sistema individual complexo e interliga do. Mesmo a solução ótima, como já foi visto, não corresponde ao óti mo desejado devido à operação mensal. Outro aspecto considerado foi o pequeno fator de carga mínima de muitas unidades térmicas. Uma ope ração um pouco fora dos limites não altera essencialmente os resulta dos obtidos. No caso dos nucleares as regras de operação estabeleci das até o presente momento utilizam uma geração mínima obrigatória, o que evita o problema (ver 1.3.2).

Estes aspectos amenizam parcialmente, a desvantagem de se abrir mão de uma solução Ótima. Isto não significa, entretanto, que a introdução de programação inteira deixe de ser uma possibilidade concreta.

# CAPITULO III

**ASPECTOS DE IMPLAAB~A@O DO** 1W[ **I S 6** 

 $\ddot{\phantom{a}}$ 

#### 3.1 - INTRODUÇÃO

Este capítulo descreve a estrutura do programa desenvolvido para o MISS, sua ligação com o MPSX e apresenta diagramas de bloco das roti nas principais. São também analisados aspectos importantes do progra ma, como o cálculo da energia produzida a partir do resultado do MPSX.

#### 3.2 - ESTRUTURA GERAL DO PROGRAMA

O MPSX é mais do que um conjunto de rotinas para a solução de proble mas de programação linear; é um sistema completo, com linguagem pr<u>ó</u> pria e dotado de uma série de recursos para análise e pós-otimização.

Como foi dito na introdução, um modelo plurimensal resolveria simulta neamente a operação para todo o periodo desejado. A opção por um  $_{\text{mo}}$ delo mensal implicaria, como também já foi visto, em resolver um pro blema linear para cada mês do período, estabelecendo-se a ligação en tre um mês e outro através dos volumes finais (o volume final de um reservatório é seu volume inicial no mês seguinte).

Para utilizarmos o MPSX como um sistema iterativo foi necessãrio esta belecer uma interface MPSX/FORTRAN através da qual fosse possivel re solver os problemas com as rotinas do MPSX, analisar as soluções e ar mar novo problema para o mês seguinte. Esta utilização do MPSX como sub-sistema é pouco ortodoxa e criou uma série de obstáculos e restri ções .

A estrutura inicial do problema surge naturalmente: uma rotina que arme o problema para o mês em curso, um bloco de rotinas do MPSX que resolva o problema, uma rotina que analise a solução, imprima resulta dos, estabeleça a ligação para o mês seguinte e retorne o controle ao primeiro bloco.

61
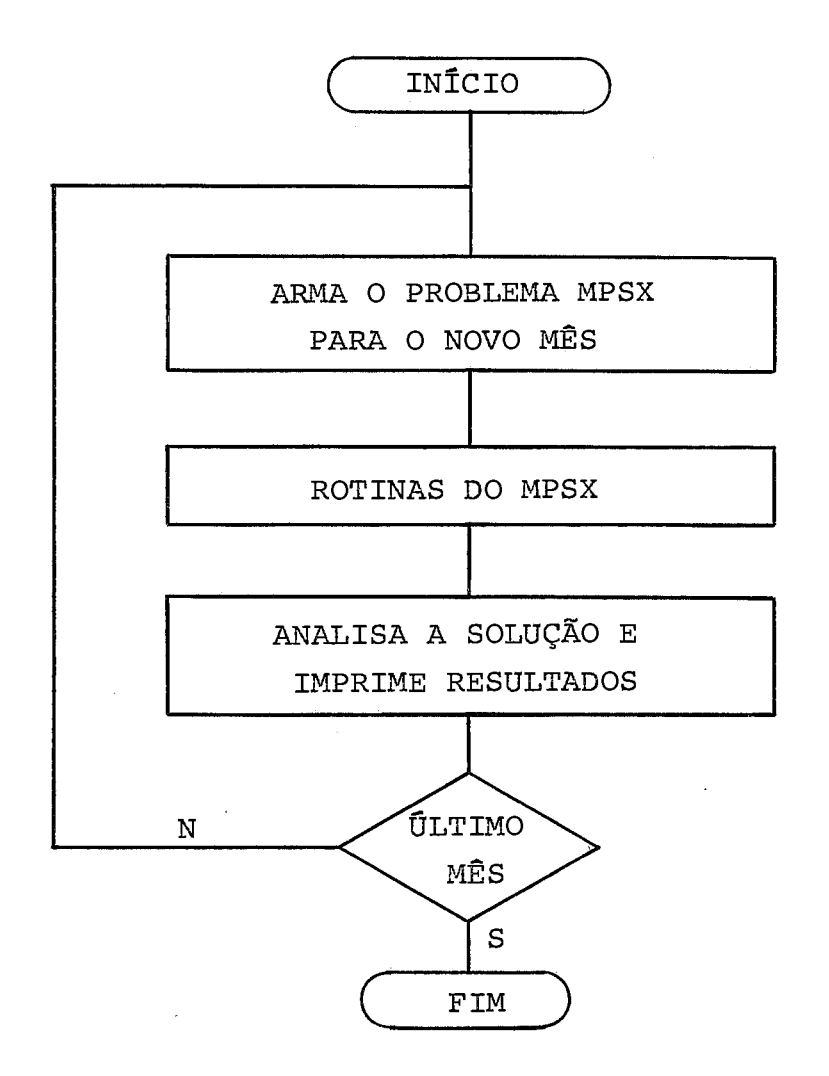

Existem dois esquemas básicos para a execução do problema. O primeiro utiliza rotinas do MPSX como subrotinas de um programa FORTRAN que te ria o controle durante todo o processo (ver 5.3.2 - INTERFACE ASSEM - BLER/MPSX/FORTRAN). Esta interface seria a forma natural para a im plementação definitiva do modelo. A segunda (que foi utilizada nesta fase inicial) é deixar o controle direto do fluxo de programa para a linguagem de controle MPSX. As rotinas FORTRAN seriam utilizadas co mo subrotinas do MPSX e teriam influência indireta no processo. Esta alternativa apresenta a vantagem de não interferir diretamente com a execução do MPSX (ver 5.3), o que facilita a depuração dos progrg mas e testes de novas alternativas.

O resultado final é o mesmo e a transposição de um esquema para o **02**  tro *6* imediata. Uma caracteristica de alguns dos processos representados é sua não-line

62

aridade e a interligação entre os fenômenos. Podemos citar como exem plo o cálculo da potência gerada por uma usina hidroelétrica. Esta é aproximadamente igual ao produto da altura de queda pela vazão turbi nada. A altura de queda é a diferença entre a cota do reservatório (função não linear do volume) e o nivel de jusante (função não linear da vazão defluente). Além disto, a própria vazão turbinada sofre as restrições impostas pelo engolimento máximo (ver 1.2.9) e as perdas (que a rigor dependem da altura) também devem ser levadas em condideração.

Portanto, a geração de uma usina seria o produto de duas variáveis que se relacionam de maneira não linear (e as vezes não ,diferenciável) com as variáveis características do sistema (volume, principalmente).

Um recurso utilizado pelo MSUI é o chamado valor da água, constante que depende dos volumes inicial e final do reservatório e que relacig na linearmente geração e vazão turbinada (ver 3.4.11). O MSUI pode calcular a geração de maneira bastante precisa pois é um modelo de si mulação e não está restrito a funções lineares. Um modelo linear como o MISS não pode incluir no problema o produto de duas variáveis. Uti lizar o valor constante da água foi a opção adotada. Podemos - obser var que este valor é uma aproximação, pois dependeria do volume de fim de mês, que é desconhecido no início do mês (é a própria solução do problema linear) . Optou-se então por um esquema iterativo, que fosse refinando os valores de água utilizados de maneira a coincidir a produção de energia obtida pelo problema linear e a produção efeti va de energia calculada a partir do volume final fornecido na solução (isto é, simulada de maneira semelhante a do MSUI). Caso os dois va lores de energia comparados (o fornecido como solução do problema e o obtido posteriormente por simulação) estejam dentro de uma certa tole rância, passa-se para o mês seguinte. Caso contrário, os novos valo res de água utilizados no problema linear passam a ser os fornecidos pela simulação e o problema é resolvido mais uma vez.

Isto significa que mais um elehento iterativo (além do imposto pela resolução mês a mês) foi incluido. O diagrama geral do problema paz sa a ser:

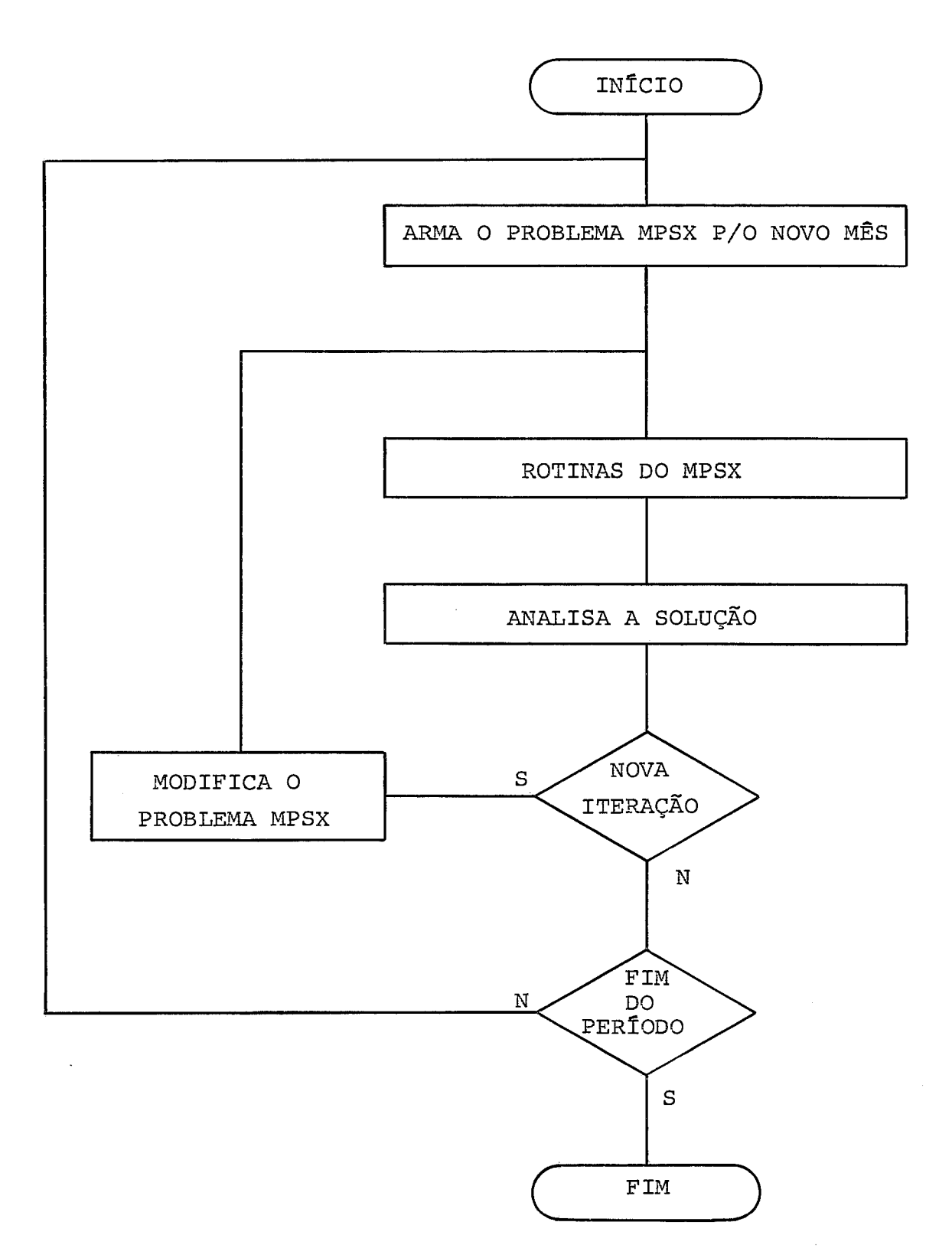

 $\mathbf{J}$ 

 $\sim$   $\sim$ 

O sistema completo *6* composto por cinco programas. O primeiro corres ponde **2** leitura e critica dos dados de entrada. O segundo programa faz a inicialização dos arquivos e estruturas do programa principal. Estes dois programas não serão executados caso o parâmetro RESTORE te nha sido fornecido ao programa de crítica (ver Apêndice C). Este parâ metro indica que a execução de um programa interrompido está sendo re tomada. As razões principais para que isto aconteça são tempo de exe cução superior ao especificado e excesso de linhas impressas. O ter ceiro passo corresponde à execução de um programa em linguagem de con trole MPSX, onde se faz a resolução do problema. O quarto e o quinto programas evitam que os arquivos temporários sejam destruidos caso te nha ocorrido alguma interrupção.

Somente o programa principal será examinado neste capitulo. As roti nas auxiliares estão descritas nos apêndices.

## 3.3 - DIAGRAMA DE BLOCOS

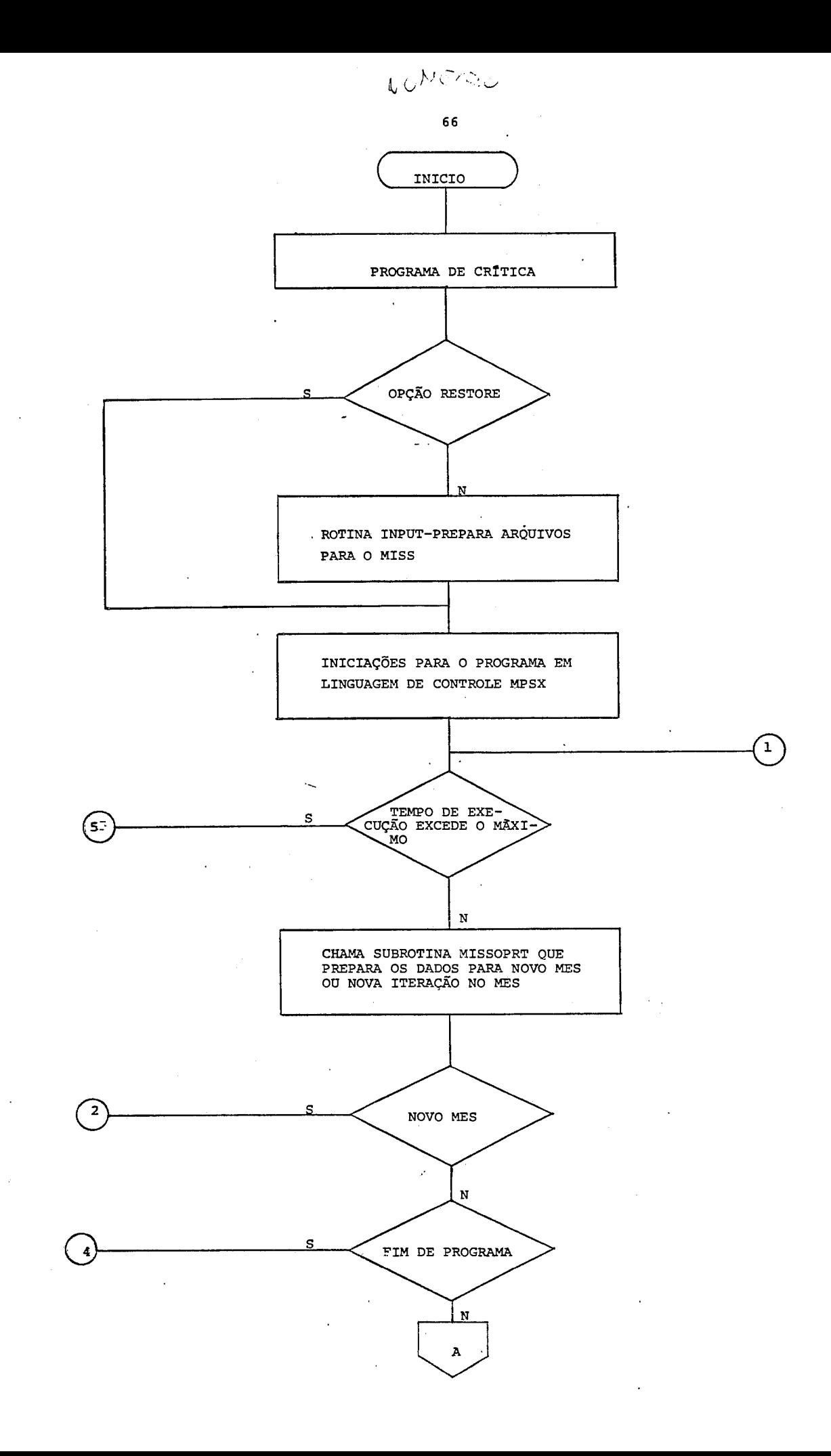

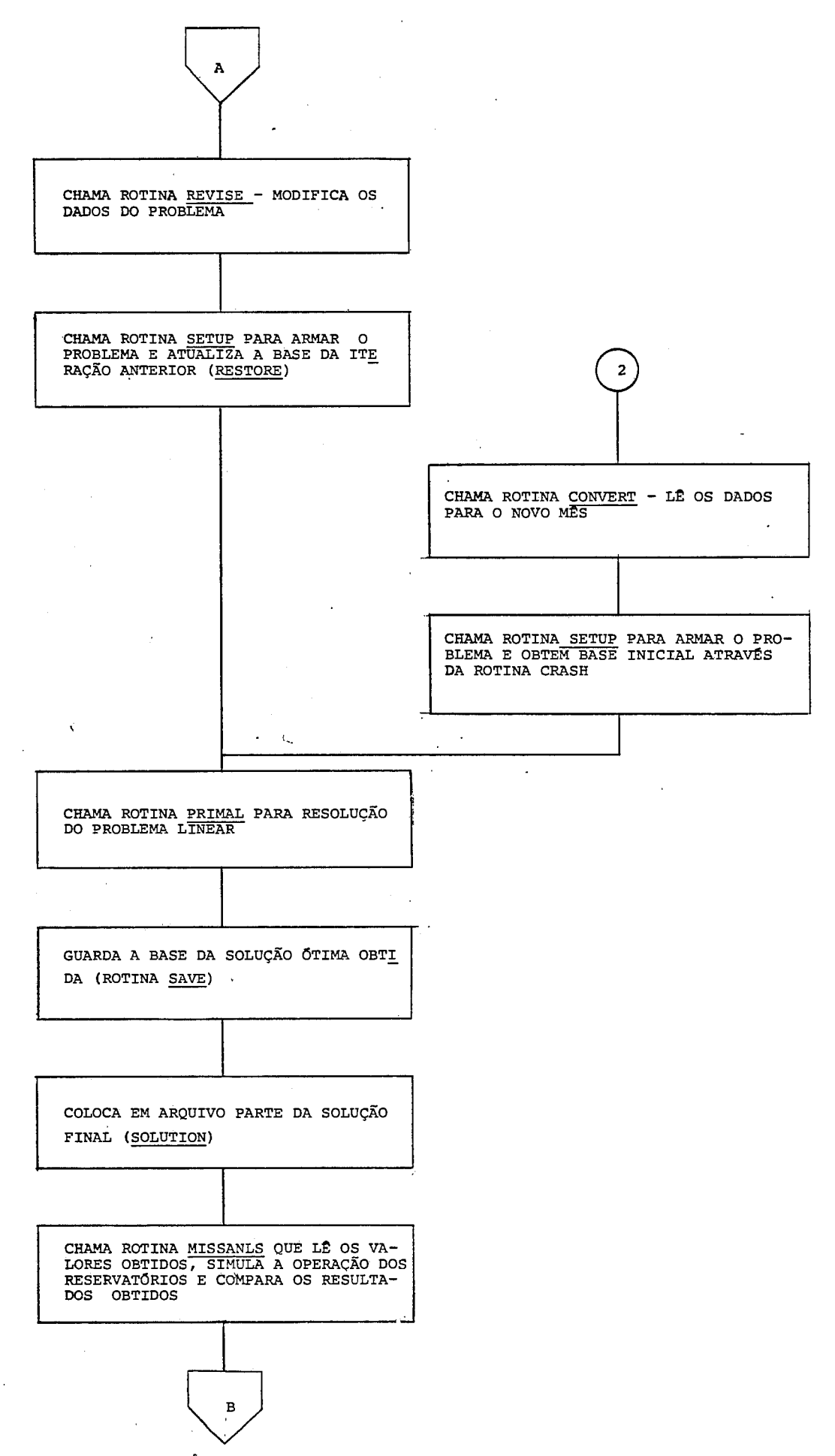

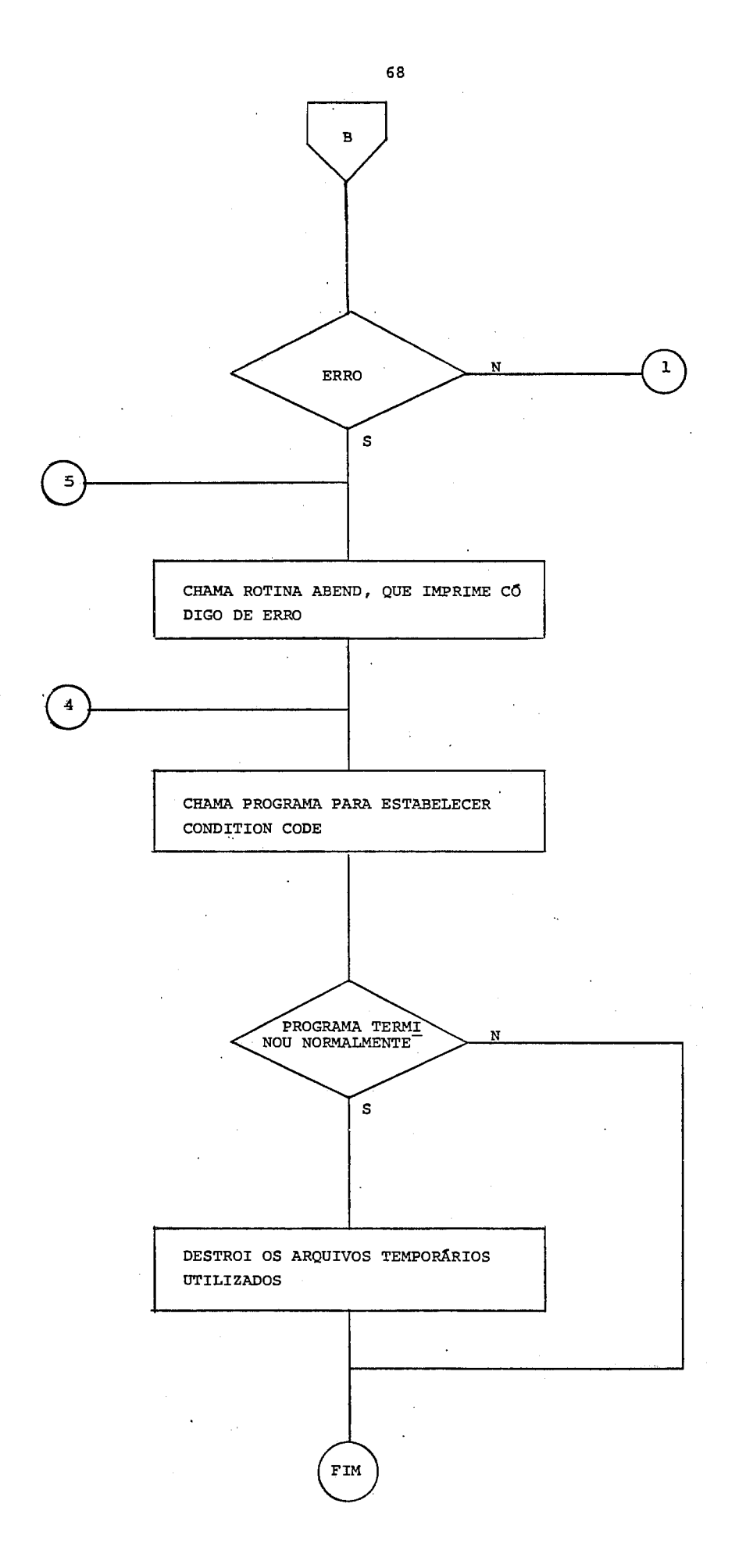

# **LISTAGEM DO PROGRAMA FONTE MPSX**

÷

\_\_\_\_\_\_\_\_\_\_\_\_\_\_\_\_\_\_\_\_

69

 $\mathcal{L}^{\pm}$ 

 $\ddot{\phantom{1}}$ 

 $\ddot{\phantom{1}}$ 

PROGRAM [ ' NO' ]  $\mathbf{x}$ MODELO DE INTERCAMBIO ENTRE SUB-SISTEMAS 壺 \* MACRO PARA INICIALIZACAO DAS CR-CELLS INITIAL Z \* ESTABELECE PARAMETROS NAS CR CELLS MVADR(XDONFS,C) MVADR (XDOUNB, C) MOVE(XDATA, 'MSUIAO1') MOVE(XPBNAME, 'PROBO1') MOVE(XOLDNAME, \* PROBO1 \* ) MOVE(XOBJ, 'OBJET') MOVE (XRHS, 'RHS') MOVE (XBOUND, 'BOUND') COLOCA O TEMPO MAXIMO DE EXECUCAO NA  $\approx$ CR CELL XREALOI E NA VARIAVEL MAXIMUM READ('FILE','FT71F001') MOVE (MAXIMUM, XREALOI). FREECORE Α VERIFICA SE O TEMPO DE CPU TRANSCORRIDO 杂 EXCEDE O MAXIMO PERMITIDO. SE FOR ESTE D  $\frac{1}{2\sqrt{3}}$  $\frac{1}{2}$ TRANSFERE O CONTROLE PARA A ROTINA MISSABND, QUE TERMINA O PROGRAMA  $\approx$ **TIME(ELAPSED)** IF(ELAPSED.GE.MAXIMUM,D) CHAMA ROTINA MISSOPRT, QUE PREPARA OS DADOS  $\frac{1}{2}$ PARA O PROBLEMA  $\approx$ MISSOPRT **Contract** FREECORE READ('FILE','FT71F001') \* VERIFICA SE OS DADOS SE REFEREM A UMA ITERACAD  $\mathcal{L}_{\mathcal{K}}$ OU SE E' 3 INICIB DE UM NOVO MES JF(XINTO1.EQ.0,M) VERIFICA SE E' FIM DE PROGRAMA 头  $IF(XINT01.E0.2,P)$ REVISE('SUMMARY','fILE','FT80F001') ARMA O PROBLEMA E RESTAURA A BASE  $\Delta z$  $\frac{1}{\sqrt{2}}$ ATUALIZADA DA ITERACAO ANTERIOR

SETUP('MAX') **RESTORE** GOTO(N) M CONVERT ( \* SUMMARY \* , \* FILE \* , \* FT80F001 \* ) 素 ARMA O PROBLEMA PARA UM NOVO MES E  $\frac{1}{2m}$ UTILIZA A ROTINA CRASH PARA ENCONTRAR JMA SOLUCAO INICIAL FACTIVEL 大 SETUP ( "MAX" ) CRASH 素。 CHAMA PRIMAL E SALVA BASE OTIMA N PRIMAL SAVE COLOCA SOLUCAD OTIMA EM ARQUIVO 雲 E CHAMA MISSANLS PARA ANALISE DA SOLUCAD  $\neq$  $SOLUTION$   $FILE$ ,  $FIG9F001$ ,  $ICSECTION$ ,  $2/4$ ,  $RMAXS$ ,  $1$ R FREECORE MISSANLS READ('FILE','FT71F001') VERIFICA SE OCORREU ALGUM ERROIOU INFACTIBILIDADE)  $\approx$ IFIXINTO1.EQ.2,P) GOTO(A) \* SE A SOLUCAJ OBTIDA NAO FOI A OTIMA.  $\mathbf{x}$ IMPRIME A SOLUCAD, OS DADOS DE \* ENTRADA E UMA REPRESENTACAO DO TABLEAU  $\mathcal{C}$ SOLUTION PICTURE **BCDOUT**  $GOTQ(B)$  $\frac{1}{2}$ CASO O TEMPO DE CPU TENHA ESTOURADO  $\frac{1}{2\sqrt{2}}$ CHAMA ROTINA ABEND QUE GRAVA CONDITION  $\approx$ CODE E IMPRIME MENSAGEM DE ERRO MISSABND Đ P EXIT MAXIMUM  $DC(0.0)$ ELAPSED  $DC(0.0)$ PEND

# **DIAGRAMA DE FLUXO DE DADQ!3**

J.

 $\bar{a}$ 

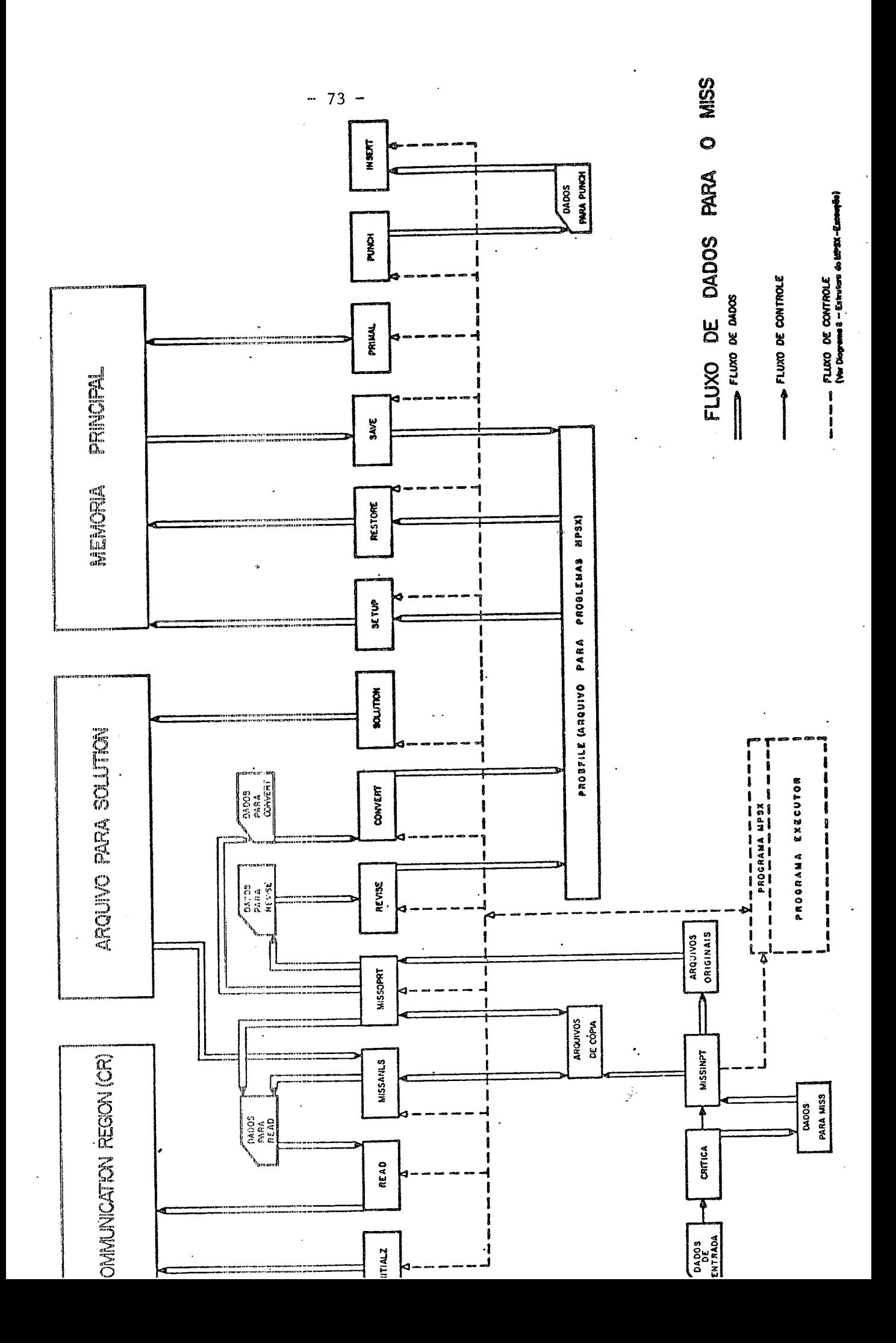

## $3.3.1$  - Inicialização do MPSX

Corresponde à inicialização das ações padrão para as diversas deman das (ver INITIALZ). Além disto, estabelece os nomes do problema, bounds e RHS. Modifica também a ação padrão para as demandas XUNBD e XINFES (solução ilimitada ou infactível) .

Esta modificação garante que toda solução obtida por PRIMAL seja ana lisada (rotina MISSANLS). Se esta for infactível ou ilimitada, o me canismo de demanda desvia o controle para um trecho do programa que im prime detalhadamente o resultado, uma representação do problema arma do e os dados de entrada para o MPSX. Em seguida a rotina MISSANLS é chamada normalmente.

O modelo foi formulado de maneira a evitar a ocorrência de soluções infactiveis. Tais casos indicariam inconsistência nos dados de entra da ou na configuração do sistema.

Este esquema possibilita interromper o programa de maneira mais orga nizada ou tomar ações corretivas para prosseguir com a otimização.

#### **3.4** - .ROTINA MISSOPRT

A função principal desta rotina é gerar os dados de entrada para o MPSX. Estes dados serão utilizados para alterar um problema já existente (no caso de uma iteração) ou criar um problema completo (inicio de um novo mes). A rotina MISSANLS toma esta decisão e a transmite a través de um parâmetro em arquivo (com exceção da primeira iteração do primeiro mês, que a própria MISSOPRT consegue reconhecer).

## 3.4.1 - Diagrama de Bloco

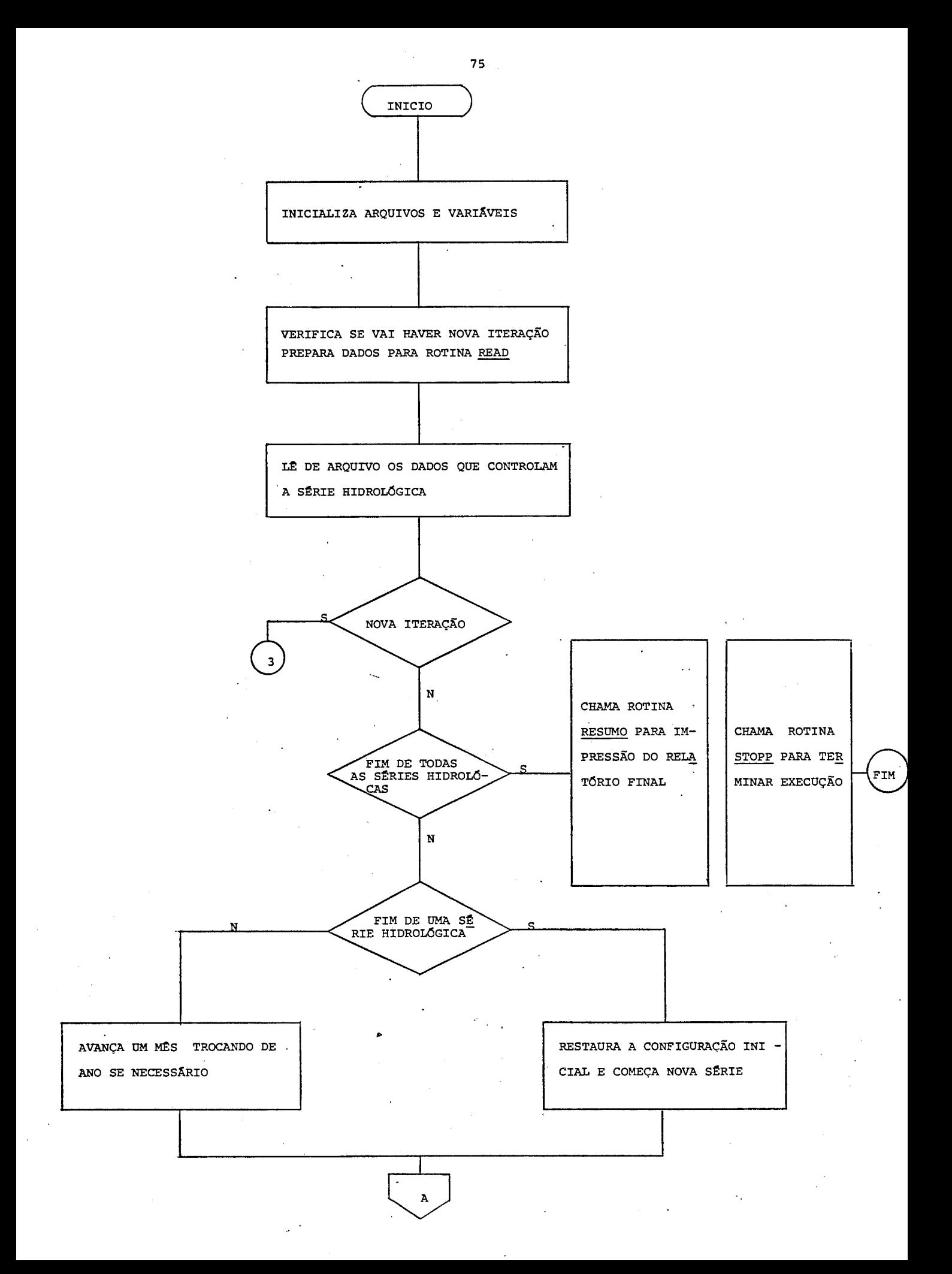

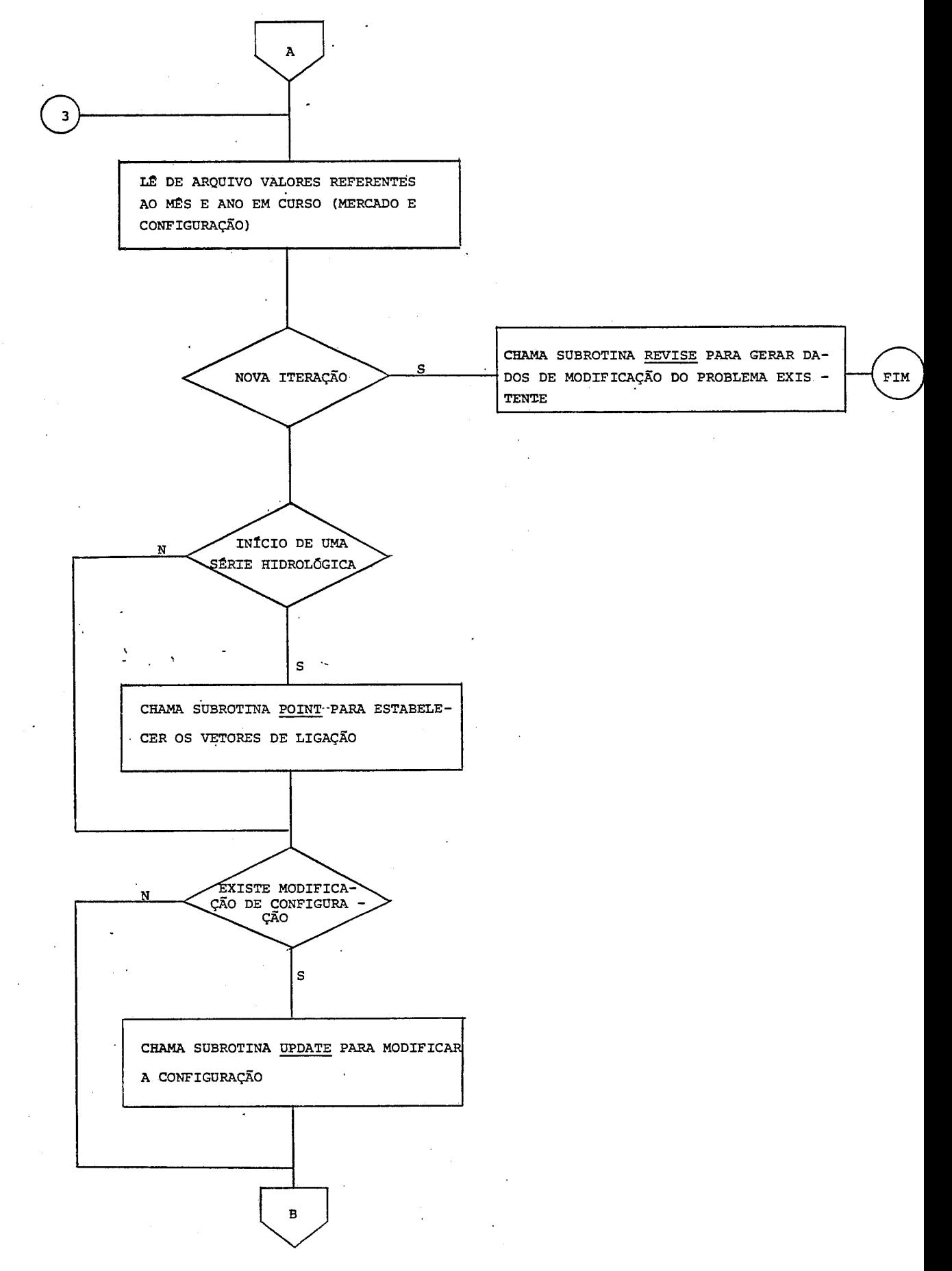

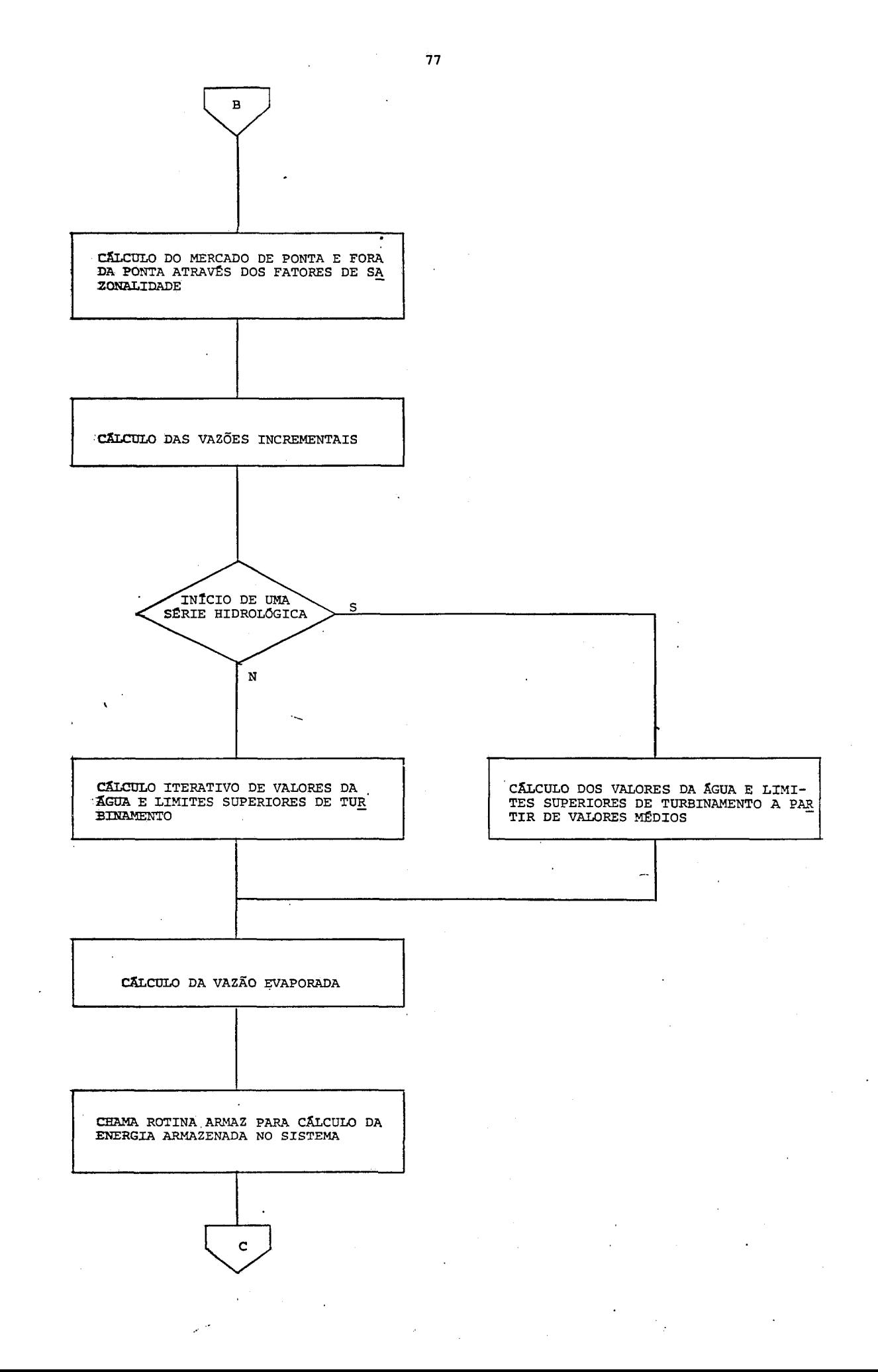

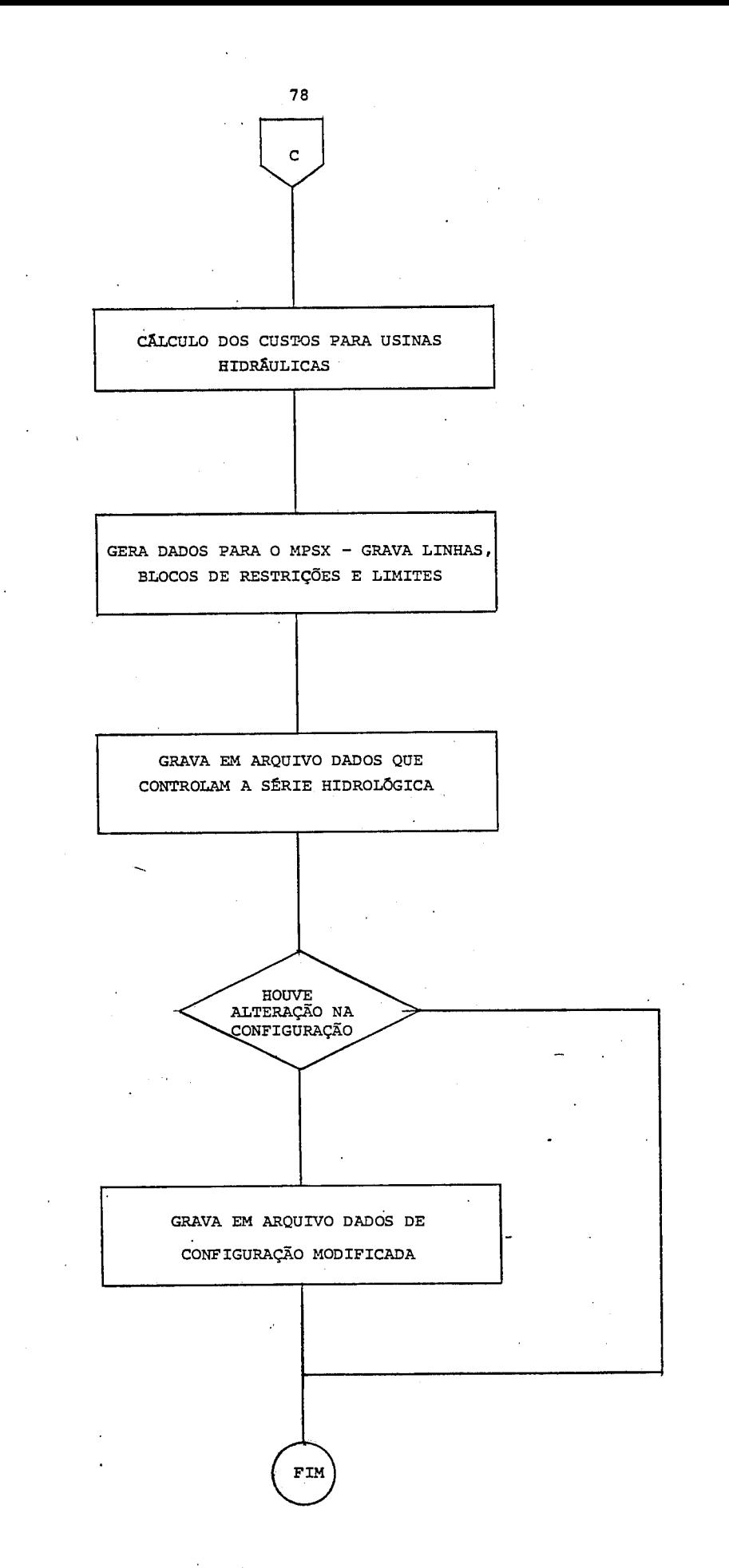

## 3.4.2 - Séries Hidrológicas

As chamadas séries históricas de vazões são os registros das vazões naturais nos postos ao longo dos anos. O usuário especifica o ano hi drolõgico que deve coincidir com o primeiro ano de operação de seu sistema, isto *6,* as vazões do primeiro mês de operação serão iguais às do primeiro mês do ano hidrolõgico especificado e assim por diante. Por exemplo, se a configuração começa a operar em janeiro de 1985 e o ano inicial escolhido é 1953, as vazões de janeiro de 1985 serão igua is às vazões históricas em janeiro de 1953, as de fevereiro de 1985, iguais as de fevereiro de 1953, etc.. O programa possibilita esco lher uma série de anos hidrológicos como anos iniciais. serã feita uma otimização completa para cada ano inicial especificado. Isto siq nifica resolver todo o problema de operação mês a mês sob condições hidrológicas diferentes. Por exemplo, para um periodo de planejamento de tres anos, janeiro de 1985 a dezembro de 1987, são escolhidos como anos base 1953 e 1954. Sob a primeira série hidrológica o siste ma é operado com as vazões de janeiro de 1953 correspondendo a janei ro de 1985, etc., até dezembro de 1987, igual a dezembro de 1953. A configuração é então restaurada à configuração original (janeiro 1985) e operada de novo, desta vez com o ano de 1985 correspondendo a 1954.

A possibilidade de executar a mesma otimização sob várias condições hidrolõgicas leva a existência de dois tipos de arquivo: os originais, que armazenam todos os dados referentes à configuração inicial, e os de cópia, que são alterados de acordo com as modificações de configu ração ao longo do período.

# 3.4.3 - Polinômios para Usinas Hidrológicas

As rotinas do MISS utilizam os seguintes polinÔmios, calculados para as hidráulicas e retirados dos arquivos da ELETROBRÁS ( <sup>3</sup>) .

VAZÃO DEFLUENTE X NÍVEL DE JUSANTE VOLUME X COTA COTA X AREA

3.4.4 - As Curvas-Limite por Classe Termica

O objetivo das curvas-limite é prevenir uma ocorrência futura de defi cit devido ao esvaziamento prematuro do sistema. Desta forma, se a energia armazenada no sistema estiver abaixo da curva-limite de algu ma classe térmica, as unidades pertencentes aquela classe serão liga das no início do mês. O objetivo é colocar o nível de energia do sis tema acima de todas as curvas-limite.

situação no inicio do mês

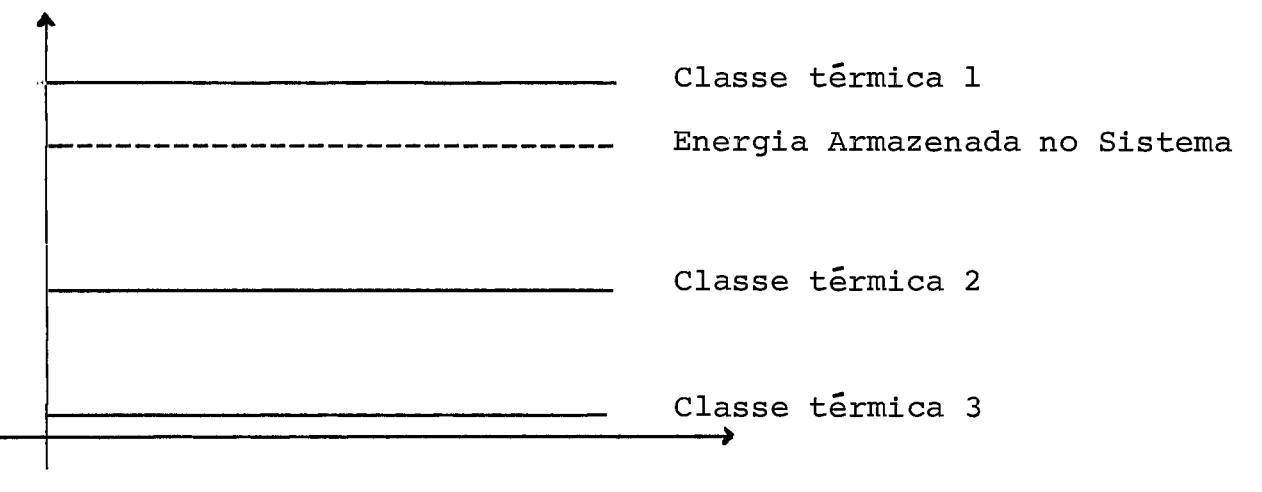

## FIG. 1.9

As curvas-limite representam o nível mínimo de armazenamento que um sistema deve ter para evitar um deficit caso ocorra uma determinada série de vazões. O cálculo destas curvas é feito através de um balan ço inverso: A partir de um nível de armazenamento arbitrado para o final do período, e supondo que todas as térmicas estejam operando em sua capacidade máxima, calcula-se o nível mínimo de armazenamento ng cessãrio no inicio do mês para que a demanda naquele mês seja atendi da. Portanto, se o sistema chegar ao início do Último mês com um ni vel inferior ao mínimo, não será possível suprir a demanda caso ocor ram as mesmas vazões utilizadas no balanço inverso.

A partir do nível mínimo calculado para o início do último mês, conse gue-se então o do penúltimo e assim por diante até o primeiro mês.

A divisão em curvas por classe térmica *6* simples: se o balanço inver so for feito somente com as térmicas mais baratas, a curva guia será naturalmente mais elevada **(já** que nem toda potência térmica pode ser utilizada para atender ao mercado, seriam necessários níveis mínimos mais elevados de energia hidráulica para atender **5** demanda). Em segui da, faz-se o mesmo balanço com duas classes de térmicas: a curva re sultante é mais baixa e corresponde à curva-limite para a segunda clas se de térmica. Este processo é repetido até que a classe mais cara tenha sido colocada na base e a Última curva-limite calculada.

A curva-guia seria naturalmente exata se ocorresse a mesma série - hi drológica que serviu de base para o cálculo. Uma alternativa é calcu lar as curvas para várias séries hidrológicas e tomar a envoltória(is to é, o valor máximo dos pontos calculados para cada mês).

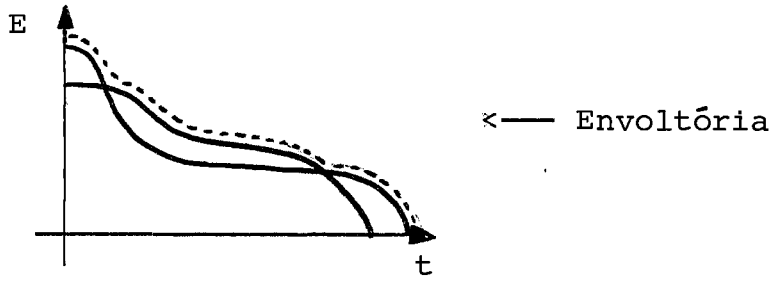

FIG. 1.10

Neste caso, o fato de se estar abaixo de uma curva-limite não implica necessàriamente em perigo de deficit pois o nível de armazenamento inda pode estar acima da curva-limite que corresponde **5** série hidroló gica que está sendo efetivamente usada na operação.

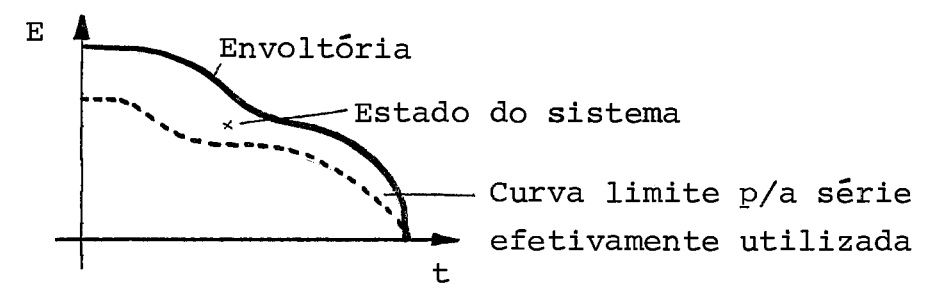

$$
\verb!FIG. l.l.l!!
$$

O MSSE é utilizado para o cálculo das curvas-limite, que são dados de entrada para o MISS. Embora o MSSE utilize um reservatório equiva -

lente no cálculo das curvas, a precisão não é afetada porque a energia armazenada no MISS também é calculada supondo um esvaziamento em para leio dos reservatórios (hipótese utilizada pelo MSSE na transformação para reservatório equivalente). A hipótese de operação em paralelo *e*  um fator de segurança, **já** que a operação real do sistema gera mais - <sup>e</sup> nergia do que este tipo de esvaziamento.

Uma descrição detalhada sobre formulação e cálculo das curvas - limite pode ser encontrada em (1 A).

## 3.4.5 - convenções para os Nomes de variáveis

- As variáveis foram agrupadas em 15 grupos diferentes:

Vazão máxima (QMAX), vazão turbinada (QTW), vazão vertida (QSP), volu me Útil **(VE'** ) , potência térmica na ponta (PT) , potência térmica fora da ponta (PT'), potência reversível na ponta (PR), potência reversí vel fora da ponta (PR'), fluxo na ponta (fij), fluxo fora da ponta (fij), deficit de ponta (DEF), deficit fora da ponta, deficit de va zão mínima (DEFQ) e variáveis de folga para o atendimento ao mercado na ponta e fora da ponta (SLK e SLK').

O nome da variável é composto de duas partes: identificador + índice da unidade. O identificador fornece a classe e o índice da unidade sua posição nos vetores que armazenam e configuração. Na versão atu a1 do programa, por exemplo, DEFQ103 indica a variável de deficit de vazão minima para a terceira usina no vetor de usinashidráulicas. (As usinas são colocadas em ordem crescente pelo programa de crítica) . As variáveis de fluxo são um pouco diferentes, pois contém dois números, a origem e o destino.

# 3.4.6 - Atualização da Configuração (Subrotinas POINT e UPDATE)

Como a execução pode ser dinâmica, isto é, a configuração do sistema pode ser alterada ao longo do tempo, a rotina UPDATE é utilizada para estas atualizações. Seu papel é ler os dados atualizados fornecidos por cartão (Apêndice A) e colocá-los nas variáveis correspondentes.

A subrotina POINT é utilizada para criar os vetores de ligação, isto **4**  e, fornecer a usina imediatamente a jusante de cada unidade hidráulica.

# 3.4.7 - Subrotina STOPP

Como o fluxo de execução é decidido pelas rotinas em FORTRAN, *6* neceg sãrio indicar ao MPSX que o programa deve ser interrompido. Um coman do de parada em FORTRAN (STOP) somente termina a própria rotina FOR - TRAN e devolve o controle para o MPSX ( 6 ), que continuaria a execu ção indefinidamente.

A solução encontrada, colocar dados em arquivo que sejam lidos pelo MPSX e que o informem sobre a ação a tomar (Ver  $2.8.4$ ), foi novamente utilizada. A rotina prepara dados que colocam o valor 2 na CR CELL XINTO1. O conteúdo desta célula será testado no programa de linguagem MPSX e o programa será interrompido para este valor.

#### 3.4.8 - Subrotina REVISE

Como foi visto, o valor da água é recalculado na rotina MISSANLS para cada iteração. Estes coeficientes são os Únicos a serem modificados no problema. Esta subrotina gera dados de entrada para a rotina REVI SE do MPSX (Apêndice B), que coloca os novos coeficientes no problema  $existente$  (Apêndice E).

# $3.4.9 - A$  Sazonalidade

Os mercados de energia e ponta são calculados através de fatores de sazonalidade que multiplicam os valores médios para o ano. (Ver apên  $dice A)$ .

# 3.4.10- cálculo das vazões Incrementais

A vazão incremental de cada usina é a diferença entre sua vazão natu ral e as vazões naturais das usinas imediatamente a montante. O vetor de usinas a jusante calculado pela subrotina POINT é utilizado neste

ponto.

## 3.4.11 - Calculo dos Valores da Água

O valor da água pode ser visto como o coeficiente  $\Delta P/\Delta Q$ , i.é., potên cia gerada por unidade de volume turbinada. Este valor depende da al tura de queda líquida do reservatório (altura de queda levando em con ta as perdas e o nivel do canal de fuga).

$$
P = 0.00981 \times EFCY, \times H, \times QTURB,
$$
 (3.1)

onde

P - potência gerada na hidroelétrica i

EFFCY<sub>i</sub> - coeficiente de rendimento do conjunto turbina-gerador H<sub>i</sub> - altura de queda líquida

QTURB. - vazão turbinada na usina i

A altura de queda líquida *6* definida por

$$
H_{i} = FBAY_{i} - CFMED_{i} - 1.5 \times HLOSS_{i}
$$
 (3.2)

onde

<sub>i</sub> - altura de queda líquida da usina i

FBAY<sub>i</sub> - cota do reservatório i {obtida através do polinômio co ta x volume)

CFMED<sub>;</sub> - canal de fuga médio para o reservatório i

HLOSS<sub>;</sub> - perdas na tubulação para o reservatório i

A altura calculada desta forma utiliza o canal de fuga médio. Um re

sultado mais preciso pode ser obtido com o polinômio vazão defluente x nível de jusante.

$$
H_{i} = FBAY_{i} - TWX_{i} - 1.5 \times HLOSS_{i}
$$
 (3.3)

onde

TWX<sub>i</sub> - valor do canal de fuga (nível de jusante) corresponde<u>n</u> do à vazão defluente QREG<sub>i</sub> ( obtido através do polinô mio vazão defluente x nível de jusante) .

Podemos observar, entretanto, que o valor de QREG<sub>i</sub> não é conhecido no início do mês (é uma das variáveis a ser calculada pelo problema). U tiliza-se então o valor da água que corresponde à potência máxima ge rada na ponta.

$$
VA_{i} = 0.00981 \times H_{i} \times EFFCY_{j}
$$
 (3.4)

onde

Hi - altura de queda líquida correspondente ao turbinamento má ximo .

A obtenção deste valor da água não é imediata, pois o valor do turbi namento máximo depende por sua vez da altura de queda liquida. Temos um esquema iterativo.

A partir de um valor inicial de vazão, calculamos o nível de jusante (TWX<sub>i</sub>). Isto nos permite calcular **H**<sub>i</sub>. O valor de H<sub>i</sub> é utilizado pa ra calcular o engolimento máximo, que, por sua vez é utilizado como valor inicial de vazão para um novo nivel de jusante (TWX<sub>i</sub>).

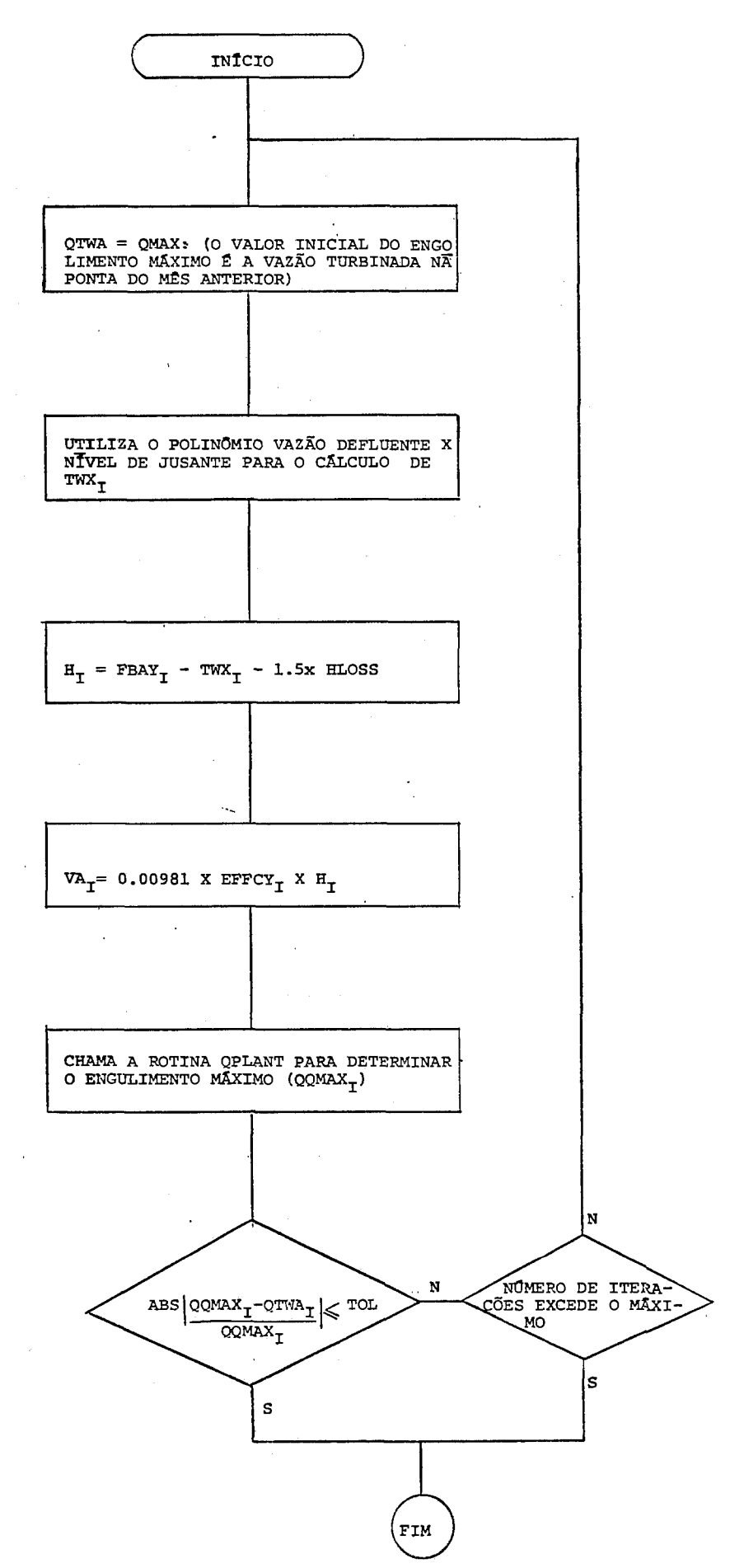

 $\ddot{\phantom{0}}$ 

OBSERVAÇÃO:

Os valores da água para o primeiro mes da série hidrolõgica são calcu lados de maneira diferente: os limites de engolimento máximo são os maiores valores possiveis (pontos em que as curvas limites devido a geração e turbinamento se cruzam(Ver 3.4.12)e a altura de queda liqui da leva em consideração o canal de fuga médio. Não há iteração neste caso.

## 3.4.12 - Limites Superiores de Turbinamento (Subrotina QPLANT)

A vazão máxima pode ser limitada tanto pelo gerador como pela turb' na.

$$
QQMAX_i = MIN (QGEN_i, QTU_i)
$$
 (3.5)

onde

QQMAXi - vazão máxima turbinável na ponta QGENi - limite máximo de turbinamento imposto pelo gerador QTUi - limite máximo de turbinamento imposto pela turbina

 $3.4.12.1 -$  Cálculo de QGEN.

$$
QGEN_{i} = CAP/(0.00981 \times H_{i} \times EFFECT_{i})
$$
 (3.6)

onde

CAP - potência instalada de geração H<sub>i</sub> - altura de queda líquida

 $EFFCY$ <sub>:</sub> - rendimento do conjunto turbina - gerador

87

A fórmula varia de acordo com o tipo de turbina utilizado no reserva tÓrio (dado de entrada) .

- Turbina FRANCIS ou PELTON

$$
QTU_{i} = \sqrt{H_{i}/HRATED_{i} \times QTURB_{i}}
$$
 (3.7)

onde

- HRATED<sub>;</sub> queda líquida de referência (fornecida nos dados de entrada)
- QTURB<sub>;</sub> vazão de referência (vazão máxima para a queda líqui da HRATED.)
- Turbina KAPLAN

$$
QTU_i = QTURB_i \tag{3.8}
$$

3.4.12.3 - Cálculo do Fator de Carga Máximo para Produção Continua de Energia

A vazão máxima não pode ser mantida durante todo o período devido a problemas de sobreaquecimento e indisponibilidade eventual de turbinas e geradores (representado por um fator de indisponibilidade FIND<sub>;</sub>, fi xado em 0.95). O valor máximo para produção contínua é caracterizado por um fator de carga FCMAX<sub>i</sub> tal que:

$$
(1 - TPP) \times QTW_i + TPP \times QMAX_i \le FCMAX_i \times QQMAX_i
$$
 (3.9)

Supondo a vazão na ponta em seu valor máximo (QMAX<sub>;</sub> = QQMAX<sub>;</sub>), cheg<u>a</u> mos a

$$
QTW_{i} \leq \frac{QQMAX_{i} \times (FCMAX_{i} - TPP)}{\{1 - TPP\}}
$$
 (3.10)

o lado direito da equação é a expressão de QQTW<sub>i</sub> (vazão máxima ifora da ponta).

3.4.12.4 - Cálculo de  $FCMAX_i$ 

Seja F =  $QMAX_i/QGEN_i$ 

 $F = 1$  - significa que o gerador está limitando a vazão má xima. Portanto, o fator de carga é o produto do fator de carga lido para geradores (FCMAXL<sub>;</sub>) e o fator de indisponibilidade  $(\text{FIND}_{\textbf{i}})$ .

> $FCMAX_i = FCMAXL_i \times FIND_i$  $(3.11)$

F < FCMAXL - indica que os geradores estão livres de sobreaque cimento e somente o fator de indisponibilidade res tringe seu uso:

$$
FCMAX_i = FIND_i \t(3.12)
$$

 $FCMAXL <$  $F <$ 1

> Coloca os geradores numa faixa intermediária. Utilizando a defi nição:

$$
FIND \times FCMAXL \times QGEN = FCMAXL \times QMAX
$$
 (3.13)

temos

$$
FCMAX = \frac{FIND \times FCMAXL \times QGEN}{QMAX}
$$
 (3.14)

como

$$
F = \frac{QMAX}{QGEN}
$$
 (3.15)

portanto

$$
FCMAX = \frac{FIND \times FCMAXL}{F}
$$
 (3.16)

Podemos observar que os dois primeiros casos analisados são, como es perado, casos limites da fórmula acima.

Quando F = 1,  $FCMAX_i$  = FIND x  $FCMAX_i$ 

Quando F atinge FCMAXL, FCMAX<sub>i</sub> = FIND

# Energia Armazenada no Sistema (Subrotina ARMAZ)

Esta rotina calcula a energia armazenada no sistema, isto é, aenergia que seria gerada caso todos os reservatõrios esvaziassem em paralelo. Este cálculo segue em linhas gerais o feito pelo MSUI.

Para dV a energia gerada é aproximadamente o produto da altura de que da liquida e do volume turbinado.

Diferenciando

$$
dP = CTE \times h(V) \times dV \tag{3.17}
$$

 $(3.18)$ 

logo, a energia gerada pelo esvaziamento do reservatório: P= / CTE x h (V) dV

onde

**mi** - volume inicial do reservatório - i VMINi - volume mínimo do reservatório - i

h<sub>;</sub> (V), a altura de queda líquida é definida por:

$$
h_{\underline{i}}(V) = FB_{\underline{i}}(V) - (CFMED_{\underline{i}} - HLOSS_{\underline{i}})
$$
 (3.19)

onde

FB<sub>i</sub> - nível de montante do reservatório i (calculado atra vés do polinômio COTA x VOLUME - ver 3.4.2)

HLOSS, - perda média nas tubulações

CFMED<sub>i</sub> - canal de fuga médio do reservatório i

Portanto,

O valor da água VA<sub>i</sub> é definido como a razão △P/△V, isto é, a - potên cia gerada por unidade de volume turbinada.

O valor da água médio para uma usina é, portanto

$$
VA_{i} = \frac{\text{VE}_{i}}{\text{WHN}_{i}} = \frac{\text{VMIN}_{i}}{\text{(VE}_{i} - \text{VMIN}_{i})}
$$
(3.21)

Se o volume final for igual ao mínimo, h (V) *6* uma constante durante o mês ( =  $h_i$  (VMIN<sub>i</sub>)). Isto é,

$$
J \times L
$$
\n
$$
J \times L
$$
\n
$$
J \times L
$$
\n
$$
J \times L
$$
\n
$$
J \times L
$$
\n
$$
J \times L
$$
\n
$$
J \times L
$$
\n
$$
J \times L
$$
\n
$$
J \times L
$$
\n
$$
J \times L
$$
\n
$$
J \times L
$$
\n
$$
J \times L
$$
\n
$$
J \times L
$$
\n
$$
J \times L
$$
\n
$$
J \times L
$$
\n
$$
J \times L
$$
\n
$$
J \times L
$$
\n
$$
J \times L
$$
\n
$$
J \times L
$$
\n
$$
J \times L
$$
\n
$$
J \times L
$$
\n
$$
J \times L
$$
\n
$$
J \times L
$$
\n
$$
J \times L
$$
\n
$$
J \times L
$$
\n
$$
J \times L
$$
\n
$$
J \times L
$$
\n
$$
J \times L
$$
\n
$$
J \times L
$$
\n
$$
J \times L
$$
\n
$$
J \times L
$$
\n
$$
J \times L
$$
\n
$$
J \times L
$$
\n
$$
J \times L
$$
\n
$$
J \times L
$$
\n
$$
J \times L
$$
\n
$$
J \times L
$$
\n
$$
J \times L
$$
\n
$$
J \times L
$$
\n
$$
J \times L
$$
\n
$$
J \times L
$$
\n
$$
J \times L
$$
\n
$$
J \times L
$$
\n
$$
J \times L
$$
\n
$$
J \times L
$$
\n
$$
J \times L
$$
\n
$$
J \times L
$$
\n
$$
J \times L
$$
\n
$$
J \times L
$$
\n
$$
J \times L
$$
\n
$$
J \times L
$$
\n
$$
J \times L
$$
\n
$$
J \times L
$$
\n
$$
J \times L
$$
\n
$$
J \times
$$

Para estas usinas (geralmente usinas a fio d'água), VA<sub>i</sub> pode ser defi nido como CTE x  $h_i$  (VMIN<sub>i</sub>).

Esta definição é necessária, pois o cálculo da energia armazenada ain da leva em conta a energia gerada a partir das vazões defluentes de *2*  sinas a montante. Por exemplo, o esvaziamento de uma usina de cabe - ceira não só é capaz de gerar energia na própria usina como também nas usinas a jusante, pois estas turbinarão a vazão causada pelo esva ziamento. Esta energia é estimada através do valor da água da usina.

EXEMPLO:

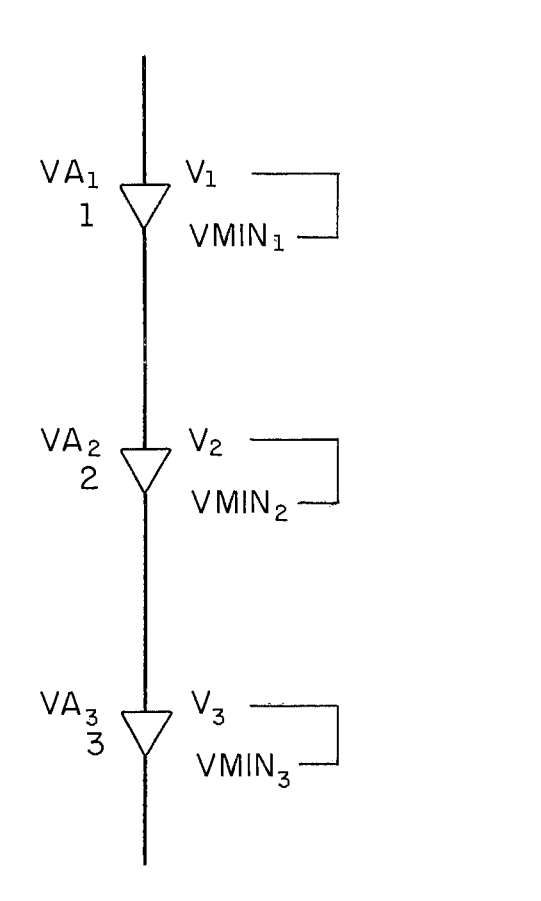

A energia armazenada neste sistema, onde VA<sub>1</sub>, VA<sub>2</sub> e VA<sub>3</sub> são os valo res de água calculados por integração ou através de h(VMIN<sub>i</sub>) é igual  $\ddot{\text{a}}$  :

$$
VA_{1} \times (V_{1} - VMIN_{1}) + VA_{2} \times (V_{2} - VMIN_{2}) +
$$
  
\n $VA_{3} \times (V_{3} - VMIN_{3}) + VA_{2} \times (V_{1} - VMIN_{1}) +$   
\n $VA_{3} \times (V_{1} - VMIN_{1}) + VA_{3} \times (V_{2} - VMIN_{2})$ 

isto é, as usinas turbinam os volumes acumulados das usinas a montan -

te, além de seus próprios volumes.

É fácil ver que o somatório pode ser feito de outra maneira:

$$
(VA_1 + VA_2 + VA_3)
$$
  $(V_1 - VMIN_1)$  +  
\n $(VA_2 + VA_3)$   $(V_2 - VMIN_2)$  +  
\n $(VA_3 (V_3 - VMIN_3)$  (3.24)

Isto significa que podemos definir novos valores de água, chamados va lor da água levando em consideração as usinas a jusante (VAR<sub>i</sub>) e que, se multiplicados pelos respectivos volumes, fornecem uma estimativa da energia armazenada no sistema.

#### 3.5 - ROTINA MISSANLS

#### $3.5.1 - Introducing ao$

O objetivo desta rotina é analisar a solução do problema linear forne cido por SOLUTION (Apêndice B).

A partir dos valores obtidos, MISSANLS simula a operação do sistema e compara as energias produzidas (a conseguida através de simulação e a fornecida pela solução do MPSX). Caso contrário, indica que nova ite ração vai ser necessária.

MISSANLS também é responsável pela impressão das soluções obtidas.

# 3.5.2 - Diagrama de Bloco

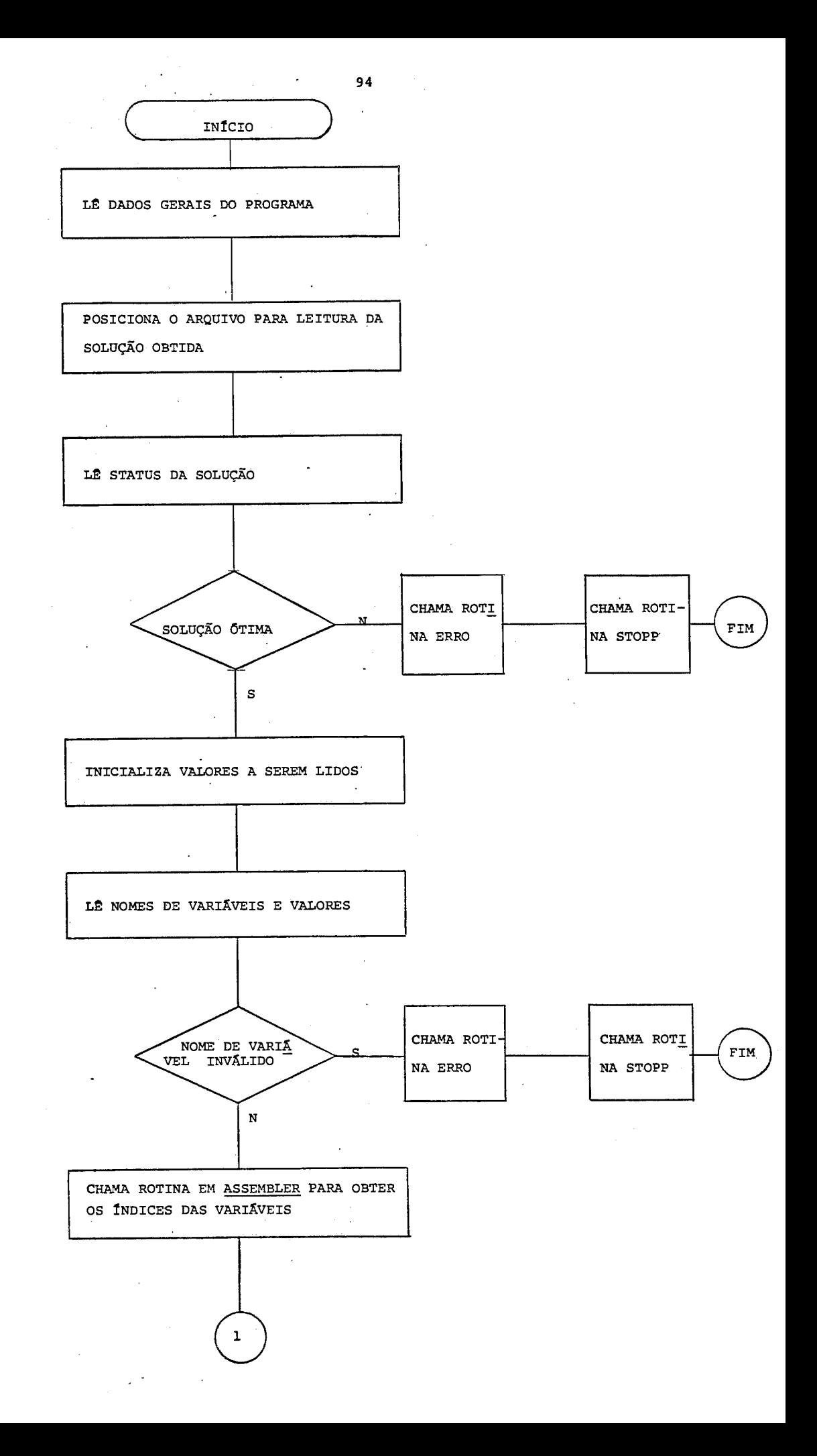

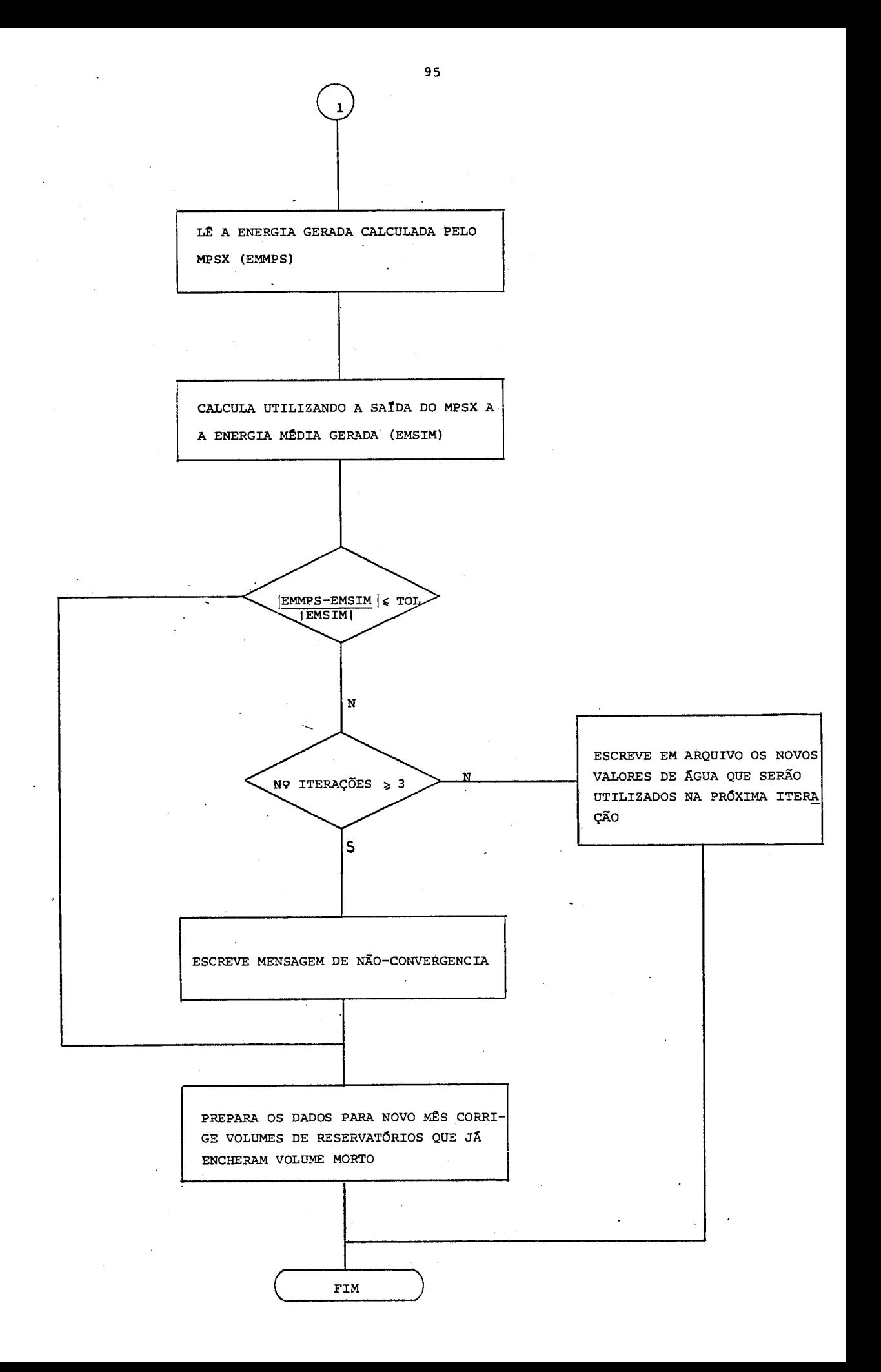

#### 3.5.3 - Leitura do Arquivo de SOLUTION

A saída de SOLUTION é lida de acordo com o formato descrito no apêndi ceB. As variáveis são identificadas e os respectivos valores guarda dos.

A rotina SOLUTION exerce um controle muito grande sobre o arquivo de safda para evitar destruir informação impressa anteriormente. Esta situação é indesejável para o programa, pois os resultados das ite rações anteriores não tem interesse. Como não existe maneira direta de evitar que SOLUTION escreva sequencialmente, é necessário a cada iteração posicionar o arquivo na Última safda impressa, isto é, pular todas as anteriores. As rotinas FORTRAN são obrigadas a partir do  $\pm$ nício do arquivo, que é automáticamente aberto quando elas são execu tadas .

3.5.4 - Subrotina ERRO

Imprime mensagem de erro adequada.

3.5.5 - Subrotina STOPP

Idêntica à de MISSOPRT

# 3.5.6 - Decomposição des Nomes das Variáveis (Subrotinas ASSEMBLER)

Os nomes das variáveis estão de acordo com as convenções estabelecida em MISSOPRT (Ver 3.4.5) .

Foram utilizadas rotinas ASSEMBLER para decompor as variáveis e extra ir a componente que corresponde ao indice das unidades nos vetores.  $(ver Apêndice E).$ 

3.5.7 - Cálculo da Energia Média Gerada

A energia gerada em cada região pelo programa é facilmente calculada

 $EMPSX_r = MKET_r - DEF_r + SLK_r$  $(3.25)$  onde

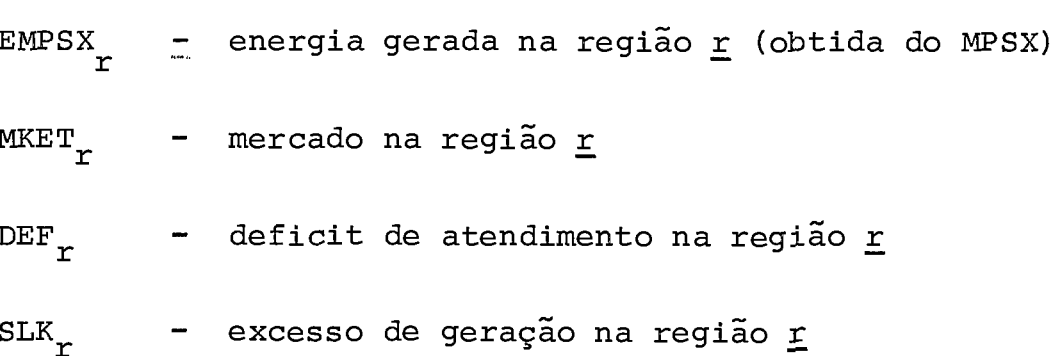

Esta geração é calculada na ponta e fora da ponta.

Para estimar a energia efetivamente gerada pelas usinas hidráulicas, utiliza-se dois valores de água: VAE<sub>i</sub> e VAP<sub>i</sub>, correspondendo à gera ção na ponta e fora da ponta.

A energia hidráulica gerada na ponta *6* fornecida por:

$$
HYPK_i = 0.00981 \times H_i \times EFFCY_i \times QMAX_i
$$
 (3.26)

sendo

$$
H_{i} = FB_{i} - TW_{i} - 1.5 \times HLoss_{i}
$$
 (3.27)

onde

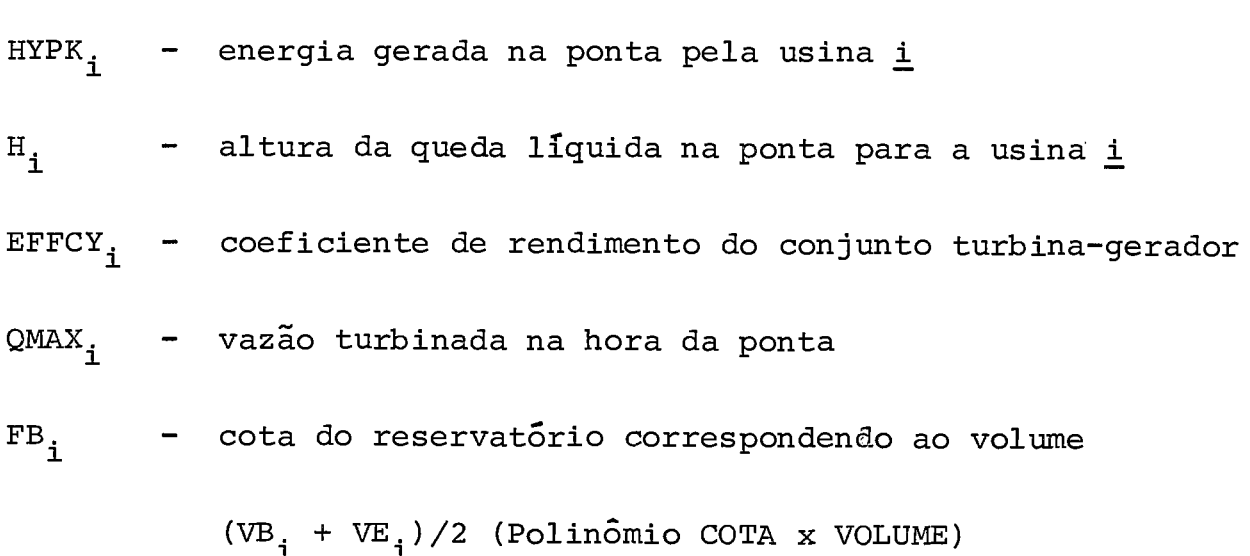

97
$VB_i$ - volume no inicio do mês para o reservatório i

VE.  $-$  volume de fim do mês do reservatório i

- TWL<sub>1</sub> nível de jusante correspondente à vazão defluente QMAX<sub>i</sub> + QSP<sub>i</sub>, sendo QSP<sub>i</sub> a vazão vertida no reservat<u>ó</u> rio i (polinômio vazão defluente x nivel de jusante).
- HLOSS<sub>;</sub> perda nas tubulações

# OBSERVAÇÃO:

A rigor, FB<sub>i</sub> deveria corresponder à altura equivalente do reservatório, calculada por integração. Verifica-se, entretanto, que a pequg na variação mensal dos volumes justifica a utilização do volume mêdio.

A altura de queda liquida para a produção de energia obedece à seguin te fórmula:

 $HD_i = FB_i - TWL_i - HLOSS_i \times (1 + 0.5 \times TPP \times QMAX_i)/QMED_i$  (3.28)

onde

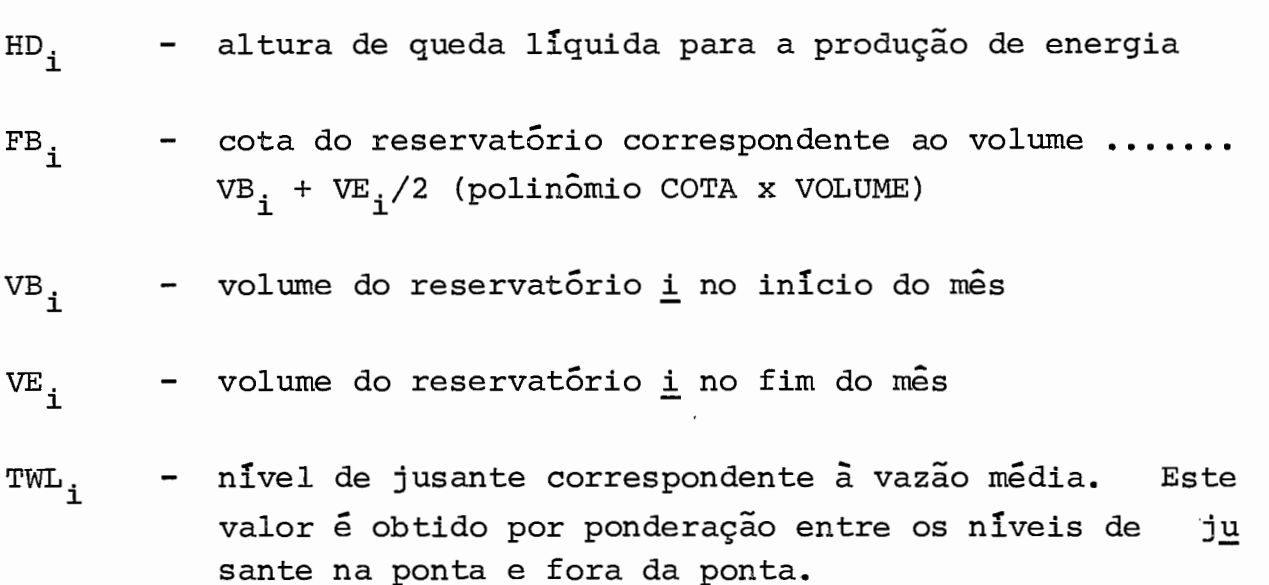

QmDi - vazão &dia turbinada na usina i (QMED = TPP xQTWi+ i (1 - TPP) x QSPi)

A energia hidráulica média gerada é então:

$$
HYGEN_{i} = 0.00981 \times HD_{i} \times EFFCY_{i} \times QMED_{i}
$$
 (3.29)

onde

HYGENi - energia média gerada pela usina - i

 $HD_i$  - altura de queda líquida para geração de energia na  $\underline{u}$ sina i

A energia hidráulica gerada fora da ponta é obtida dos valores ante riores por ponderação

$$
HYGEN_i = (HYGEN_i - TPP \times HYPK_i) / (1. - TPP)
$$
 (3.30)

Os valores da água para as duas usinas obedecem à definição

$$
VA_{\bullet} = \Delta P / \Delta Q
$$

 $VAP_i$  =  $HYPK_i$  /  $QMAX_i$ 

logo

$$
VAE_{i} = HYGEN_{i} / QTW_{i}
$$
 (3.31)

Pode ocorrer que QMAX<sub>i</sub> ou QTW<sub>i</sub> sejam iguais a zero. Neste caso, os valores da água são calculados por:

$$
VAE_{i} = 0.00981 \times H_{i} \times EFCY_{i}
$$
  
\n
$$
VAP_{i} = 0.00981 \times H_{i} \times EFCY_{i}
$$
 (3.32)

Esta maneira de calcular o valor da água é equivalente **5** definição e

**100** , ?

representa o limite da razão **AP/AQ** quando AQ tende a zero.

Portanto, a energia hidráulica total gerada é igual à soma das gera ções de cada usina, tanto na ponta quanto fora da ponta.

As gerações das unidades térmicas e reversíveis calculadas pelo pro grama correspondem 5s produções efetivas e são somadas **5** energia  $t_{\Omega}$ tal gerada.

O valor médio da geração total obtida desta maneira e o fornecido pe 10 programa são comparados para verificar a convergência.

### CAPITULO IV ==

### **ANÁLISE DOS RESULTADOS**

 $\ddot{\phantom{a}}$ 

J.

## 4.1 - INTRODUÇÃO

O MISS foi utilizado para vários exemplos de configuração. Uma pri meira análise dos resultados mostrou que a operação do sistema corres pondia ao esperado: violação das restrições quando necessário, operg ção independente para cada região, envio de energia para outras regi Ões etc. É bastante difícil comparar os resultados do MISS com os do MSUI, pois o sistema neste modelo de simulação não pode ser dividido em regiões: qualquer unidade pode por formulação atender a qualquer demanda. A operação dos modelos só seria semelhante se todas as uni dades no MISS pertencessema uma Única região( ou se não houvesse res trição de fluxo máximo entre regiões, o que é equivalente).

Embora qualquer configuração possa ser utilizada, um dimensionamento incorreto geralmente leva a extremos: deficits crônicos ou excesso de potência disponível. Nestes casos a operação dos modelos tende a ser trivial (esvaziamentos até o limite, todas as térmicas na base ou pràticamente nenhum esvaziamento) , o que torna os resultados da compa ração pouco significativos.

## **4.2** - **FORMULAÇÃO DO EXEMPLO**

Escolheu-se como exemplo a configuração básica das regiões Norte, Nor deste, Sul e Sudeste de 1975 a 1990. **O** sistema é **um** dos maiores **já**  rodados no MISS e representa uma aplicação real dos planos de expan são existentes. **O** mapa em anexo fornece a localização das usinas rg presentadas no sistema e as folhas seguintes, extraidas do relatório do programa de critica, caracterizam detalhadamente a configuração e sua evolução futura.

MODELO DE INTERCAMBIO ENTRE SUBSISTEMAS<br>CRITICA DOS DADOS DE ENTRADA - 17/05/76 **OPCOES PARA EXECUCAD** SIMULACAO DINAMICA<br>CALCULO DO MERCADO POR SAZONALIOADE PERDAS EM TRANSMISSAO<br>ENERGIA - 0.0%<br>PONTA - 0.0% INICIO DO PERIODO CRITICO - OUT/1951<br>FIM DO PERIODO CRITICO - DEZ/1952 DATA DE INICIO DA SIMULACAO - OUT/1975<br>DATA DE FIM DE SIMULACAO - DEZ/1990 ELETROBRAS<br>DEPARTAMENTO DE ESTUDOS ENERGETICOS **FIEIROBRAS**  $SOT$ 

ELETROBRAS<br>DEPARTAMENTO DE ESTUDOS ENERGETICOS

REGIOES NORTE NORDESTE SUDESTE SUL COM NCVA PONTE - PROGRAMA BASICO

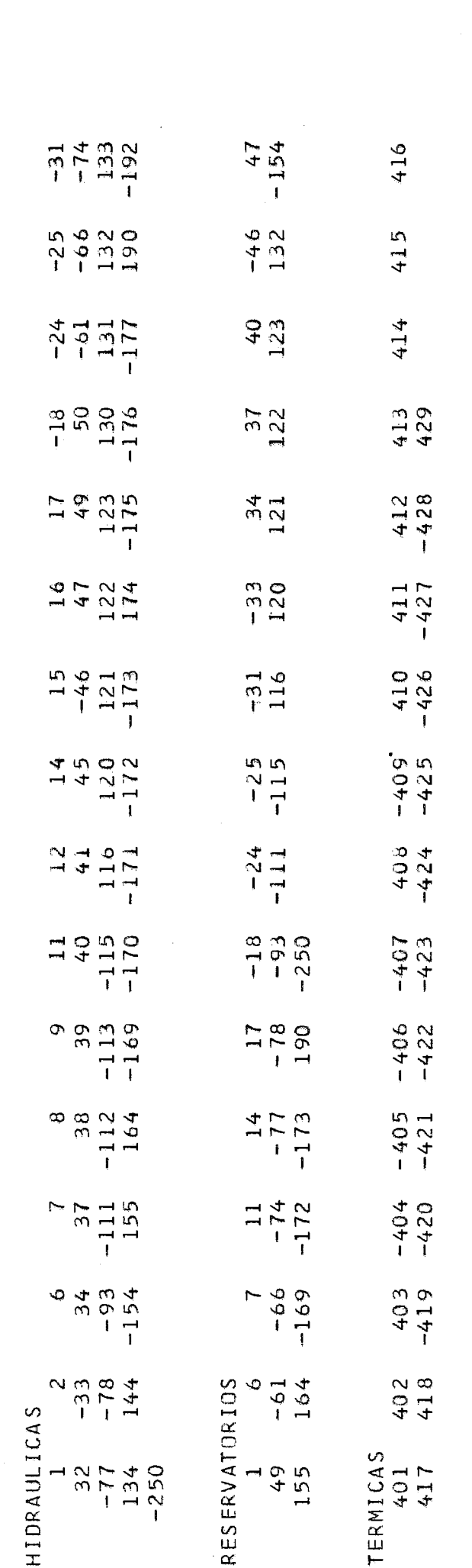

-FIFTROBRAS-

ELETROBRAS<br>DEPARTAMENTO DE ESTUDOS ENERGETICOS

REGIOES NORTE NORDESTE SUDESTE SUL COM NOVA PONTE - PROGRAMA BASICO

CONFIGURACA® FINAL DO SISTEMA

409 408  $-$  NORTE 250  $\overline{\phantom{0}}$ REGIAO

 $-$  NORDST.1  $\overline{\mathcal{L}}$ REGIAO

 $-$  NORDST.2  $\sigma$ **REGIAO** 

 $-$  NORDST.3  $\ddot{\phantom{1}}$ REGIAO

192 154

 $-$  subesite  $\sigma$ REGIAO

 $14034$ <br> $14034$  $13923$ <br> $1324$ <br> $14$  $\frac{48}{10012}$  $1370$ <br> $130$ <br> $141$  $\begin{array}{c}\n 14000 \\
+ 4014 \\
\hline\n 144\n \end{array}$ 9<br>99156<br>99157<br>9917 9375454545454 14949<br>14945<br>1494  $647448$ <br> $4733$ <br> $418$ 244917<br>244917<br>244  $180100$ <br> $14010$ <br> $14010$ 

 $11100$ <br> $1101$ <br> $411$ 

 $-$  ITAIPU  $\circ$ REGIAO

 $66$ 

 $-$  PRANA-SC  $\ddot{\phantom{1}}$ REGIAO 115  $78$ 77

74

426

 $R \cdot G \cdot SU$  $\bar{1}$  $\infty$ REGIAO FIFTRORRÁS-

 $107$ 

ELETROBRAS<br>DEPARTAMENTO DE ESTUDOS ENERGETICOS

REGIOES NORTE NORDESTE SUDESTE SUL COM NOVA PONTE - PROGRAMA BASICO

CONFIGURACAO FINAL DO SISTEMA

 $9 - INIERM$ REGIAO -FI ETROBRÁS-

ELETROBRAS<br>DEPARTAMENTO DE ESTUDOS ENERGETICOS

REGIOES NORTE NORDESTE SUDESTE SUL COM NOVA PONTE - PROGRAMA BASICO

FATORES DE SAZCNALIDADE DE ENERGIA

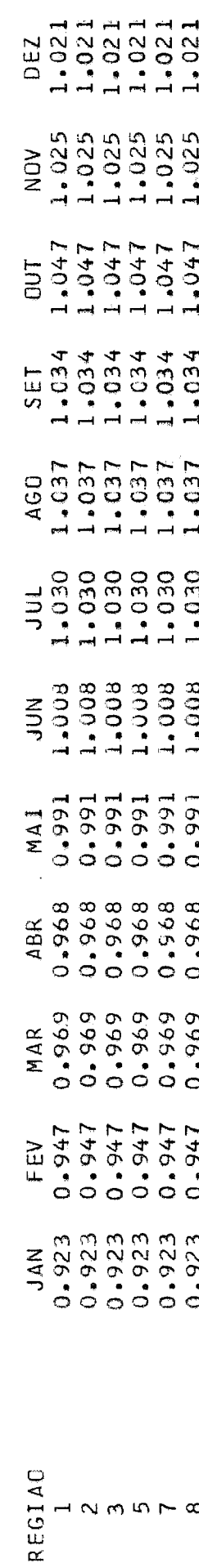

12355<br>123

**CIETDORRÁS** 

ELETROBRAS<br>DEPARTAMENTO DE ESTUDOS ENERGETICOS

REGIDES NORTE NORDESTE SUDESTE SUL COM NOVA PONTE - PROGRAMA BASICO

FATORES DE SAZONALIDADE DE PONTA

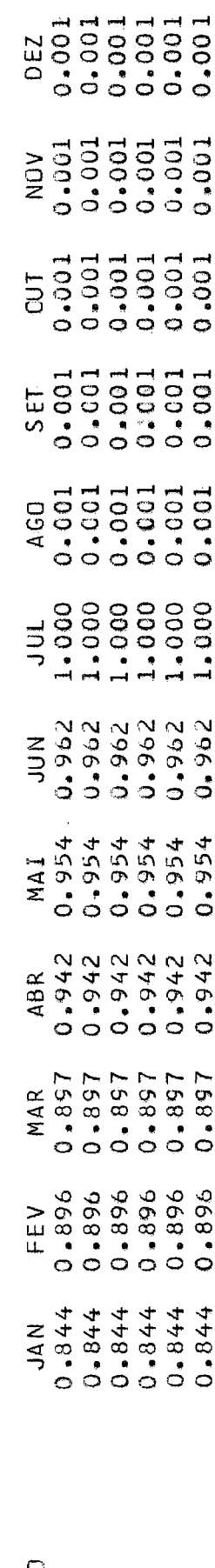

REGIAC  $\rightarrow$   $\sim$   $\sim$   $\sim$   $\sim$   $\sim$   $\sim$   $110$ 

**EIETRORRÁS** 

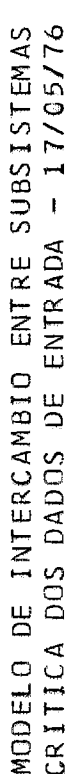

ELETROBRAS<br>DEPARTAMENTO DE ESTUDOS ENERGETICOS

REGIOES NORTE NORDESTE SUDESTE SUL COM NOVA PONTE - PROGRAMA BASICO

MW WEDIOS

 $\mathbf{I}$ 

ENERGIA MEDIA PCR REGIAO

9 ムムさ タクト タクトルロス トムさん タイト タクロストライム ロミム クロマン Sar Changer Shanger Shanger Shanger Shanger Shanger Shan<br>V B P Shanger Shanger Shanger Shanger Shanger Shanger Shanger Shanger Shanger Shanger Shanger Shanger Shanger  $\infty$ てんから しょしょうこくろうちょう こうかい おもの こうさいじょう こうしょうしつ こうのひしきのとてさえてい こうりつてき こうしょうしょう こうしょう こうしょう とうしょう とうしょう とうしょう とうしょう  $\overline{r}$ 4094<br>19791<br>1979<br>19851  $\mathfrak{m}$ りとりてんりょうとりょうとりのトラクストームのSA4下のECSSによることのこれようとのことからのでしょうとうからしていいか。 しょしょうとう しょうしゃく しょうしょう  $\infty$ A Q N G Q J H H H H N N W W A A N<br>A Q N G Q H M Q D N Q D W W O N<br>A Q N G M D D M H A N Q D N Q N  $\sim$  $\overline{ }$ AND 

EIFPORDAC

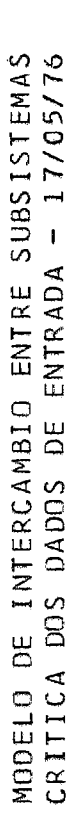

ELETROBRAS<br>DEPARTAMENTO DE ESTUDOS ENERGETICOS

# REGIDES NORTE NORDESTE SUDESTE SUL COM NOVA PONTE - PROGRAMA BASICO

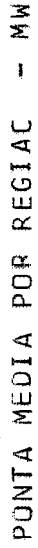

 $\infty$ 

N

 $\mathfrak{a}$ 

 $\tilde{\mathcal{E}}$ 

 $\sim$ 

AND

NEBIOS

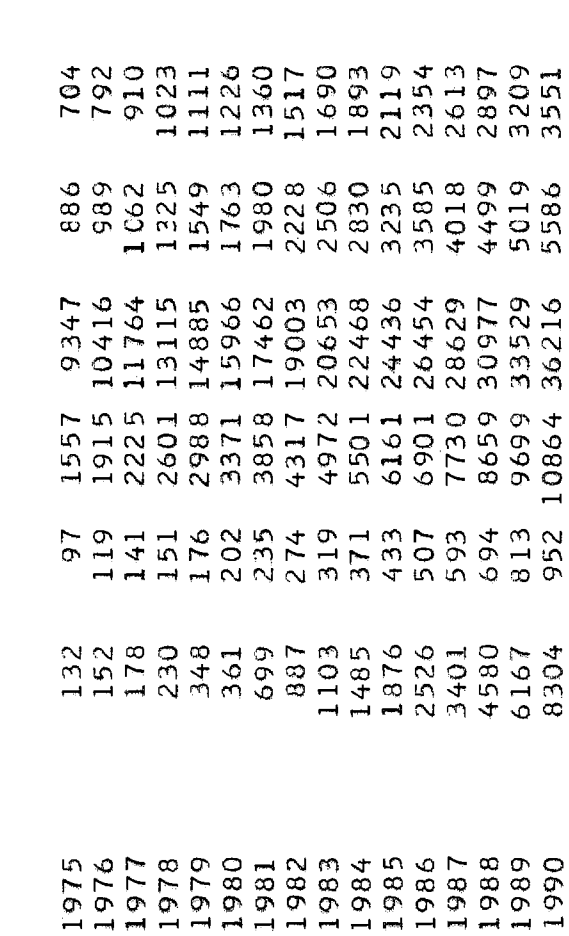

**EI ETPORRÁS** 

ELETROBRAS<br>DEPARTAMENTO DE ESTUDOS ENERGETICOS

REGIDES NORTE NORDESTE SUDESTE SUL COM NOVA PONTE - PROGRAMA BASICO

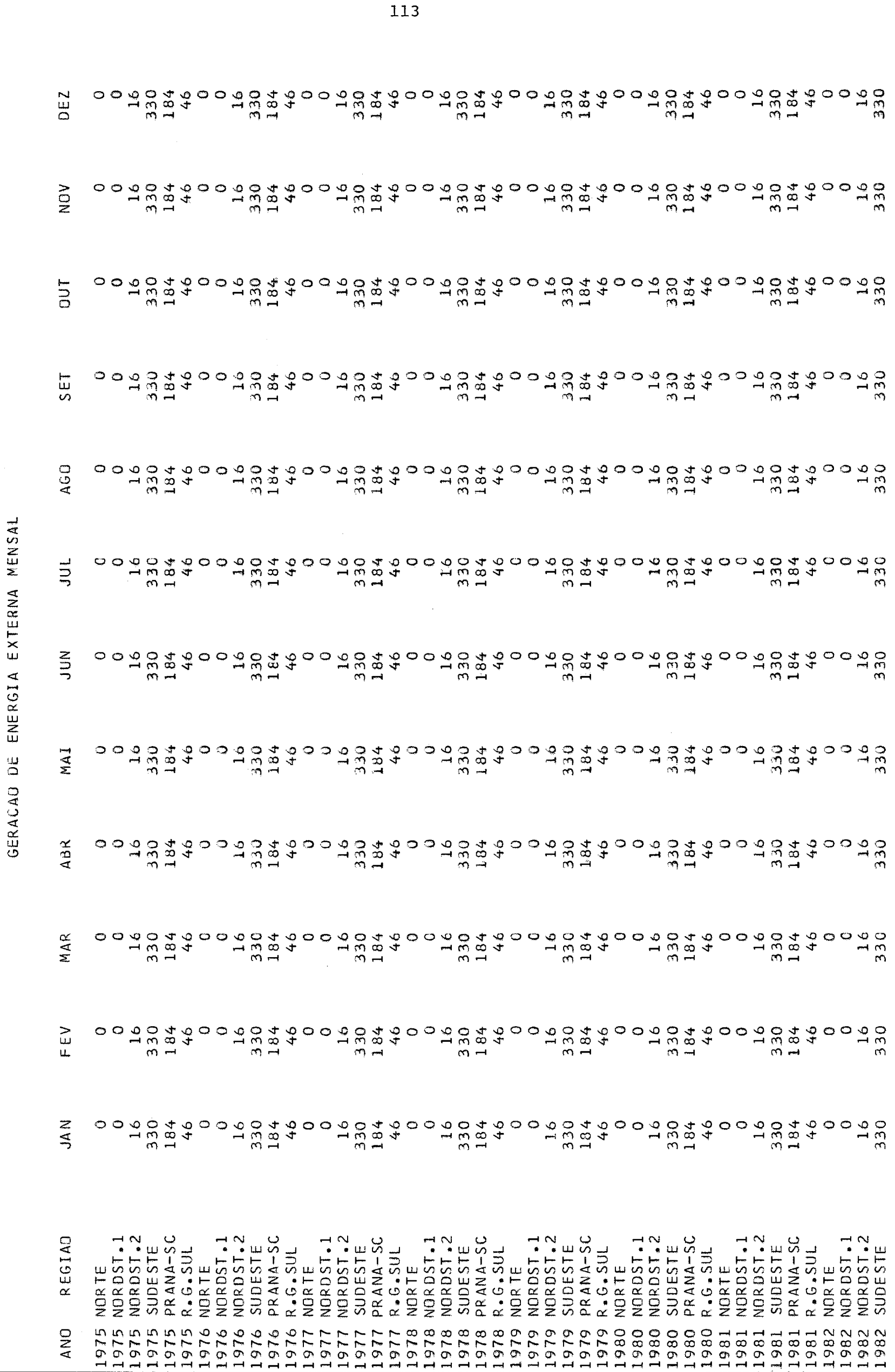

**CIETDORRÁC-**

 $-1 - 1$ 

ELETROBRAS<br>DEPARTAMENTO DE ESTUDOS ENERGETICOS

GERACAO DE ENERGIA EXTERNA MENSAL

REGIOES NORTE NORDESTE SUDESTE SUL COM NOVA PONTE - PROGRAMA BASICO

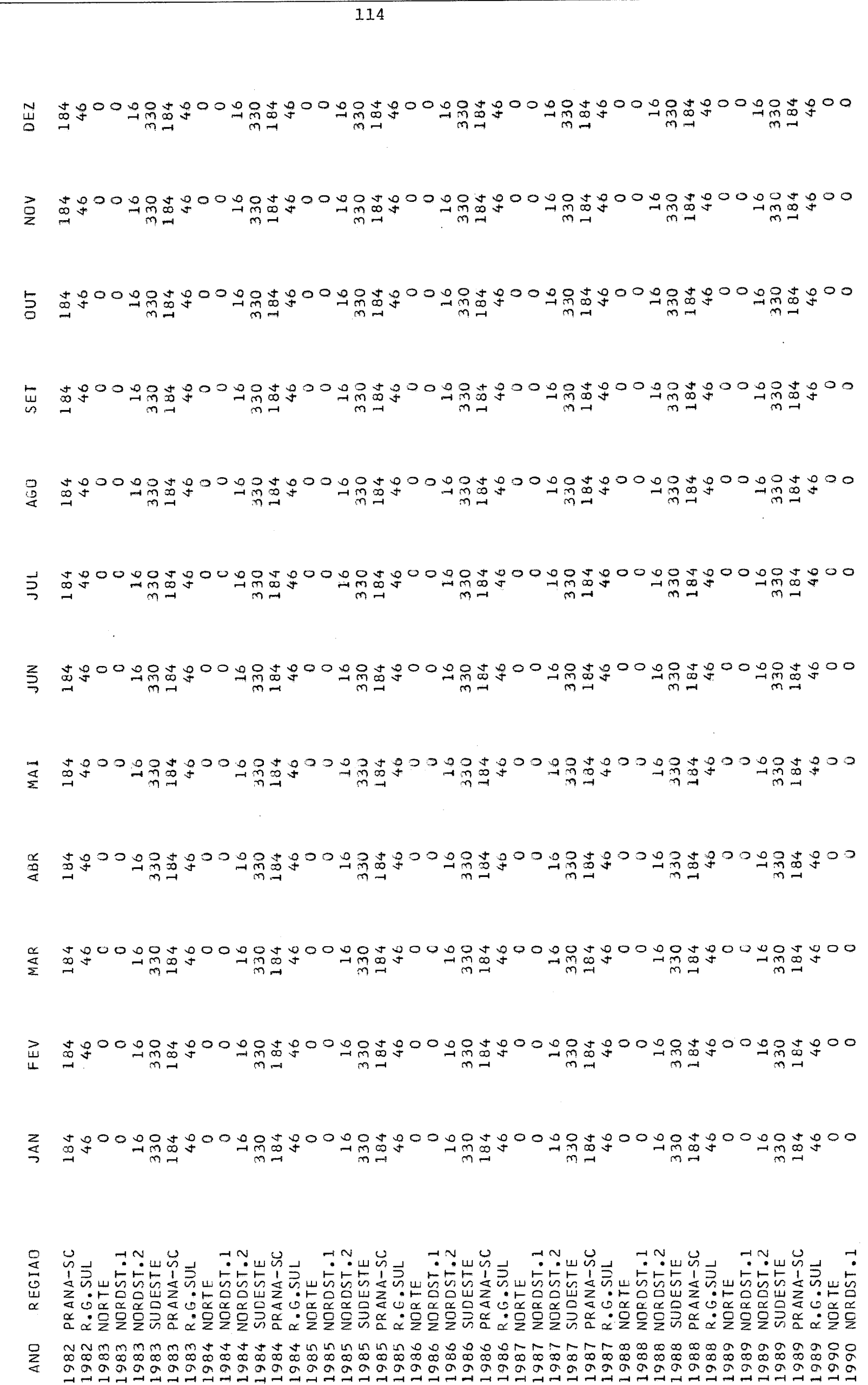

-ELETROBRÁS-

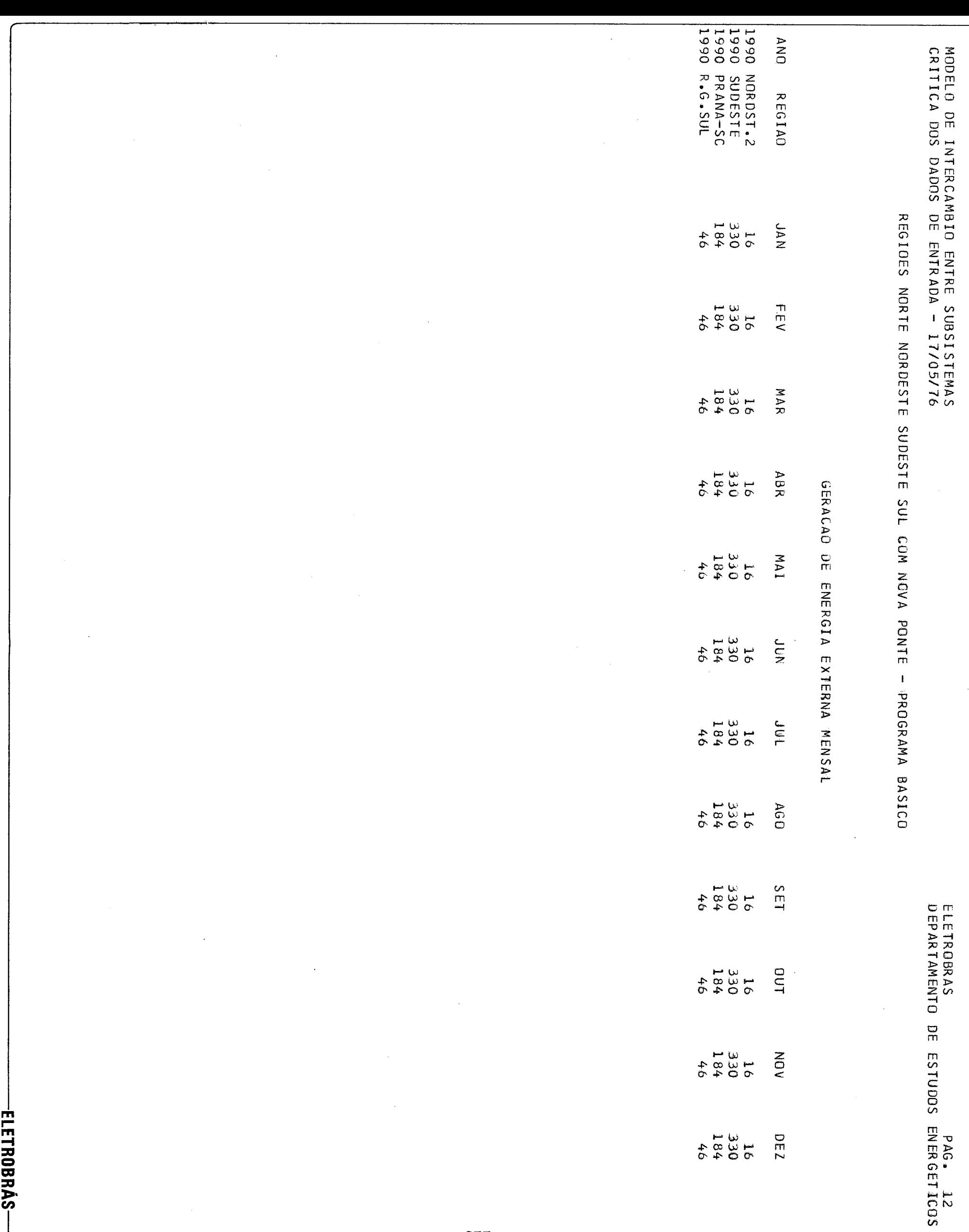

ELETROBRAS<br>DEPARTAMENTO DE ESTUDOS ENERGETICOS

REGIDES NORTE NORDESTE SUDESTE SUL COM NOVA PONTE - PROGRAMA BASICO

GERACAO DE PONTA EXTERNA MENSAL

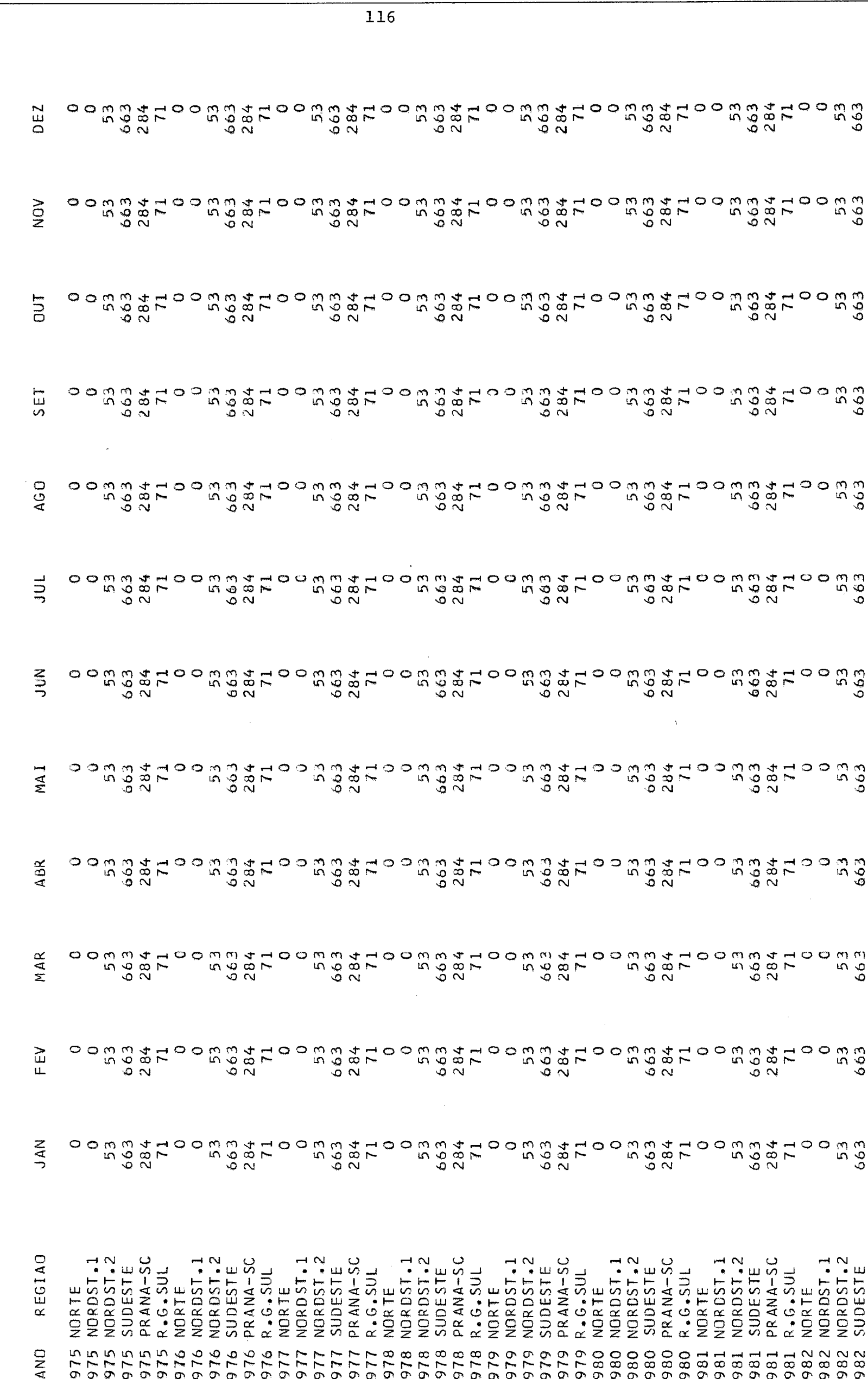

-FIFTRORRÁS-

ELETROBRAS<br>DEPARTAMENTO DE ESTUDOS ENERGETICOS

REGIOES NORTE NORDESTE SUDESTE SUL COM NOVA PONTE - PROGRAMA BASICO

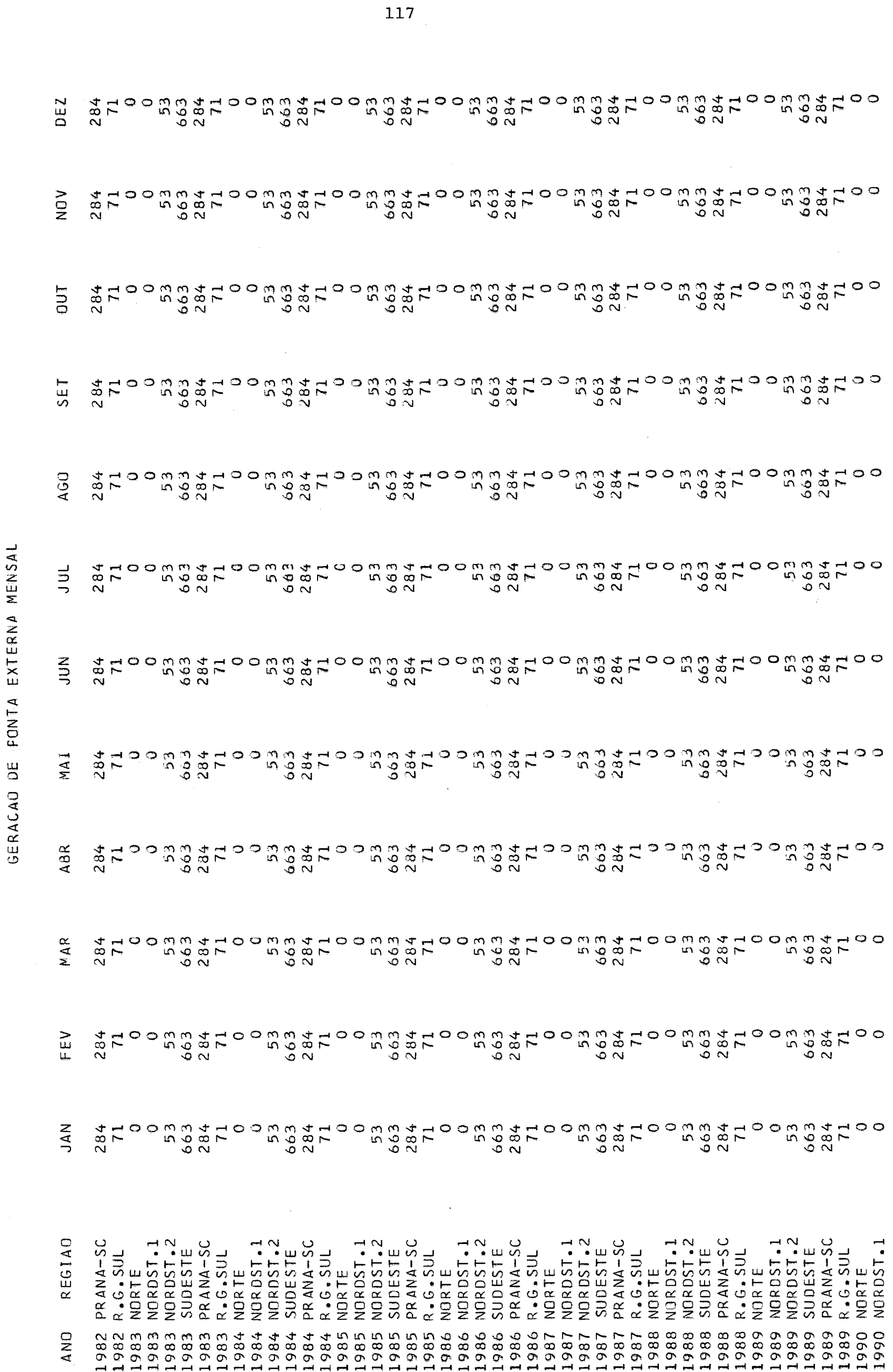

-FIFTRORRÁS-

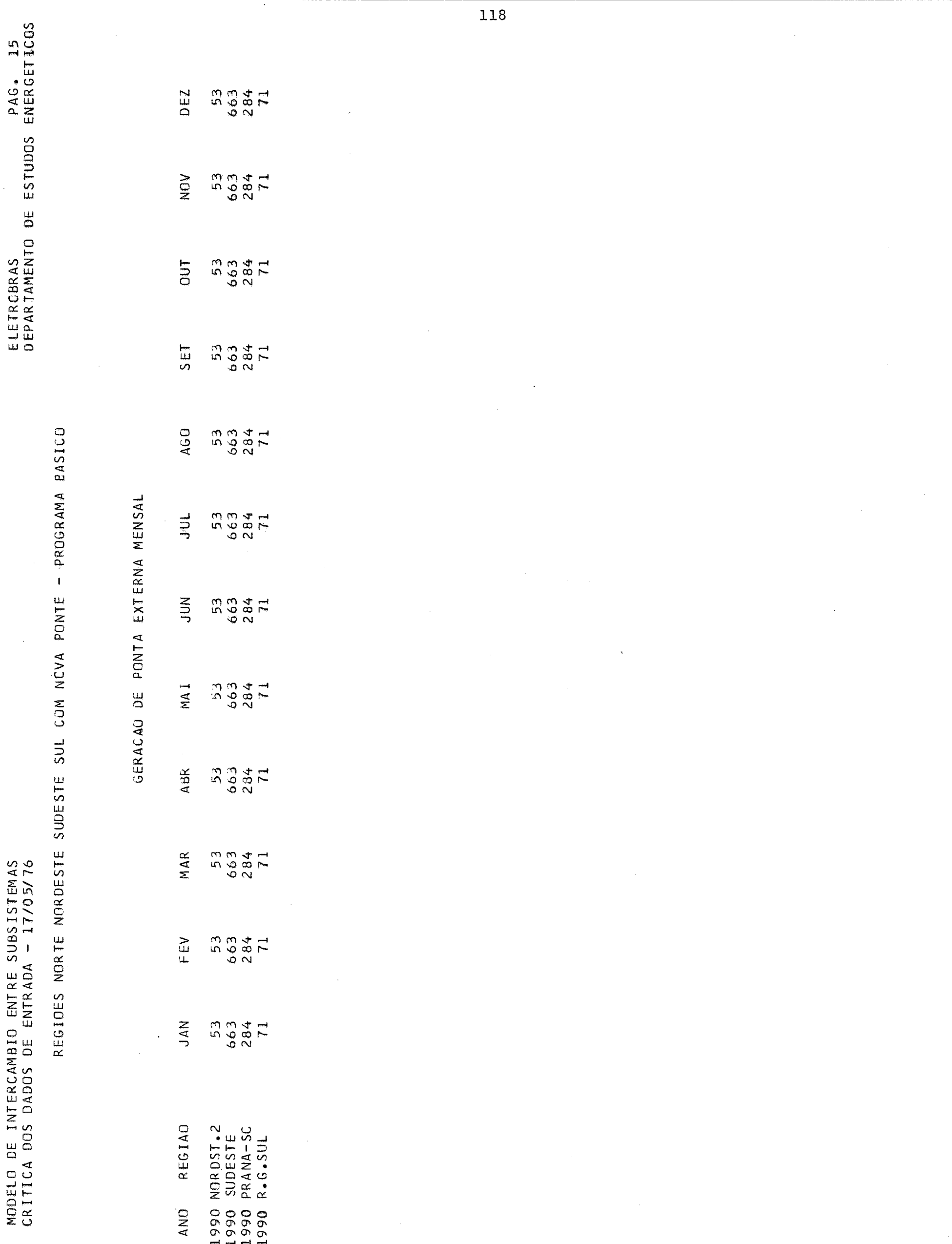

-ELETROBRÁS-

ELETROBRAS<br>DEPARTAMENTO DE ESTUDOS ENERGETICOS

REGIDES NORTE NORDESTE SUDESTE SUL COM NOVA PONTE - PROGRAMA BASICO

EVAPORACAO MES A MES - MM

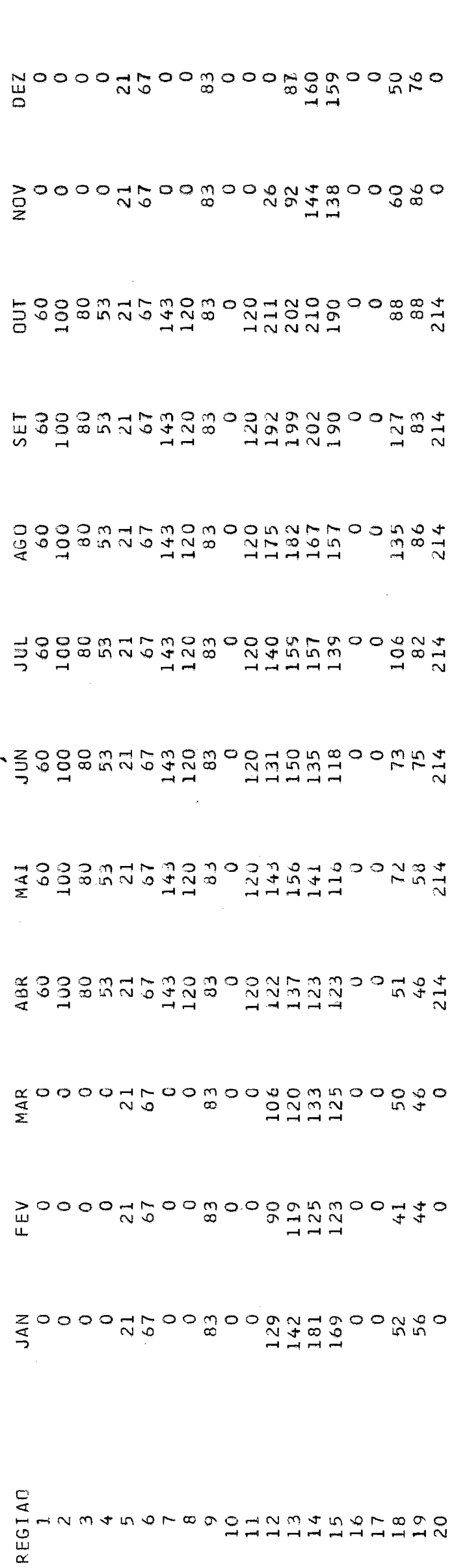

 $\frac{119}{119}$ 

G

FIFTDOD

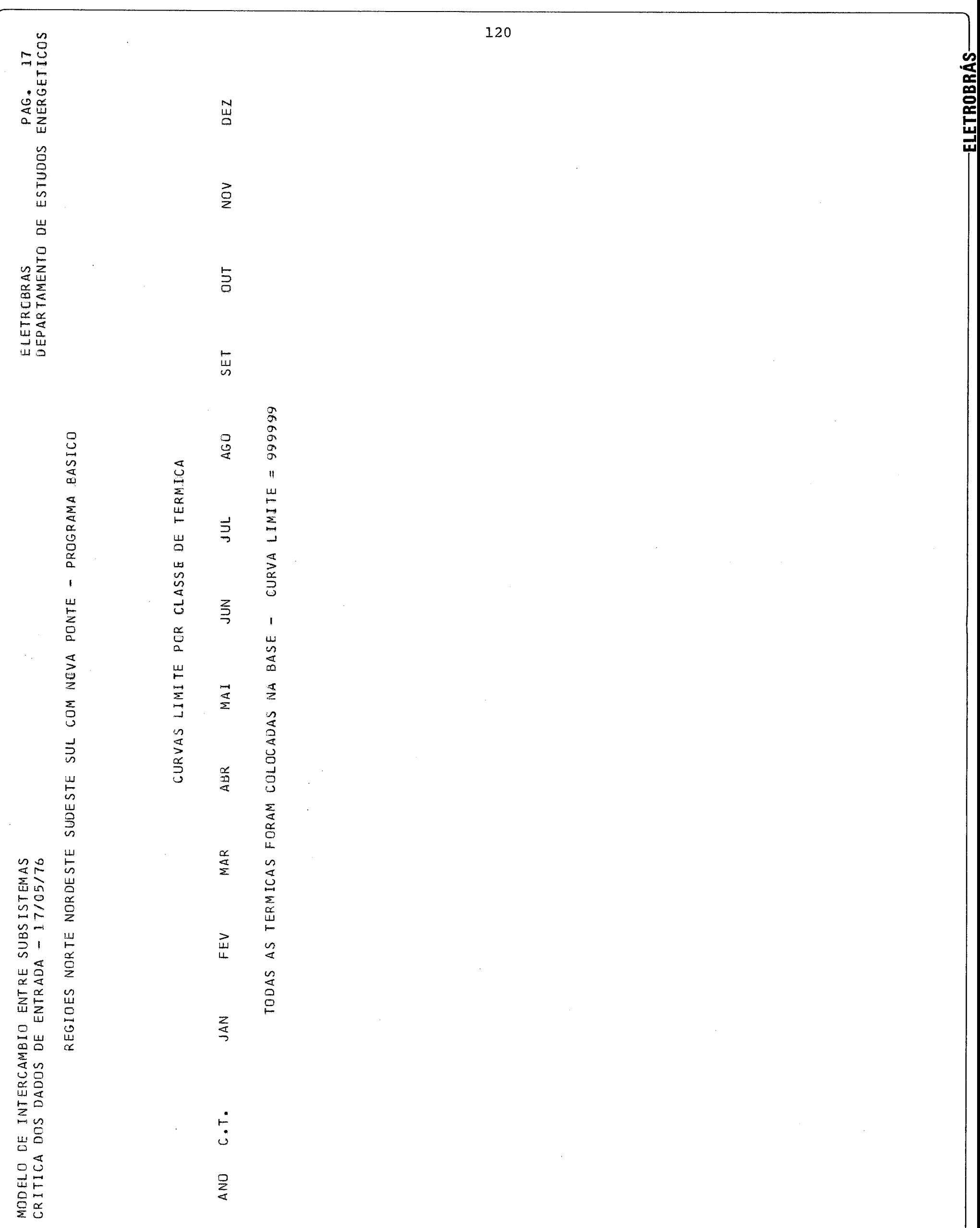

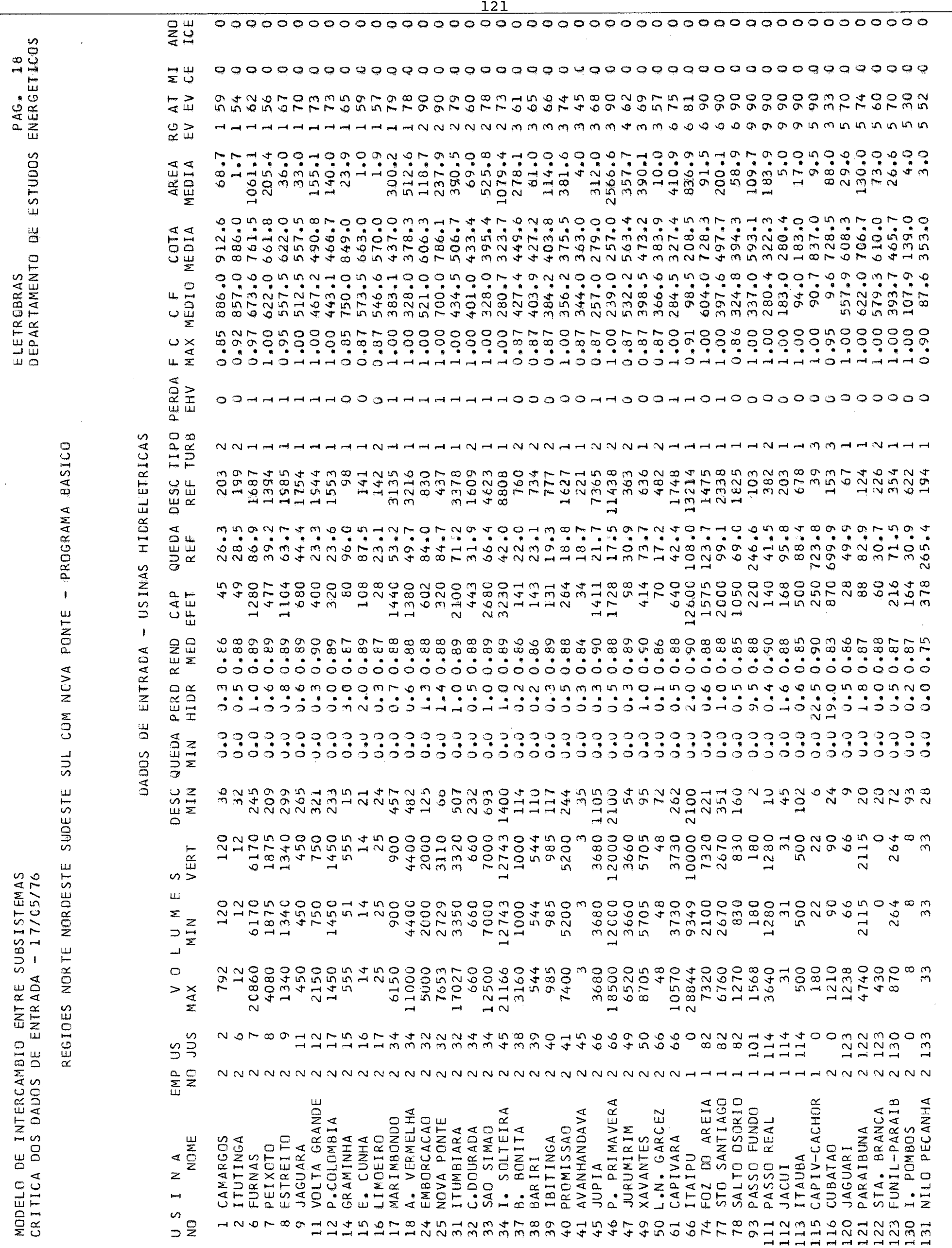

t kaan

 $\sim$  , , , ,

المسافا

 $\gamma_{\rm CMB}$  .

**-FIFTRORRÁS** 

ing a

 $\sim$ 

سيلا

 $\sim$ 

 $\sim$ 

 $\mu$  ,  $\sigma$ 

المسترد

المسار

 $\mathcal{H}_{\text{max}}$ 

 $\mathcal{H}_{\text{cav}}$ 

ELETROBRAS<br>DEPARTAMENTO DE ESTUDOS ENERGETICOS

REGIDES NORTE NORDESTE SUDESTE SUL COM NCVA PONTE - PROGRAMA PASICO

DADOS DE ENTRADA - USINAS HIDRELETRICAS

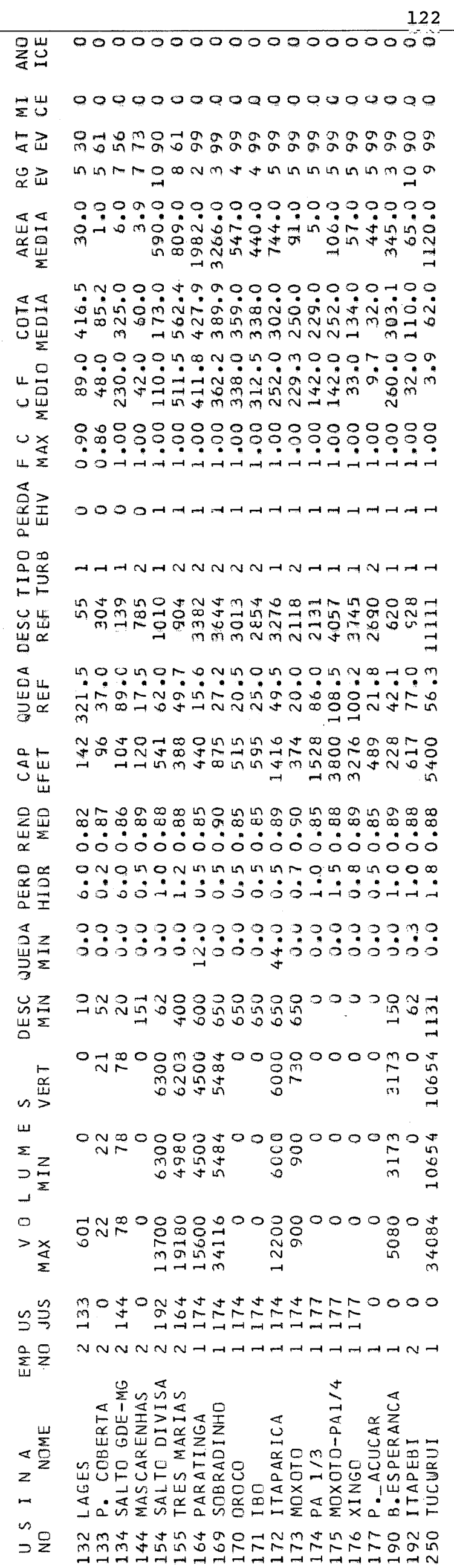

EIETDODDÁC.

DEPARTAMENTO DE ESTUDOS ENERGETICOS PAG. ELETROBRAS

REGIDES NORTE NORDESTE SUDESTE SUL COM NOVA PONTE - PROGRAMA BASICO

 $\begin{array}{c} 3 \cdot 53250 \, \mathrm{E} - 16 \\ 2 \cdot 68990 \, \mathrm{E} - 17 \\ 0 \cdot 00000 \, \mathrm{E} + 00 \end{array}$  $2.96750E-16$ <br>3.66980E-14<br>0.00000E+00 0.0000000+00  $-1.66750E-13$ 0.000000E+00  $-3.82950E - 13$ 0.000000E+00 0.04300000+00 0.000000E+00  $-5.92680E - 13$ 0.04300006+00 00000006+00  $-5.46778E - 09$ 0.0430000-00  $-2.15380E - 14$  $-4.79360E-15$  $-6.44130E-14$ 0.000000E+00 0.000000E+00  $-8.15720E - 18$ 0.0430000.00  $-9.89030E-14$  $-1.00450E - 14$ 0.000000E+00 0.000000E+00  $-8.88110E-13$  $0.4 - 0.00000 + 0.000$ 0000000E+00 1.36600E-13  $-8.28600E - 13$  $-3.86810E-17$ 1.55100E-13 X\*\*4 2.26820E-09  $-5.92210E - 10$ 400000E+00 0011300000-00 4.14360E-09 001100000400 1.85460E-10 4.39860E-10  $-1.17900E-10$  $-7.79280E - 10$ 0.0430000-00 0.430000000 7.92660E-10 0.04300000-00  $-1.22330E - 12$ 3.99790E-09 0000000E+00 7.80920E-10 0.000000E+00 1.87570E-12 2.56000E-10 0.00000000000 0.000000E+00 6.27750E-13 1.15170E-09 2.04200E-10 0.04300000+00 00+00000E+00 0.000000E+00 001100000-00 0.000000000 001190000 0011000006+00 0.000000E+00 0.000000E+00 4.28045E-06  $-2.70710E - 10$ 0011000001010 0000000E+00 5.10500E-09  $-8.80550E - 12$ 0.0000000000  $-1.02150E-11$  $-6.87750E - 12$ 0.4300006+00 8.11270E-11 **K\*\*3**  $\ddot{\circ}$  $\ddot{\circ}$ POLINOMIOS VAZAO X NIVEL DE JUSANTE 0919000000  $-1.09330E - 05$ 0.0430000-00 8.78390E-08 1.45300E-08  $-1.62000E - 06$  $-4.91270E - 06$  $-3.07940E - 099$  $-1.42950E - 06$ 0.0430000-00 0.000000E+00 001190000100 0.043000000 0.04300000-00 0000000E+00  $-1.15285E - 03$ 0.0000006+00  $-1.06120E - 05$  $-3.13740E - 06$ 1.78810E-06  $-3.59420E - 06$ 0.04300000-00 001190000100 00000000100  $-1.08370E - 06$ 0.04300000-00  $-1.58500E - 06$ 0.04900000.0  $-3.30960E - 08$ 0.04300004.00 0.04300000-00  $-2.70000E - 07$  $-5.36280E - 08$  $-4.71620E - 06$ 0.0000006+00 0.190000000 000000001000  $-1.54030E - 06$ 8.45550E-08 0.04300000.0 1.08170E-07 5.0-302884  $-2.60000E - 07$  $-5.76890E - 07$ 6.000000E-07 X\*\*2 0011900001 1.15530E-04 3.37170E-03 6.07520E-03 4.24790E-03 001100000100 001100000-00 0.000000E+00 00100000100 1.42360E-02 6.94000E-03 1.99960E-04 9.28350E-03 5.14040E-03 0-1000000-00 00000000000 0.0000006+00 00+100000+00 0.0000000000 001100000100 1.16540E-02 5.07040E-03 1.03420E-02  $9.24200E - 05$  $-7.28860E - 04$ 2.60530E-04 5.30210E-04 00113000001 0.0000000+00 001100000100 3.38820E-03 8.24870E-03 0.000000E+00 0.000000E+00 1.64000E-03 7.60170E-04 1.59330E-04 3.11090E-03 0.19000000 8.72590E-04 0.0000000000 4.95960E-03 0.000000E+00 1.67520E-03 2.16260E-03 00113000000 L.56189E-03  $1.33573E - 01$  $X$ \*\* $I$ 7.00000E+02 3.24990E+02 2.79920E+02 4.02350E+02 2.53340E+02 2.39000E+02 2.83070E+02 5.57900E+02 1.06839E+02 8.55560E+02 5.57480E+02 4.41820E+02 5.73500E+02 3.79010E+02 3.16080E+02 5.21000E+02 4.32360E+02 4.25590E+02 3.84000E+02 3.54490E+02 3.44000E+02 3.96230E+02 3.66600E+02 6.01860E+02 3.89930E+02 3.20800E+02 2.80400E+02 1.83000E+02 9.6000000+00  $6.22000E + 02$ 3.91060E+02 6.69870E+02 6.10690E+02 4.66570E+02 5.46600E+02 4.0970E+02 5.31390E+02 8.24420E+01 3.37000E+02 9.07000E+01 5.79300E+02 8.76000E+01 8.90000E+01  $4.23243E+01$ 8.86C00E+02 5.12120E+02 7.50000E+02 9.40000E+01 X\*\*0 P. PRIMAVERA DO AREIA SANTIAGO SALTO OSORIO FUNIL-PARAIB NILO PECANHA VOLTA GRANDE CAPIV-CACHOR A. VERMELHA :. SOLTEIRA<br>3. BONITA AVANHANDAVA PASSO FUNDO STA. BRANCA L.N. GARCEZ P.COLOMBIA MARIMBONDO EMBORCACAO NOVA PONTE P. COBERTA PASSO REAL . POMBOS **ITUMBIARA** JURUMIRIM C.DOURADA SAO SIMAO PROMISSAD PARAIBUNA CAP IVARA LIMOEIRO **XAVANTES** ESTREITO E. CUNHA **ITUTINGA IBITINGA** NOME GRAMINHA CAMARGOS CUBATAO **JAGUARA** PEIXOTO **JAGUARI** FURNAS BARIRI ITAIPU  $S \parallel N \parallel A$ TAUBA **AIdpin** LAGES JACUI  $510$ FOZ 120  $299$ 120011459 112<br>113 133  $\Box$  $\tilde{\mathbf{z}}$ ANNAMMARANA44 61119191919  $111$ 115  $17$  $\overline{2}$  $\frac{1}{2}$  $\frac{5}{2}$ 

EI ETDODDÄC

ELETROBRAS<br>DEPARTAMENTO DE ESTUDOS ENERGETICOS

REGIOES NORTE NORDESTE SUDESTE SUL COM NOVA PONTE - PROGRAMA BASICO

POLINOMIOS VAZAG X NIVEL DE JUSANTE

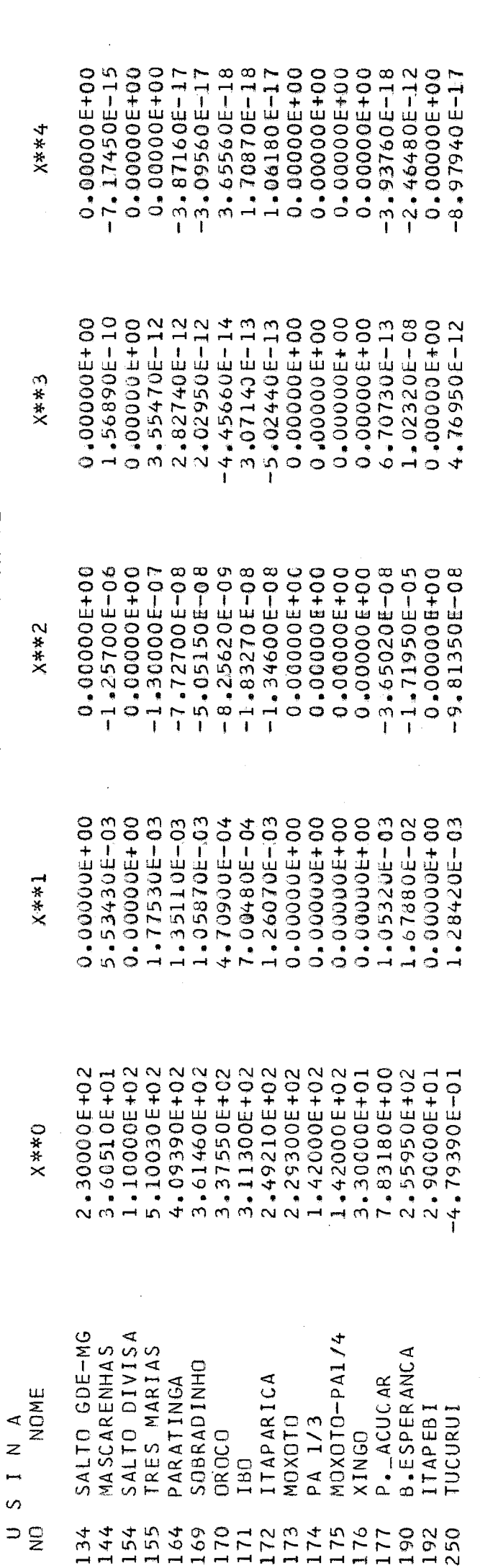

-ELETROBRÁS-

DEPARTAMENTO DE ESTUDOS ENERGETICOS PAG. ELETROBRAS

REGIDES NORTE NORDESTE SUDESTE SUL COM NOVA PONTE - PROGRAMA BASICO

 $0.00000E+00$ <br>-2.58810E-16<br>-7.1822E-14 9.39301E-15  $-1.27150E - 16$  $-2.47040E - 14$  $-8.24060E-15$  $-1.61200E - 15$  $-1.22770E - 13$  $-4.72980E - 15$  $-1.54671E - 14$  $-1.21562E - 08$  $-1.38430E - 10$  $-1.28800E - 15$  $-3.15400E - 16$ -9.54600E-18  $-1.15940E - 16$  $-2.34320E - 13$  $-1.69740E - 15$  $-1.10099E-13$ +1-300296.  $-9.37270E - 16$  $-5.33520E - 15$ 0.04300000.00 0.0000000+00  $-6.03960E - 14$  $-1.76900E-09$  $-5.00060E - 14$  $-8.03830E - 18$ 0.0000000000 0.0000006+00  $-2 - 05449E - 12$  $-8.98750E-17$  $-1.82040E-1$  $-7.87240E - 11$  $-5.39460E - 17$  $-1.67550E-11$  $-9.57730E-11$ 人称求人  $0 - 00000000 + 00$ 1.37344E-09 L.03900E-09 2.19120E-10 1.84980E-09 1.15420E-09 1.29300E-10 0.1000000+00 0.0430000-00 9.73662E-09  $9.23017E - 06$ 0.000000E+00 813490E-08 1.98020E-06 2.47860E-07 8.23010E-10 4.13110E-10 2.10800E-09 4.48400E-12 1.23150E-09 1.04700E-10 1.52890E-11 3.75671E-10 1.05602E-10 5.83510E-08 1.16180E-12 7.76050E-12 L.59150E-07 6.24150E-11  $5.06720E - 11$ 2.33050E-11 2:90770E-07 4.86280E-11  $6.27730E - 12$  $1.33310E - 11$ 1.15600E-12 8.15880E-12 L.1000E-07  $6.00690E - 11$ X\*\*3  $-1.17336E - 05$  $-6.49541E-09$  $-1.05530E - 06$  $-1.02387E - 05$  $-3.56029E - 06$  $-1.50297E - 06$  $-1.86019E - 05$  $-1.90356E - 06$  $-2.57110E-04$  $-7.13270E - 08$  $-9.45410E - 06$  $-1.04460E - 06$  $-4.91980E - 06$  $-1.17650E - 06$  $-2.59802E - 03$ 00000000000  $-1,04030E-06$  $-2.38580E - 04$  $-1.28040E - 05$  $-5.01220E-06$  $-1.46260E - 04$ -1964008-07  $-2.52100E - 06$  $-1.10830E - 06$  $-2.46840E - 04$  $-2.16150E - 06$  $-9.23000E - 07$  $-9.07130E-07$  $-1.51570E - 07$  $-1.84630E - 07$  $-4.58330E-07$  $-7.71580E - 07$  $-1.41970E - 04$  $-8.66470E - 04$  $-7.11360807$  $-2.17820E - 07$  $-5.35160E - 08$  $-1.92820E - 0$  $-2.26690E - 0$ X\*\*2 POLINOMIOS VOLUME X COTA 1.37160E-02 8.45670E-03 1.16710E-02 8.21910E-03 7.98420E-03 1.20260E-02 1.25440E-02 0.1900000400 L.39670E-03 1.83810E-02 3.57040E-02 5.57080E-03 6.51720E-03 3.39099E-02 4.118715-01 6.70120E-03 3.91850E-03 3.28070E-03 1.10810E-02  $3.27620E - 03$ 6.84640E-03 6.35385E-04  $2.07439E - 02$ 2.44865E-02 3.78630E-03  $1.67750E - 02$ 2.73850E-03 7.43200E-02 1.54330E-01 4.13931E-02  $1.28590E - 02$  $4.38323E - 02$  $1.24770E - 01$  $2.82920E - 02$ 2.26860E-01 1.57110E-01 1.21300E-01 2.15070E-03 5.53850E-02  $X$ \*\*1 7.28260E+02 3.61540E+02 2.99822E+02<br>8.14005E+02 7.28500E+02<br>5.70950E+02 5.87770E+02 7.37550E+02  $6.37850E+02$ 4.74260E+02 3.46370E+02 3.59030E+02 4.33480E+02 5.440410E+02 2.98400E+02 1.34940E+02 4.44710E+02 3.66000E+02<br>5.80199E+02 1.40510E+02 5.31600E+02 4.17480E+02 3.74180E+02 8.92820E+02 8.17460E+02  $4.16860E + 02$ 5.40193E+02 4.62815E+02 2.94950E+02 2.48496E+02 4.39230E+02 6.38848E+02 6.57980E+02 4.15290E+02 3.87270E+02 2.80370E+02 2.27790E+02 2.74050E+02 2.43720E+01 X\*\*O SALTO DIVISA VOLTA GRANDE P. PRIMAVERA FOZ DO AREIA SALTO OSORIO FUNIL-PARAIB SANTIAGO CAPIV-CACHOR PASSO FUNDO TRES MARIAS A. VERMELHA . SOLTEIRA STA. BRANCA **B.ESPERANCA** EMBORCACAO NOVA PONTE MARIMBONDO PASSO REAL SOBRADINHO SAO SIMAO PROMISSAD ITUMBIARA **JURUMIRIM BONITA** PARAIBUNA ITAPARICA PARATINGA  $S I N A$ <br>NOME XAVANTES CAPIVARA GRAMINHA CAMARGOS PEIXOTO CUBATAO **JAGUARI** TUCURU1 FURNAS NOXOTO **UdIVII** LAGES STO  $\supset \mathbf{Q}$ 11112345434554444947578  $1112011000404$   $1112010000000$  $\rightarrow \circ$  $\overline{12}$ 173<br>190<br>250  $69$ 

125

ELETROBRAS<br>DEPARTAMENTO DE ESTUDOS ENERGETICOS

REGIOES NORTE NORDESTE SUDESTE SUL COM NOVA PONTE - PROGRAMA BASICO

POLINOMIUS COTA X AREA

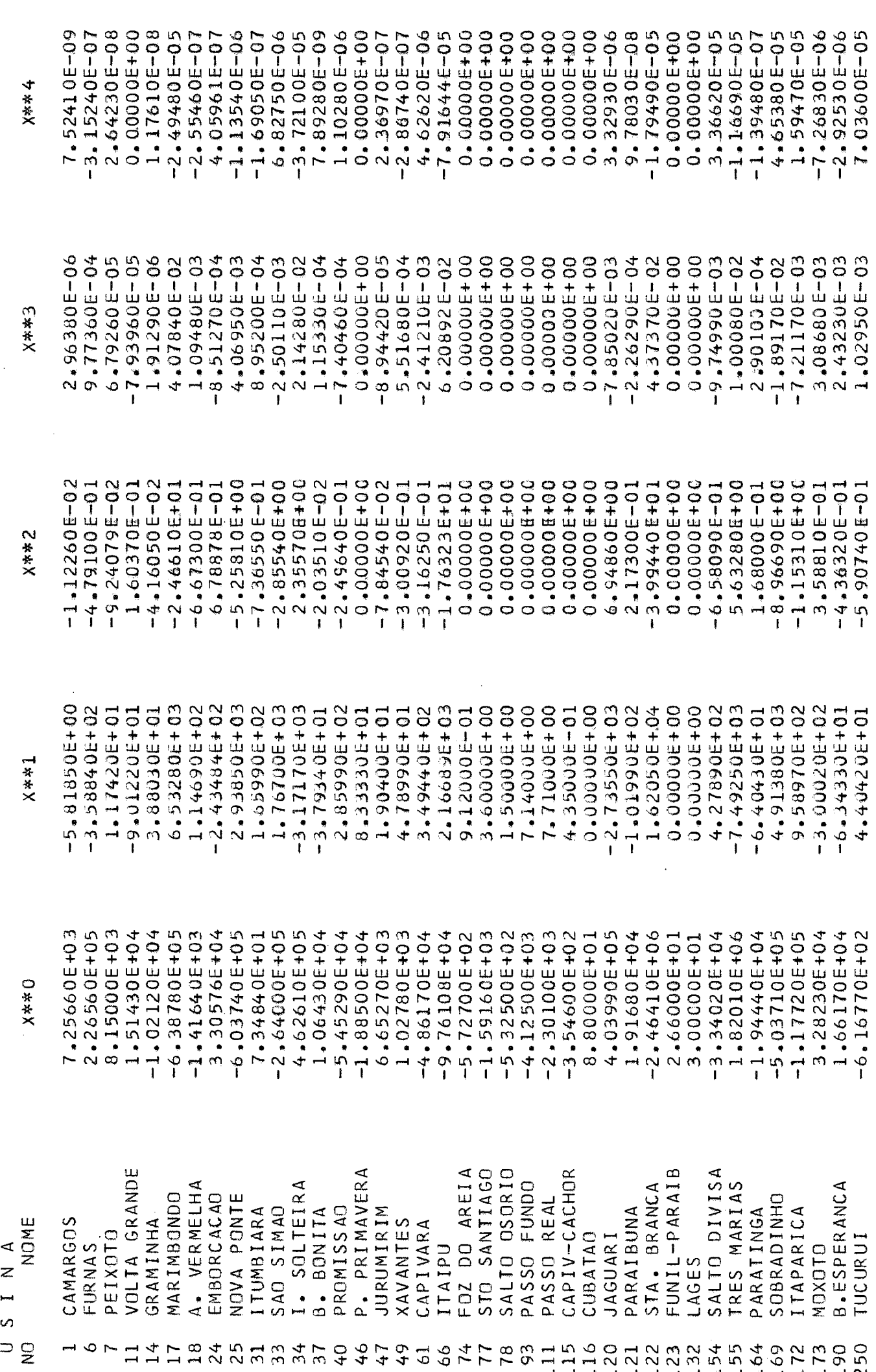

-ELETROBRÁS-

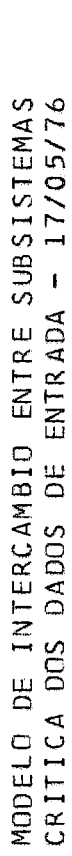

ELETROBRAS<br>DEPARTAMENTO DE ESTUDOS ENERGETICOS

REGIOES NORTE NORDESTE SUDESTE SUL COM NOVA PONTE - PROGRAMA BASICO

DADOS DE ENTRADA - UNIDADES TERMICAS

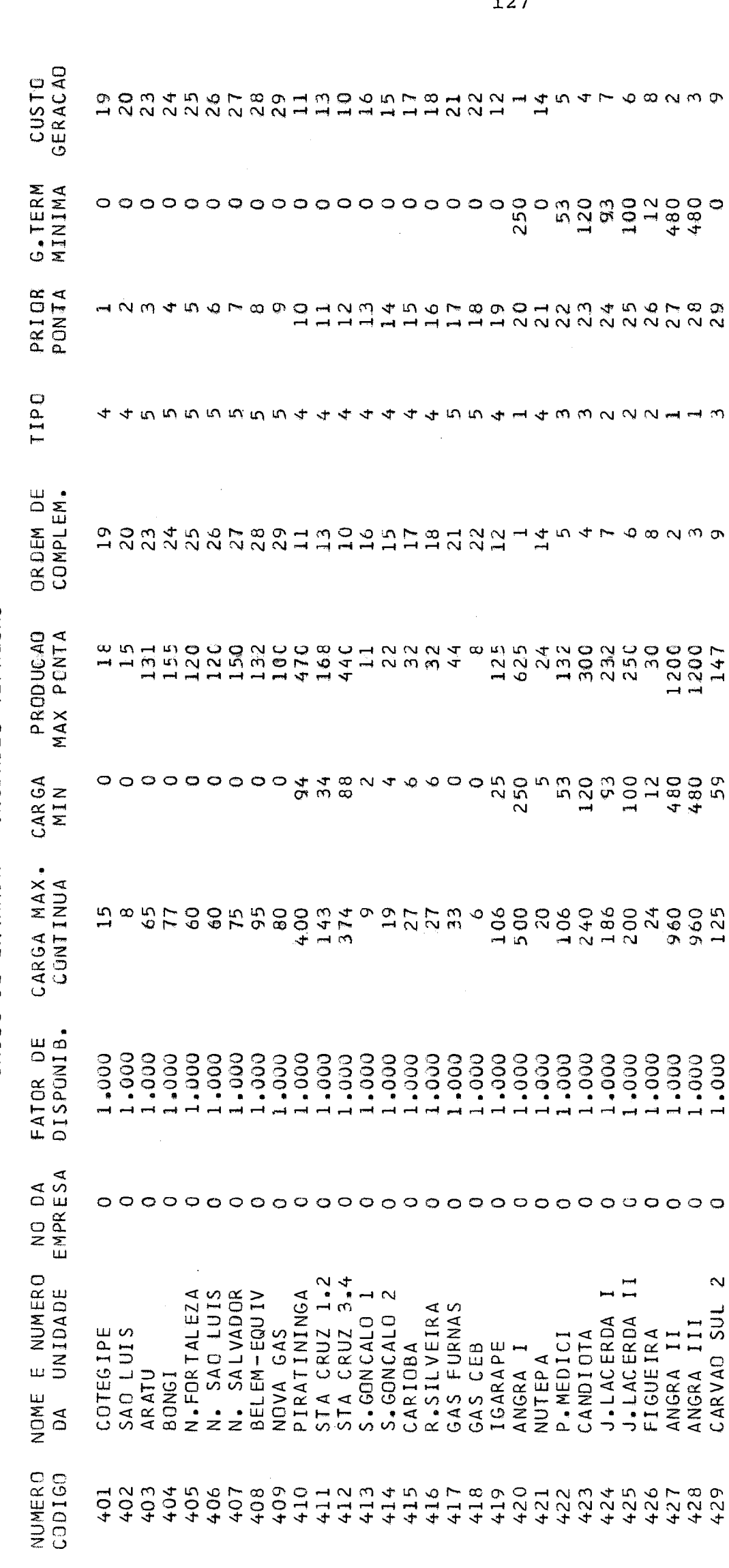

 $127$ 

ELETROBRAS<br>DEPARIAMENTO DE ESTUDOS ENERGETICOS

REGIOES NORTE NORDESTE SUDESTE SUL COM NOVA PONTE - PROGRAMA BASICO

CURVAS GUIA INFERIORES PARA OPERAGAO DOS RESERVATORIOS

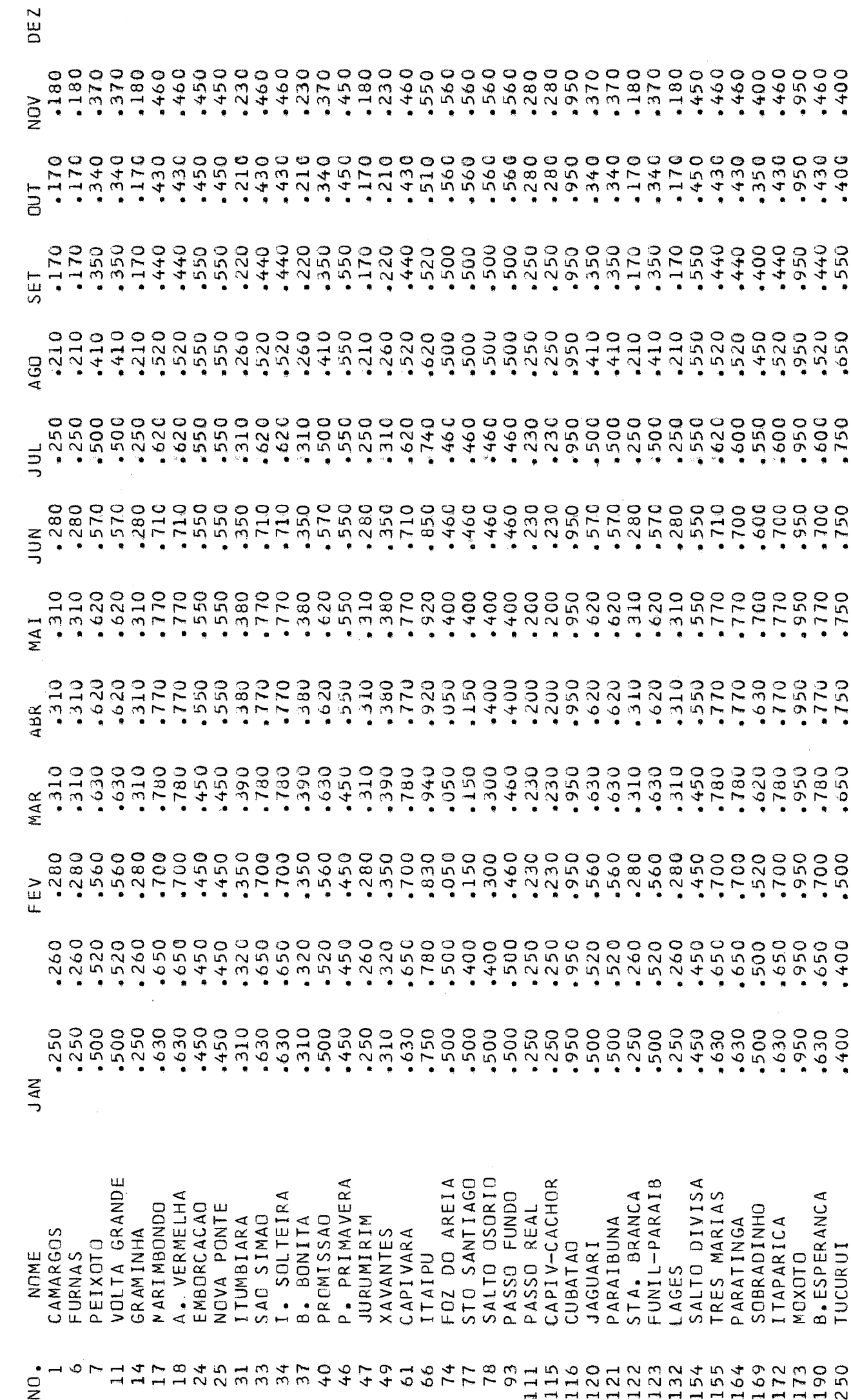

 $128$ 

**CIETDODDÁC** 

ELETROBRAS<br>DEPARTAMENTO DE ESTUDOS ENERGETICOS

REGIOES NORTE NORDESTE SUDESTE SUL COM NOVA PONTE - PROGRAMA BASICO

CURVAS GUIA SUPERIORES P/ OPERAGAO DOS RESERVATORIOS

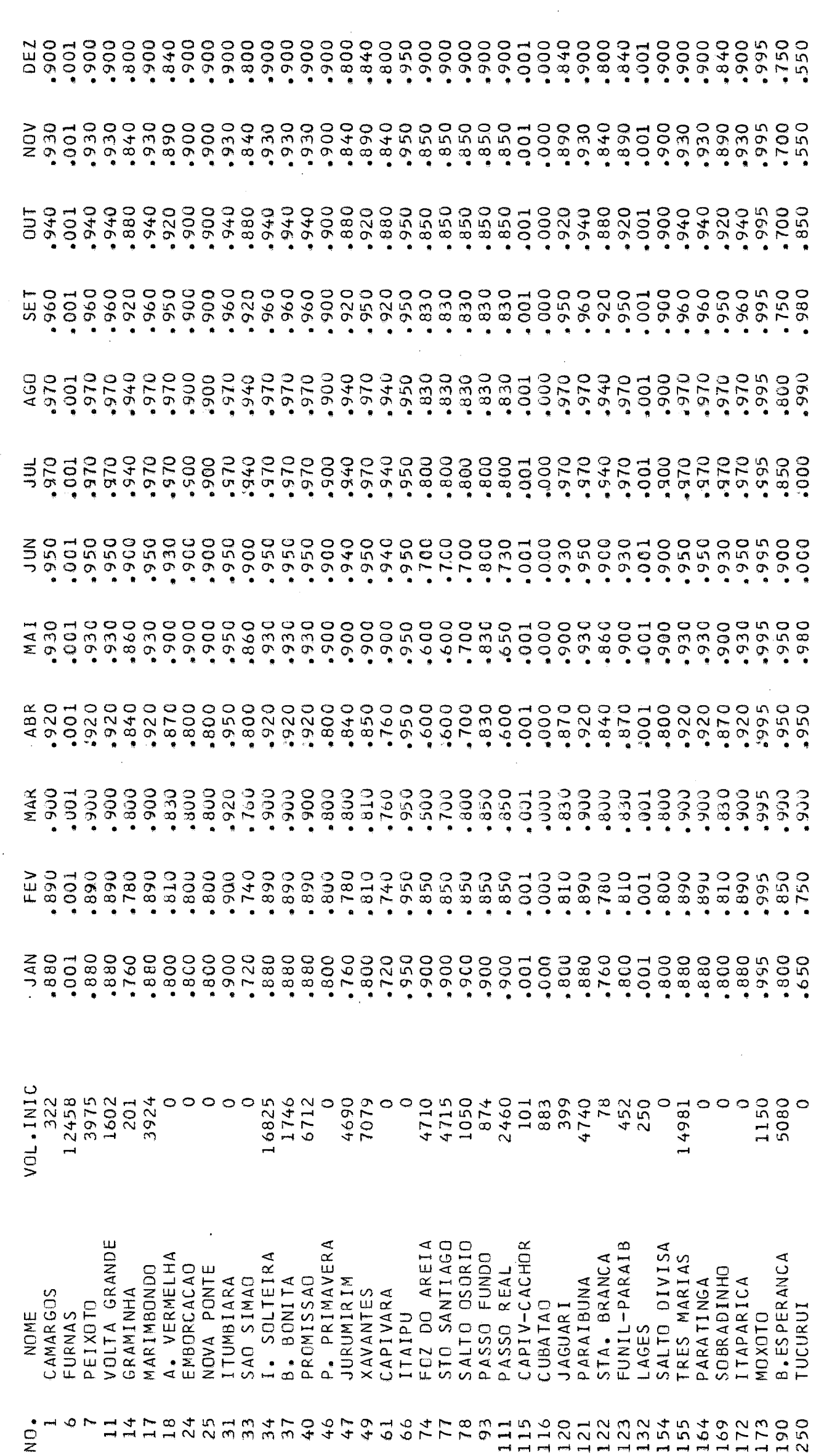

**CIETDODDÁC** 

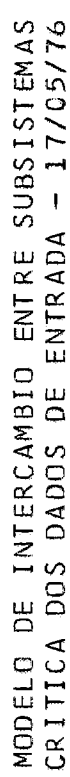

ELETROBRAS<br>DEPARTAMENTO DE ESTUDOS ENERGETICOS

REGIOES NORTE NORDESTE SUDESTE SUL COM NOVA PONTE - PROGRAMA BASICO

FLUXOS MAXINOS DE ENERGIA E PONTA

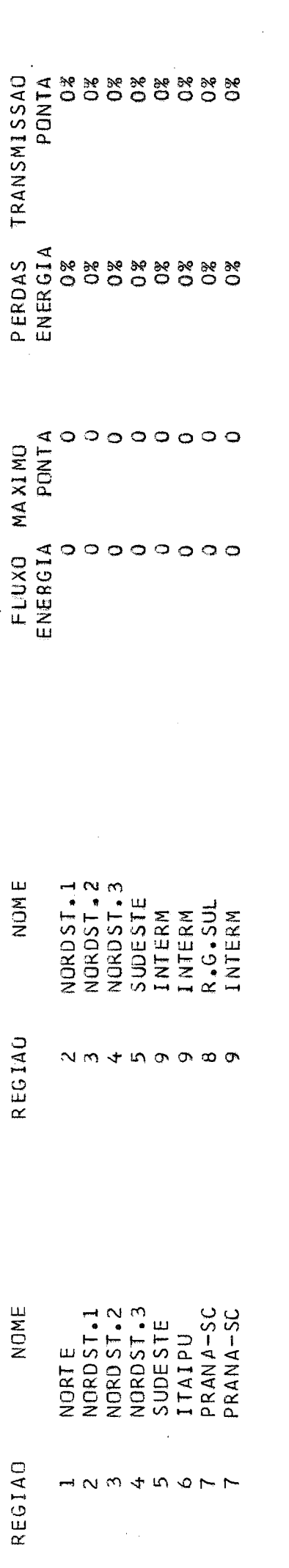

EIETDODDÁC.

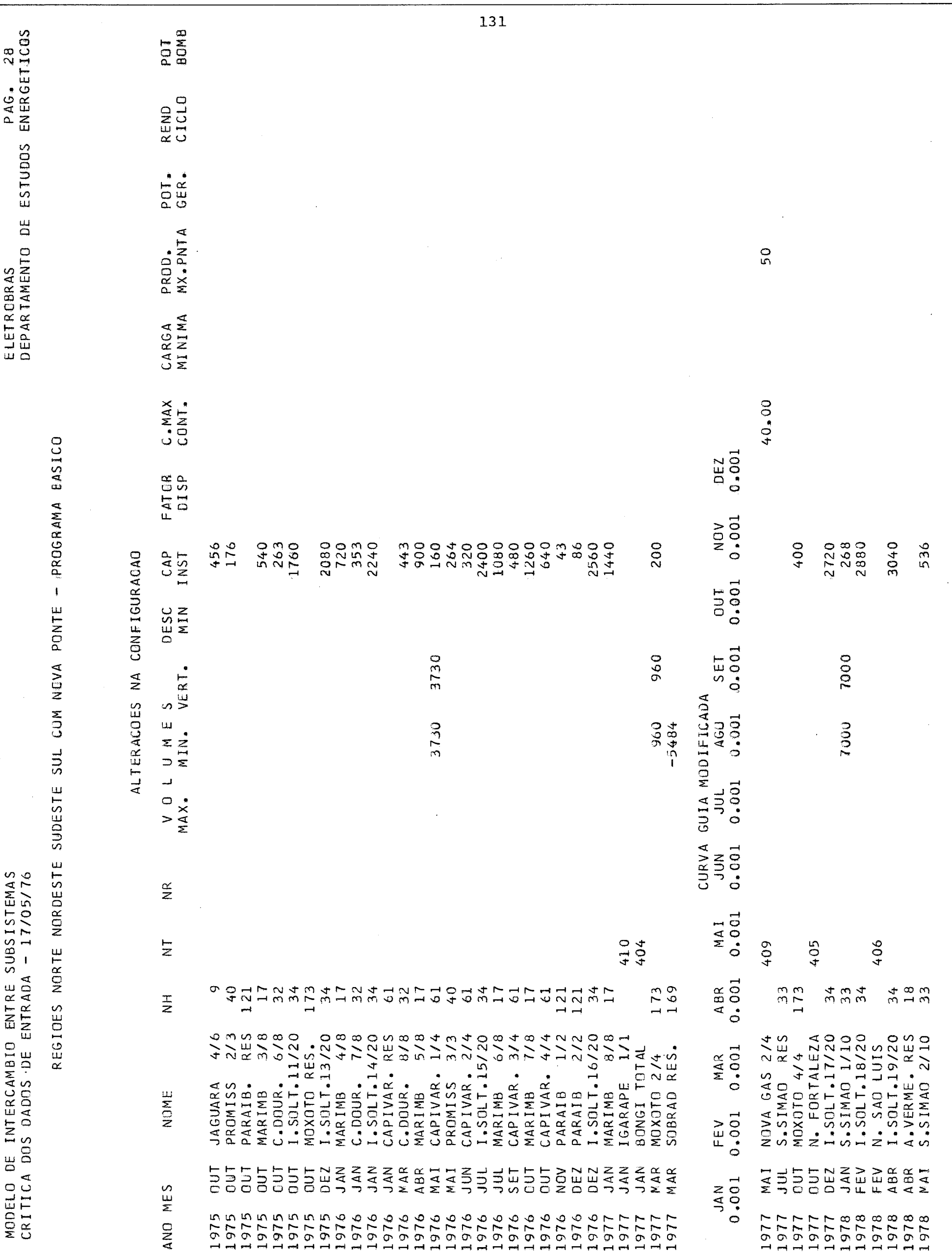

EI ETDORDÁ

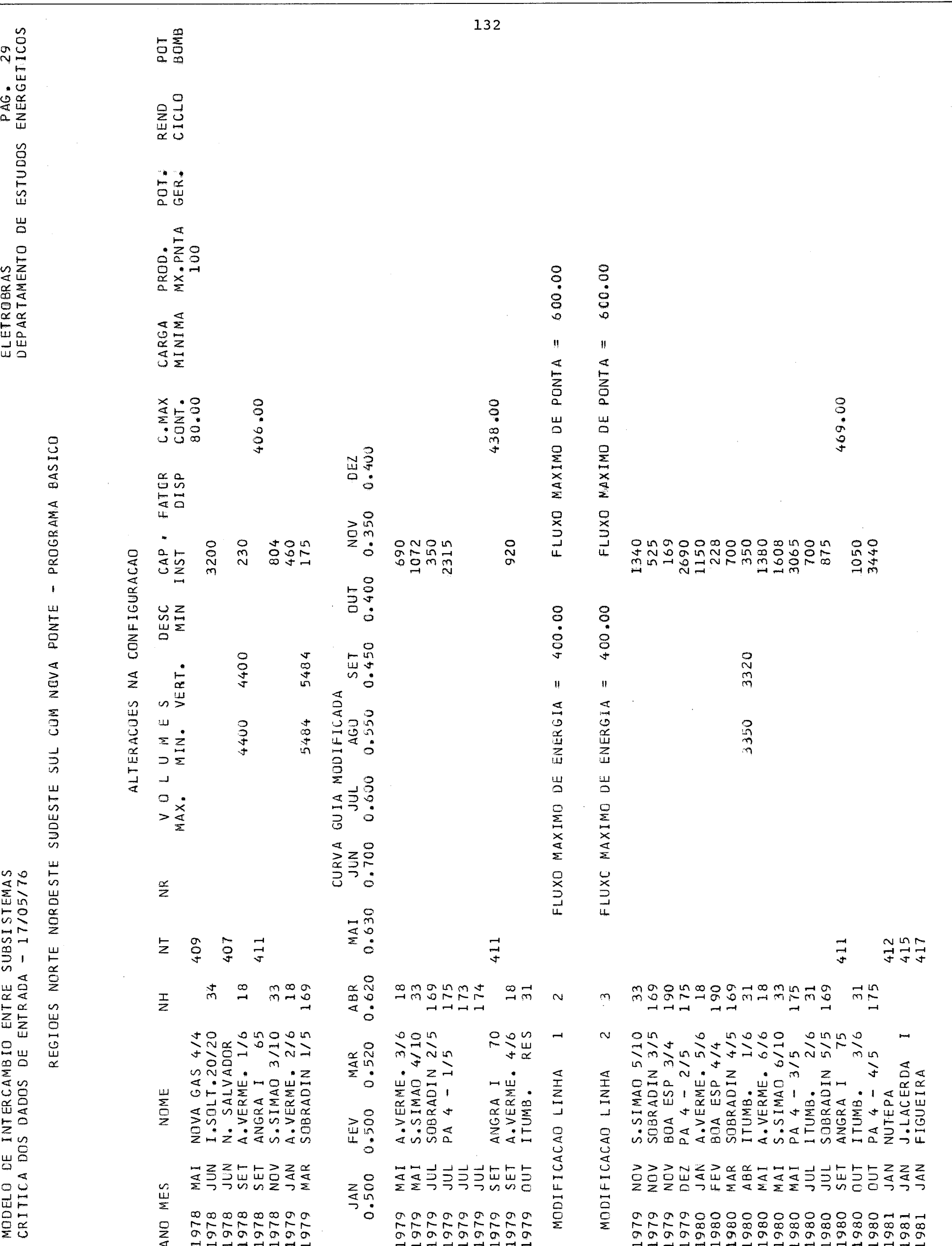

**FLETROBRÁS-**

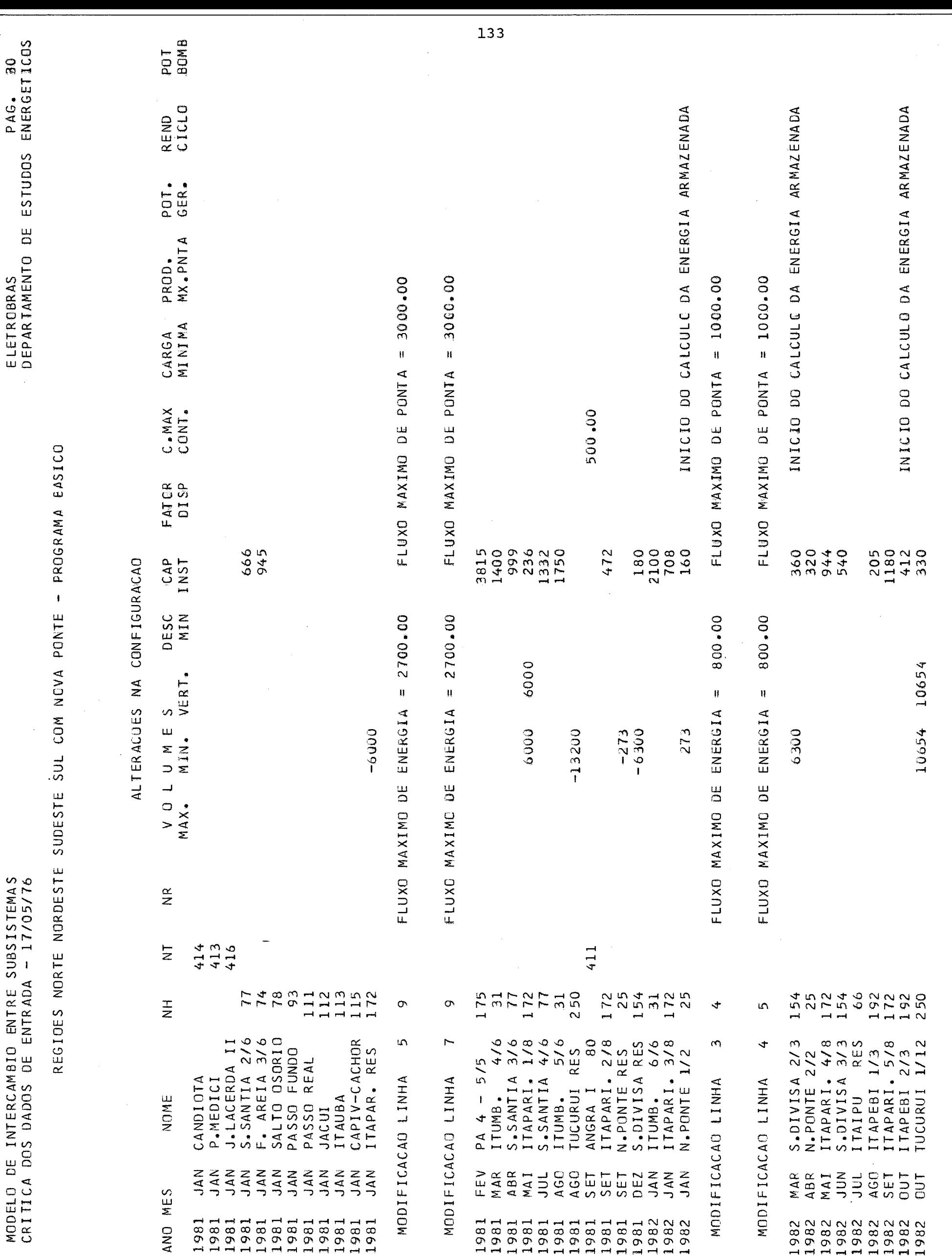

-FIFTRORRÁS-

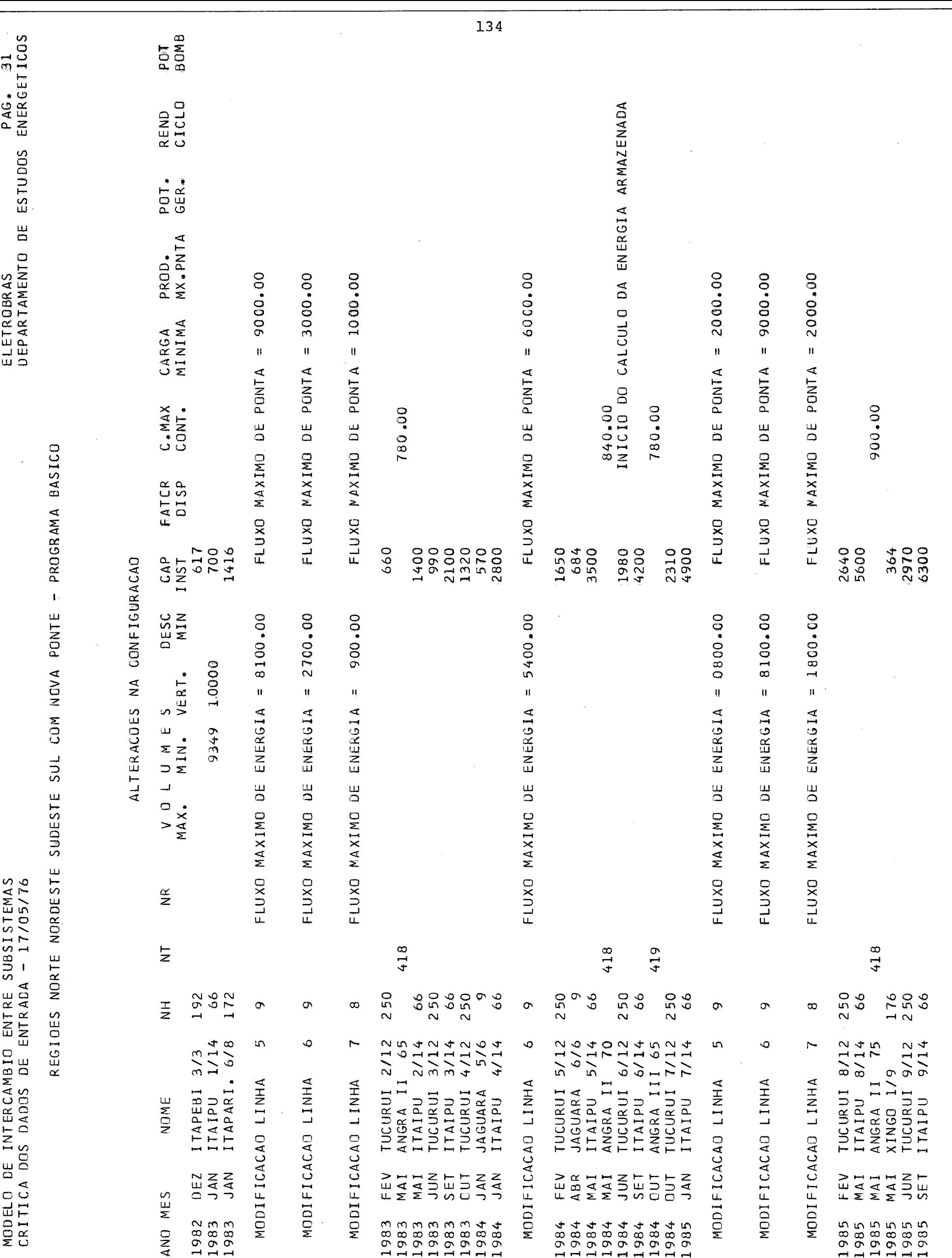

-FIFTRORRÁS-
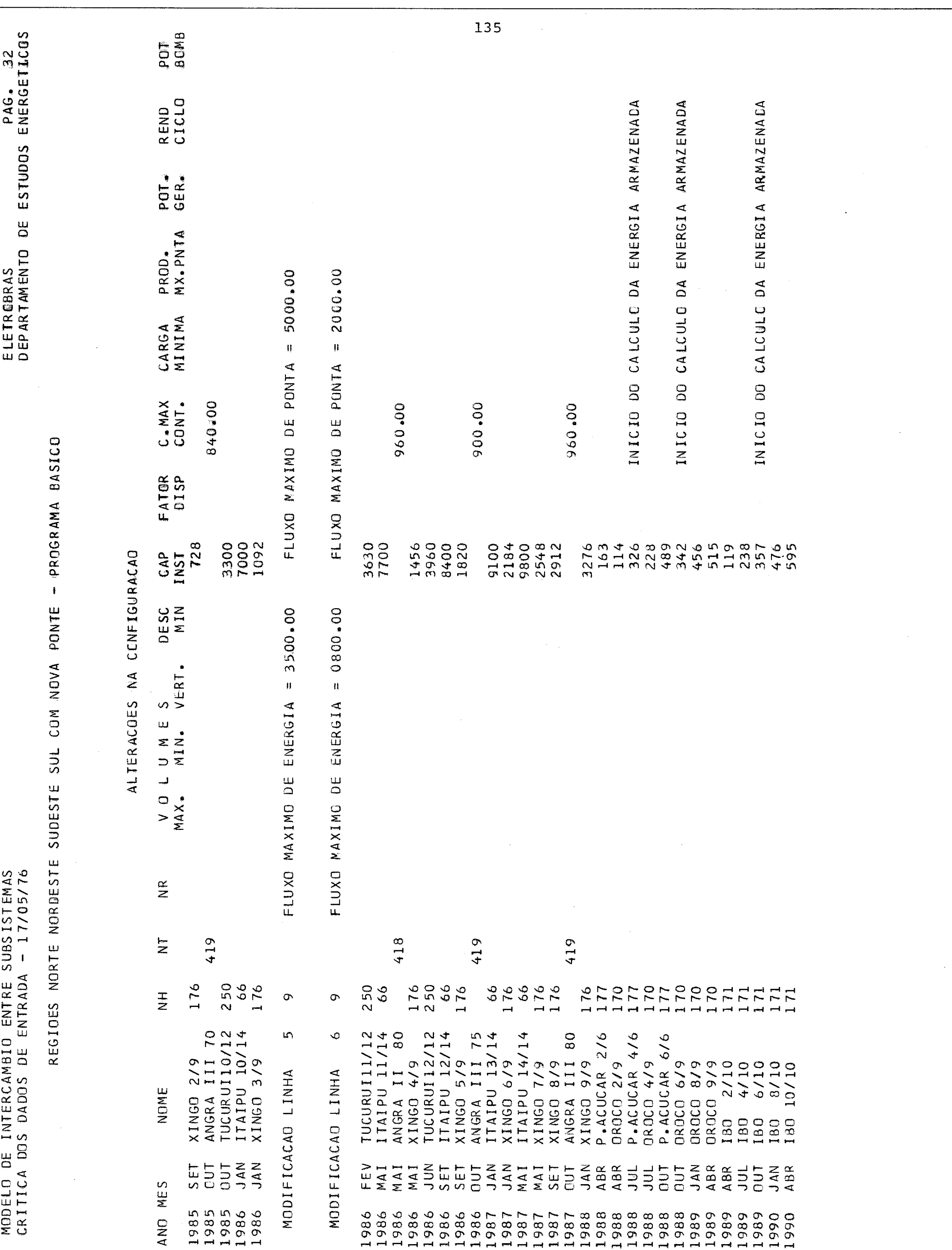

-ELETROBRÁS-

#### **4.3** - RESULTADOS OBTIDOS

Cópias dos resultados do MISS para um mês de operação, foram coloca dos nas páginas seguintes. O volume da saida torna impraticável sua inclusão neste volume. 0s relatórios são auto-explicativos e se com põem de três partes: estado final do sistema (vazões, volumes, etc), produção de energia para cada unidade, balanço energético por região e fluxos entre as regiões.

A análise dos resultados mostrou que a operação do sistema foi bastan te adequada e coerente com os resultados obtidos por simulação, na **mg**  dida em que puderam ser comparados (ver item 4.1) .

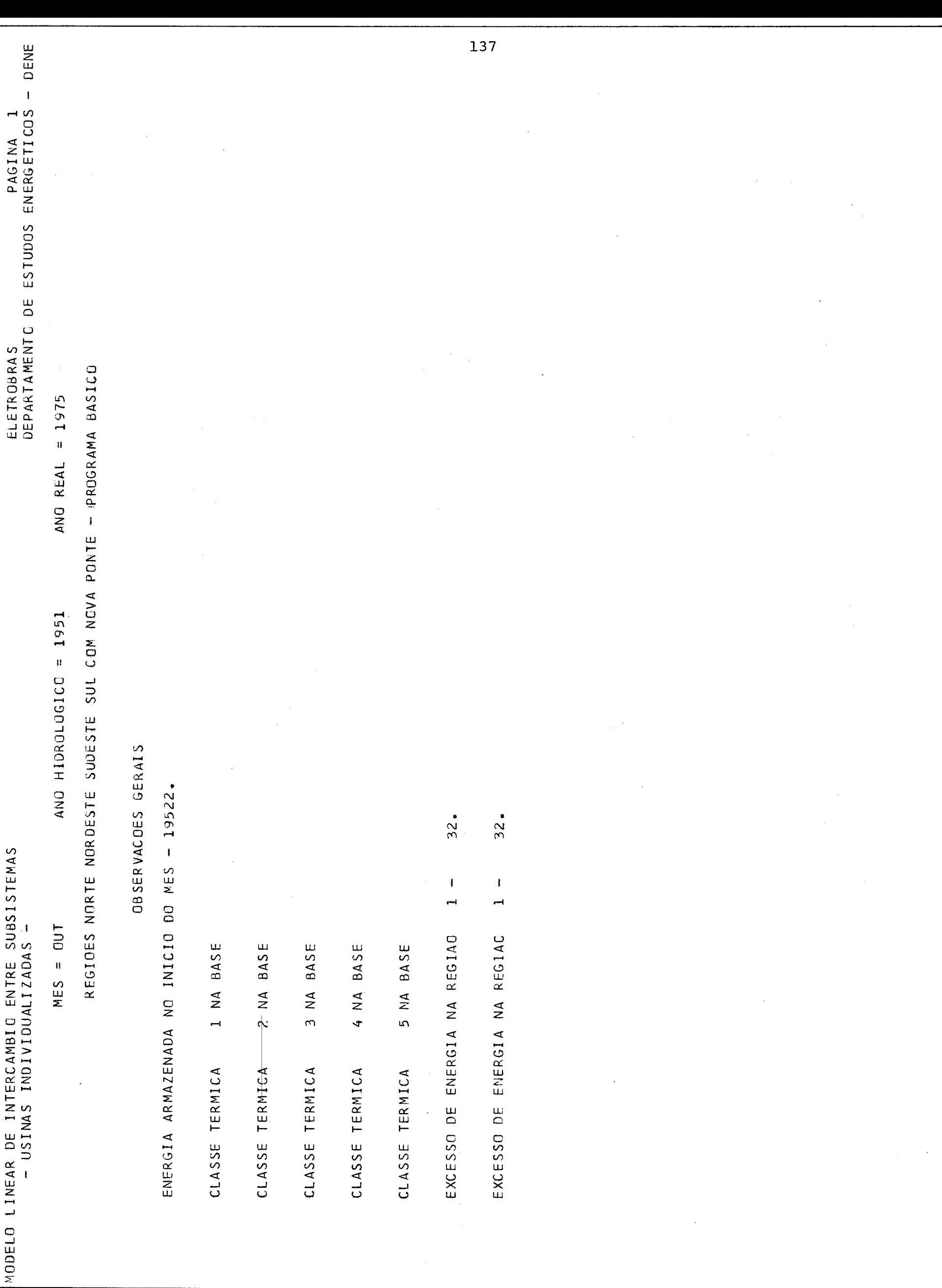

-ELETROBRÁS-

 $55.7.1$ 

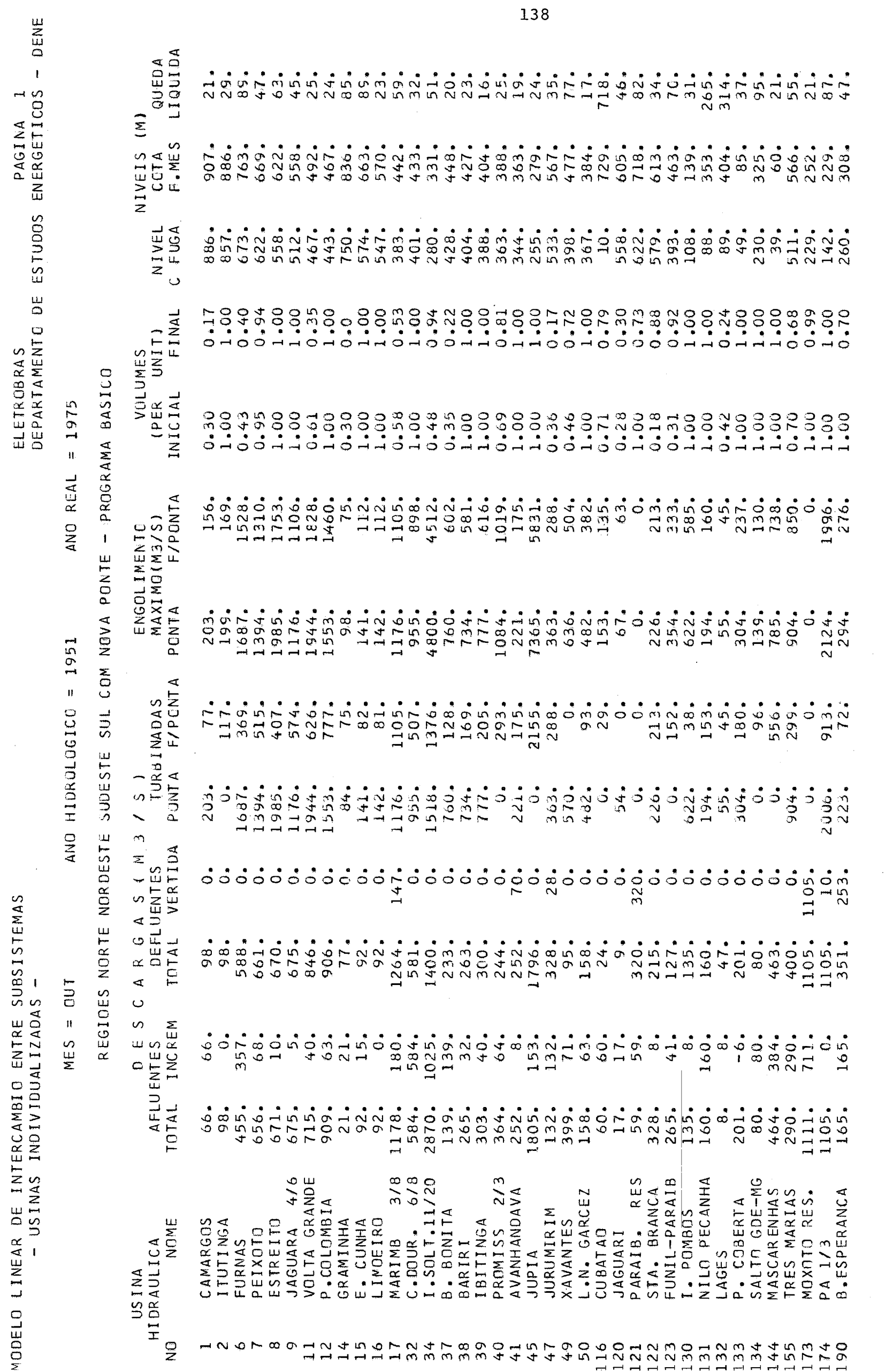

#### **CEL OND**  $2011$

-FIFTRORRÁS-

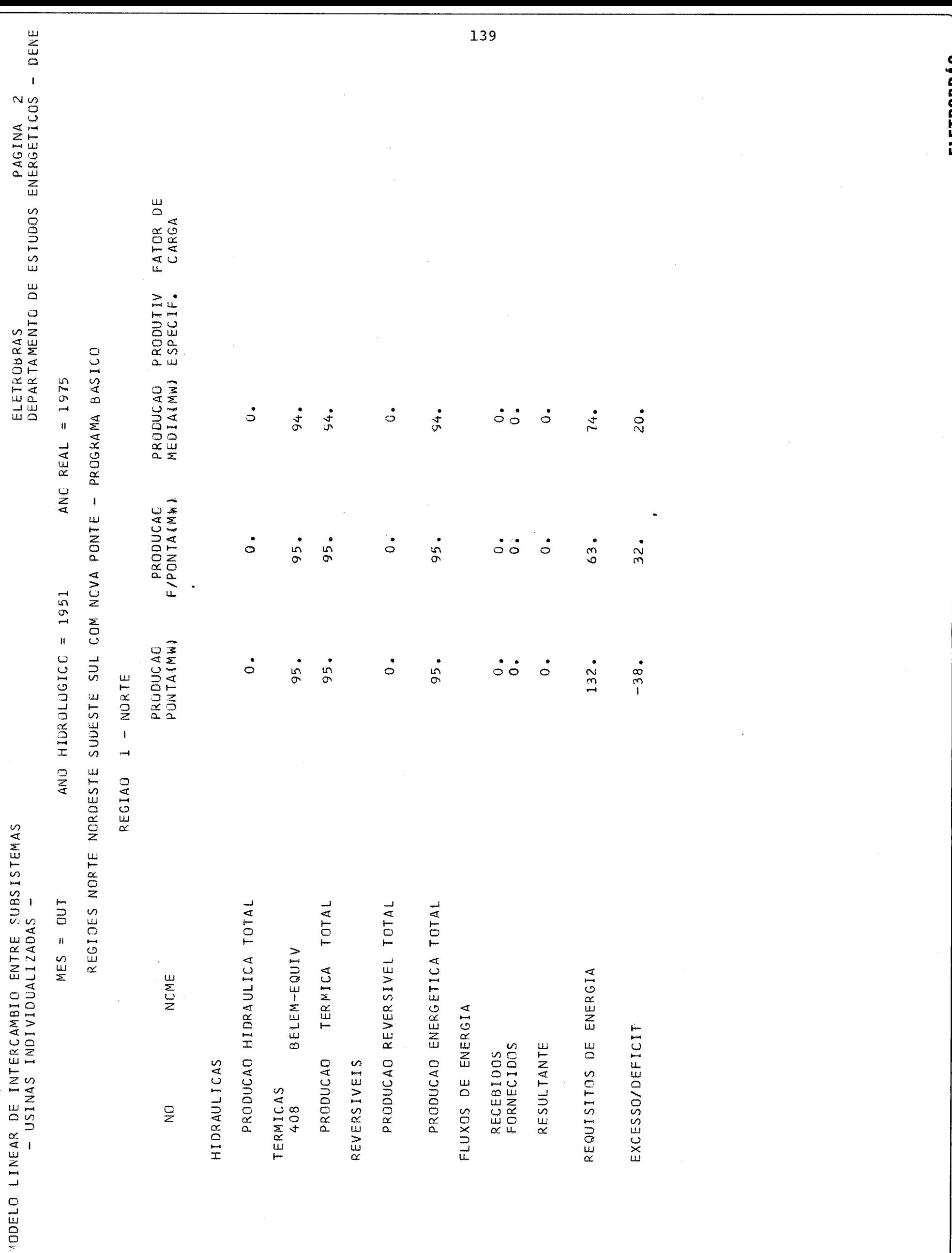

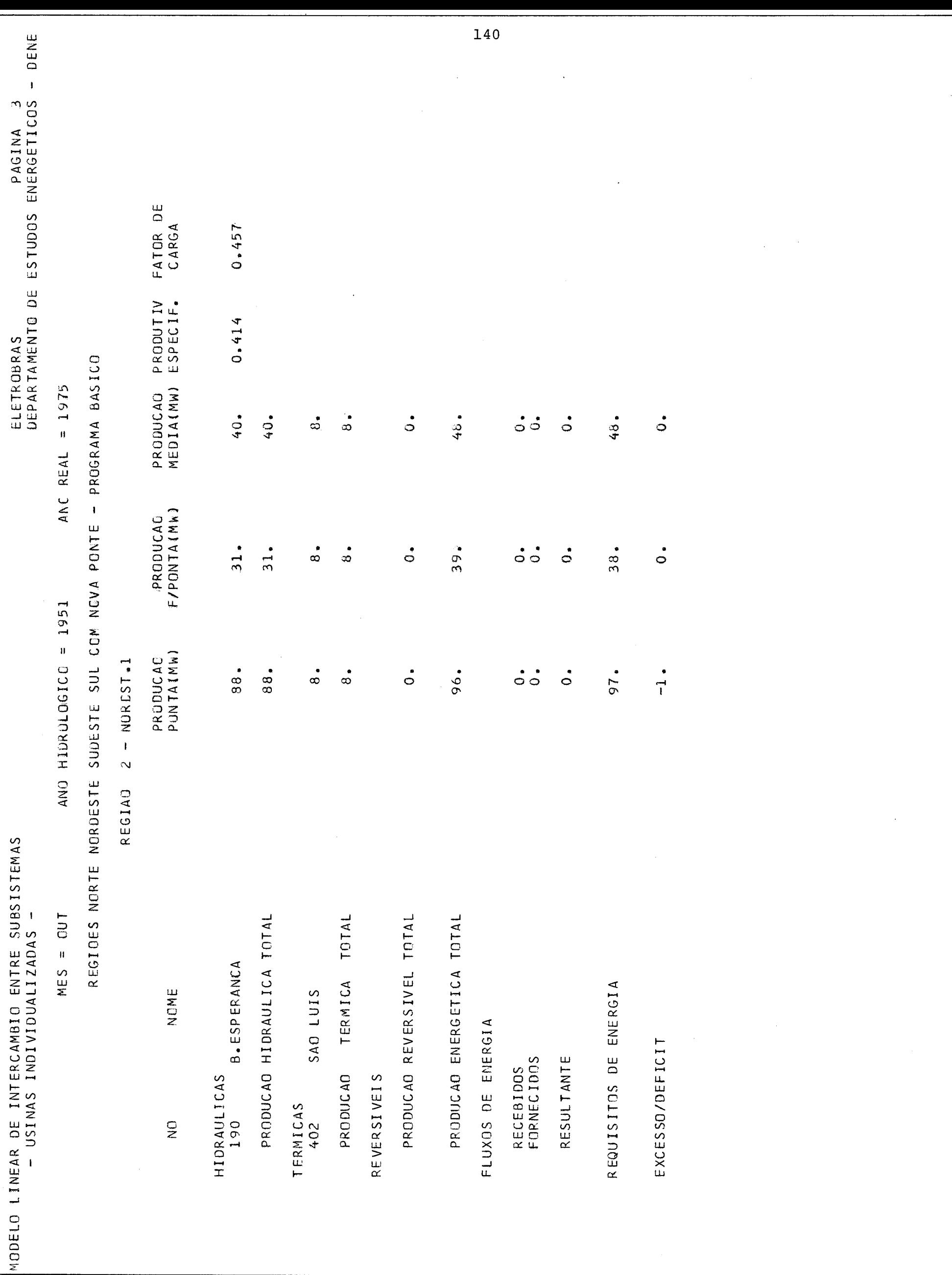

-FIFTRORRAS-

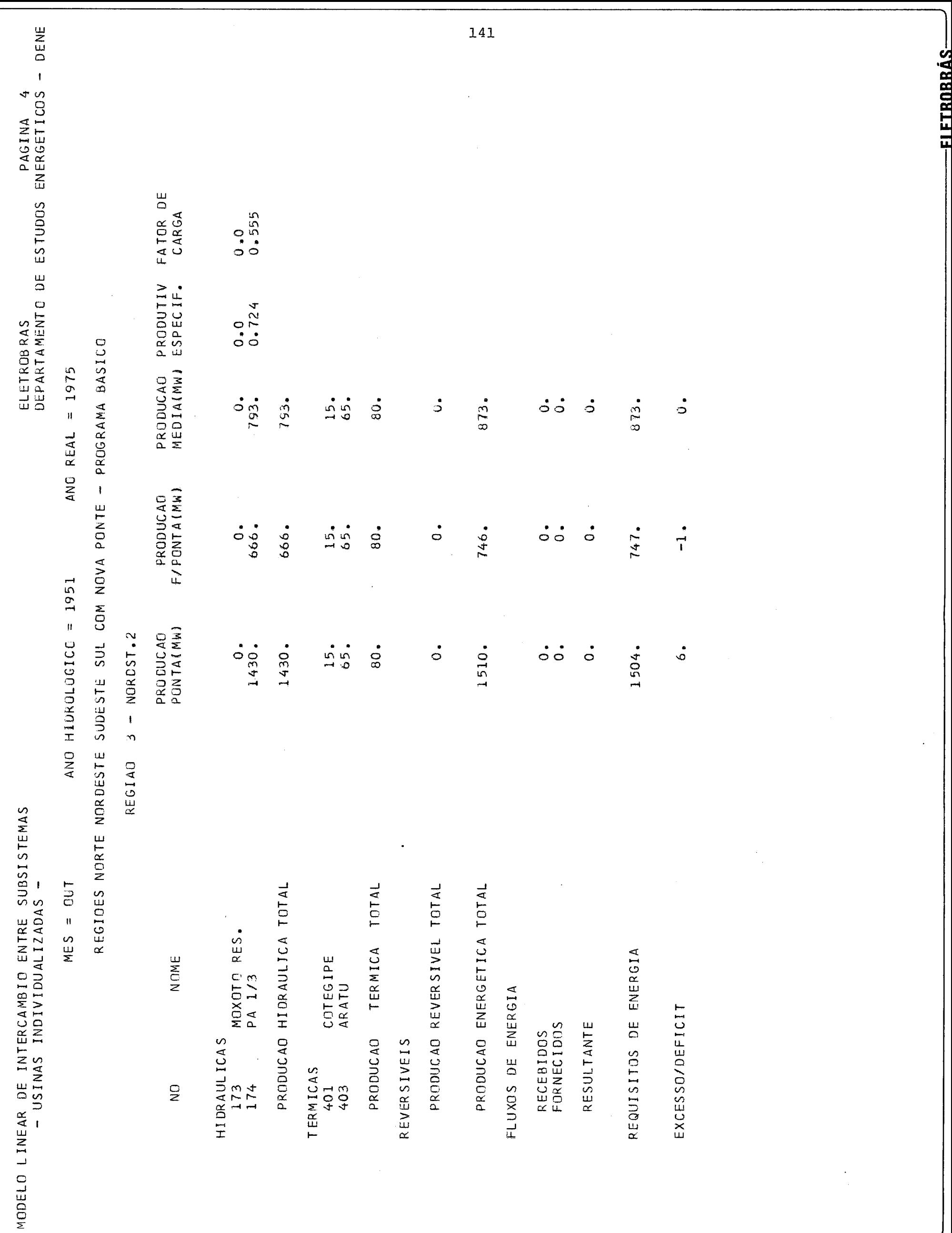

 $50.025$ 

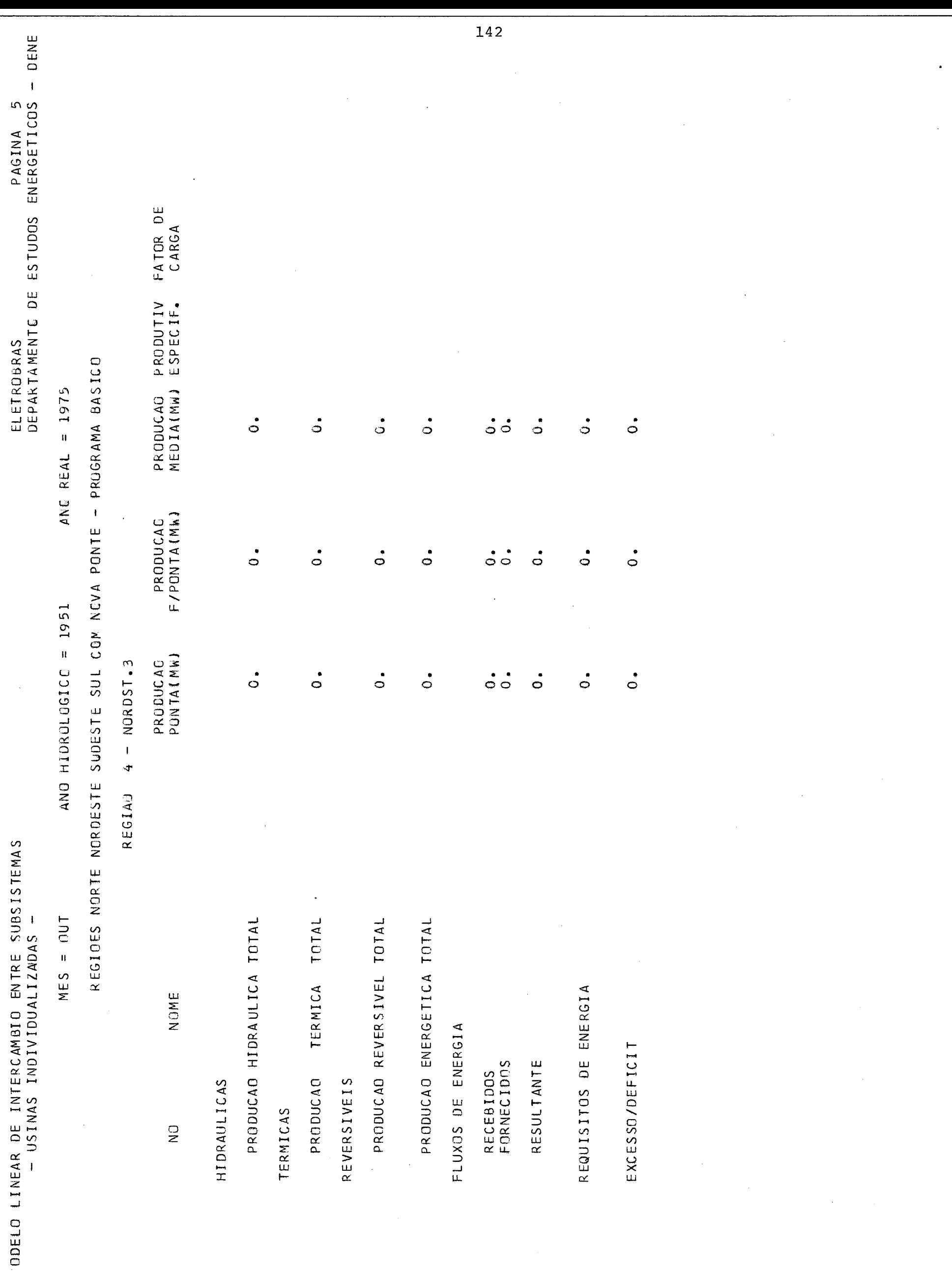

-FIFTRORRAS-

 $rac{1}{2}$ 

 $-$ 

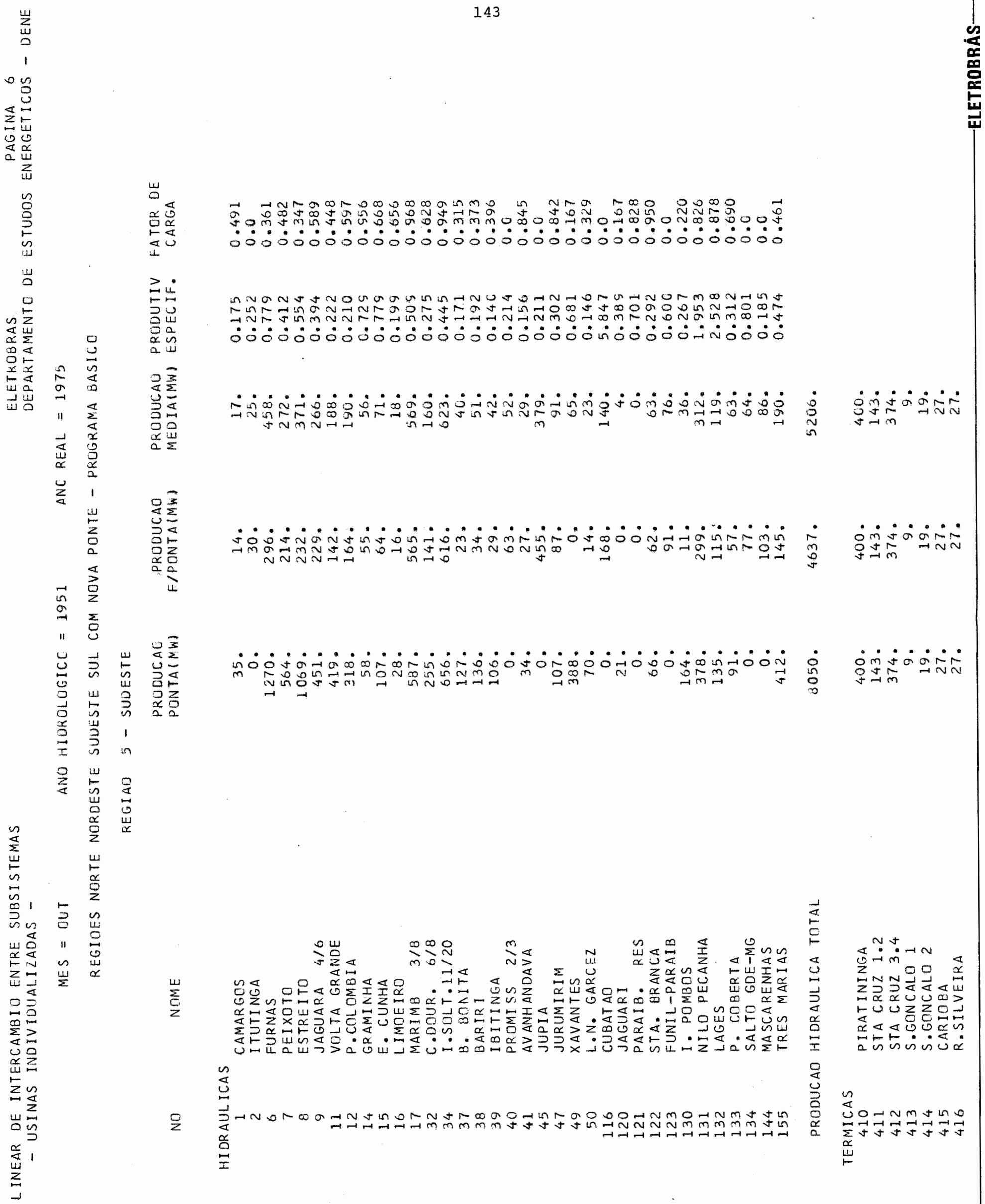

 $\overline{\phantom{a}}$ 

MODELO

 $\frac{1}{100}$ 

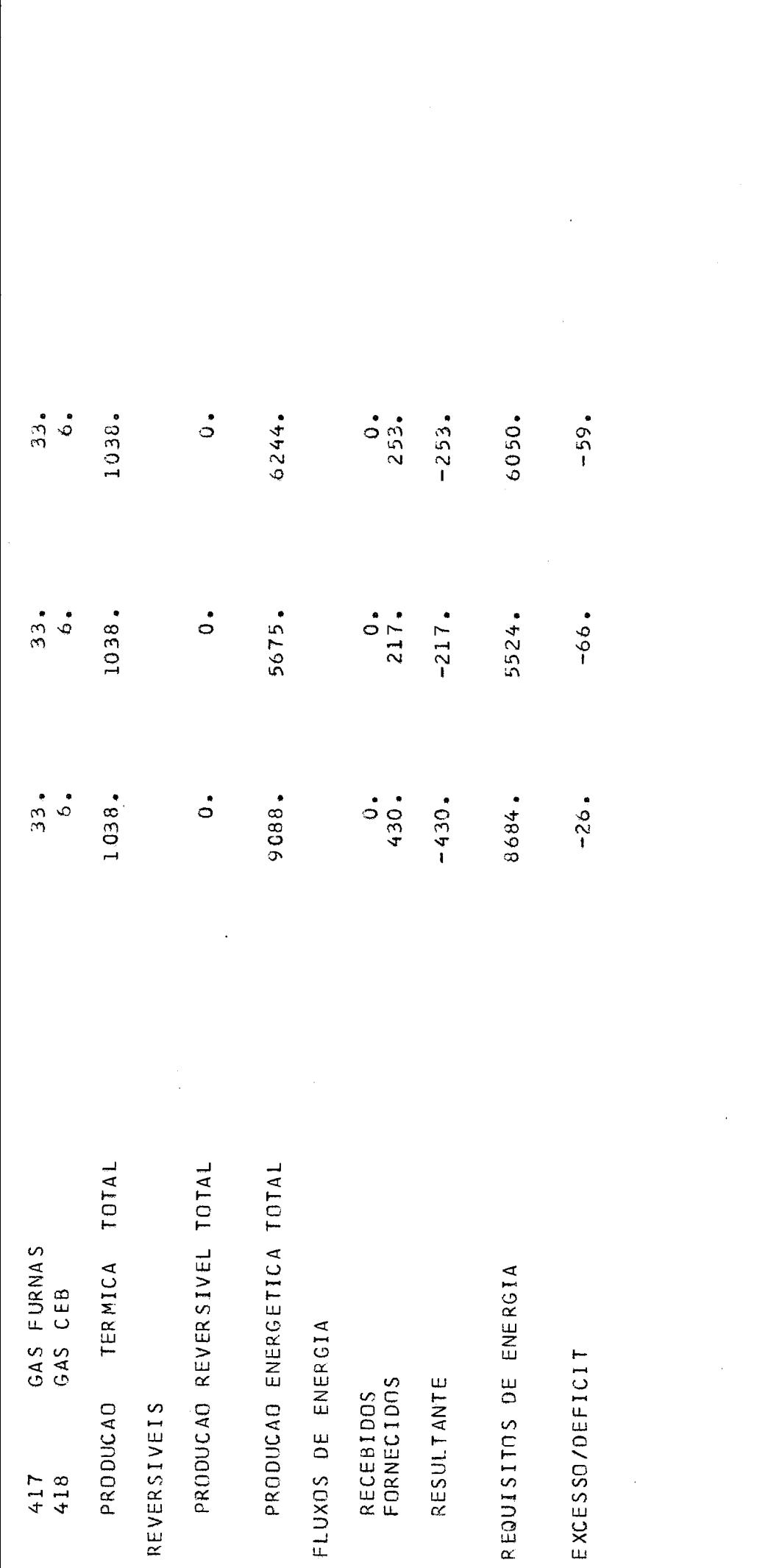

**ROBOS** 

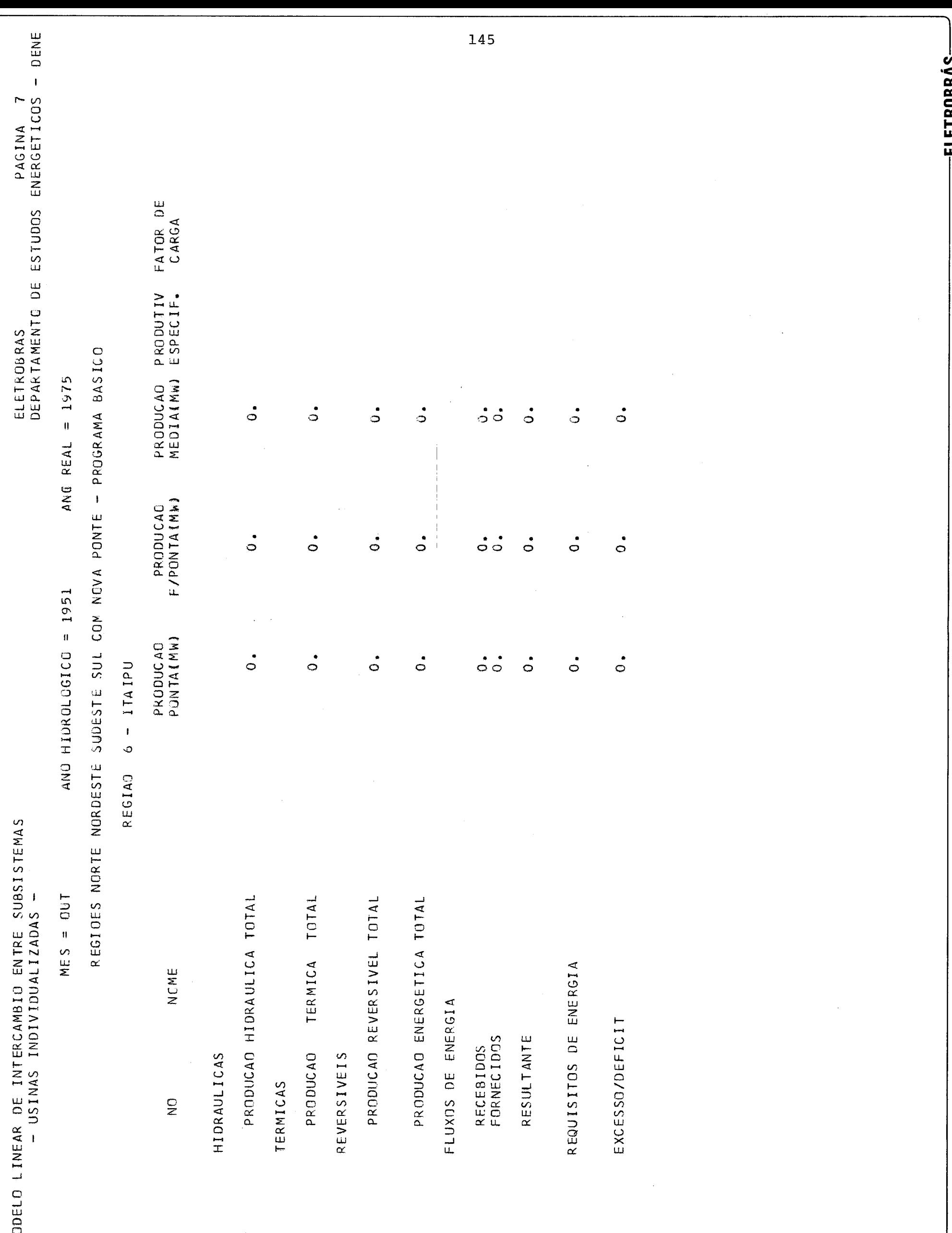

 $50 m/s$ 

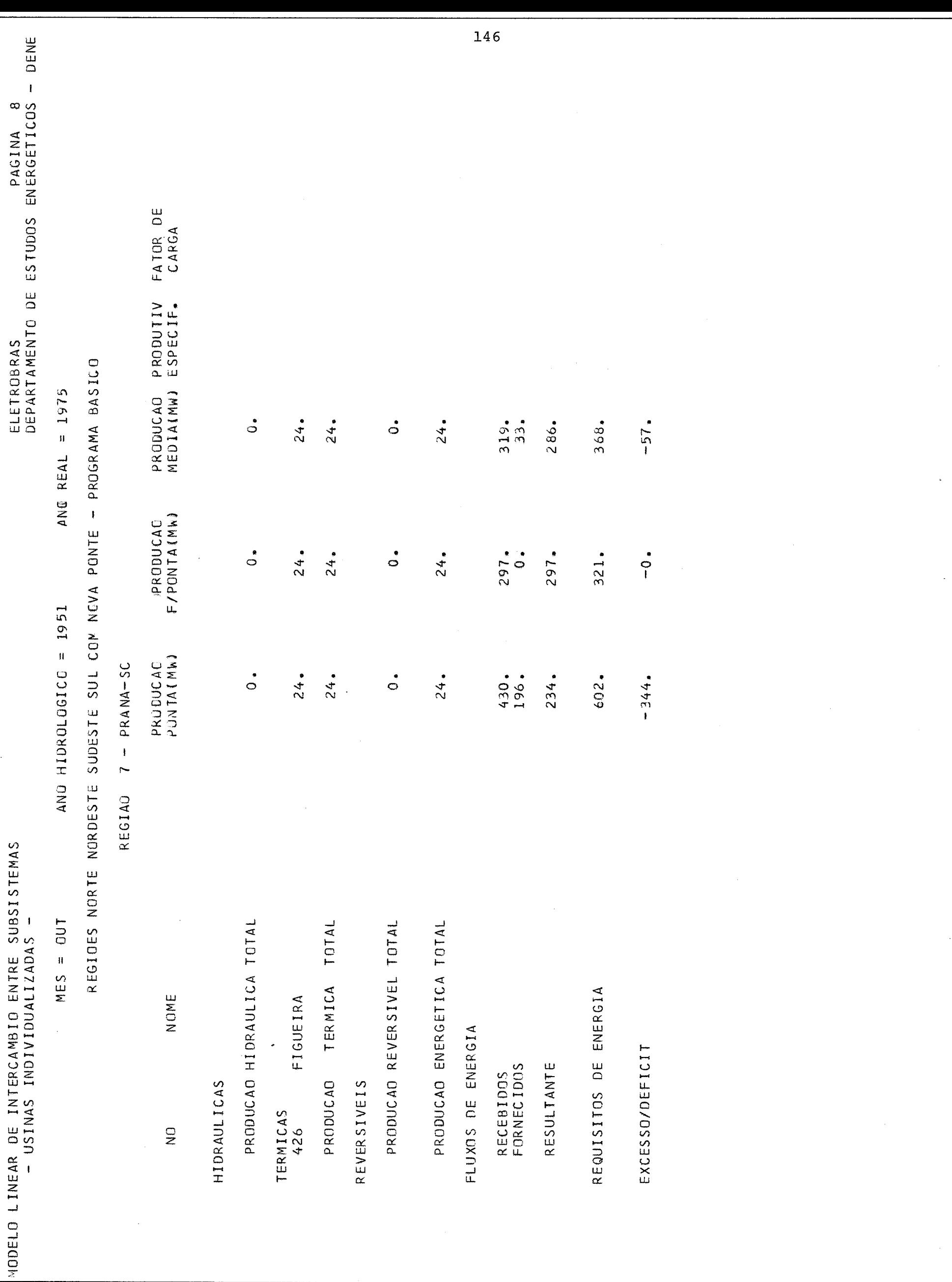

EIETRORRÁS.

**EE CHO VALL SONVIDWHOS** 

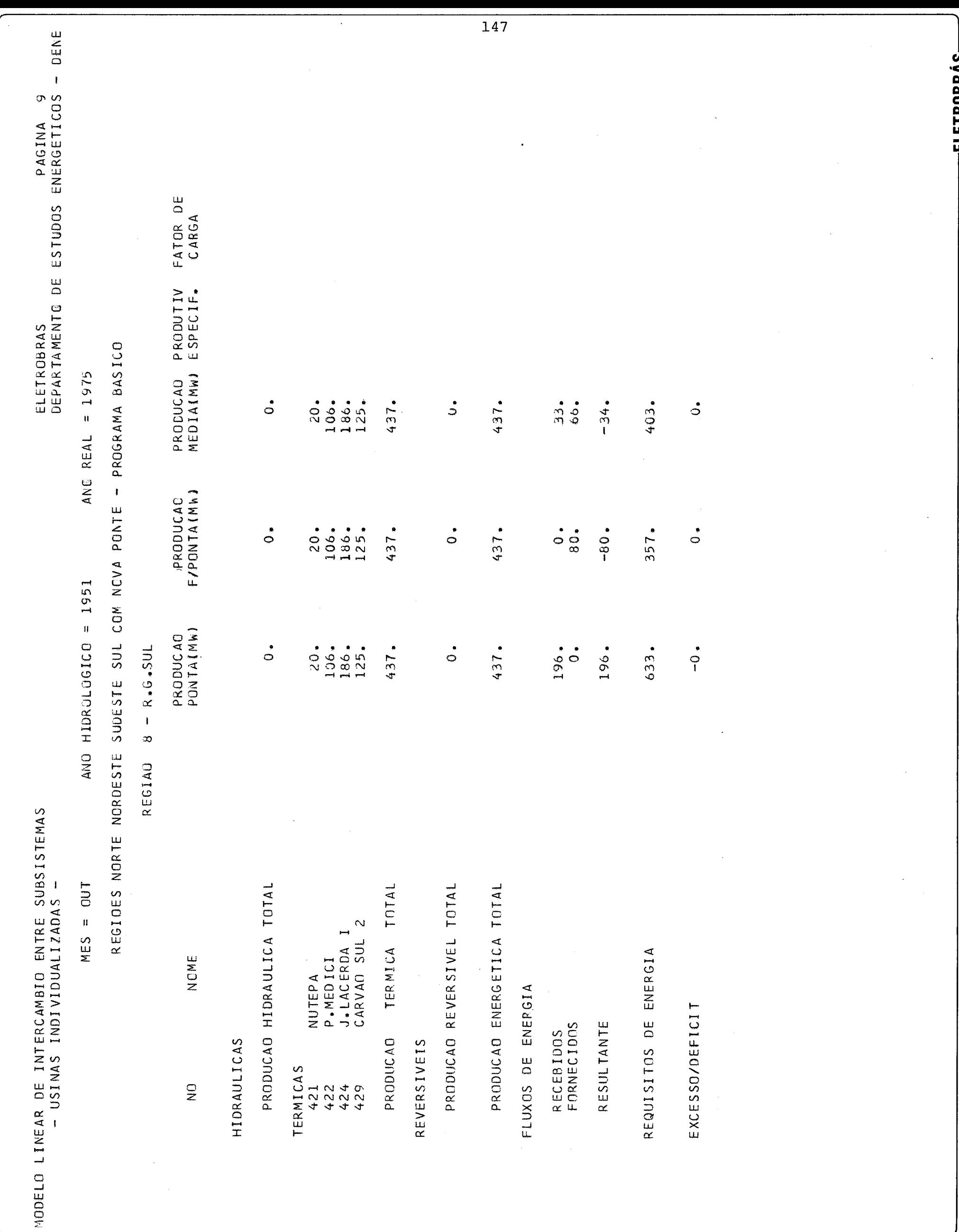

 $E E G A \Omega$ 

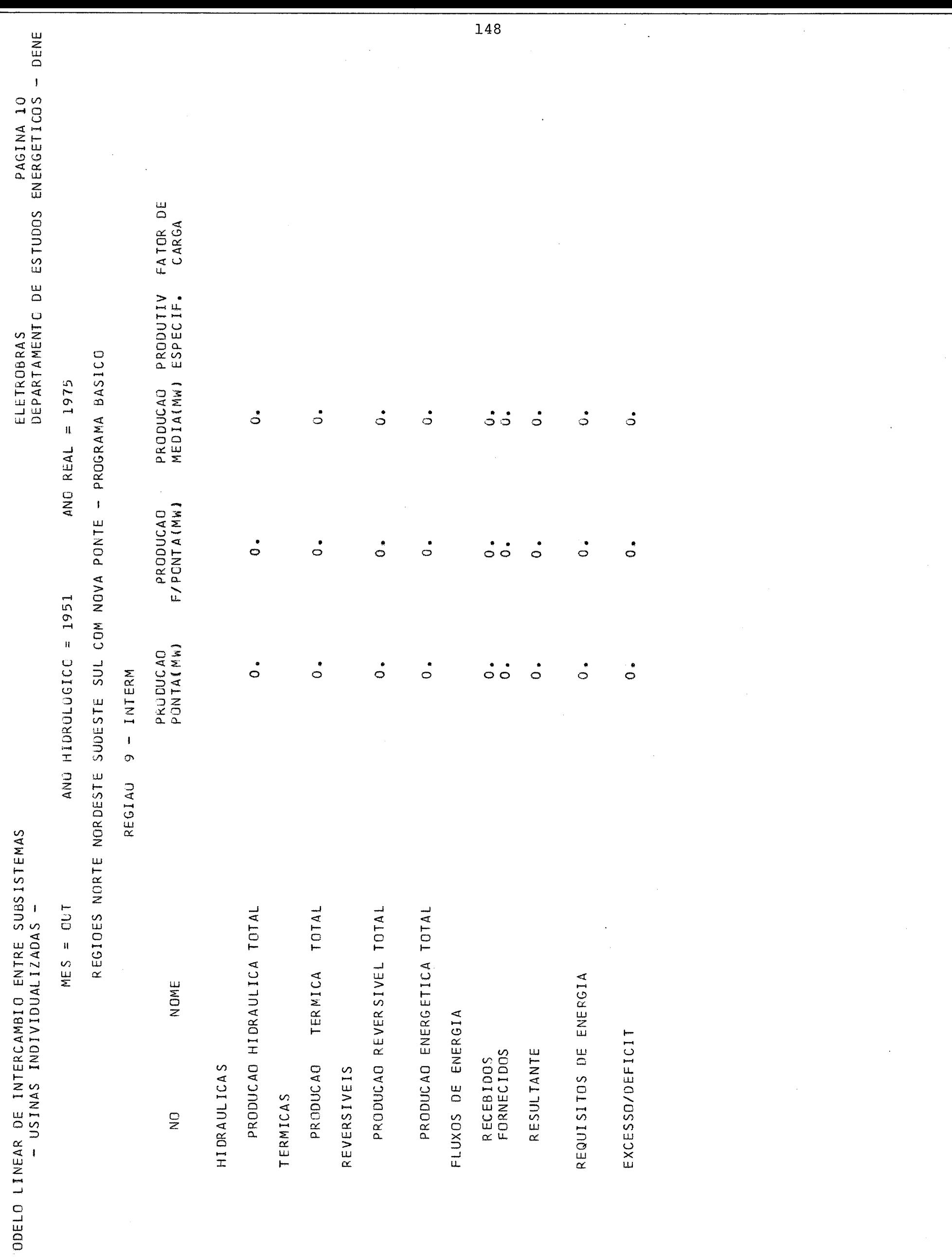

 $\overline{\phantom{0}}$ 

-FI FTRORRÁS-

**EE OHD VOIT SOUVIDENCE 32** 

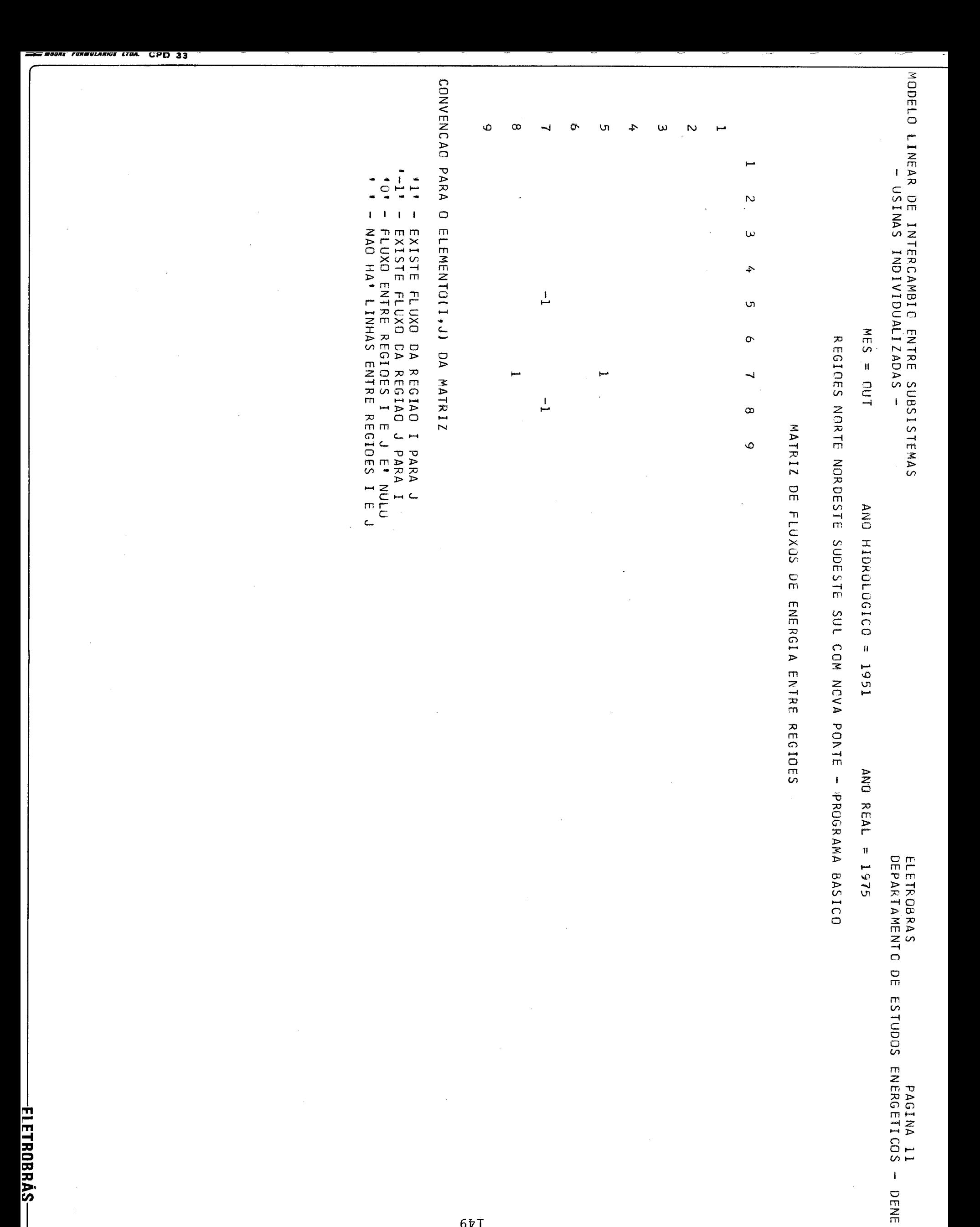

 $65T$ 

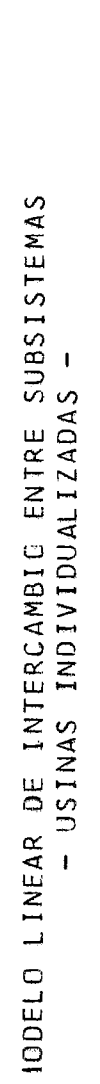

ANO REAL = 1975 ANO HIDROLOGICO = 1951  $MES = DUT$ 

REGIOES NORTE NORDESTE SUDESTE SUL COM NOVA PONTE - PROGRAMA BASICO

MATRIZ DE FLUXOS DE PONTA ENTRE REGIOES

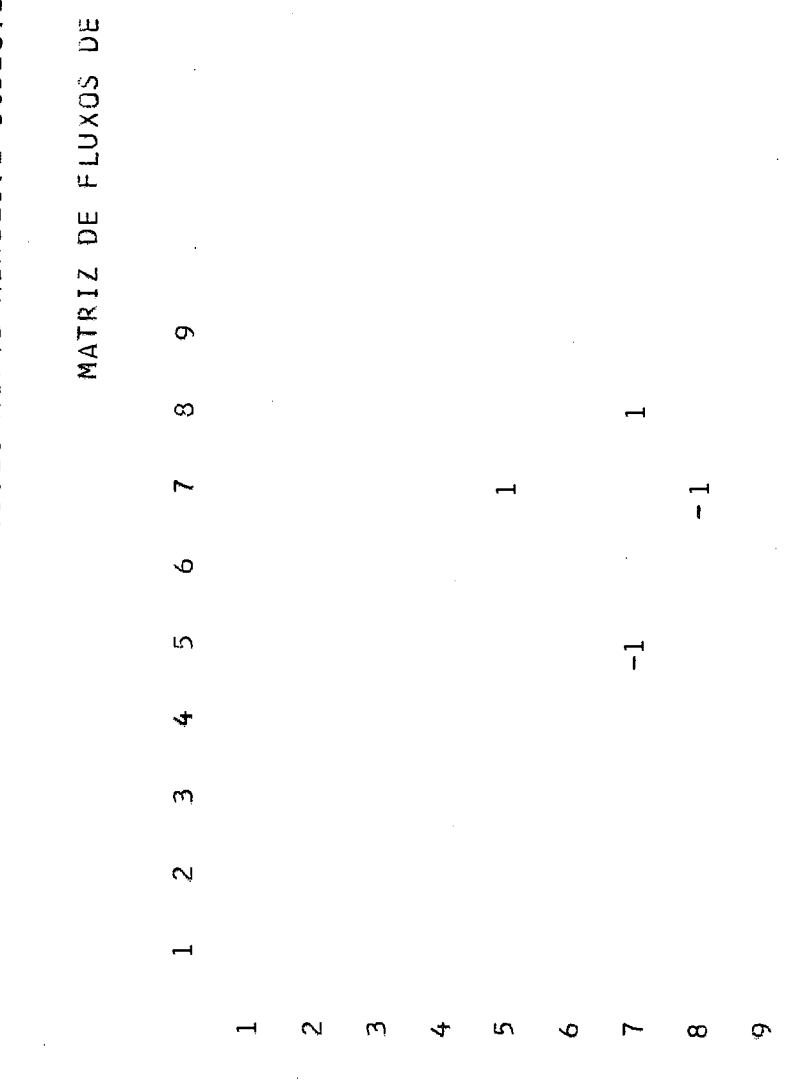

CONVENCAO PARA O ELEMENTO(1,J) DA MATRIZ

- EXISTE FLUXO DA REGIAO I PARA J<br>- EXISTE FLUXO DA REGIAO J PARA I<br>- FLUXO ENTRE REGIOES I E J E' NULO<br>- NAO HA' LINHAS ENTRE REGIOES I E J  $\frac{1}{1}$ 

-ELETROBRÁS-

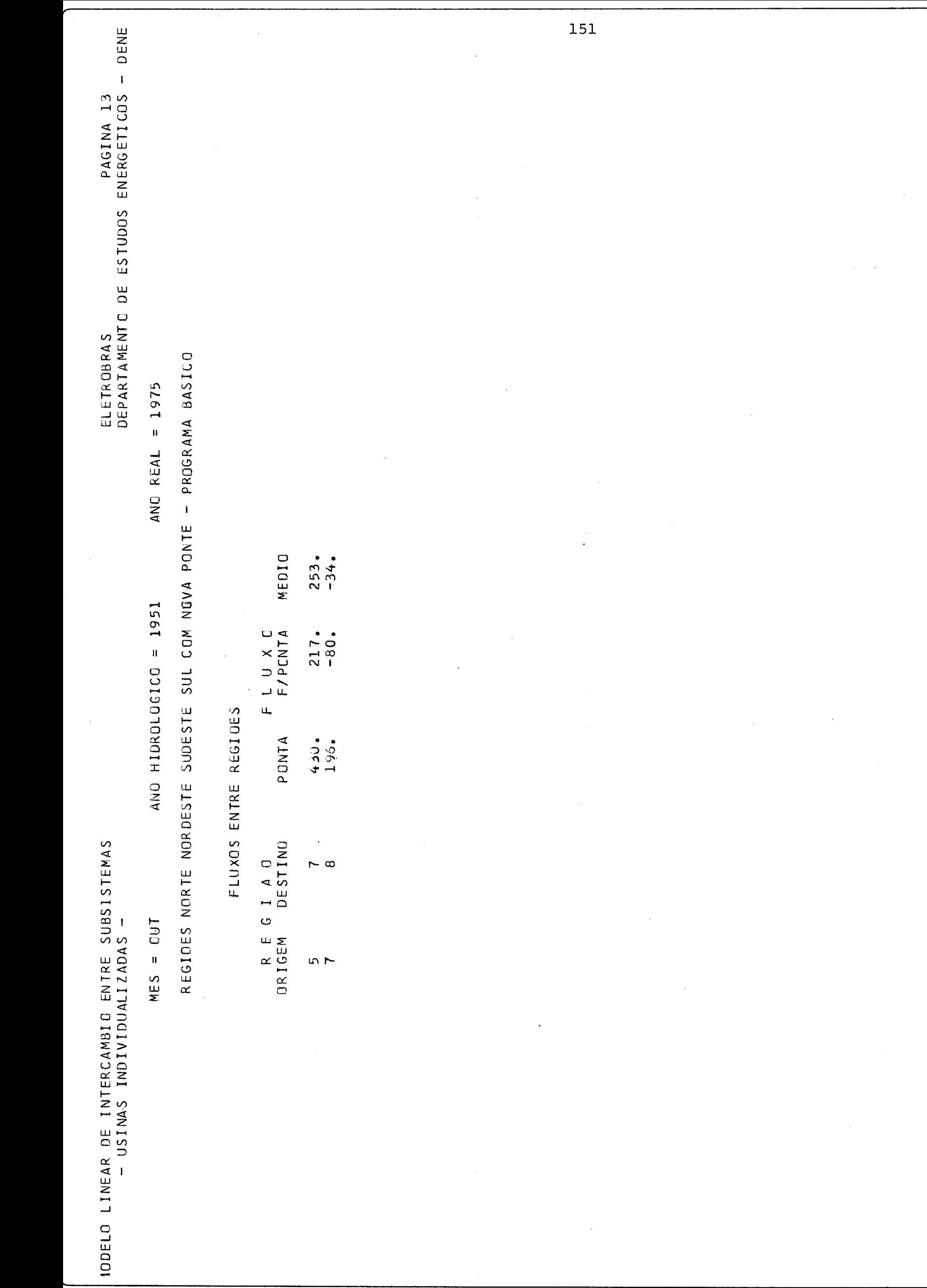

FIFTROBRAS-

#### 4.4 - CONCLUSÕES

Um modelo nunca está "terminado". Sua aplicação sugere constantemente novos aperfeiçoamentos e revela deficiências na estrutura original. O MISS atende a dois objetivos básicos: fornecer uma maneira de se levar em conta aspectos do intercâmbio de energia e estabelecer a me todologia para formulação de modelos de otimização em planejamento e nergético.

Os resultados obtidos até agora permitem prever novas perspectivas na análise de alternativas de configuração e interligação.

O esquema MPSX/FORTRAN mostrou ser viável e possuir uma área de apll cação não restrita a problemas de planejamento energético.

Como foi dito na introdução, este modelo deve ser visto como um elo numa série de modelos que visam fornecer subsídios e alternativas pa ra o estudo da expansão e operação do sistema gerador. **A** sequência natural é a resolução do problema plurimensal e a utilização de algo ritmos de programação não linear para a obtenção das soluções Ótimas.

# **CAPITULO V**

 $\mathcal{L}$ 

## EXPERIÊNCIA COMPUTACIONAL

#### 5.1 - MÉTODOS PARA ACELERAR A EXECUÇÃO

O valor da ãgua varia lentamente com a altura e é razoável supor que a solução de uma iteração seja parecida com a solução da anterior. Is to sugere utilizar a solução já obtida como base inicial para uma no va iteração. A rotina REVISE permite que a base armazenada numa ite ração anterior (rotina SAVE) seja atualizada de maneira a se tornar compatível com o problema modificado pela própria REVISE. A rotina RESTORE restaura esta base, que será utilizada por PRIMAL como solu ção inicial.

Um método semelhante pode ser utilizado para fornecer bases iniciais para cada mês a partir da solução obtida no mês anterior. Como o prg cesso é dinâmico (isto *6,* a configuração do sistema pode ser alterada) esta base inicial pode ser eventualmente uma base parcial. Isto impe de que o processo SAVE/RESTORE seja utilizado.

As rotinas PUNCH e INSERT atendem estes requisitos. **PUNCH** copia a so lução final em arquivo e INSERT utiliza esta informaçãopara criar uma base inicial (mesmo incompleta) para o novo problema.

#### 5.2 - FLEXIBILIDADE DE UTILIZAÇÃO

O MPSX é um sistema "fechado" (isto é, tem linguagem e estruturas pró prias) e isto dificulta sua utilização como subsistema. Os manuais do IBM, embora razoavelmente completos a nível de usuário, dispersam in formações importantes ao longo de três volumes.

As duas soluções encontradas (interface ASSEMBLER/MPSX/ FORTRAN e co municação indireta MPSX/FORTRAN) são satisfatórias, embora estejam fo ra da faixa prevista de aplicação do MPSX.

Por exemplo, a Única sugestão para rotinas escritas pelo usuário se destinava ao READCOMM (Read Communication Format) rotina do antigo MPS que fornecia dados para programas de impressão de relatório. O forma to atual de SOLUTION permite leitura direta.

O mesmo método pode ser aplicado em outros problemas (programação in

teira, por exemplo) . A maior vantagem da utilização de um sistema de programação semelhante ao MPSX é o acesso a um conjunto de rotinas  $\mathsf{e}$ ficientes e confiáveis para a resolução de problemas de programação linear. Isto permite programar de maneira estruturada, o que facili ta a implementação e manutenção. Por outro lado, o sistema perde em flexibilidade pois seu arcabouço não pode ser diretamente modificado (já que as rotinas básicas são intocáveis). Por exemplo, não seria fácil fazer programação quadrática com o MPSX pois seria necessário modificar o algoritmo.

0s recursos de programação separável são úteis como elementos secundá rios no sistema (somente uma pequena parte dos elementos deve ser com posta de variáveis especiais). Caso contrário, a eficiência decresce sensivelmente.

#### 5.3 - A INTERFACE ASSEMBLER/MPSX/FORTRAN

Um esquema em que o programa FORTRAN exerça controle direto durante toda a execução apresenta várias vantagens, entre as quais evitar u ma grande quantidade de ehtrada/saída cada vez que uma rotina FORTRAN é executada (é necessário, como já foi visto, guardar todas as infor mações em arquivo apõs a execução de cada rotina).

Neste esquema, as rotinas do MPSX atuam como subrotinas para o progra ma FORTRAN, isto é, serão chamadas de maneira análoga às subrotinas escritas pelo usuário. Esta implementação não é imediata como parece, pois as rotinas do MPSX precisam conhecer pelo menos o endereço da Co mmunication Region (CR) que funciona como área de armazenamento comum a todas elas. Este endereço é estabelecido pelo programa executor do MPSX, que o coloca num dos registradores (6A) quando prepara uma cha mada a subrotina.

Para que uma rotina MPSX possa ser chamada corretamente é preciso en tão colocar este mesmo endereço ao transferir o controle a partir do programa FORTRAN. Seria trabalhoso e pouco eficiente tentar alocar tais áreas (CR especialmente) diretamente a partir do programa FOR - TRAN. **E** preferível deixar que o programa executor do MPSX se encarre - gue deste aspecto e conseguir posteriormente a informação desejada.

Portanto, quando se faz uma chamada a uma rotina do MPSX dentro de um programa FORTRAN, o controle é na verdade desviado para um trecho de programa em ASSEMBLER/360 que prepara a chamada corretamente (isto é, coloca endereços e parâmetros) e a executa. Após a execução da roti na, o controle volta para o programa em ASSEMBLER, que o devolve a ro tina FORTRAN. Para o FORTRAN esta operação é "transparente", isto é, sob o ponto de vista do usuário, tudo se passa como se a rotina do MPSX tivesse sido chamada diretamente.

#### Esboço do fluxo de controle

(Ver Diagrama **3)** 

(1) O cartão EXEC é lido pelo sistema operacional  $(2)$  que transfere o controle para o programa executor do MPSX  $(3)$  Este programa executa um comando de linguagem MPSX **(já** traduzido em linguagem de máquina no STEP de compilação).

Este comando é uma chamada **2** subrotina que tem o nome da interface. O executor então transfere o controle para o ENTRY POINT principal da interface  $(4)$ , que começa a ser executado. A interface consegue o en dereço da CR e transfere o controle para a rotina principal do usua rio. Caso este programa chame uma rotina MPSX esta chamada  $(6)$  na ver dade transfere novamente o controle para a interface (mas para outro ENTRY POINT)  $(7)$  que prepara a chamada corretamente e transfere o con trole  $(8)$  para a rotina MPSX  $(9)$ .

A interface é um programa escrito em ASSEMBLER/360. É composto de uma seção principal e vários blocos de programa. Cada bloco é identifica do por um ENTRY POINT, cujo nome corresponde a uma das rotinas MPSX utilizadas no programa.

ESBOÇO DO FLUXO DE CONTROLE

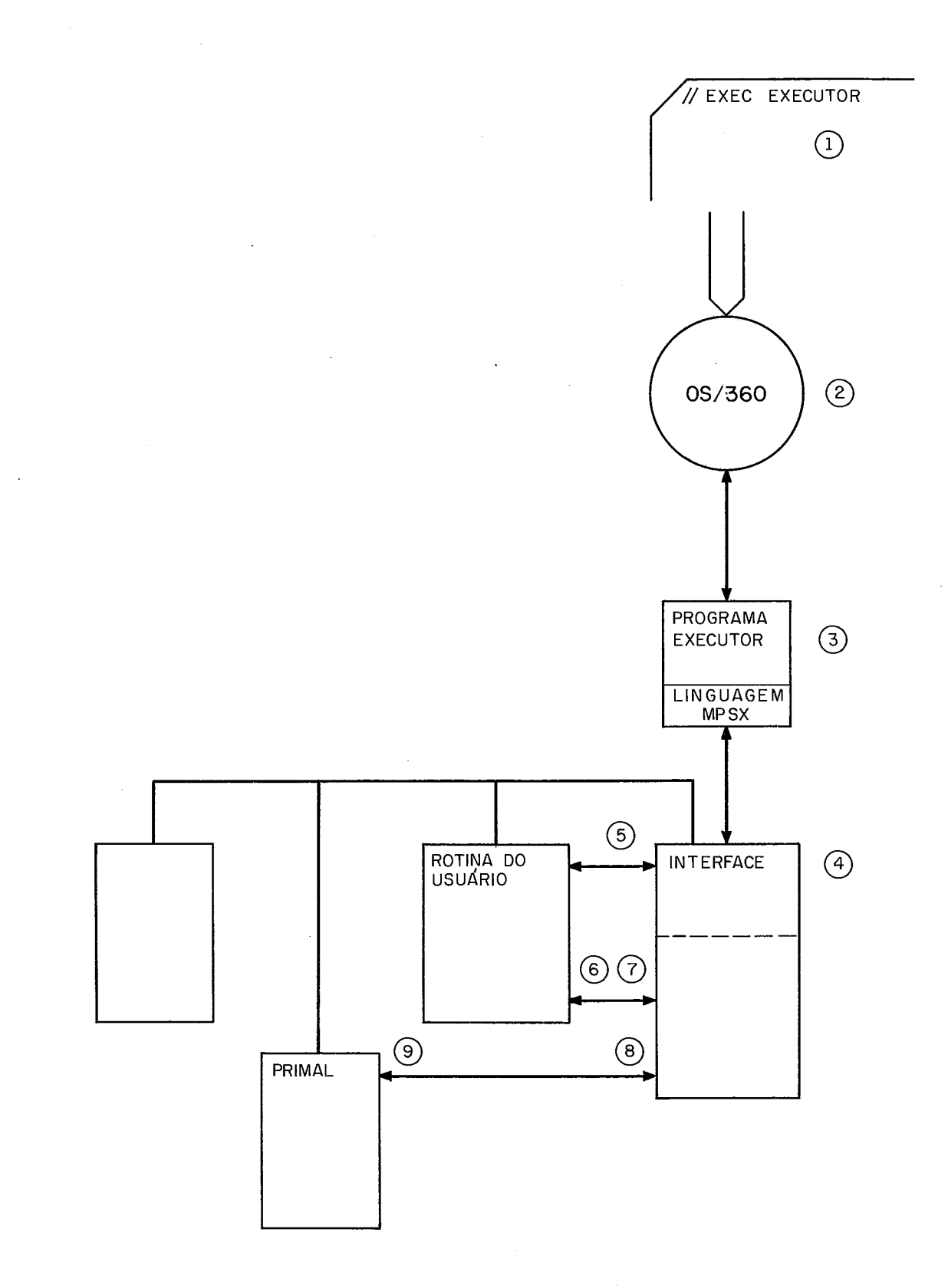

 $\sim$   $\lambda$  $\hat{A}$ 

A função da seção principal (a chamada no programa **MPSX** se refere ao nome deste ENTRY POINT) , é bãsicamente armazenar os registradores que são passados pelo *MPSX* numa área adequada. Os registradores contém endereços necessários **5** execução de qualquer rotina, e precisam ser restaurados quando esta for chamada.

A função de cada um dos blocos de programa é restaurar estes registra dores, preparar e executar a chamada à subrotina.

A interface **já** está programada, mas somente será utilizada quando o MISS for implementado em sua forma definitiva.

#### APENDICE A

## 1.1 - Divisão dos dados de entrada

- informações sobre a representação das unidades
- dados sobre mercado e fornecimentos externos
- configuração inicial do sistema e sua evolução futura
- séries hidrológicas utilizadas e curvas auxiliares (curvas-li mite por classe térmica e curvas-guia de reservatõrio) .

## 1.2 - Representação das Unidades

#### $1.2.1$  - Usinas Hidráulicas

- curvas de cota do reservatório em função do volume
- curvas de área do reservatório em função da cota
- nível de montante e área médios (usinas a fio d'água)
- curvas de nivel de jusante em função da vazão defluente
- perda hidráulica média nas tubulações
- rendimento médio do conjunto turbina-gerador
- tipos de turbina
- região a que pertence e empresa proprietária
- dados de evaporação

## $1.2.2$  - Usinas Termicas

- capacidade de ponta
- produção máxima continua
- produção mínima caso a térmica necessite ser ligada e/ou gera ção minima obrigatória.
- região a que pertence

1.2.3 - Usinas Reversíveis

- potência de geração
- potência de bombeamento
- rendimento do ciclo
- região a que pertence

#### 1.2.4 - Linhas de Transmissão

- fluxo máximo de energia e ponta

#### 1.3 - Dados de Mercado

Os valores médios anuais dos mercados de energia e ponta são forneci dos para cada região, Estes valores são multiplicados por fatores de sazonalidade (diferentes para cada região) que fornecem o mercado men sal.

A energia externa é fornecida mes a mes, e será subtraída da demanda correspondente.

#### 1.4 - Dados de configuração

As usinas a montante e jusante de cada hidráulica caracterizam o sis tema. Os dados para cada unidade podem ser alterados dinâmicamente.

## 1.5 - operação do Sistema

A operação é mensal e tenta atender ao mercado de cada região, minimi zando a energia térmica gerada e maximizando a energia hidráulica ar mazenada, procurando simultâneamente atender 2s restrições de vazão mínima e curvas-guia de reservatório. As curvas-limite por classe térmica indicam no início do mês que unidades devem ser\colocadas na base. Isto não impede que as outras térmicas sejam eventualmente li

gadas durante o mês.

Os volumes de final de mês, as vazões defluentes e as produções das **térmicas caracterizam o estado do sistema.** 

#### APENDICE B

Descrição dos dados de entrada para REVISE, CONVERT e READ e formato de saída para SOLUTION

Quatro das rotinas do MPSX utilizadas no programa exigem dados de en trada: CONVERT, REVISE, INSERT e READ. Com exceção de INSERT, cujos dados de entrada são automaticamente produzidos por PUNCH, MISS gera os cartões de dados para as outras rotinas.

Todos os cartões de dados seguem o mesmo formato geral e são dividi dos em seis campos. O conteudo de cada campo varia com o tipo de car tão de dados.

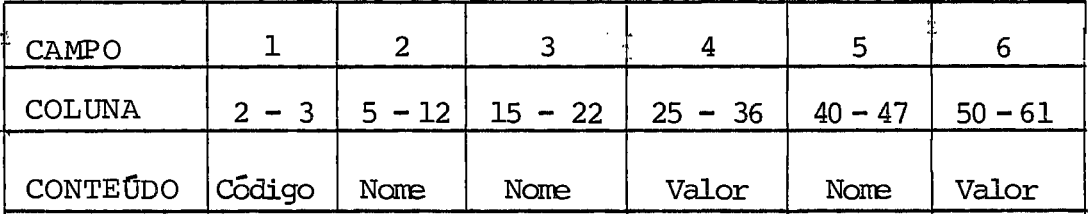

#### OBSERVAÇÕES:

- os nomes são compostos de 1 a 8 caracteres alfanúméricos sem inter valos, ajustados a partir da esquerda do campo.
- cartões de comentário são indicados por \* na coluna 1 e podem ser colocados em qualquer ponto.
- Organização do conjunto de dados

O cartão NAME é sempre o primeiro e ENDATA o último. O nome atribuí do ao conjunto de dados o identifica no programa (este nome deve ser colocado na CRECELL XDATA).

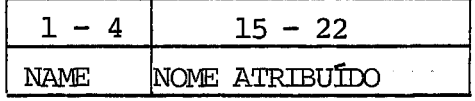

O cartão ENDATA indica o fim do conjunto de dados.

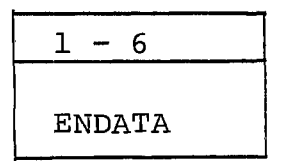

A data set de entrada pode conter vários conjuntos de dados, cadaqual identificado por seu cartão NAME. Os dados devem ser colocados na **se**  quência de leitura.

#### Dados para CONVERT

Foram divididos em cinco seções:

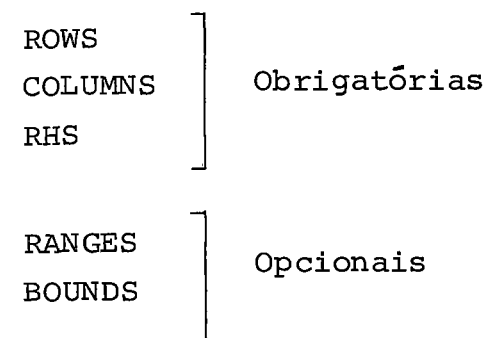

## seção ROWS

Os cartões especificam o nome a ser atribuido as linhas da matriz, as sim como o tipo de restrição (desigualdade ou igualdade) .

cartão inicial

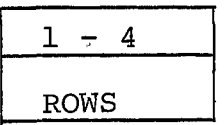

tipos de restrição

'Eb' ou 'bE' - igualdade

```
'Gb' ou 'bG' - maior ou igual 
'Lb! ou 'bL' - menor ou igual
'bN' ou 'Nb' - não há restrição (função objetivo)
```
Formato dos cartões

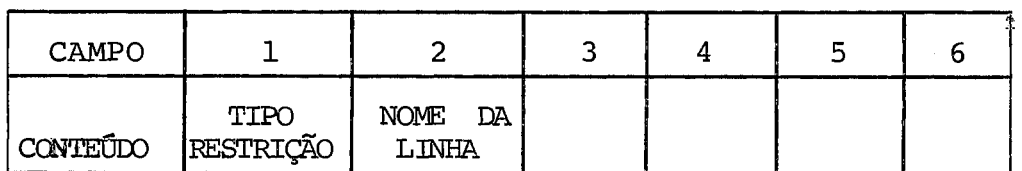

#### COLUMNS

Os cartões especificam os nomes atribuídos às variáveis (colunas) na matriz, e definem os valores dos elementos da matriz.

cartão inicial

$$
\frac{1-7}{\text{COLUMNS}}
$$

Formato dos cartões

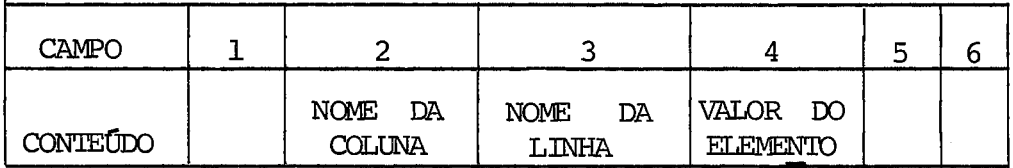

#### OBSERVAÇÕES:

Os elementos da matriz são especificados por coluna, isto é, quando um elemento é fornecido, todos os outros elementos diferentes de zero devem ser dados antes de introduzir outra coluna. Os elementos iguais a zero não devem ser especificados pois este valor é automãticamente

atribuido pelo sistema. atribui<br>RHS

Os cartões especificam o nome do"vetor do lado direito" (RHS) e defi nem por coluna os valores destes elementos.

cartão inicial

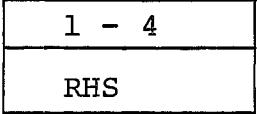

Formato

Os cartões de RHS tem o mesmo formato que os cartões para CONVERT.

#### BOUNDS

Estes cartões restringem os valores que as variáveis (colunas) podem assumir. Quando não há restrições deste tipo, BOUNDS não é utilizado. Caso contrário, eles serão introduzidos como um vetor linha cujo nome é especificado pelo usuário. Quando não são especificados bounds pg ra uma coluna, eles são automãticamente colocados em  $0 e + \infty$ , respec tivamente.

cartão inicial

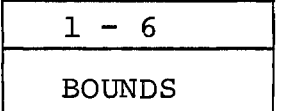

cartões de Dados:

O campo 1 determina o tipo de bound:

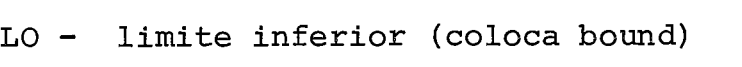

UP - limite superior (upper bound)

- FX valor fixo
- FR variável livre  $(-\infty a + \infty)$
- MI limite inferior =  $\geq$   $\infty$
- PL limite superior =  $+$   $\infty$
- O campo 2 fornece o nome para a linha de bounds.
- O campo **3** identifica o nome da coluna a ser limitada.
- Campo 4 identifica o valor do bound para um cartão LO, UP OUFX.

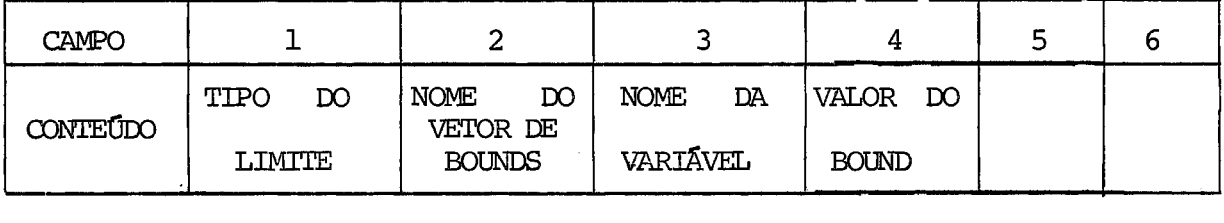

#### OBSERVAÇÕES:

- O usuário pode especificar ambos os limites, somente um limite inferior ou superior. Quando um Único limite é especificado, o outro permanece em +  $\infty$  ou 0. Se um limite superior de zero é es pecificado, entretanto, o limite inferior vai para -  $\infty$ .
- As variáveis de folga são automàticamente colocadas pelo sistema. O usuário não precisa introduzi-las.

DELETE BEFORE AFTER

Estas modificações são colocadas em cartões semelhantes ao de CONVERT. A seção a ser modificada é inicialmente identificada pelo cartão cor respondente (ROWS, COLUMNS, etc ...). O tipo de mudança é especifica do em seguida (MODIFY, DELETE, etc .. .) , juntamente com os cartões de modificação.

Para cada seção a ser modificada, esta sequência é repetida.

#### MODIFY

- Modifica qualquer vetor definido anteriormente simplesmente reescre vendo a nova informação no mesmo formato em que a informação origi na1 foi fornecida.

cartão Inicial

$$
\frac{3-8}{\text{MODIFY}}
$$

Os cartões de dados colocados após MODIFY correspondem a qualquer um dos cinco tipos de cartões de CONVERT. Por exemplo, um cartão de dados para COLUMN modifica o elemento da matriz em qualquer colu na. Emmresumo, qualquer mudança em informação fornecida original mente pode ser feita.

ĉ

#### DELETE

- Remove qualquer vetor do quadro do problema.

cartão Inicial

Organização dos dados para CONVERT

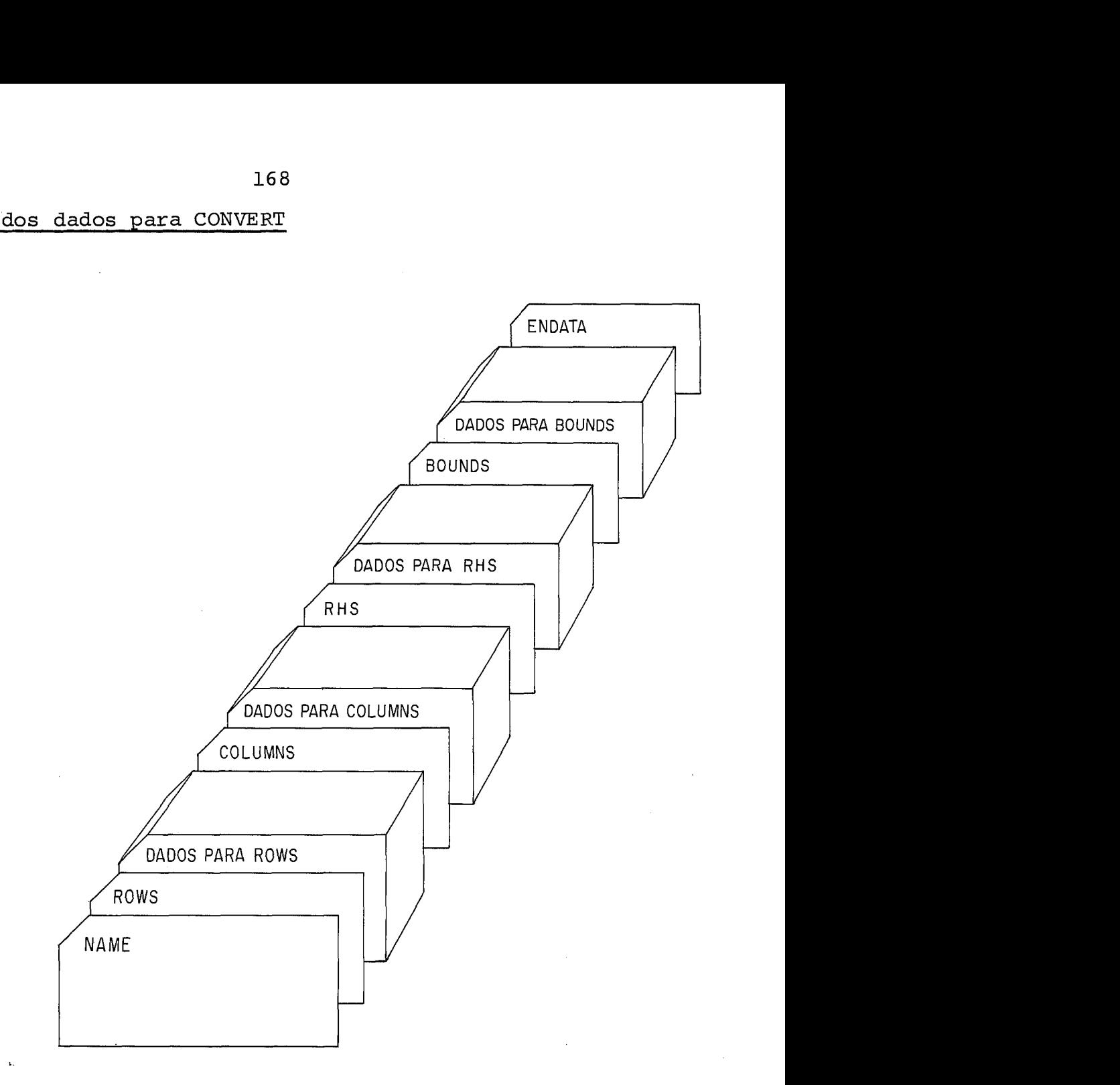

#### Dados para REVISE

. .. .. .

O conjunto de dados para REVISE é essencialmente o mesmo que para CON VERT. As cinco seções de dados (ROWS, COLUMNS, RHS, RANGES e BOUNDS) As cinco seções de dados (ROWS, COLUMNS, RHS, RANGES e BOUNDS) podem ser representadas, embora não sejam obrigatórias: só é necessá rio incluir as seções nas quais vai haver **uma** modificação.

Para cada seqão, quatro tipos de mudanqa são permitidas:

MODIFY

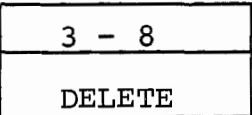

#### cartões de Dados

Correspondem aos cinco formatos de CONVERT. Entretanto, somente o campo 2 (nome do vetor) precisa ser preenchido. O vetor (linha ou coluna) será automãticamente removido.

#### BEFORE

- Acrescenta novos vetores ao problema.

## cartão Inicial

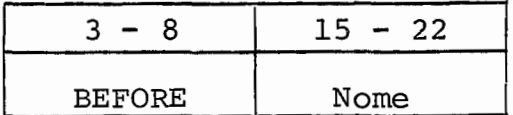

O nome nas colunas 15-22 é o nome de algum vetor definido anterior mente. Os novos vetores são acrscentados antes deste vetor.

#### AFTER

- Acrescenta novos vetores aa problema.

cartão Inicial

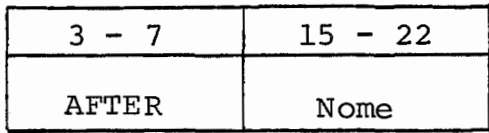

O nome das colunas 15-22 *6* o nome de um vetor definido anteriormente. Os novos vetores serão acrescentados após este vetor.

Dados para READ

Assim como os outros conjuntos de dados do MPSX, o cartão **NAME** é sem pre o primeiro cartão e ENDATA o último.

O formato para READ é livre. Os dados poden ser colocados em qual quer lugar no cartão, embora cada atribuição deve estar inteiramente contida no mesmo cartão. Uma atribuição consiste no nome de uma CR CELL, seguida do sinal de igualdade (ou um espaço) e da informação que se deseja colocar na CR CELL.

As atribuições são separadas por vírgulas ou espaço.

#### EXEMPLO

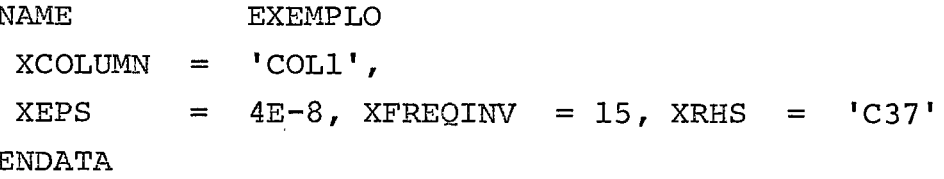

Colocaria a constante 'COL1' em XCOLUNN, a constante real 4E-8 em XEPS, a constante inteira 15 em XFREQINV, e 'C37' em XRHS.

#### Formatos de saída

O arquivo de saída para SOLUTION é projetado de maneira a ser lido di retamente por um programa FORTRAN através de um conjunto **READ** sem formato. Pode também ser lido diretamente por programa PL/I e COBOL. O arquivo é composto de seções correspondendo às várias seções do rela tório impresso. Em geral, cada registro lógico corresponde a uma li nha do relatório impresso.

Os registros tem tamanho variável, e o campo DCB do cartão DD que de fine o arquivo deve especificar RECFM = VBS, LRECL e ELRSIZE. VBS é necessário para que REm do FORTRAN possa ler o arquivo corretamente. Em geral, **LRECL** deve ser pelo menos 204, o comprimento de uma seção de identificação, que será vista em seguida. Os valores numéricos es tão em formato interno, não convertido para BCD, o que torna a conver são desnecessária na leitura.
Cada seção do arquivo de saída é composta dos seguintes registros ló gicos;

- 1. Titulo de seção (Section Header)
	- COL 1 8 Nome da seção 9 - 12 Número de dados num registro (inteiro de quatro al garismos <sup>13</sup>- 16 Sempre zero
- <sup>2</sup>. <u>Nomes de Colunas (nomes das diversas colunas nos relatórios</u>).
	- COL  $1 8$  $9 - 16$ nomes das colunas (oito caracteres)  $17 - 24$ etc.
- **3.** Indicador de Coluna
	- **COL** 1 <sup>8</sup> <sup>9</sup>- 16 indicador de formato. <sup>17</sup>- 24 **HZ** um para cada coluna especificada acima etc.

Cada indicador é composto de dois inteiros de quatro algarismos

- Coluna de 1 a 4 <sup>0001</sup>- inteiro <sup>0002</sup>- alfanumérico <sup>0003</sup>- ponto flutuante
- Coluna de 5 a 8

número de bytes (comprimento do valor)

4. Reqistros de dados

Para cada linha da saida, contem os valores dos dados na ordem defini da por **2,** no formato de£ inido por **3.** 

5. Indicadores de fim de secão

COL 1 - 8 \$ENDSEC seguido por brancos (tantos quantos neces  $9 - 16$  sários para garantir a leitura correta do regis sários para garantir a leitura correta do regis <sup>17</sup>- 24 tro por um READ sem formato) etc.

SOLUTION pode arquivar mais de uma seção. O conjunto de seções é pre cedido por um cartão NAME

COL 1 - 8 NAMF: <sup>9</sup>- 16 conteúdo da CR CELL XDATA

e terminado por um cartão ENDATA

COL 1 - 8 ENDATA

A primeira seção colocada é sempre uma seção de identificação que con tém informações sobre os dados. O formato é padrão.

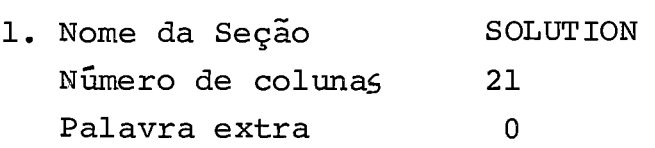

**2.3** - NOMES DE COLUNAS E IDENTIFICADORES

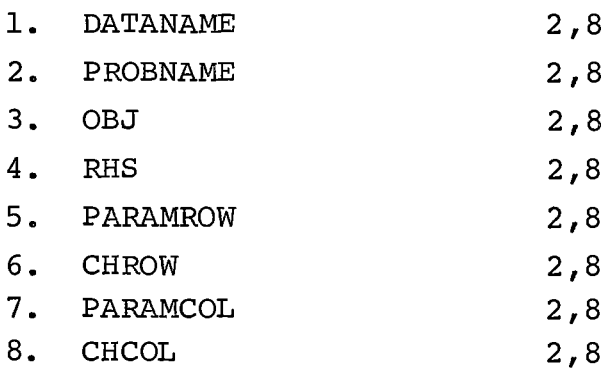

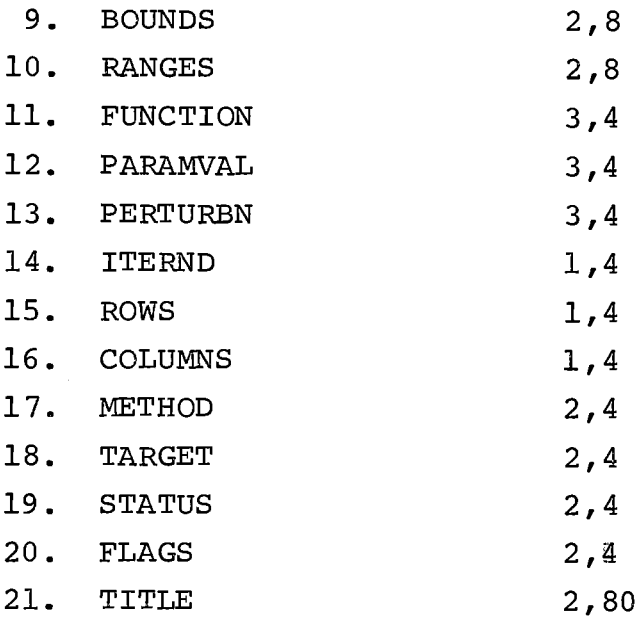

Onde os nomes e formatos correspondem ao esquema para registros lógi tos descritos anteriormente

4. registro de dados 5. fim de seção

## **\$ENDSEC**

O significado de cada coluna pode ser encontrado em ( ). Para o programa (rotina MISSANLS), somente a coluna 19 (status da solução) tem interesse e é guardado. 0s outros registros são lidos e ignora dos.

A próxima seção para SOLUTION é RSECTION, que imprime dados referen tes às colunas

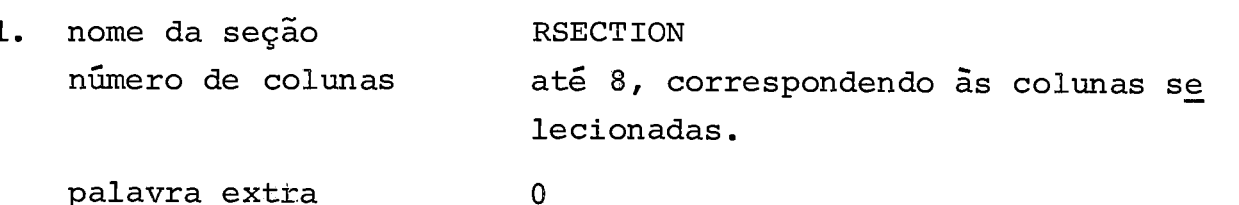

2. nomes de colunas e formatos

1. NUMBER 3,8

2. NAME 2,8

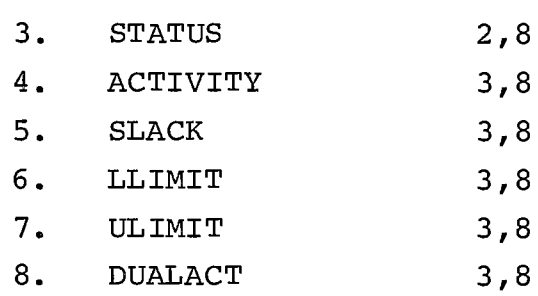

Os significados das colunas são, em resumo:

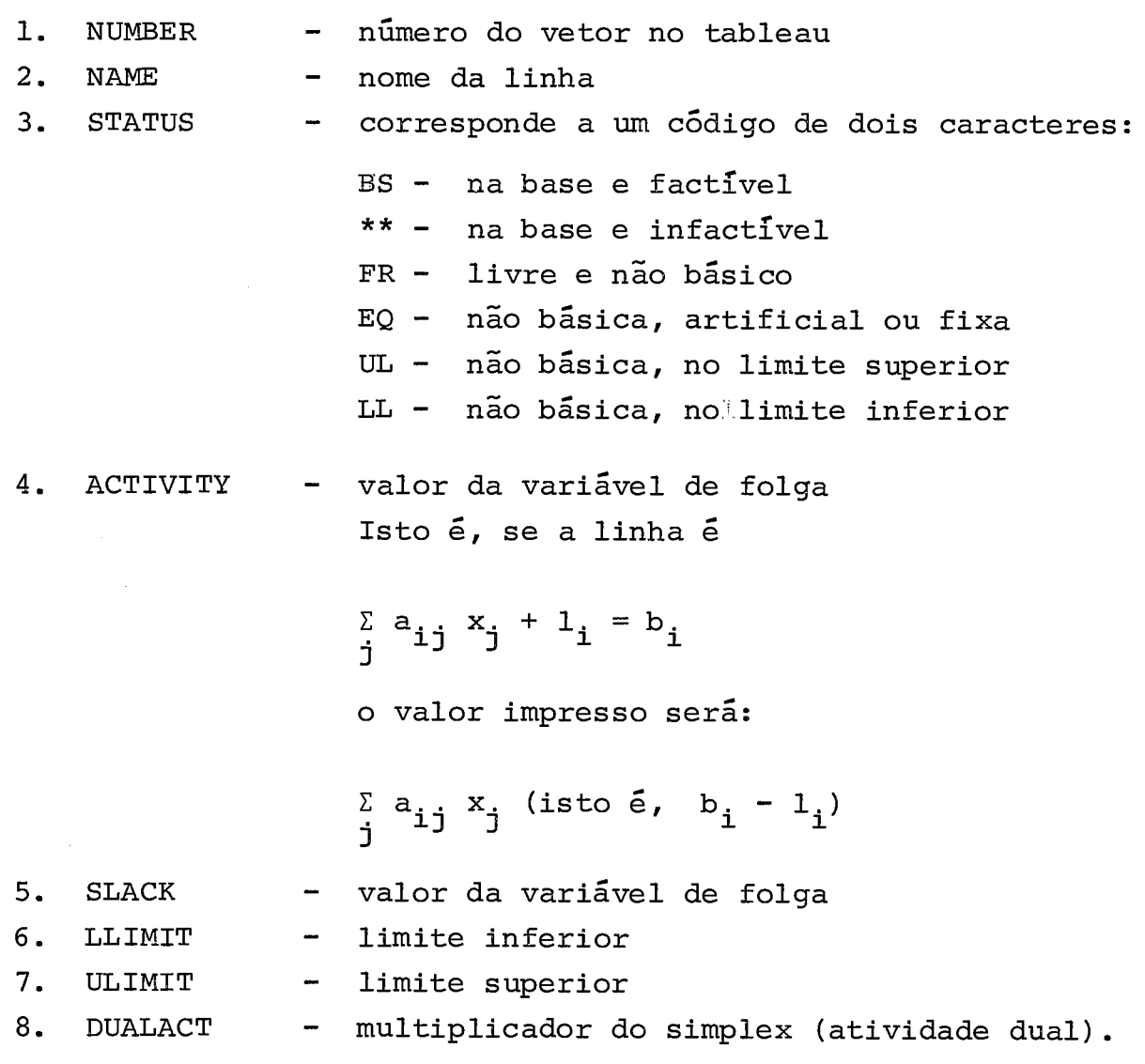

A próxima seção é CSECTION, que imprime informações sobre as colunas (variáveis) do problema.

1. Nome da seção CSECTION

Número de colunas até 8 palavra extra O

2.3 Nomes das Colunas e Formatos

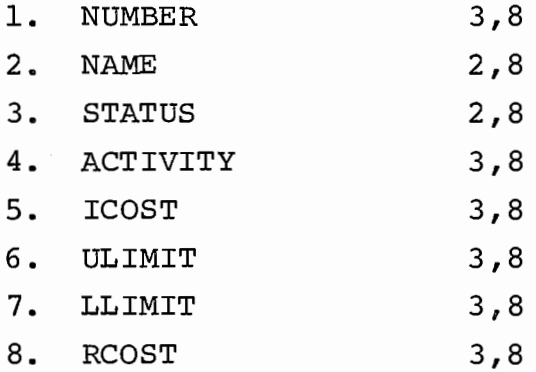

onde

- 4. ACTIVITY o valor da variável
- 5. ICOST o custo na função objetivo
- 6. RCOST custo reduzido ( $\overline{C}_i = C_i \pi P_i$ )

onde  $\pi$  é o multiplicador do simplex e P<sub>j</sub>uma c<u>o</u> luna na matriz.

As outras colunas tem o mesmo significado que em RSECTION.

Os parâmetros RSECTION e CSECTION de SOLUTION podem ser utilizados pa ra definir subconjuntos das oito colunas a ser impressos. Cada seção (linhas e colunas) pode selecionar este subconjunto através de um c6 digo. Se nem o parâmetro nem o código aparecerem, a seção correspon dente é impressa com as oito colunas. Parâmetro e código devem apare cer obrigatóriamente juntos, isto é, um não pode ser especificado sem o outro.

O código identifica as colunas que devem ser selecionadas. É compos to dos números das colunas separadas por I/'. Por exemplo.

'CSECTION', '2/4'

levaria a seção das colunas 2 (NAME) e 4 (ACTIVITY) da CSECTION.

# OBSERVAÇÃO:

- A ordem em que as colunas estão colocadas no arquivo não é a ordem acima. A ordem correta é: 4, 5, 6, 7, 8, 1, **3,** 2. Portanto, mesmo que eu selecione as colunas 2 e 4, a coluna 4 esta rã colocada antes da 2 nos arquivos.
- Mesmo que nehuma coluna seja selecionada, o nome da seção é arquiva do. Para eliminar integralmente a seção, é preciso utilizar as lis tas de seleção, que serão descritas em seguida.

# Listas de seleção

são utilizadas para definir que subconjunto dos dados de saida deve ser impresso. Se uma lista de seleção for utilizada, deverá ser o **<sup>61</sup>** timo parânetro especificado.

As máscaras ('RMASKS' e 'CMASKS') identificam os grupos de vetores (linhas de colunas, respectivamente) que devem ser selecionados.

#### EXEMPLO

'RMASKS', 'MASK1', 'MASK2', ' '

O espaço ' identifica o fim da máscara. Uma seção *6* eliminada in teiramente, portanto, se o espaço vier logo após a máscara.

## Dados para proqramação separável

As variáveis especiais podem aparecer em qualquer linha do problema , inclusive na função objetivo. A entrada de dados consiste em informa ção sobre a sede (GRID) e equações funcionais. Estes dados são recg nhecidos através de uma identificação.

Na seção COLUMNS, o grupo de variáveis especiais *6* identificada pelo cartão MARKER

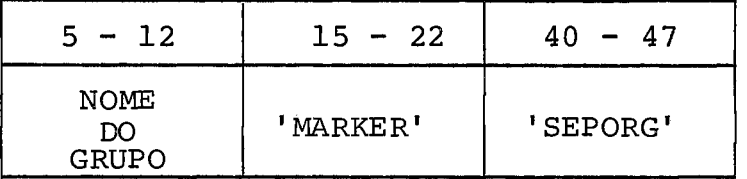

OBSERVAÇÃO: Os nomes 'MARKER' e 'SEPORG' devem ser escritos com as pas .

Os cartões que descrevem os vetores especiais tem o mesmo formato que as variáveis lineares comuns. Cada variável especial exceto a Última, deve ter um limite superior (upper bound) finito.. O Último cartão de um conjunto de dados deve ser o cartão 'SEPORG' do conjunto de dados seguinte ou um cartão 'SEPEND'. Este cartão contém nas colunas 40-47 a palavra 'SEPEND'. Esta é a única diferença com relação ao cartão ' SEPORG ' .

EXEMPLO:

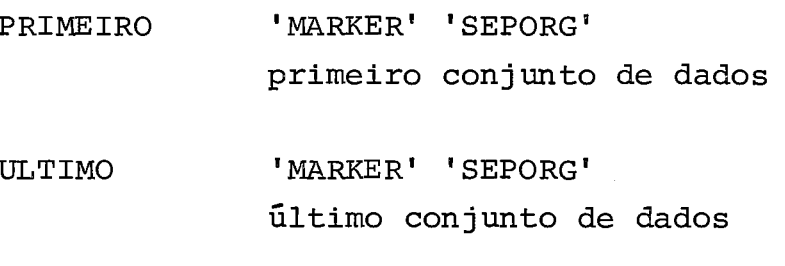

 $FIM$  **MARKER' SEPEND'** 

Os dados para o exemplo seriam, portanto:

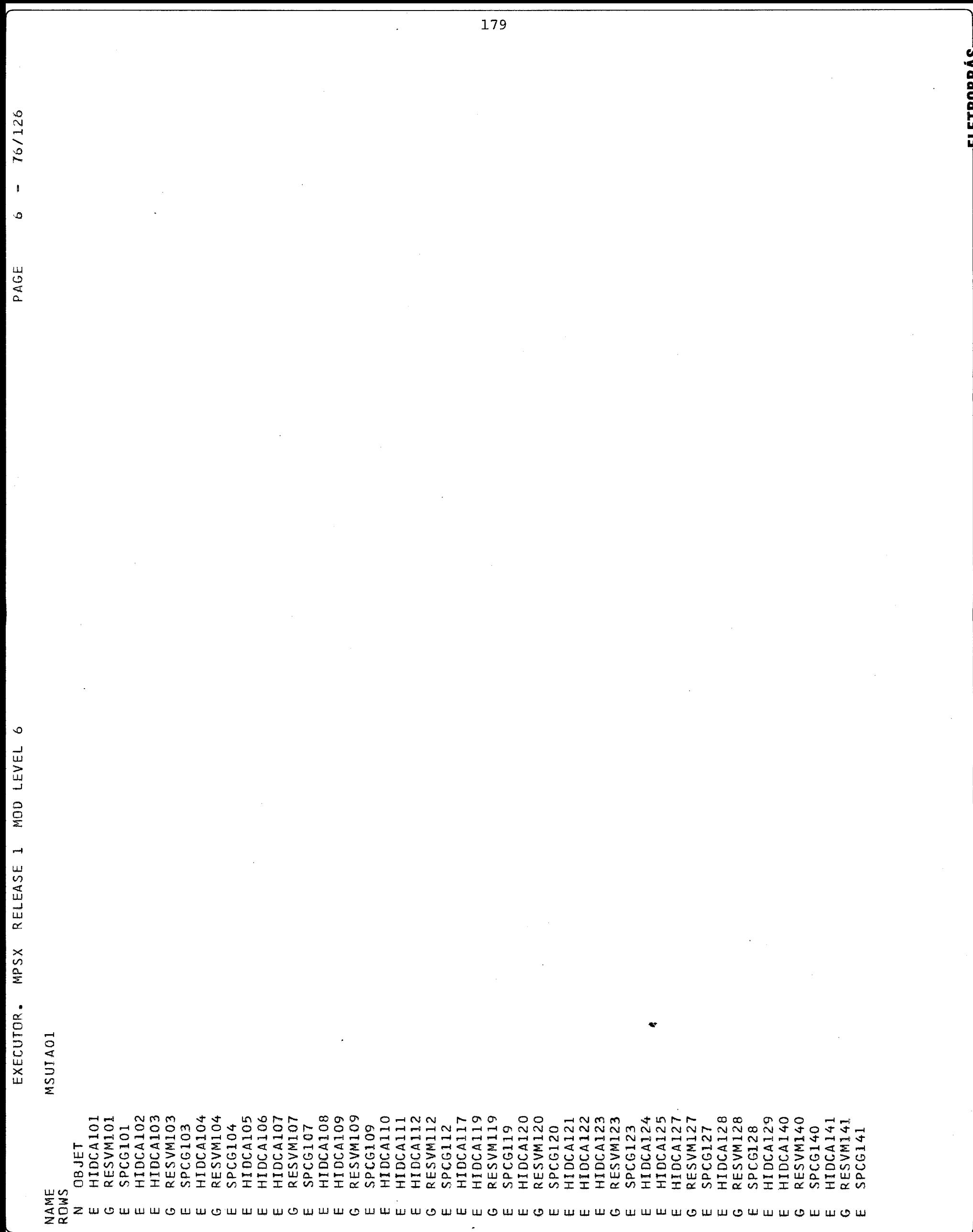

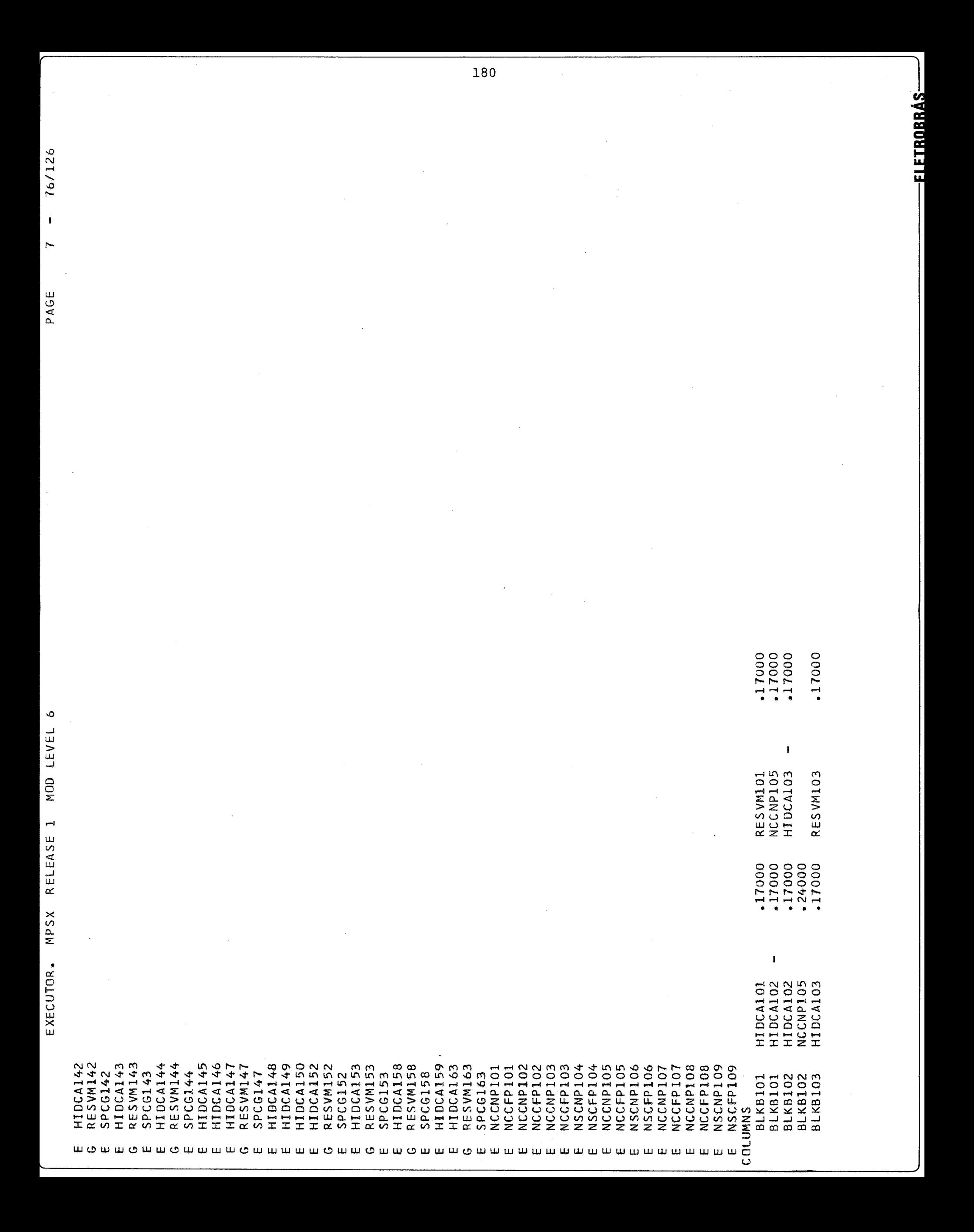

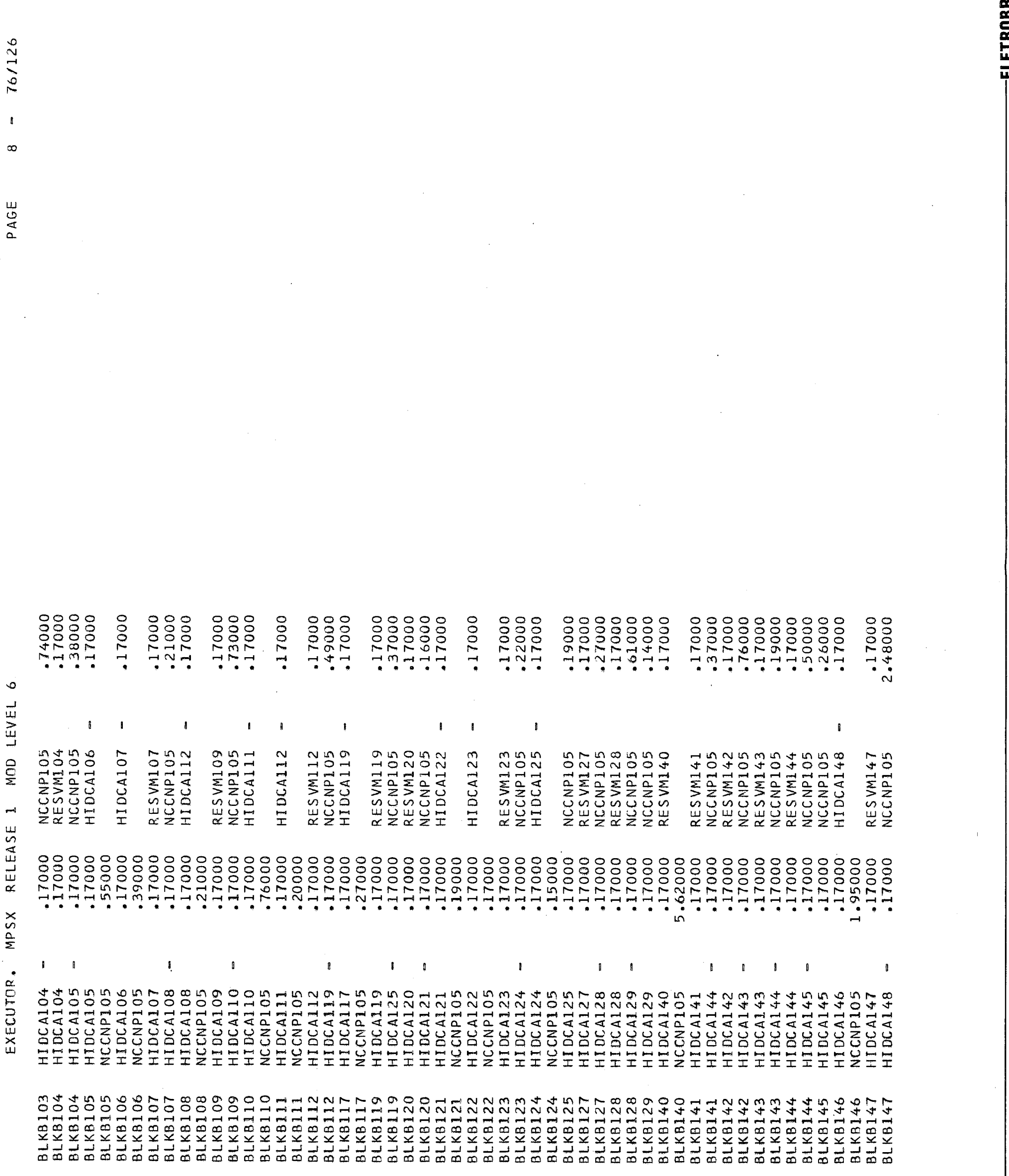

 $\boxed{181}$ 

u

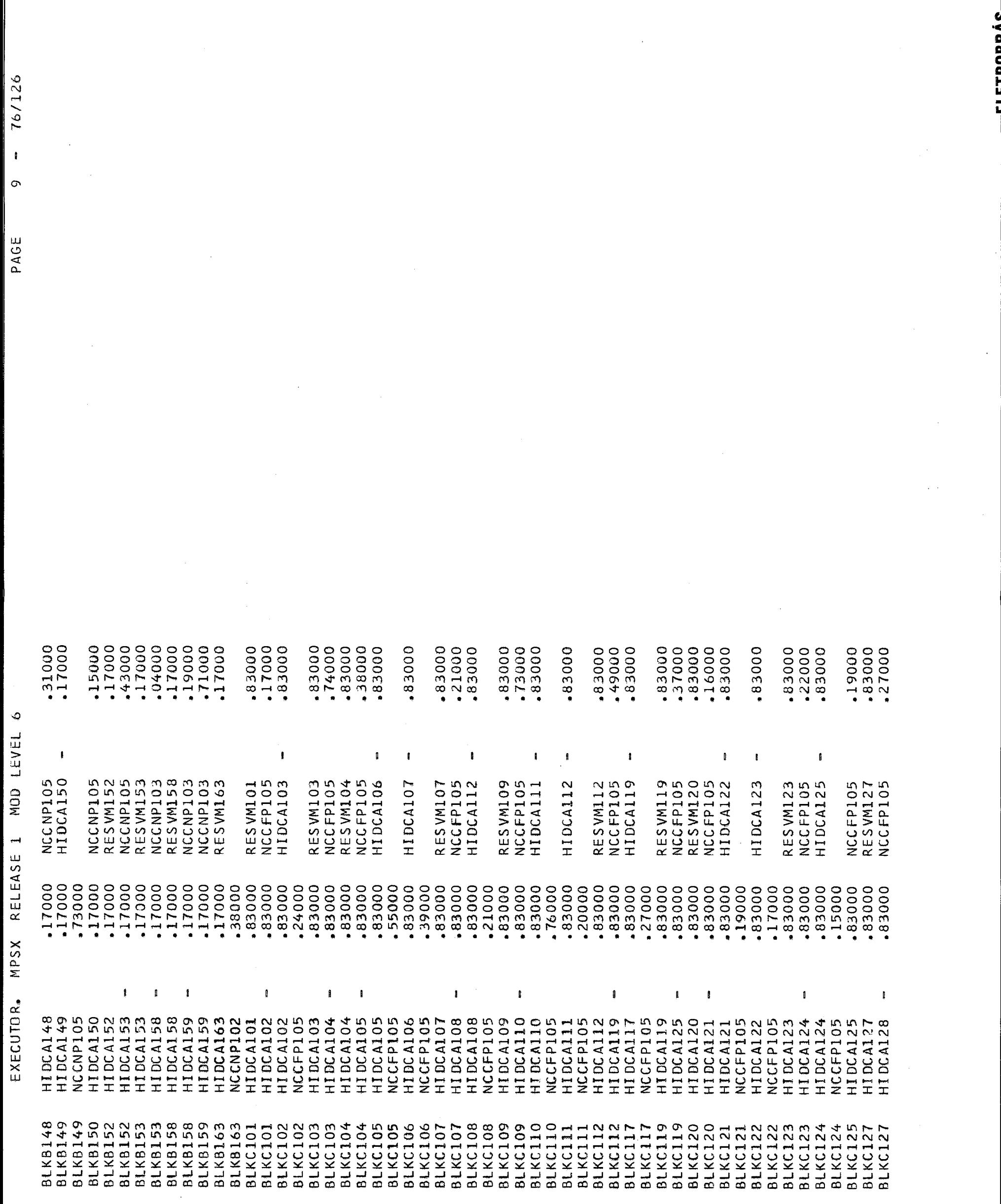

182

 $\ddot{\phantom{a}}$ 

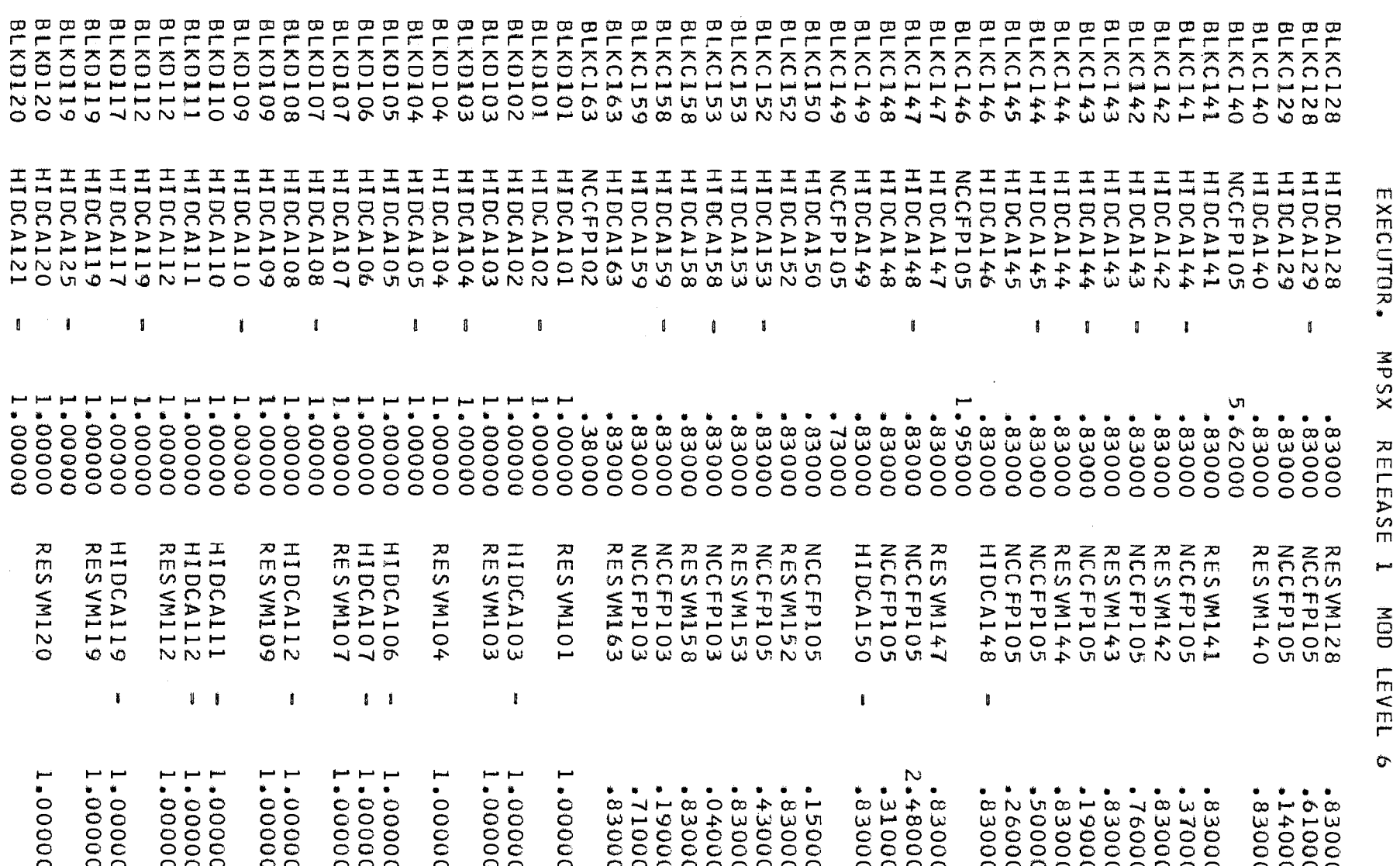

 $\mathcal{L}_{\mathcal{A}}$ 

 $\hat{\mathcal{A}}$ 

-FIFTHEOREAS---

PAGE  $10 = 76/126$ 

 $\epsilon$ 8T

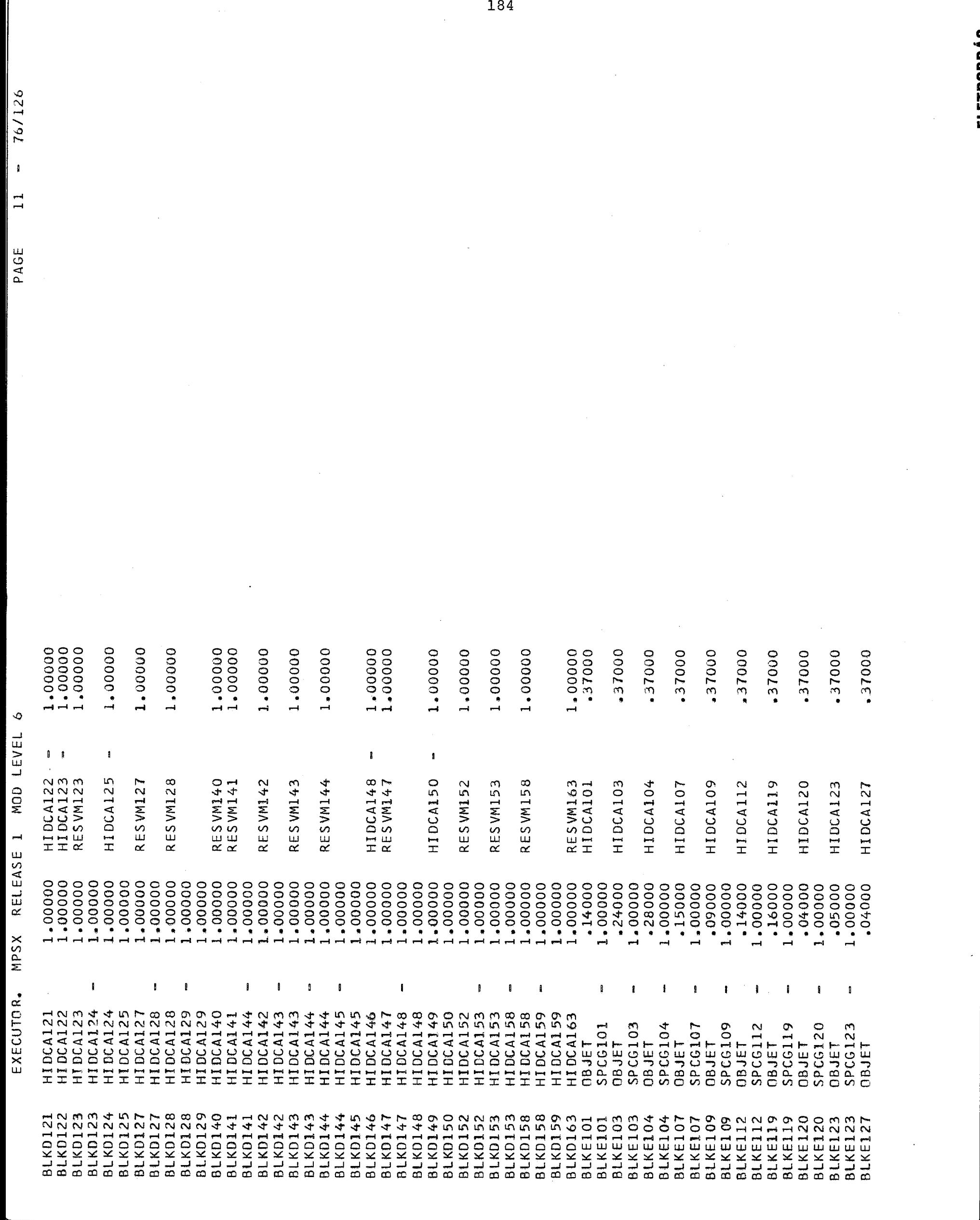

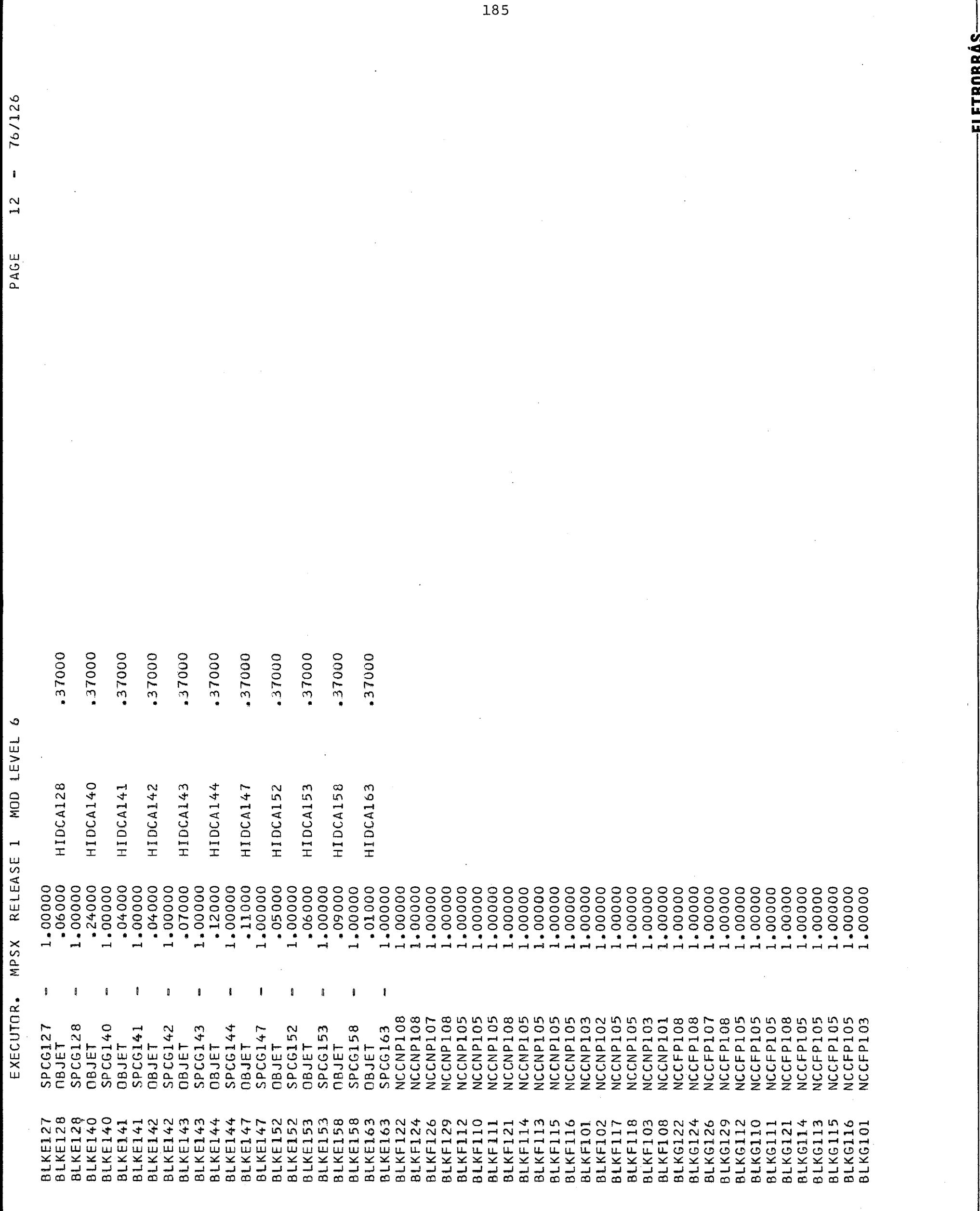

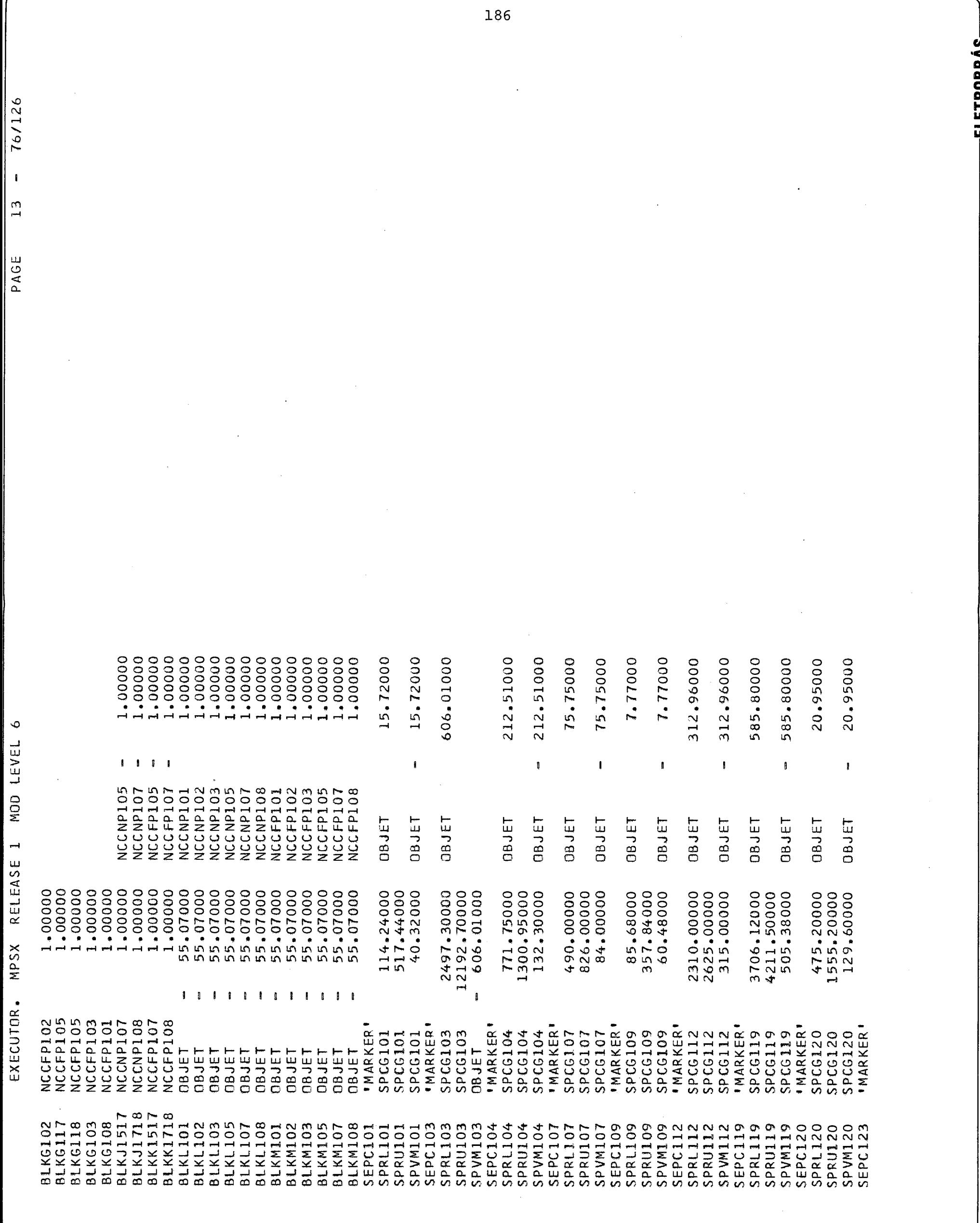

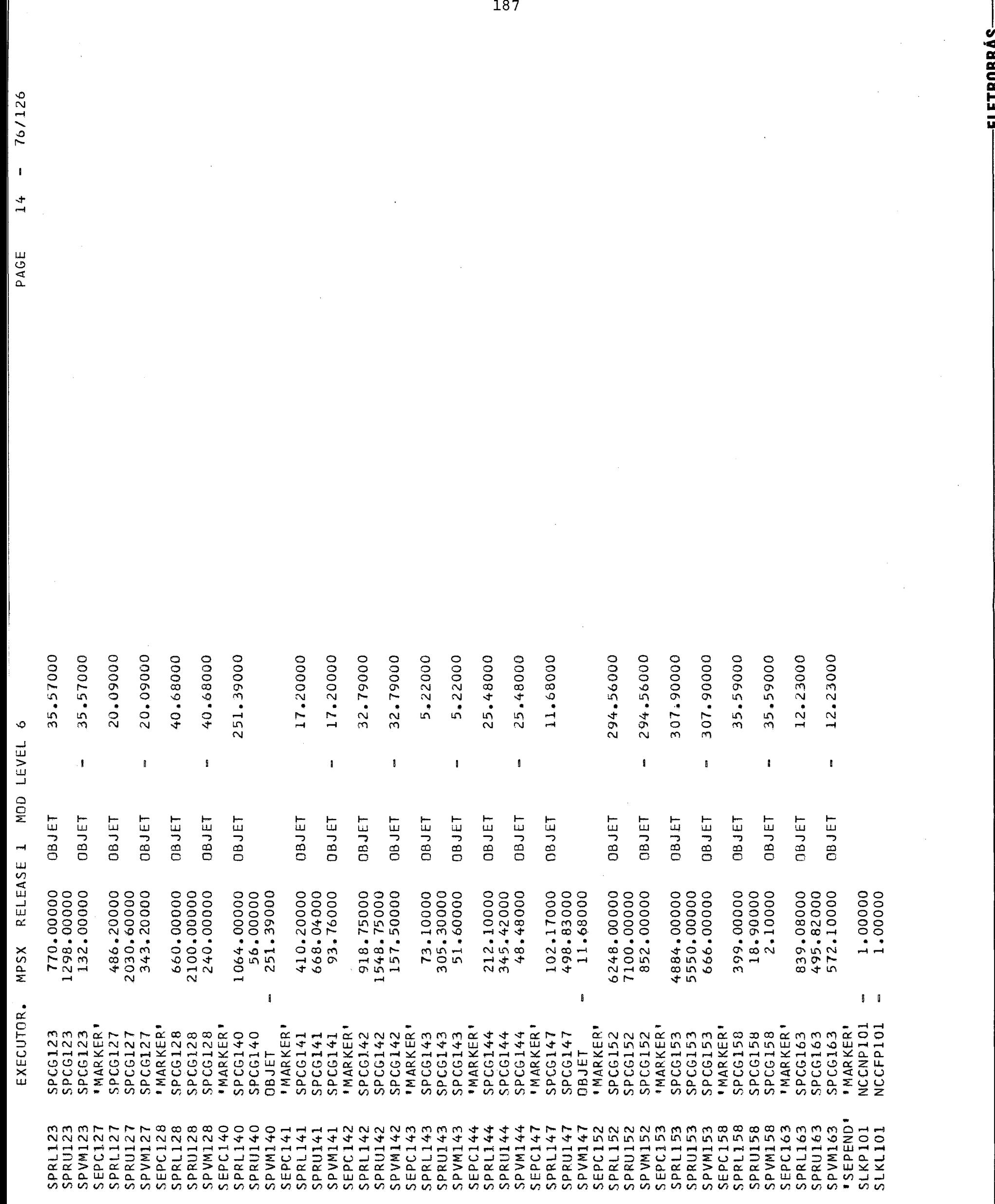

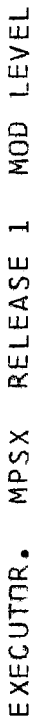

 $\ddot{\circ}$ 

 $76/126$ 

 $\mathbf{I}$ 

 $\frac{5}{1}$ 

PAGE

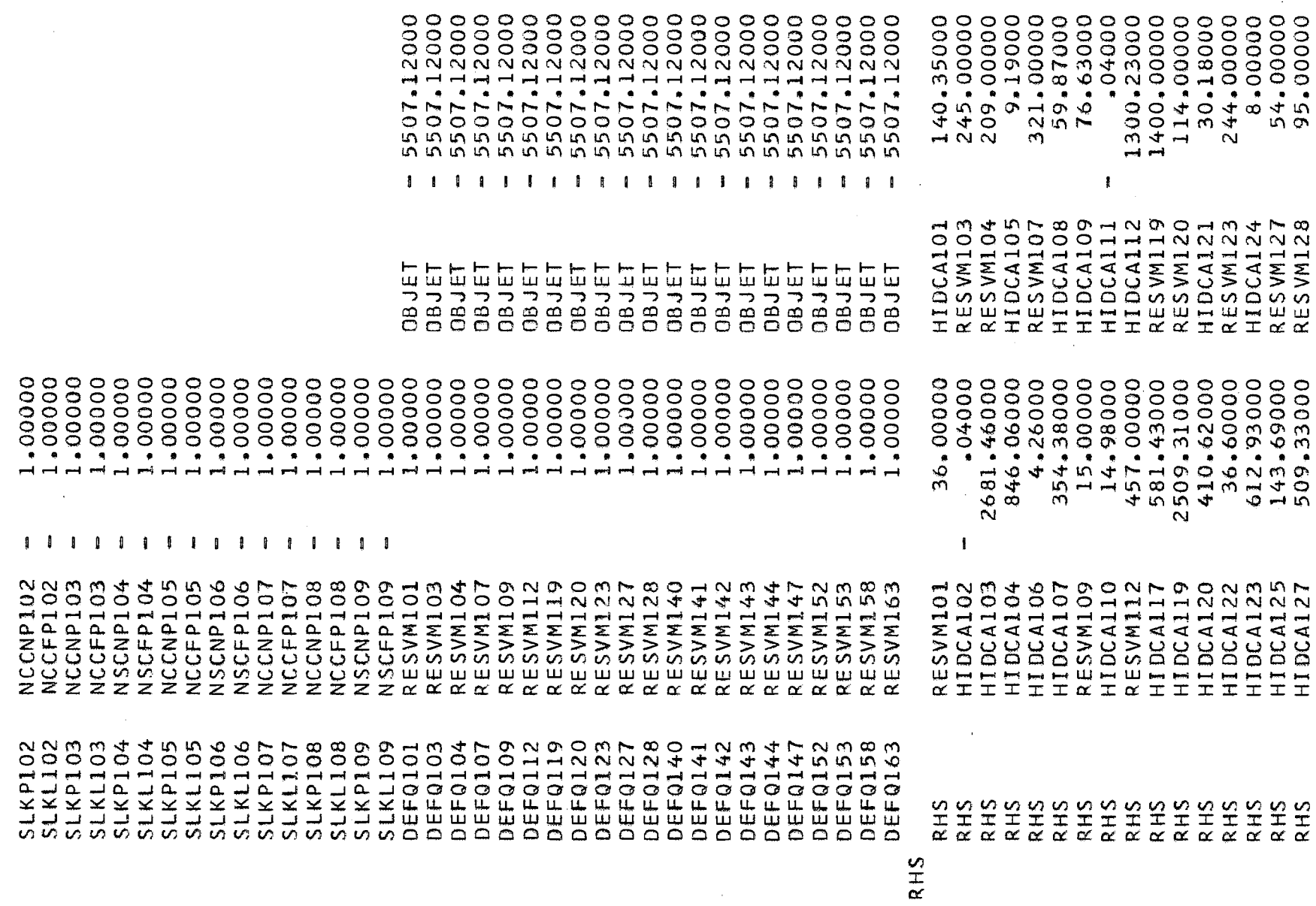

**FIFTROBRÁS** 

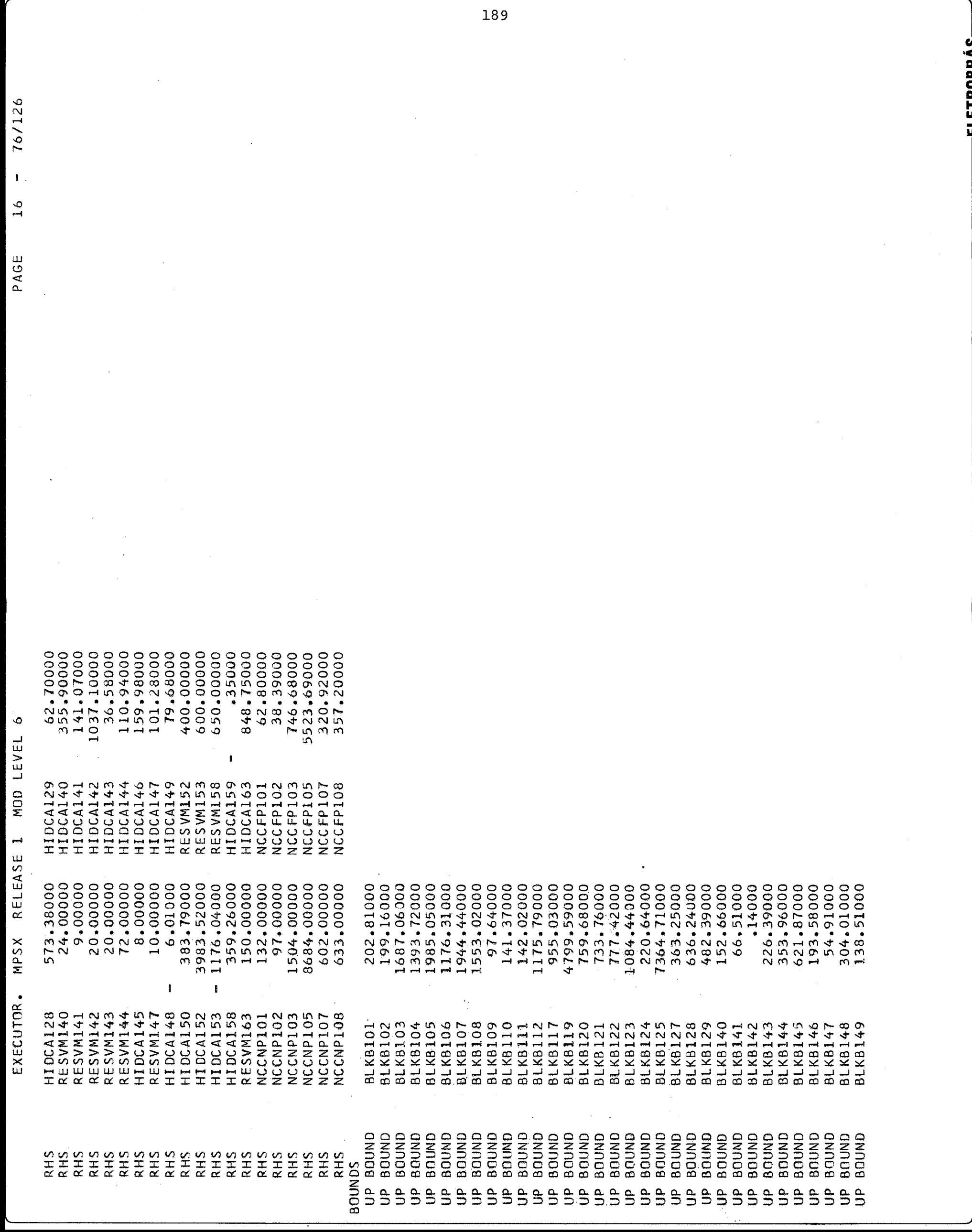

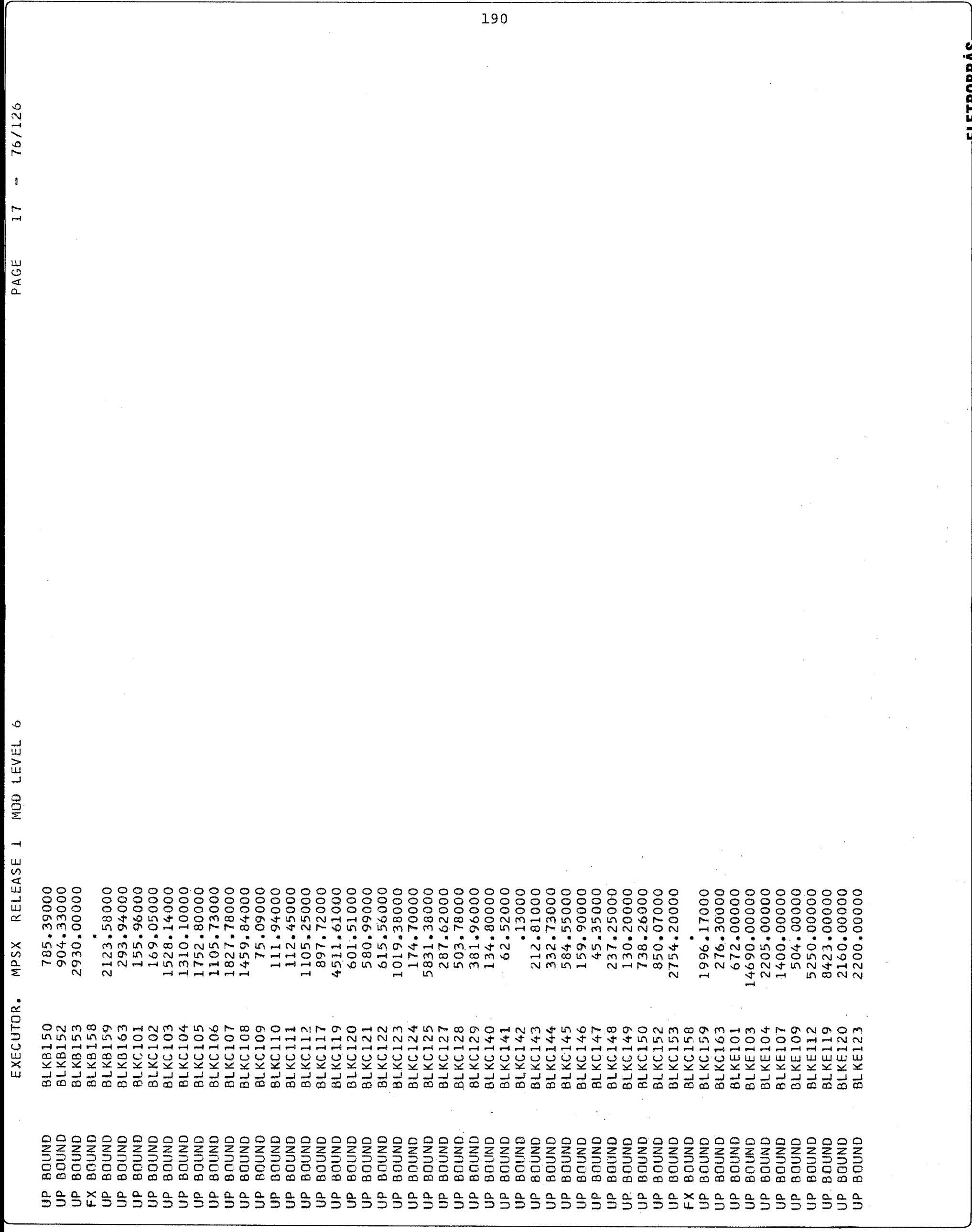

191 **FTROBBAS** 76/126  $\mathbf{I}$  $\frac{1}{2}$ PAGE  $\circ$ MOD LEVEL RELEASE 1  $6.00000$ <br> $65.000000$ <br> $94.50000$  $430 - 00000$ <br>430-00000<br>400-00000<br>400-00000 346.00000<br>346.00000 **MPSX**  $\mathbf{f}$ EXECUTOR. **BLKGI18**<br>BLKG103<br>BLKG108<br>BLKJ1517 **BLKJ1517**<br>BLKJ1718 **BLKK1517**<br>BLKK1517 **BLKJ1718 BLKE127**<br>BLKE128<br>BLKE140<br>BLKE142<br>BLKE142 **BLKE143**<br>BLKE144<br>BLKE147 **BLKG101**<br> **BLKG102**<br> **BLKG117 BLKG116** ONDO<br>ONDO B<br>ONDO B<br>ONDO B<br>ONDO B<br>ONDO B **BOUND**<br>BOUND **BOUND**<br>BOUND **ONNDB**<br>BOUND BOUND **BOUND**<br>BOUND<br>BOUND **ONND<br>GOUND<br>GOUND<br>BOUND**<br>BOUND **BOUND**<br>BOUND BOUND **BOUND**<br>BOUND **BOUND**<br>BOUND BOUND BOUND BOUND BOUND BOUND **BOUND BOUND**<br>BOUND **BOUND**<br>BOUND BOUND **BOUND**<br>BOUND BOUND BOUND BOUND **BOUND**<br>BOUND **BOUND** BOUND BOUND BOUND BOUND BOUND BOUND BOUND anump **QNUDG** 

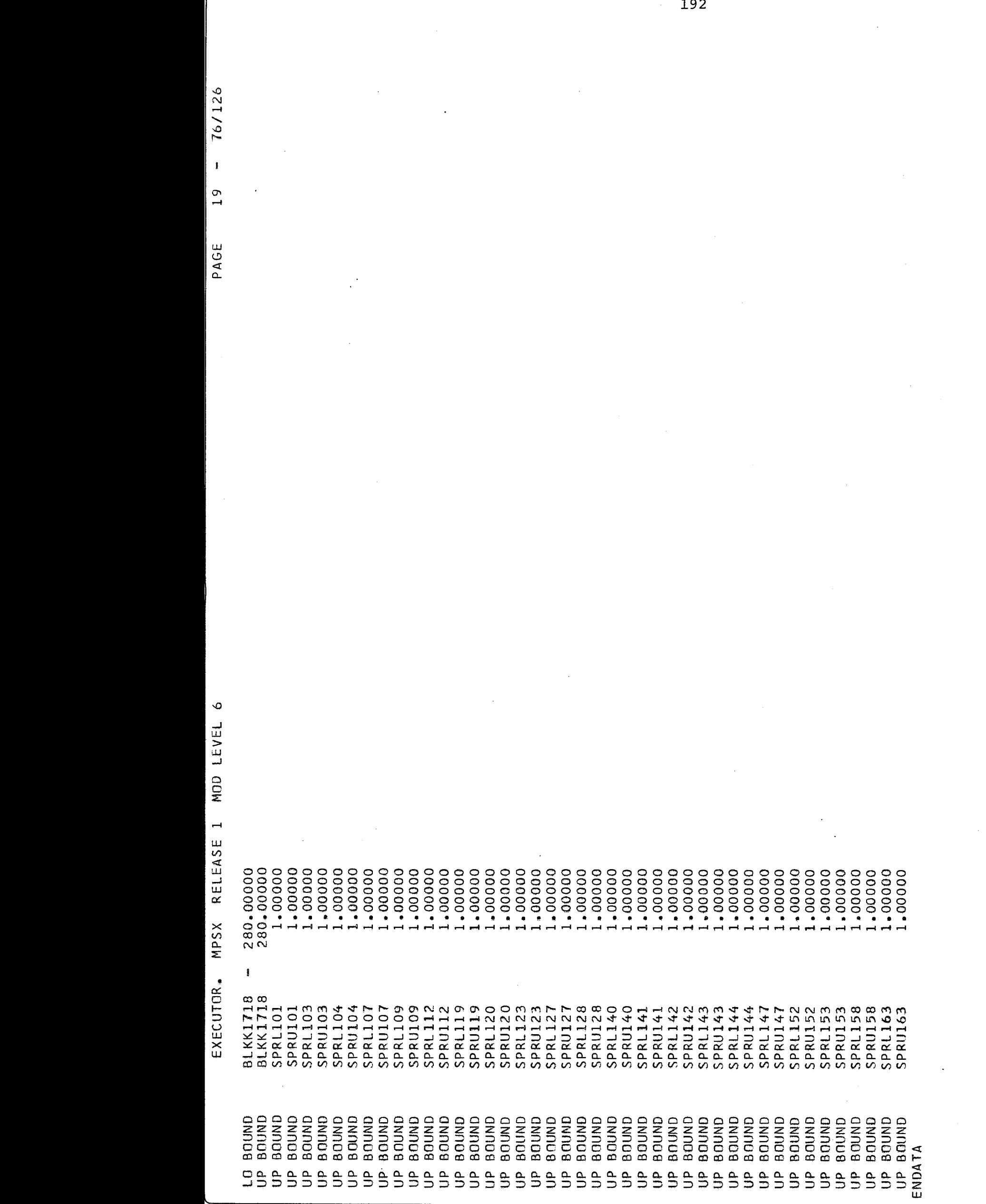

FIFTRORRAS-

193 TPOPPÁC 76/128  $\mathbf{I}$  $\frac{5}{11}$ PAGE  $\ddot{\circ}$ MOD LEVEL ACCORDING TO MSUIAO1 RELEASE 1  $0.40$  $0.28$ <br> $0.25$ <br> $0.78$ <br> $0.41$ NPSX TO PROBO1 EXECUTOR. NCCNP105<br>NCCNP105<br>NCCNP105<br>NCCNP105<br>NCCNP105<br>NCCNP105<br>NCCNP105 FT80F001 NCCNP105<br>NCCNP105 NCCNP105<br>NCCNP105<br>NCCNP105 NCCNP105<br>NCCNP105 NCCNP105<br>NCCNP105<br>NCCNP105<br>NCCNP105 NCCNP105<br>NCCNP105<br>NCCNP105 NCCNP105<br>NCCNP105 NCCNP105<br>NCCNP105<br>NCCNP105 NCCNP103<br>NCCNP103 NCCNP102<br>NCCFP105 NCCFP105<br>NCCFP105 NCCNP105 NCCNP105 NCCNP105 NCCNP105 NCCNP105 NCCNP105 NCCNP105 NCCNP105 NCCNP103 NCCFP105 2- COLUMNS SECTION.  $\mathbf{u}$  $0.76$ REVISE PROBO1 SUMMARY<br>FILE **BLKC103**<br>BLKC104 **MODIFY**  $\mathbf{H}$ TIME

194 76/128  $\mathbf{I}$  $\frac{1}{2}$ PAGE  $\bullet$ MOD LEVEL RELEASE 1 0 MAJOR ERRORISI  $0.19$ <br> $0.73$ <br> $0.42$ NPSX EXECUTOR. NCCFP105<br>NCCFP105<br>NCCFP105<br>NCCFP105<br>NCCFP105<br>NCCFP105 NCCFP105<br>NCCFP105<br>NCCFP105<br>NCCFP105<br>NCCFP105<br>NCCFP105<br>NCCFP105<br>NCCFP105<br>NCCFP105<br>NCCFP105 NCCFP105<br>NCCFP105<br>NCCFP105 NCCFP105<br>NCCFP105<br>NCCFP105 NCCFP105<br>NCCFP103 NCCFP103<br>NCCFP102 NCCFP105 NCCFP105 **VCCFP105** NCCFP105 NCCFP105 NCCFP103  $\mathbf{I}$ MINOR ERRORISI **BLKC106**<br>BLKC107<br>BLKC108<br>BLKC109<br>BLKC110 BLKC117<br>BLKC119<br>BLKC120<br>BLKC122<br>BLKC1224<br>BLKC1224<br>BLKC1225<br>BLKC1225<br>BLKC1229<br>BLKC1229 **BLKC141<br>BLKC142<br>BLKC143 BLKC148**<br>BLKC150<br>BLKC150<br>BLKC153<br>BLKC158<br>BLKC159<br>BLKC163 BLKC105 **BLKC144 BLKC145 BLKC146 BLKC147** BLKC111  $\circ$ 

-FIFTRORRÁS-

 $\overline{\mathbf{x}}$ 195 -FIFTROBRAS- $\mathcal{A}$  $-76/126$  $\bar{\beta}$ 43 PAGE EXECUTOR. MPSX RELEASE 1 MOD LEVEL 6 DEFINED AS **OBJET**<br>RHS<br>BOUND 20  $0.93$  MINS. ITERATION NUMBER =  $... ACTIVITY...$ 13561.81525-(OPTIMAL) FUNCTIONAL<br>RESTRAINTS<br>BOUNDS... ...NAME... SOLUTION TIME =

 $44 = 76/126$ 

PAGE

 $\overline{\lambda}$ 

EXECUTOR. MPSX RELEASE 1 MOD LEVEL 6

SECTION  $1 - ROWS$ 

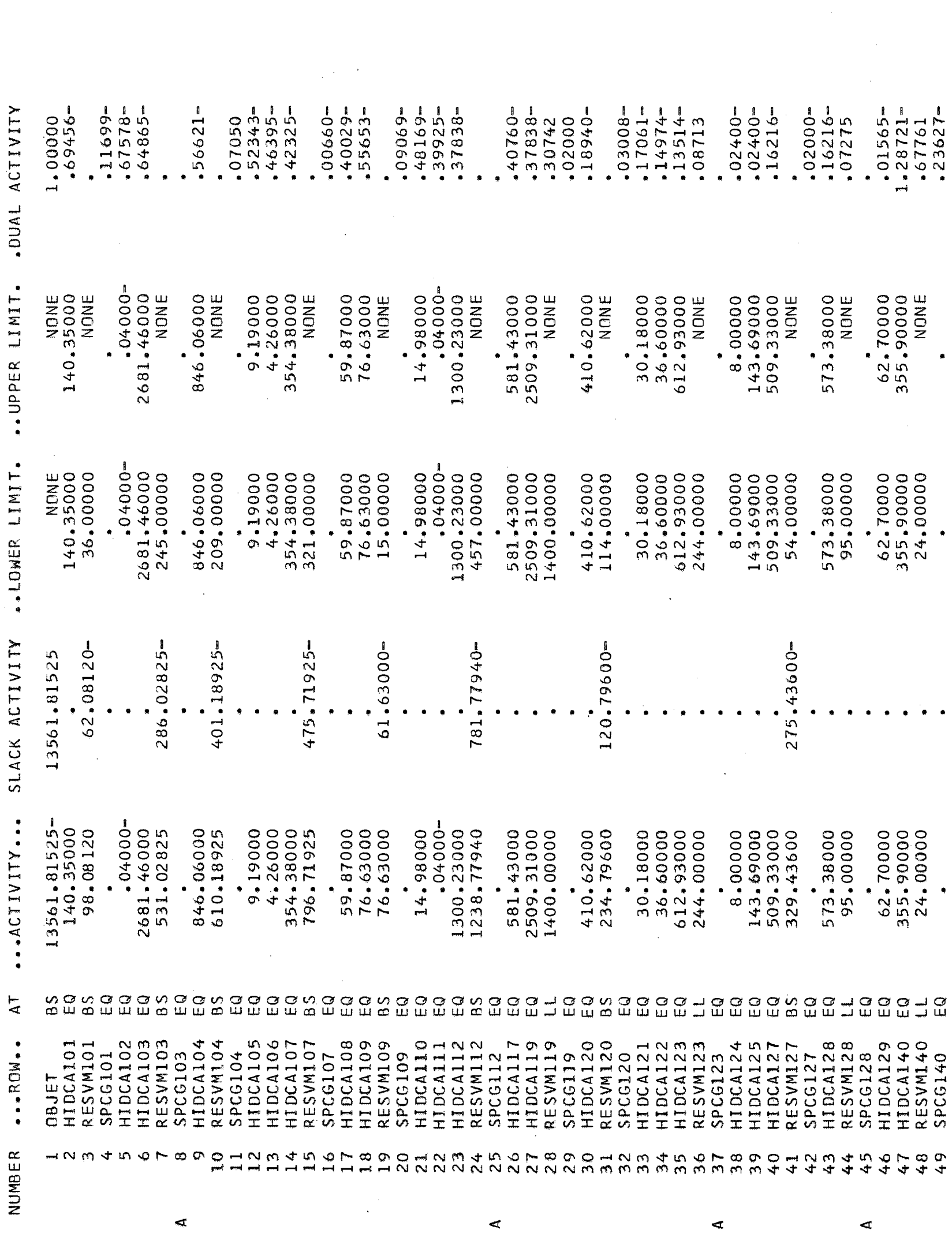

-FIFTROBRAS-

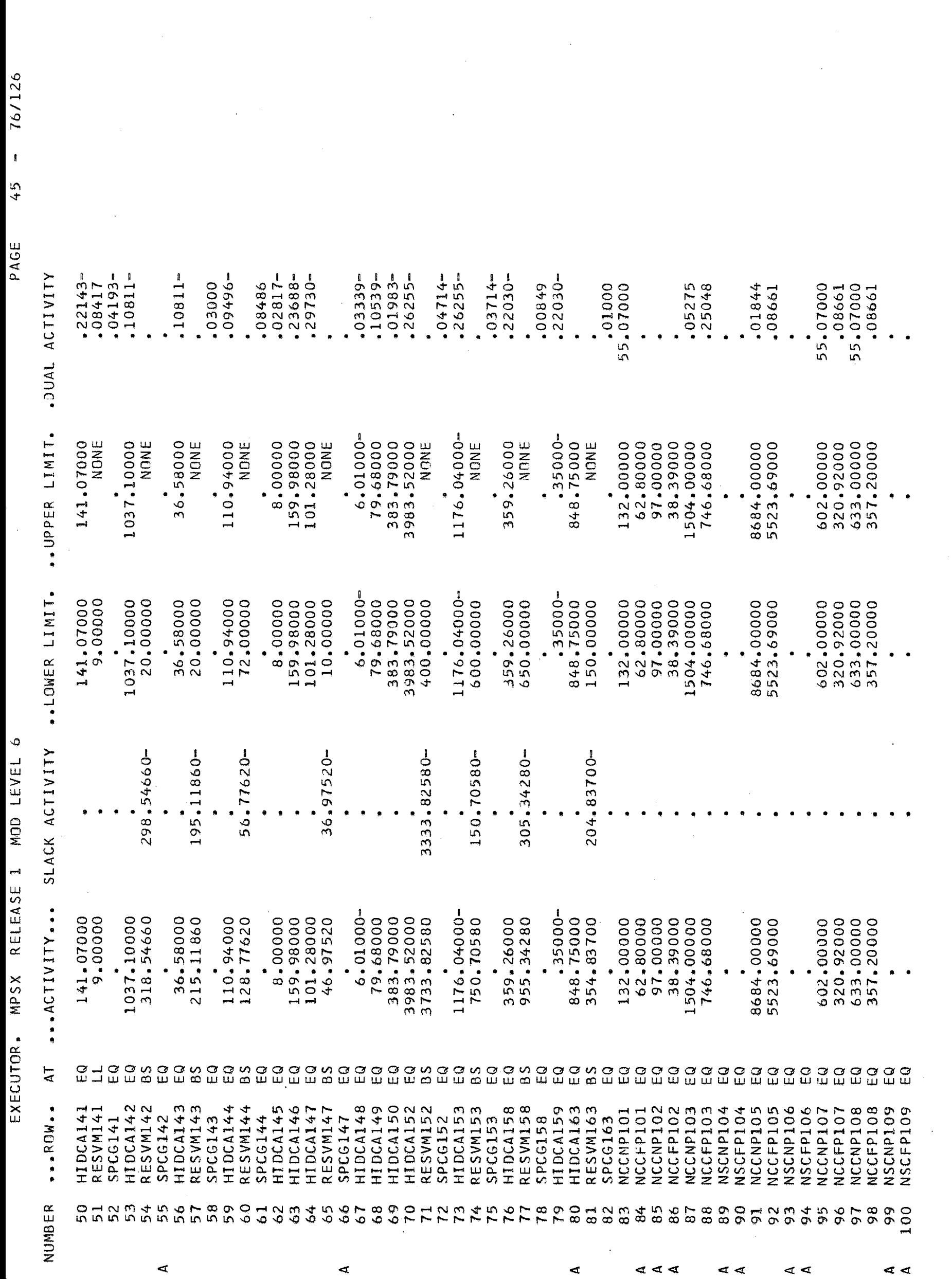

 $\frac{197}{1}$ 

 $\sqrt{2}$ 

-FIFTROBRÁS-

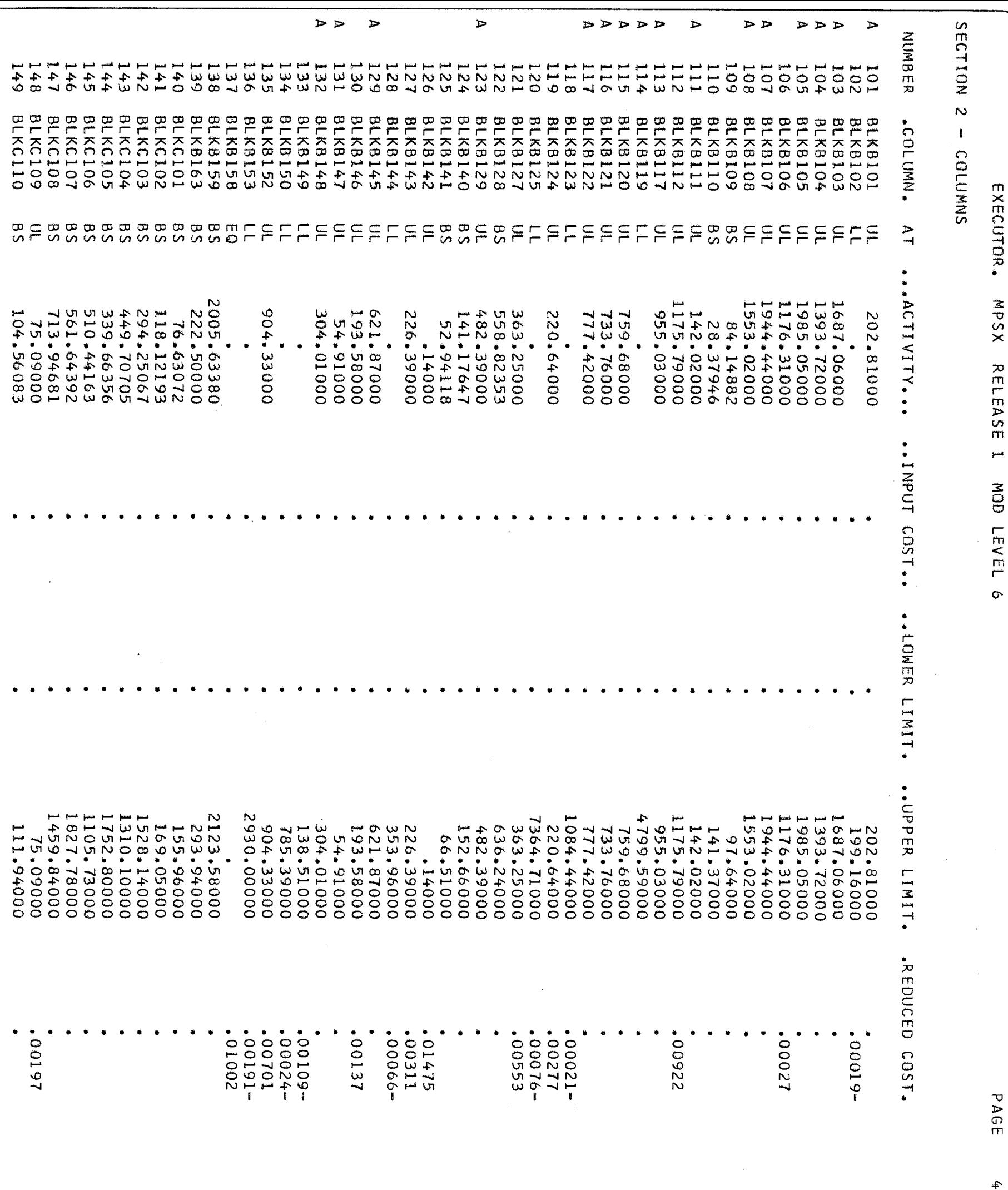

 $46 - 76/126$ 

 $\hat{\zeta}$ 

86T

ý

 $\ddot{\phantom{0}}$ 

**FIFINODRANG-**

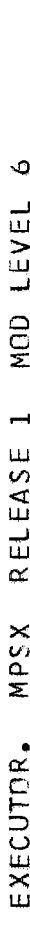

76/126  $\mathbf{I}$ 47 PAGE

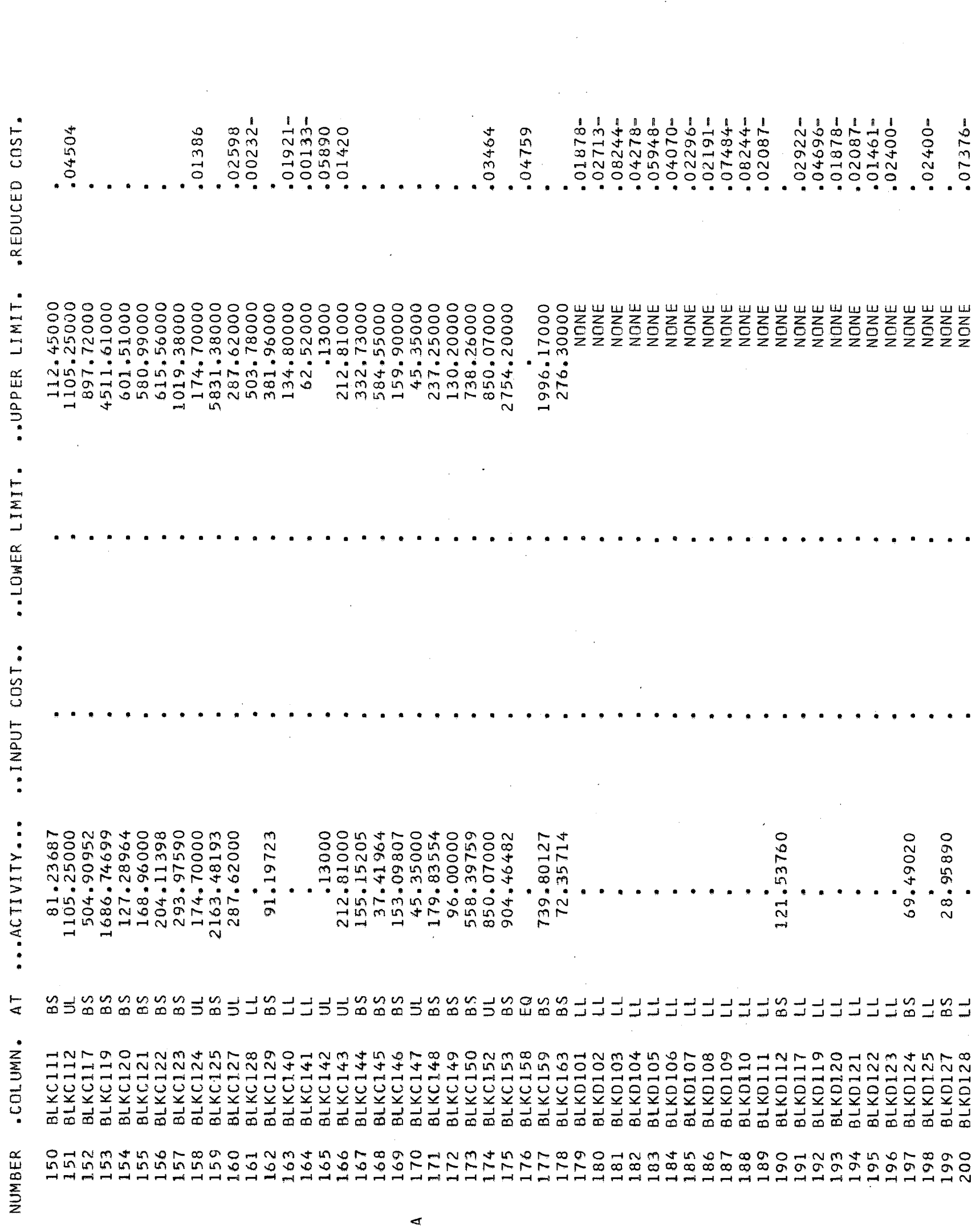

199

FIFTROBRAS-

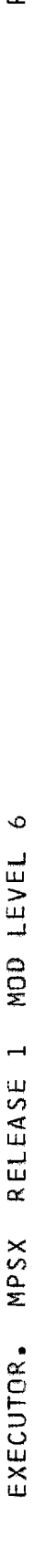

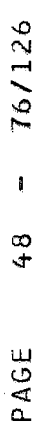

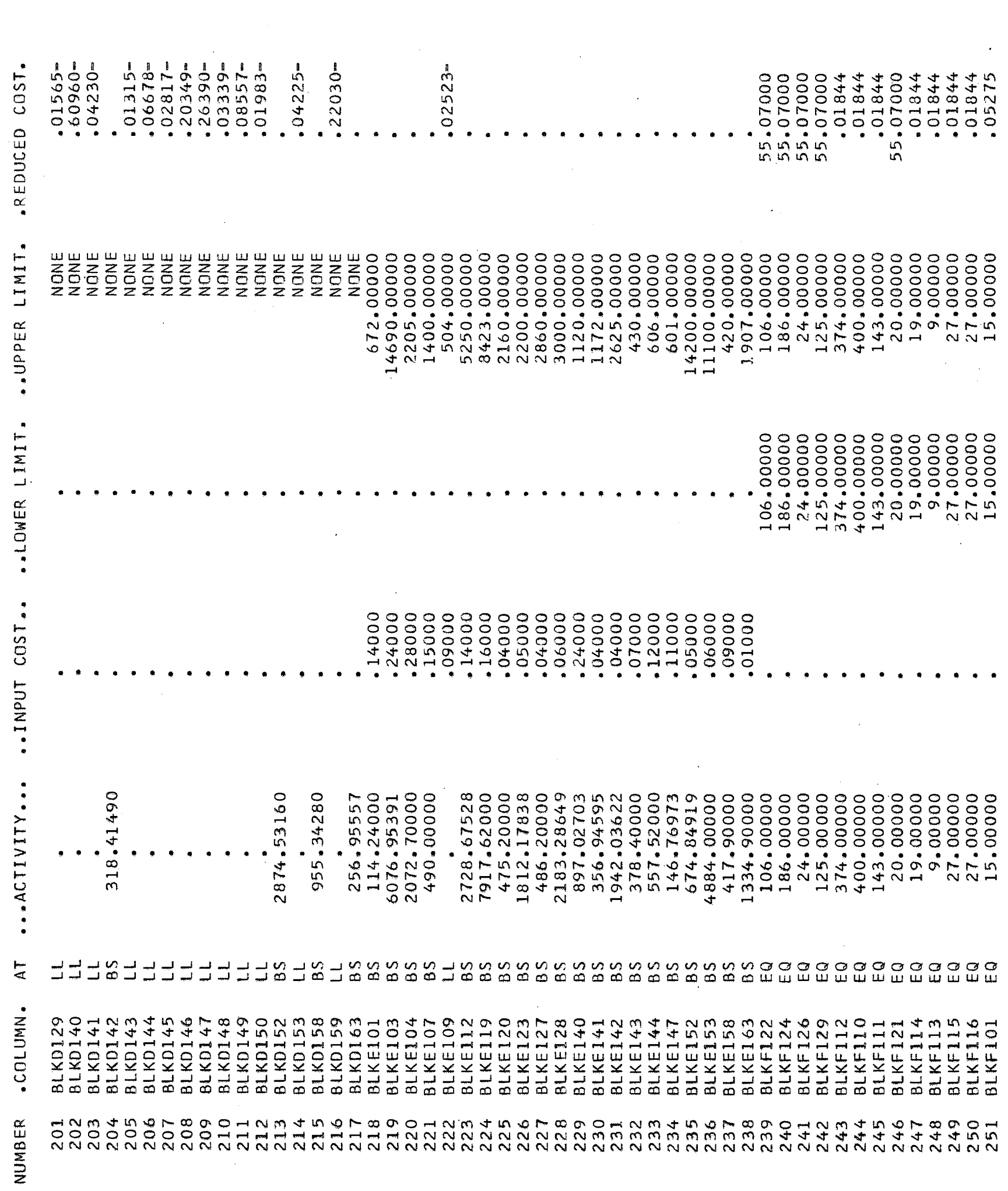

 $\frac{1}{200}$ 

**TROBB** 

 $\ddot{\circ}$ MOD LEVEL RELEASE 1 EXECUTOR. MPSX

 $\mathbf{I}$  $49$ PAGE

76/126

55.01725-<br>55.05156-54.98339-<br>2.35524 55.07000-55.07000- $20.43697 -$ 266,91986<br>91.71949 .REDUCED COST. 55.07000-54.81952- $60.53449 =$ 606.01000- $5.45351 -$ 54.98339-54.98339-203.18259-72.51486 08661 76.30459  $.01844$  $.05275$ 55.07000 08661 25048 55.05156 25048 606.01000  $.01844$ 08661 08661 08661 08661  $.08661$ 08661 08661 08661 08661 08661 08661 08661 ..UPPER LIMIT. 106.00000<br>186.00000  $27.00000$ <br>  $27.00000$ <br>  $15.00000$ <br>
8.00000 65.000000 125.00000<br>374.00000<br>400.00000  $143.00000$ <br>20.00000<br>39.00000  $33.00000$ <br>6.00000<br>65.000000 8.00000 94.50000<br>430.00000 346.00000<br>280.00000 1.00000 NONE 94.50000 24.00000 9.00000 000000000 NONE NONE NONE NONE<br>NONE VONE NONE<br>NONE NONE NONE 1,00000 NONE NONE .00000 1.00000 NONE NONE 00000.1 1.00000 1.00000 1.00000  $53.00000  
\n6.00000  
\n65.00000  
\n94.50000  
\n430.00000-$ 346.00000-<br>280.00000-..LOWER LIMIT.  $\frac{8}{33}.00000$ <br> $\frac{6}{6}.00000$ <br> $\frac{6}{5}.00000$  $125.00000$ <br> $374.00000$ <br> $400.00000$ 143.00000<br>20.00000  $27.00000$ <br>  $27.00000$ <br>  $15.00000$  $-00000000000000$ 106.00000<br>186.00000 19.00000 9.00000 8.00000 94.50000 24.00000 55.07000-<br>55.07000-<br>55.07000-55.07000-<br>55.07000-55.07000-<br>55.07000-<br>55.07000-<br>15.72000 ..INPUT COST..  $606.01000 - 212.51000$ 55.07000-55.07000-55.07000-15.72000-212.51000-75.75000-506.01000 75.75000 217.12000<br>79.80000-<br>37.50000  $...$  $\begin{array}{l} 143\,\textcolor{red}{\phantom{}}\,\textcolor{red}{\phantom{}}\,\textcolor{$  $\begin{array}{c} 8\textbf{.} & 00000 \\ 33\textbf{.} & 00000 \\ 6\textbf{.} & 00000 \\ 6\textbf{.} & 00000 \\ 65\textbf{.} & 00000 \\ \end{array}$  $\begin{array}{c} 33\textcolor{red}{\bullet}\textcolor{red}{\bullet} 00000 \\ 6\textcolor{red}{\bullet}\textcolor{red}{\bullet} 000000 \\ 65\textcolor{red}{\bullet}\textcolor{red}{\bullet} 000000 \\ 94\textcolor{red}{\bullet}\textcolor{red}{\bullet} 500000 \\ 430\textcolor{red}{\bullet}\textcolor{red}{\bullet} 000000 \end{array}$  $125.00000$ <br>374.00000<br>400.00000 94.50000 196.00000 106.00000 186.00000 24.00000 8.00000 .29359 344.000000 .00000 ..00000  $00000$ 1,00000  $00000.$  $\Delta$ T OOOOOOOOOOO<br>WWWWWWWWWW aaaaaaaaaaaa ΒS  $\frac{8}{3}$ co<br>co<br>co  $\vec{5}$  $\vec{E}$  $\Xi$ .COLUMN. **BLKJ1718 BLKK1718 BLKJ1517 BLKK1517 BLKF108**<br>BLKG122<br>BLKG1224 BLKG126<br>BLKG129<br>BLKG112 **BLKF102**<br>BLKF117<br>BLKF118<br>BLKF103 **BLKG117**<br>BLKG118 **BLKL105**<br>BLKL107 **BLKG110 BLKG114 BLKG115 BLKG102 BLKG103 BLKG108 BLKL102 BLKL103 BLKL108 BLKG113** BLKG116 **BLKM105** SPRU101 SPRL103 SPRU103 SPVM103 BLKG111 BLKG101 **BLKM103 BLKM107 BLKM108** SPRL101 SPRL104 **SPRU104** SP VM 104 **BLKG121 BLKL101 BLKM101 BLKM102** SPRU107 SPVM107 SPVM101 SPRL107 NUMBER 301<br>301<br>302  $\triangleleft$  $\triangleleft$ ₫

201

**IFTRORRAS** 

 $\overline{\chi}$ 76/126  $\mathbf I$ 50 PAGE  $13.25471 312.96000 21.13143-$ 659.92240<br>84.23000  $28.01143$ 32.79000-11.68000- $206.15301 -$ .REDUCED COST. 575.69240-46.77609- $24.84801 -$ 35.57000-40.61200-26.95400-40.68000-251.39000- $3.67200 334.72727$  $334.72727 -$ 332.63836=  $4.95820$ <br> $6.50900 13.23105$  $21.36575 35.57218-$ 32.45118-10.36600 7.41300 6.65731 32.79000 9.15900 43.47984 20.62080 312.96000 35.57000 29.31402 11.68000 126.48535 38.97663 40.68000 .16042 .. UPPER LIMIT. 1.00000 1.00000  $00000...$ 1.00000<br>1.00000 NONE NONE **NONE** NONE **NONE** 1.00000 NONE 1.00000  $00000...$ NONE ..00000  $00000.$ 00000\*1  $00000.$ NONE 1.00000 ..00000 NONE ..00000 NONE  $00000.$ NONE NONE .00000 1,00000 1.00000 1.00000 1.00000 1.00000 1.00000 1.00000 1.00000 1.00000 ..00000  $00000...$ 1.00000  $00000...$ NONE NONE NONE 1.00000 NONE  $00000.$ .LOWER LIMIT.  $\circ$ 312.96000-<br>585.80000 ..INPUT COST..  $20.95000 - 35.57000$  $17.20000 - 32.79000$  $5.22000 - 25.48000$  $11.68000 - 294.56000$ 294.56000-<br>307.90000 307.90000--00011.1 585.80000-40.68000-25.48000-35.57000-20.09000  $251.39000 -$ 32.79000-35.59000- $12.22000 -$ EXECUTOR. MPSX RELEASE 1 MOD LEVEL 7.77000 312.96000 20,95000 20.09000 40.68000 251.39000 17.20000 5.22000 11.68000  $-2.23000$ ...ACTIVITY... 00000\*1 1.00000 .15950 .00000 ..00000 00000. 87018  $00000.$ ..00000 1.00000 1.00000 1.00000 .72537 1.00000 .66072 .00000  $00000.$ .00000 1.00000  $00000...$ .00000 .00000 10801 .80291 84307 1+680\*  $A$ T  $\frac{1}{5}$  8  $8S$  $\vec{5}$  $\vec{=}$   $\vec{=}$  $\vec{v}$  $\overline{u}$  $\equiv$ یے<br>پ 를  $\exists$  $\overrightarrow{5}$ لت بــ  $\overrightarrow{5}$ 8S  $55$ BS.  $\overline{5}$  $\preceq \preceq$ .COLUMN. SPRL109<br>SPRU109<br>SPVM109 SPRUII9<br>SPVM119 SPRLIIZ<br>SPRUILZ<br>SPVMILZ<br>SPRLII9 **SPRU128**<br>SPVM128 **SPVM152**<br>SPRL153 **SPRL158**<br>SPRU158 SPRU163<br>SPVM163 SPRL120 **SPRU120 SPRU140 SPVM120** SPRU123 SPVM123 **SPRL128** SPVM140 **SPRU153** SPVM153 SPVM158 **SPRL123 SPRL127**  $SPRUI27$ SPVM127 **SPRL140** SPRU142 **SPVM143 SPRL152 SPRU152** SPRL163 **SPVM142** SPRL143 **SPRU143** SPRL144 SPRU144 **SPVM144** SPVM147 **SPRL141** SPRU141 SPVM141 **SPRL142**  $SPRL147$ SPRU147 1456<br>1456<br>1576 318 mandumun<br>Wuwuwu<br>Wuwuwu NUMBER 320<br>321  $\begin{array}{c} \n 0.004000 \\ \n 0.00000000 \\ \n 0.0000000000 \\ \n 0.000000000 \\ \n 0.000000000 \\ \n 0.00000000 \\ \n 0.00000000 \\ \n 0.0000000 \\ \n 0.0000000 \\ \n 0.0000000 \\ \n 0.0000000 \\ \n 0.0000000 \\ \n 0.0000000 \\ \n 0.0000000 \\ \n 0.0000000 \\ \n 0.0000$  $001200$ <br>  $001000$ 317 332  $340$  $345$  $346$ 341 343 344 347<br>348

202

FIFTRORRÁS

EXECUTOR. MPSX RELEASE I MOD LEVEL 6

 $\triangleleft$ 

 $- 76/126$ 51 PAGE

 $\lambda$ 

 $\ddot{\phantom{0}}$ 

 $\hat{\boldsymbol{\epsilon}}$  $\frac{1}{2}$ 

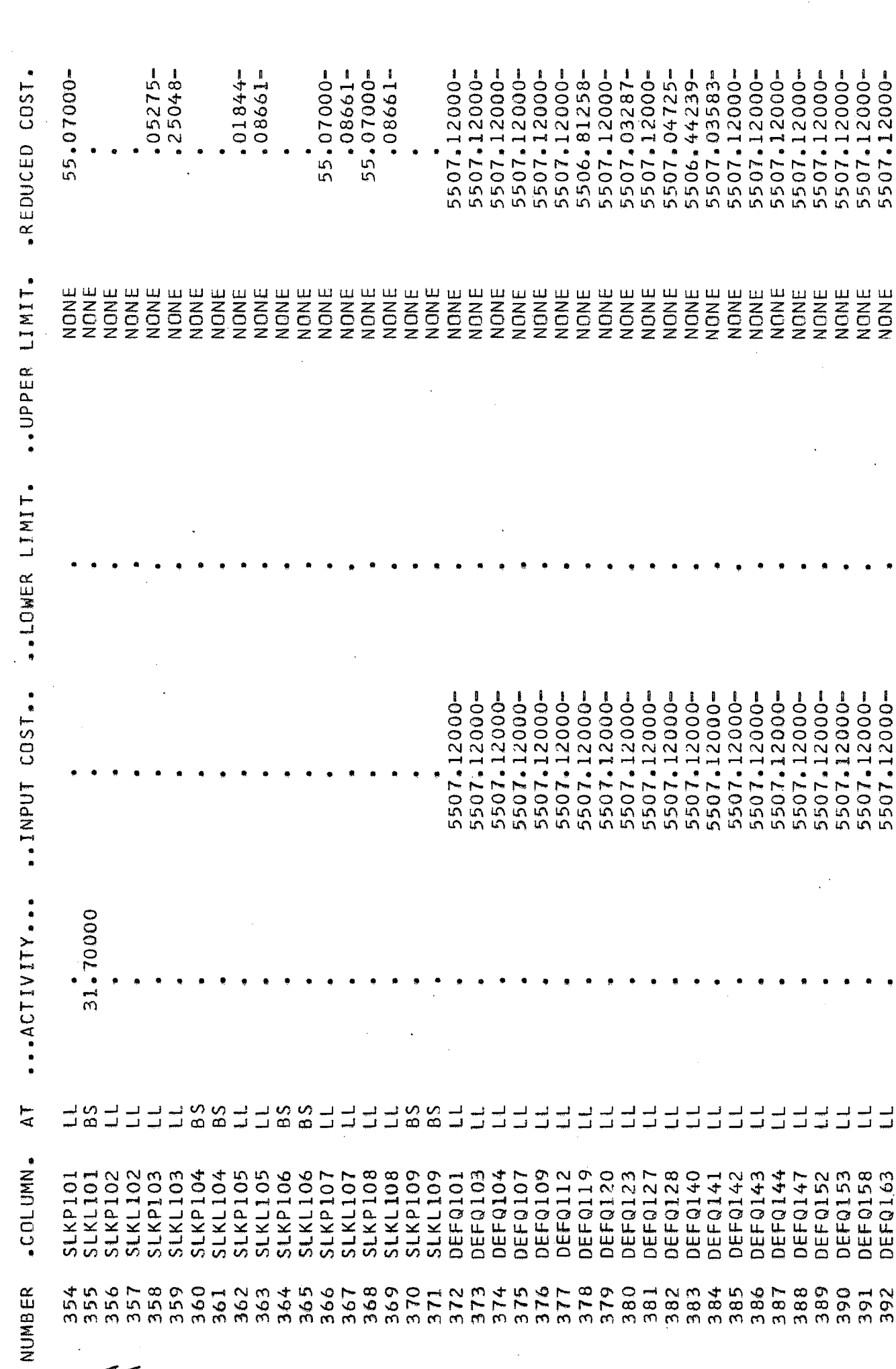

 $\frac{1}{203}$ 

 $\ddot{\phantom{0}}$ 

-FIFTRORRAS-

#### A P E N D I C E  $\mathbf c$

## O PROGRAMA DE CRÍTICA

O programa de crítica tem como objetivo:

- facilitar a especificação dos dados de entrada e aumentar a quanti dade de opções de execução.
- fazer uma análise dos dados verificando tanto erros grosseiros ( co dificação) como possiveis incoerências entre os conjuntos de informação. Isto inclui emissão de relatórios detalhados de crítica e reprodução dos dados de entrada.
- preparar as estruturas de dados e arquivos para o programa princi pal do MISS.
- servir como base para uma futura interface entre os diversos mode 10s de planejamento energético (especialmente MISS, MSSE e MSUI) pa ra compartilhamento de informações em banco de dados.

#### ESTRUTURA GERAL

0 programa de crítica (CRITICA) consiste num programa principal e r<u>o</u> tinas internas. Foi escrito em PL/I OPTLMIZER.

Os dados de entrada são lidos e analisados e um relatório é impresso em duas partes: listagem dos dados de entrada e análise dos dados por seção. CRITICA também se encarrega de preparar os vetores necessá rios para a execução do MISS e os grava em arquivos **5** medida que os dados são lidos e analisados. Caso haja erros, CRITICA emite a mensa gem final ( 'MODULO NÃO **fi** EXECUTAVEL' ) e impede que MISS seja executa do.

#### OUTRAS OPÇÕES:

- copiar os dados de entrada para uma data set (arquivo) especificado (opção COPX) .
- listar os dados de entrada (opção LIST)
- impedir a criação de estruturas de dados para a execução do MISS (opção NOMOD)

 $\bar{\star}$ 

MODELO DE INTERCAMBIO ENTRE SUBSISTEMAS<br>CRITICA DOS DADOS DE ENTRADA - 17/05/76

ELETROBRAS<br>DEPARTAMENTO DE ESTUDOS ENERGETICOS

OPCOES UTILIZADAS<br>NOCOPY<br>LIST<br>LIST

206

-FIFTRORRÁS-
MODELO DE INTERCAMBIO ENTRE SUBSISTEMAS<br>CRITICA DOS DADOS DE ENTRADA - 17/05/76

ERROS DETETADOS - ANALISE POR SECAO

ELETROBRAS<br>DEPARTAMENTO DE ESTUDOS ENERGETICOS

 $\pmb{\downarrow}$ - LEITURA DOS DADOS DE ENTRADA<br>NENHUM ERRO DETETADO

DADOS GERAIS

OBSERVACAO - DEFAULT P/ REGIOES ASSUMIDO = 20<br>FIM DE SECAO ENCONTRADO INESPERADAMENTE<br>1 ERROS DETETADOS

CONFIGURACAO FINAL

NENHUM ERRO DETETADO

SAZONALIDADE

NENHUM ERRO DETETADO

MERCADOS POR REGIAO NENHUM ERRO DETETADO

NENHUM ERRO DETETADO GERACOES EXTERNAS

NENHUM ERRO DETETADO EVAPORACAO

RESTRICOES OPERATIVAS NENHUM ERRO DETETADO

USINAS HIDRAULICAS

**CIETOORDÁC** 

MODELO DE INTERCAMBIO ENTRE SUBSISTEMAS<br>CRITICA DOS DADOS DE ENTRADA - 17/05/76

ERROS DETETADOS - ANALISE POR SECAO

ELETROBRAS<br>DEPARTAMENTO DE ESTUDOS ENERGETICOS

NENHUM ERRO DETETADO

UNIDADES TERMICAS

NENHUM ERRO DETETADO

UNIDADES REVERSIVEIS

NENHUMA REVERSIVEL ESPECIFICADA - SECAO NAO FOI INCLUIDA

DADOS DE RESERVATORIO

NENHUM ERRO DETETADO

FLUXOS ENTRE REGIOES NENHUM ERRO DETETADO ALTERACOES NA CONFIGURACAO

NENHUM ERRO DETETADO

TOTAL DE ERROS - 1<br>MODULO NAO E' EXECUTAVEL

208

**CIFTRORRÁS** 

## **ABENDICE D**

## CONFIGURAÇÃO DO SISTEMA

Os programas de critica foram escritos em PL/I OPTIMIZER, as rotinas do MISS (INPUT, MISSOPRT e MISSANLS) em FORTRAN-G. O MPSX é um pro grama em ASSEMBLER/360. Além disto, há rotinas auxiliares em ASSEM BLER/360 (rotinas para obtenção dos nomes de variáveis). O programa utiliza cerca de 320 K de memória. O MPSX reserva uma grande área em disco para sua execução, e o MISS cria aproximadamente vinte arquivos temporários de acesso direto.

Os dados de usinas hidráulicos podem ser lidos opcionalmente de arqui vos em disco. O projeto do banco de dados estenderá este recurso pa ra térmicas, reversiveis, curvas-guia e linhas de transmissão. As va zões naturais estão em arquivo.

Equipamento utilizado - Os programas foram rodados num computador IBM 370/145 sob VS2 Release 1.1

O TSO(Time Sharing Option) foi amplamente utilizado e um sistema para execução do MISS e/ou seu programa de critica por terminal foi implan tado.

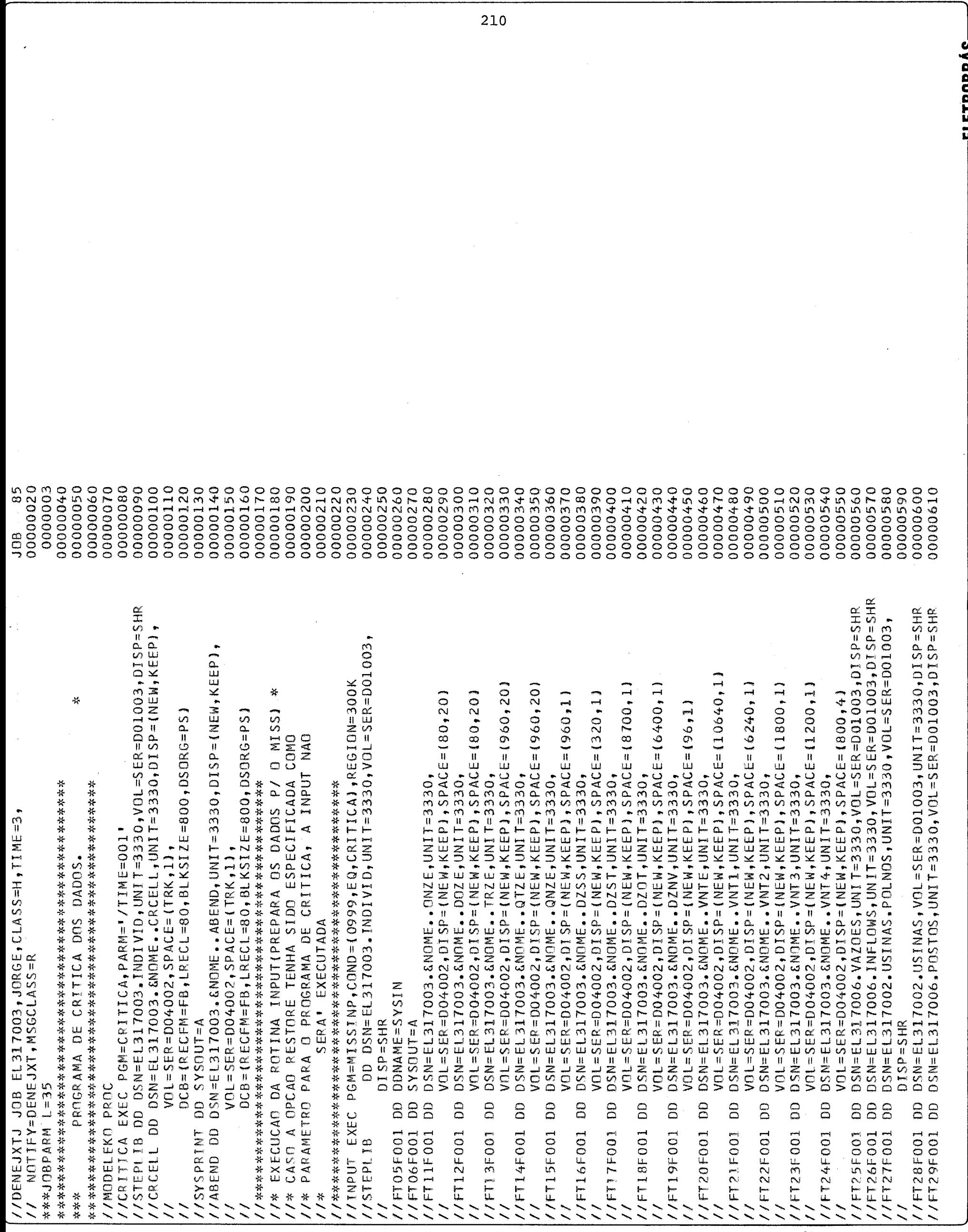

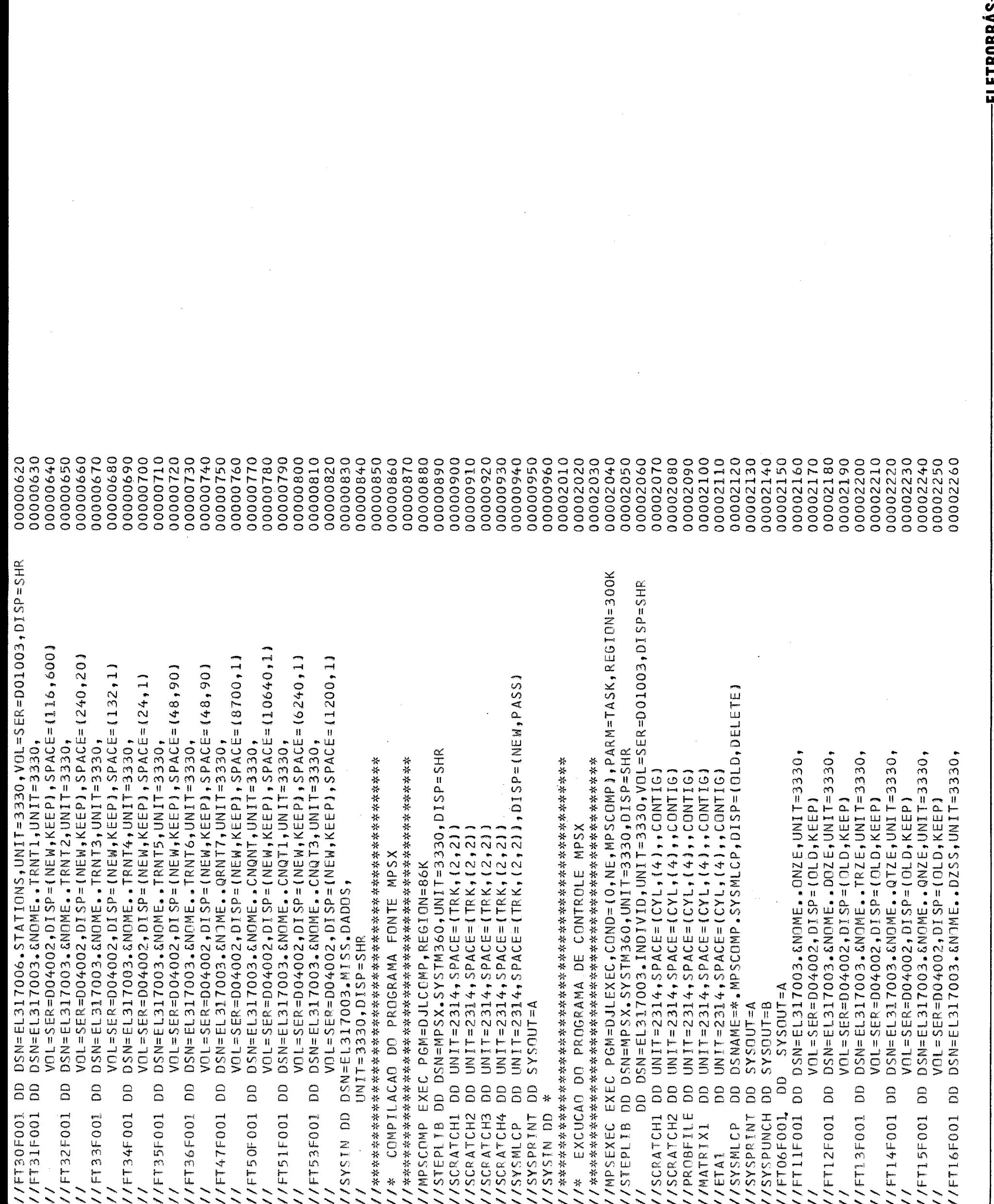

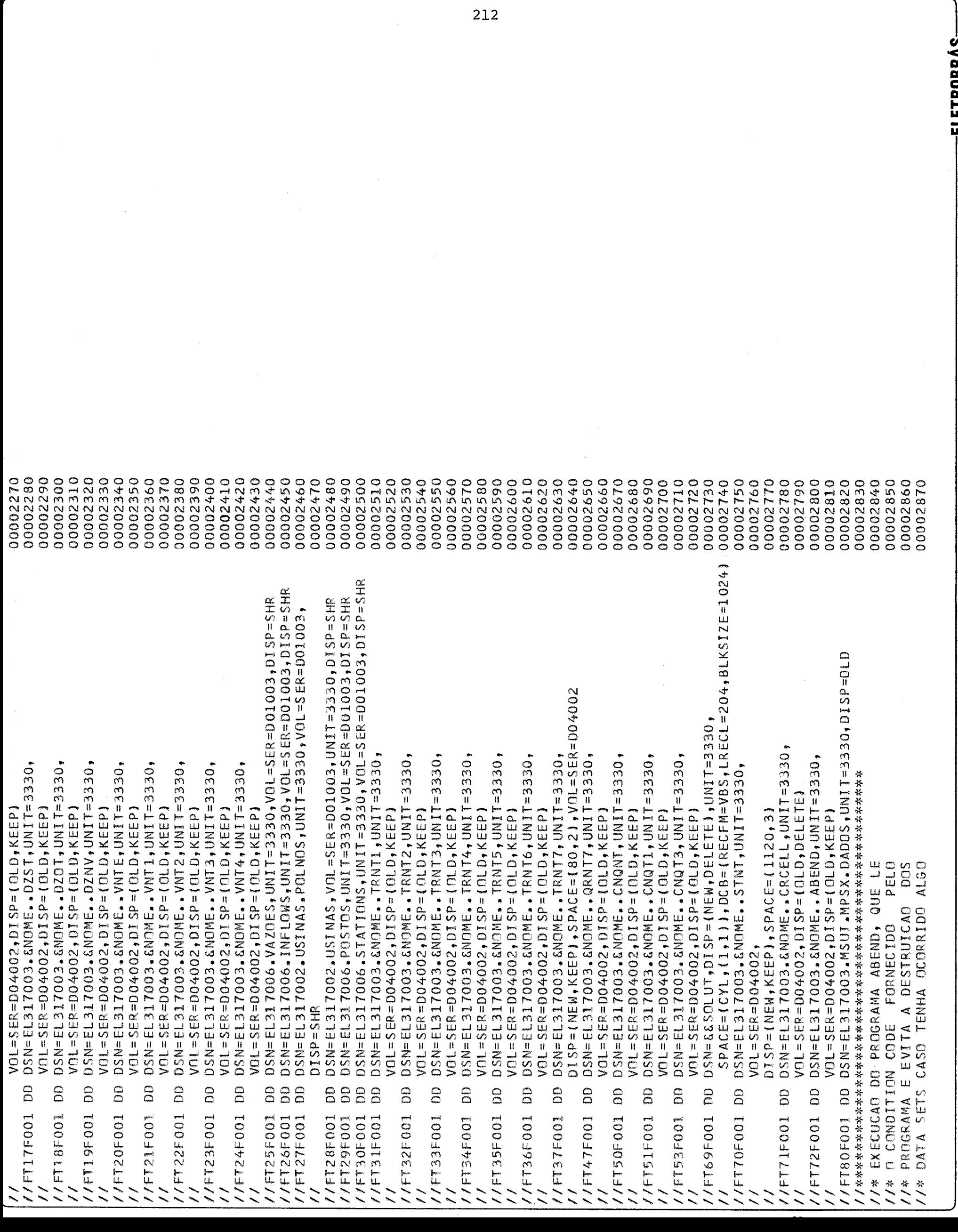

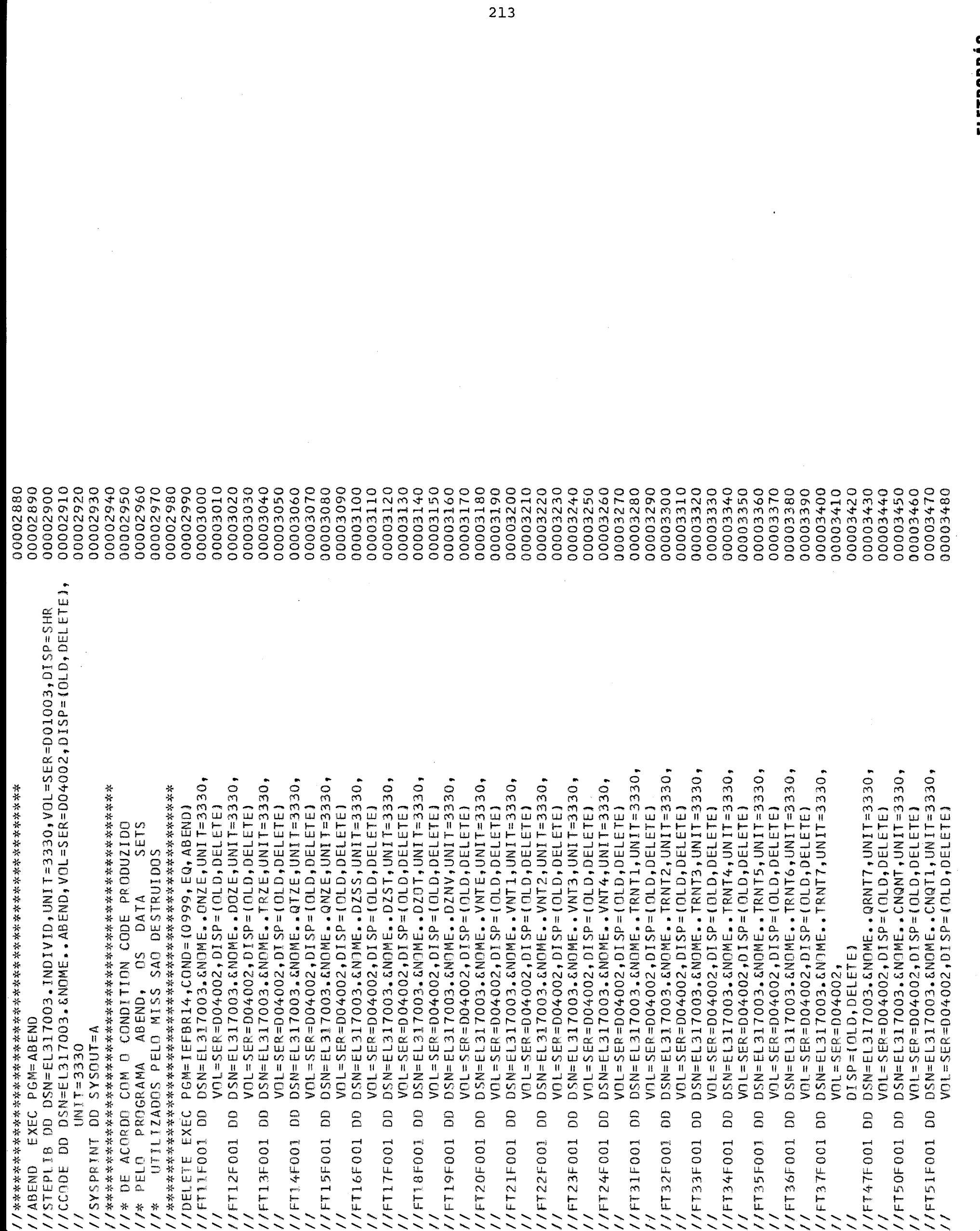

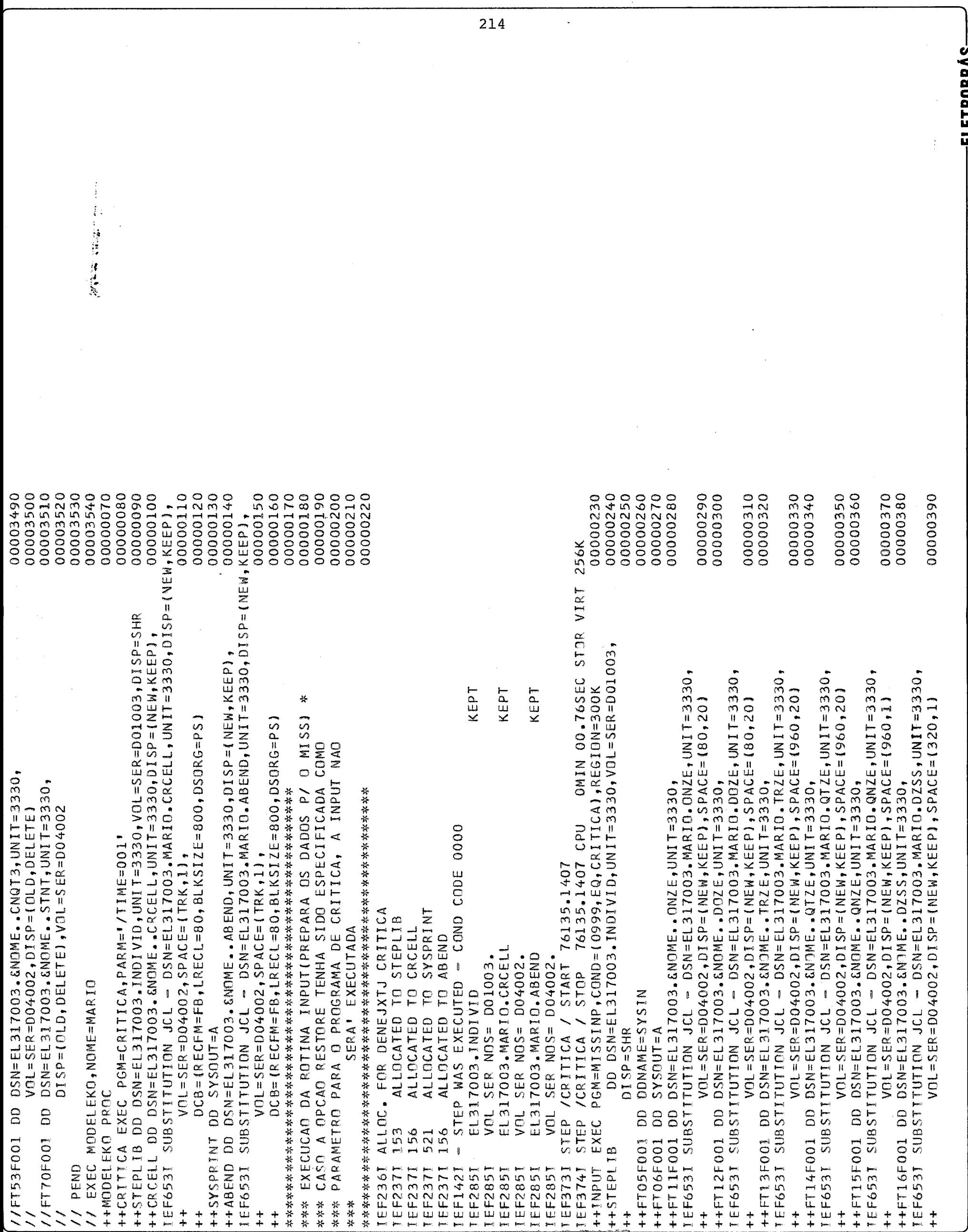

## BIBLIOGRAFIA

,

- ELETROBRÃS Departamento de Estudos Energéticos ı. Modelo de simulação a Sistema Equivalente - MSSE  $01.08.75$
- l'A. ELETROBRÁS - Departamento de Estudos Energéticos Modelo de Simulação a Sistema Equivalente - MSSE Pags. 50-59
- $2.$ ELETROBRÁS - Departamento de Estudos Energéticos Modelo de simulação a Usinas Individualizadas - MSUI Manual de utilização  $01.09.75$
- $3.$ ELETROBRÁS - Departamento de Estudos Energéticos Sistema de Gerência dos Arquivos de Usinas e Polinômios (ATUALIZA)
- 4. IBM - Mathematical Programming System Extended (MPSX) and Generalized Upper Bounding (GUB) Program Description second Edition (September 1972)
- 4A. IBM - Mathematical Programming System Extended (MPSX) and Generalized Upper Bounding (GUB) Program Description Second Edition (September 1972) Pags. 307-315
- 5. IBM - Mathematical Programming Sys tem Extended (MPSX) Control Language User's Manual - First Edition (February 1971)
- 6. IBM - Mathematical Programming System Extended (MPSX) System Manual - February 1971
- 6A. IBM - Mathematical Programming System Extended (MPSX) System Manual - February 1971 - Pags. 11-13
- 7. ELETROBRÁS Departamento de Estudos Energéticos Plano de Atendimento aos requisitos de Energia Elétrica até 1990 Regiões Sudeste e Sul - Dezembro de 1974
- 8. ELETROBRÁS Estudos de Planejamento Energético Julho 1973
- $9.$  PUC RJ seminário sobre operação Ótima de ReservatÕrios Julho 1974
- 10. PUC RJ Seminário sobre Operação Ótima de Reservatórios Julho 1975
- 11. CR. Cagnon, R.H. Hicks, S.L.S Jacoby and J.S. Kowalik A Mathematical Model and a Digital Computer Program for Automatic Hydroelectric power System Critical Period Analysis -Prepared under contract with the Bonneville Power Administration U.S. Department of the Interior Jan. 5, 1973
- 12. Bantzig, George Linear Programming and Extensions <sup>1963</sup>
- 13. Lasdon Optimization Theory for Large Systems Mc Millan 1971
- 14. Hadley, G. Nonlinear and Dynamic Programming Addison Wesley 1972
- 15. Sobel, Mathew J. Reservoir management models in water Resources Reseach Dec. 1975 - Vol **I1** no 6
- 16. Wagner, H. Principles of Operations Reseach with Applications to managerial Decisions.